**الجمهورية الجزائرية الديمقراطية الشعبية**

#### **République Algérienne Démocratique et Populaire**

**وزارة التعليم العالي و البحث العلمي**

#### **Ministère de l'Enseignement Supérieur et de la Recherche Scientifique**

Université Mohamed khider –Biskra Faculté des Sciences et de la Technologie Département de Génie civil et d'Hydraulique Référence : 2019/2020

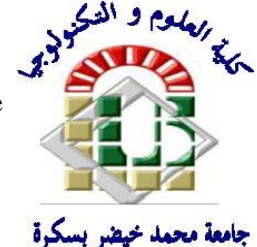

جامعة محمد خيضر بسكرة كلية العلوم و التكنولوجيا قسم ا لهندسة المدنية و الري المرجع2020/2019

# **Mémoire de Master**

**Filière : Génie civil**

**Spécialité : Structure**

# **Thème**

**Conception et modélisation d'un bâtiment à usage d'habitation en R+10 + sous-sol implanté à Sétif**

**Nom et Prénom de l'étudiant : Encadreur : FEMMAM Abla BOUTA Dia Eddine**

**Année universitaire : 2019 - 2020**

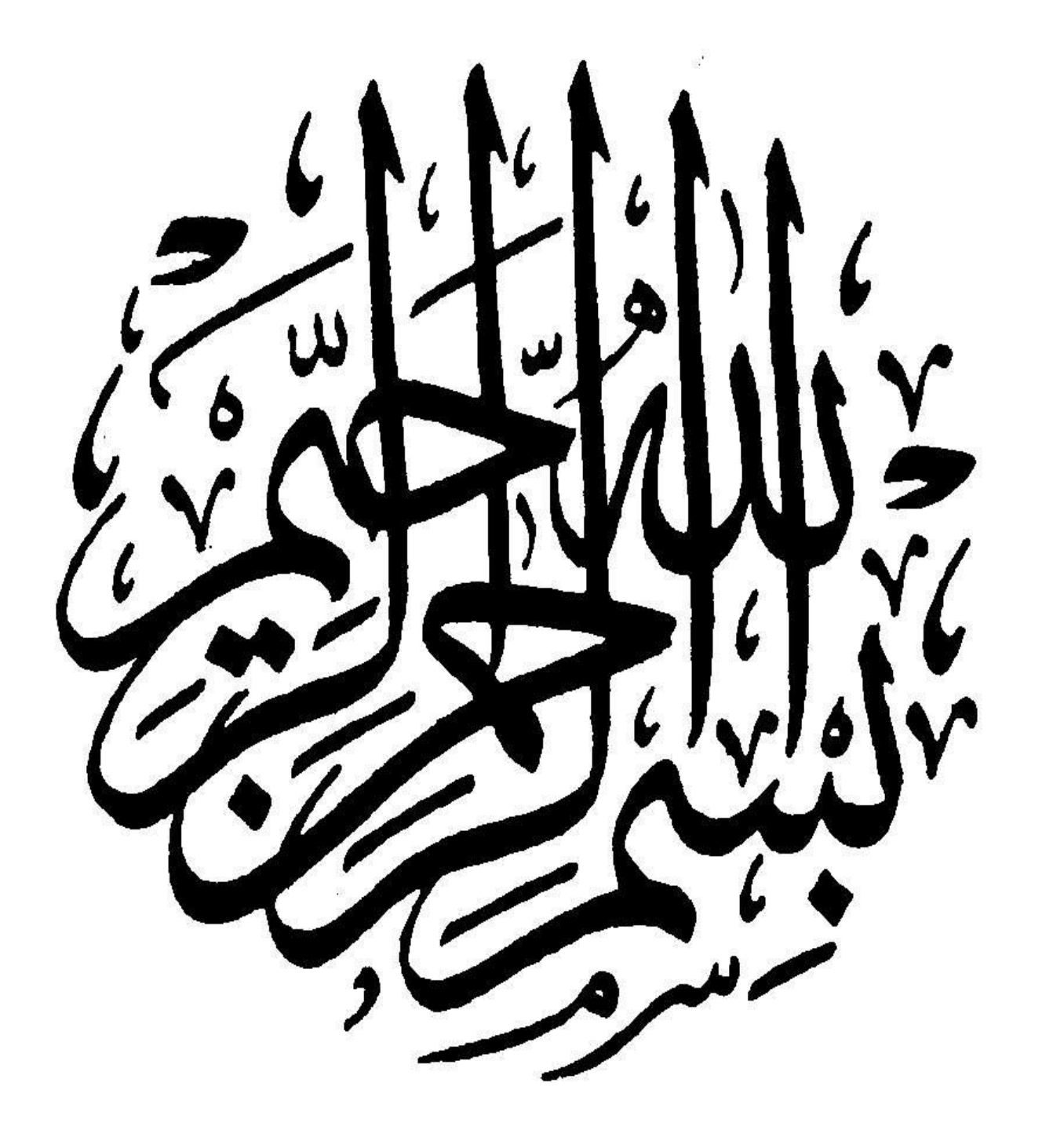

# *Remerciement*

Je remercie avant tout le Dieu de m'avoir gardé en bonne santé afin de mener à bien ce projet de fin d'étude. Je remercie également ma famille pour les sacrifices qu'elle a faits pour que je termine mes études.

Au terme de mon travail, je tien à remercier très sincèrement mon encadreur **Madame Femmam Abla** pour tous les conseils, supports et l'aide qui m'a apporté, afin de mener à bien ce travail dans les délais impartis.

Je remercie également le président et les membres du Jury qui m'ont fait l'honneur d'accepter de juger mon mémoire.

Enfin, mes remerciements à tous mes amis, mes collègues qui m'ont soutenu et encouragé pour la réalisation de cet humble mémoire.

# *Dédicace*

*Je dédie ce travail à :* 

*Mes chers parents qui m'ont toujours encouragé et soutenu dans mes études jusqu'à atteindre ce stade de formation.* 

*Mes frères et ma chère sœur,* 

*Toute ma famille sans exceptions,* 

*A Tous mes amis,* 

*Un remerciement spécial pour les gents qui m'a aidé,* 

*A mon encadreur qui m'a orienté et aidé chaque fois sans hésitation, Mme.Dr. Femmam Abla* 

*A Tous mes collègues et tous les étudiants du Master 2 génie civil* 

*A toute la Promotion 2020.* 

#### **Résumé :**

Ce projet présente une étude détaillée d'un bâtiment à usage d'Habitation (R+10+SS), implanté à la wilaya de Sétif. Cette région est classée en zone de moyenne sismicité (Zone IIa) selon le RPA99 version 2003. En utilisant les nouveaux règlements de calcul et vérifications du béton armé (RPA99V2003, B.A.E.L91 modifié 99 et DTR Neige et Vent 99) cette étude est composée de sept chapitres. Dans ce travail on a d'abord donné la description générale du projet avec une présentation des caractéristiques des matériaux, ensuite le pré dimensionnement de la structure, la descente des charges. L'étude dynamique de la structure est effectuée en utilisant un logiciel en élément finis (Robot2019). et enfin on a abordé le calcul des éléments principaux (poteaux, poutres, voiles, radier général) et secondaires (poutrelles, escaliers, acrotère, balcon, et plancher). On terminera le travaille avec une conclusion générale

#### **الملخص :**

هذا المشروع يقدم دارسة مفصلة لبناية موجهة لال ستعمال السكني متكونة من عشر طوابق + طابق ارضي +قبو والتي تم إنشاؤها في مدينة سطيف المصنفة ضمن المناطق متوسطة الزالزل )IIa )حسب النظام الجزائري (2003V99RPA (. باستعمال القواعد الجديدة للحساب والتحقق من الخرسانة هذه قسمت( PA99 V 2003, BAEL91, BAEL83, DTR Neige et Vent 99) المسلحة الدراسة إلى سبعة فصول.

في هذا العمل قدمنا أوال وصفا عاما للمشروع مع التعريف بخصائص المواد المستعملة ، بعدها قمنا بحساب أبعاد عناصر البناية باإلضافة إلى عملية إنزال الحموالت المطبقة على البناية. كما تطرقنا إلى دراسة زلزالية باستعمال برنامج يستعمل العناصر المنتهية (2019 Robot(. واخيرا قمنا بحساب العناصر والثانوية الأساسية للبناية (الأعمدة، الروافد،الجدران المسلحة و الأساسات) والثانوية (الرفيدات, السلالم, الجدار الواقي, الشرفة والبلاطات). وننهي العمل بخاتمة عامة.

### **SOMMAIRE**

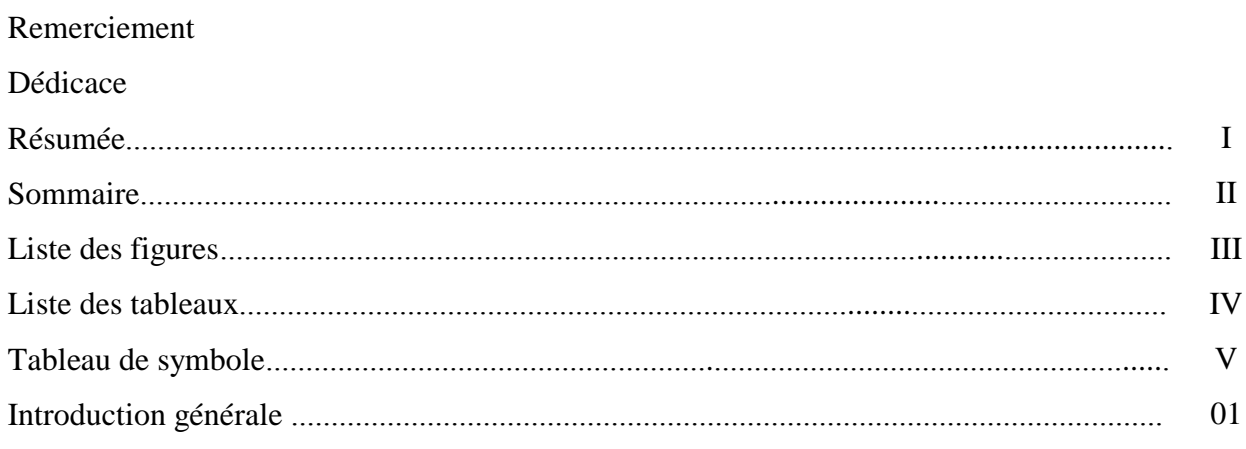

## Chapitre I : Présentation de l'ouvrage et caractéristiques des

#### matériaux

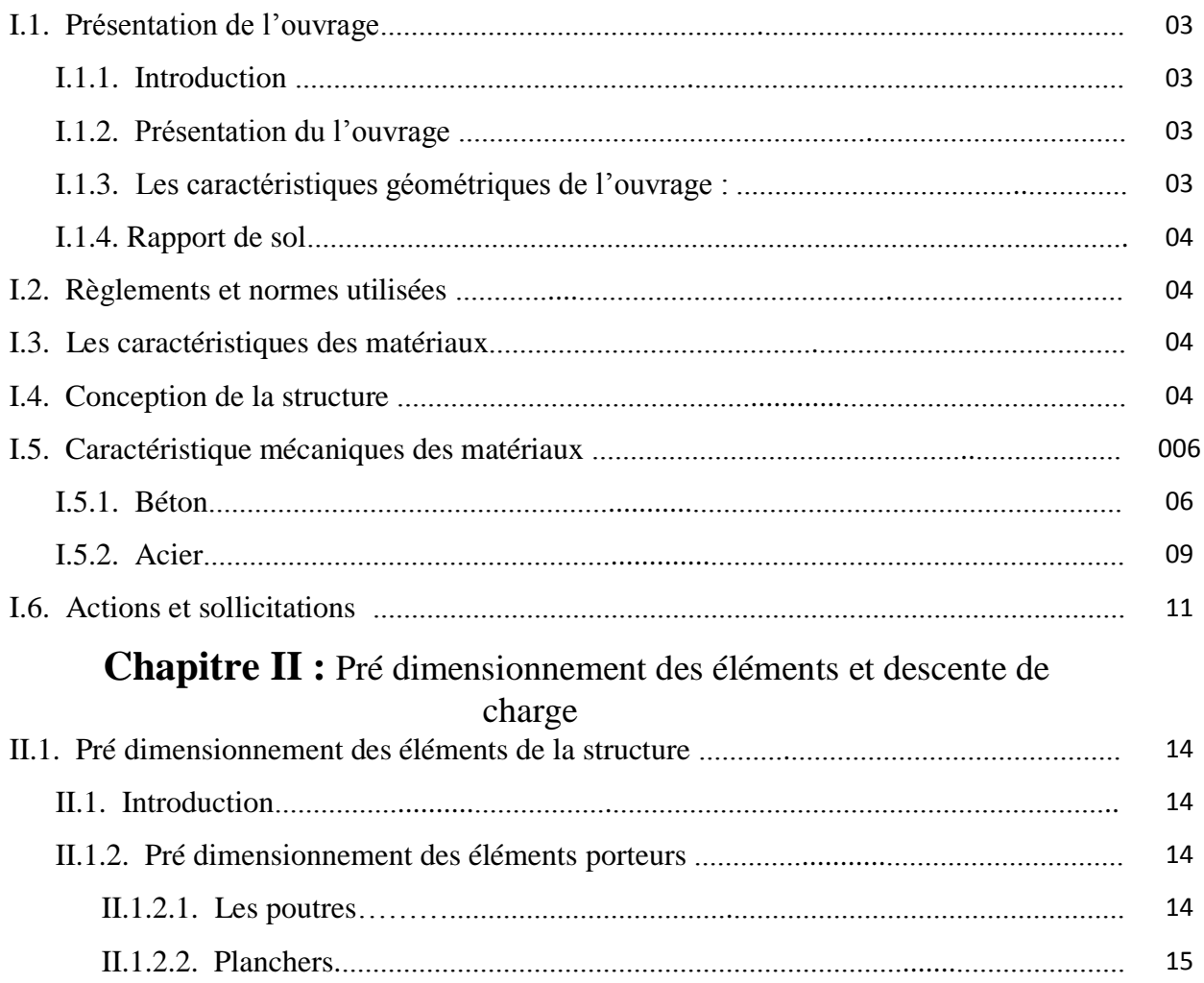

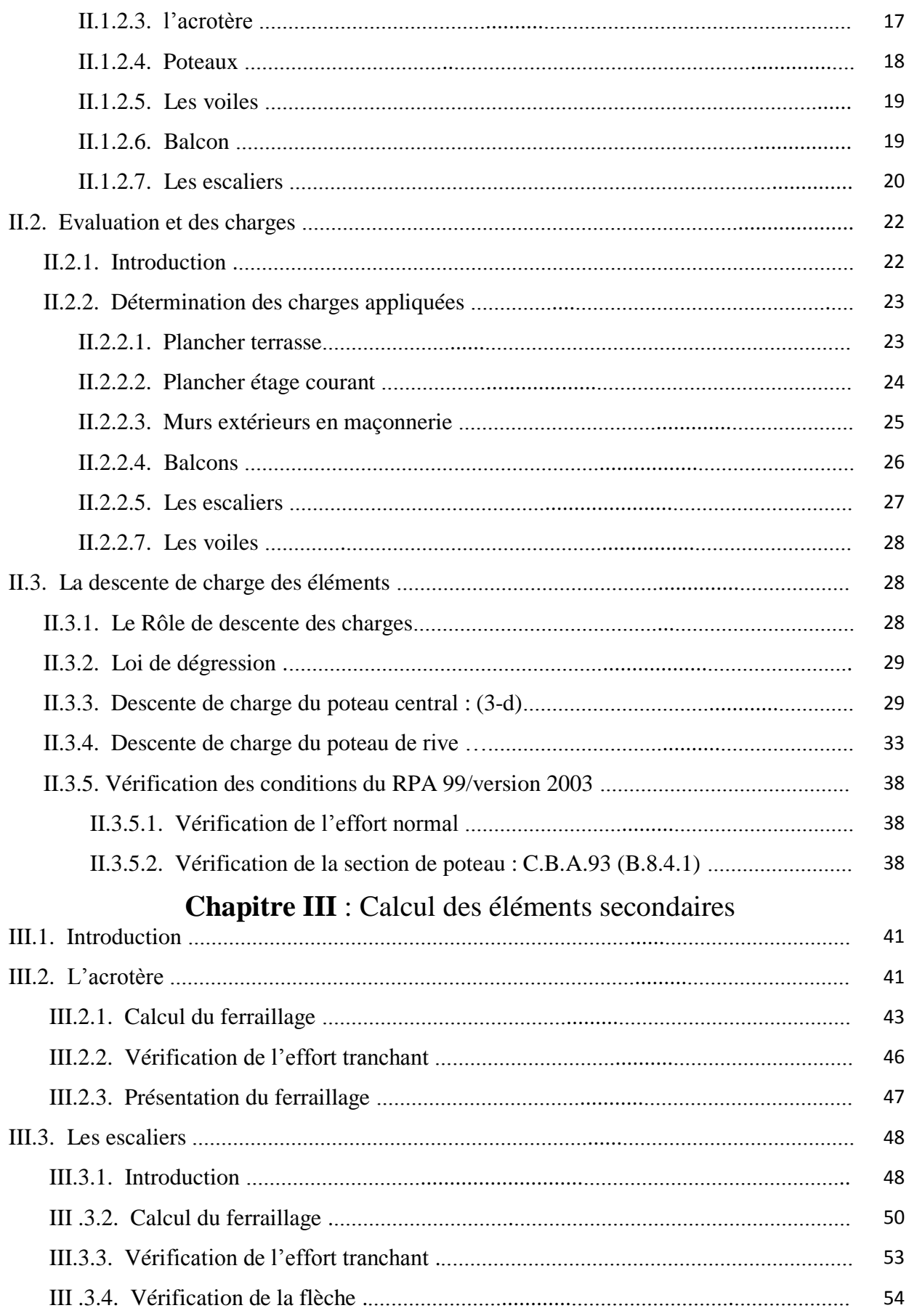

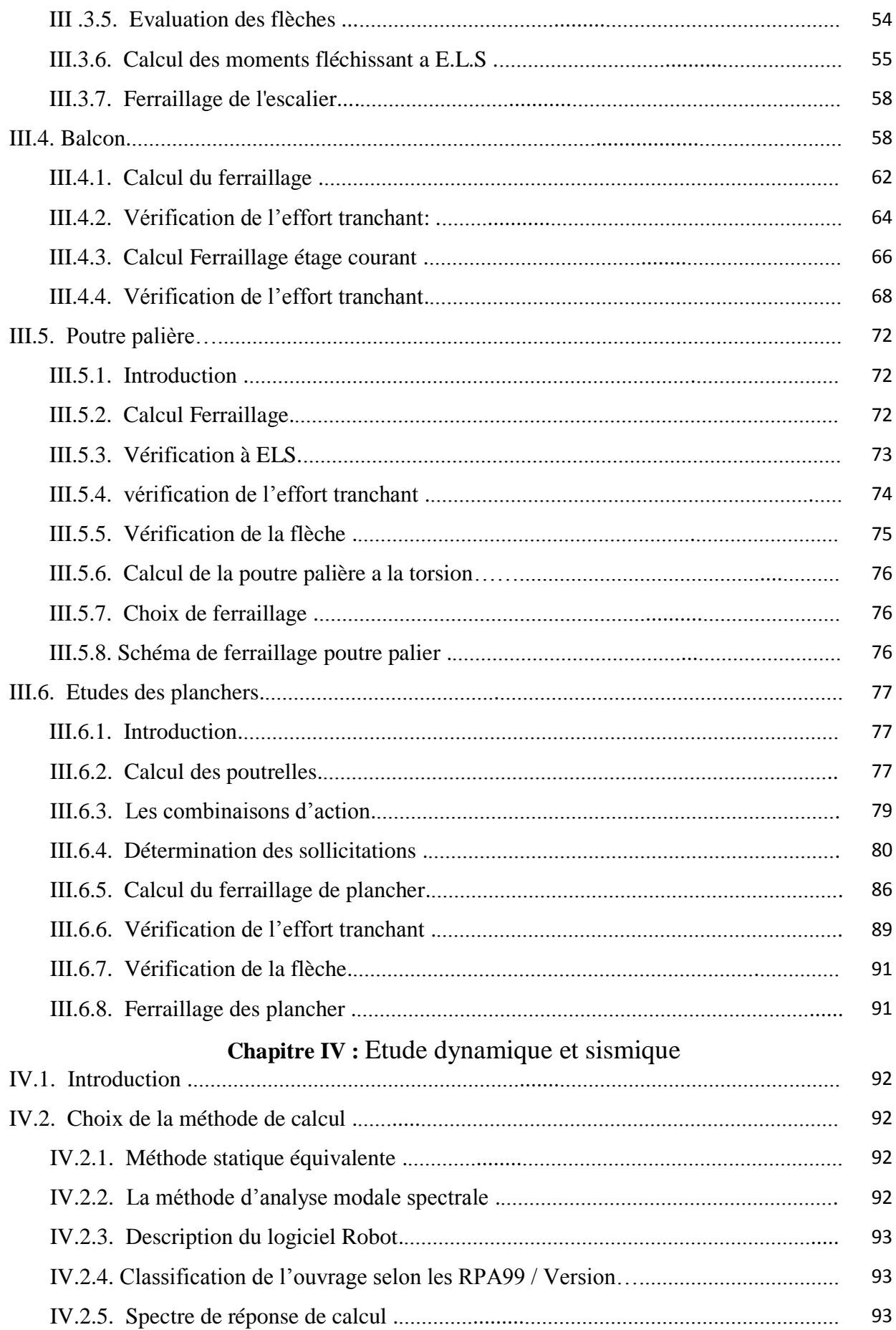

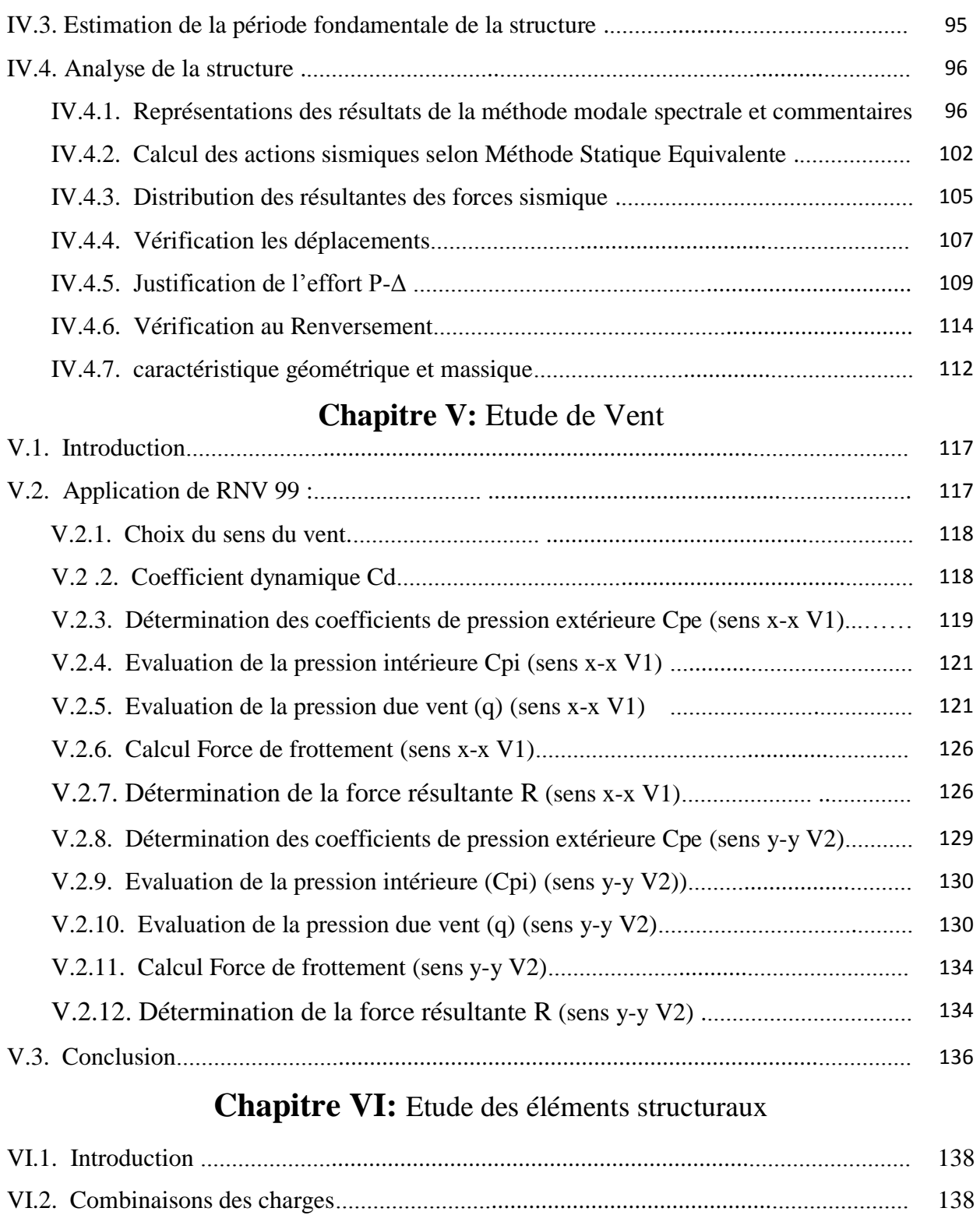

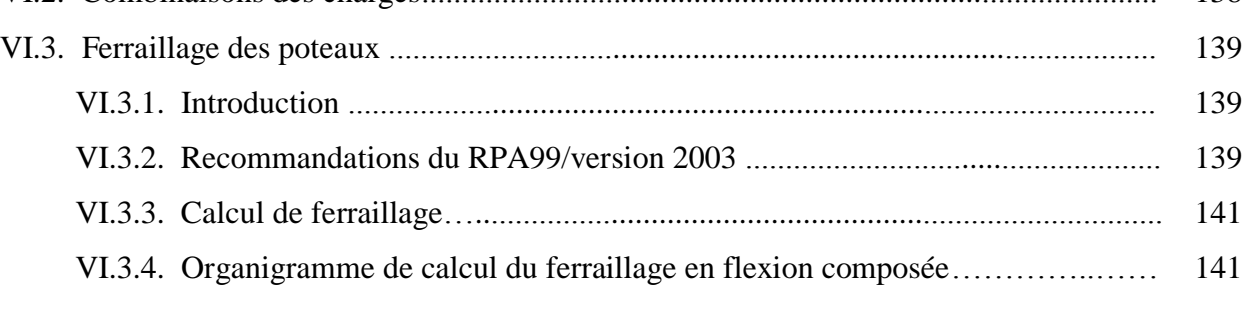

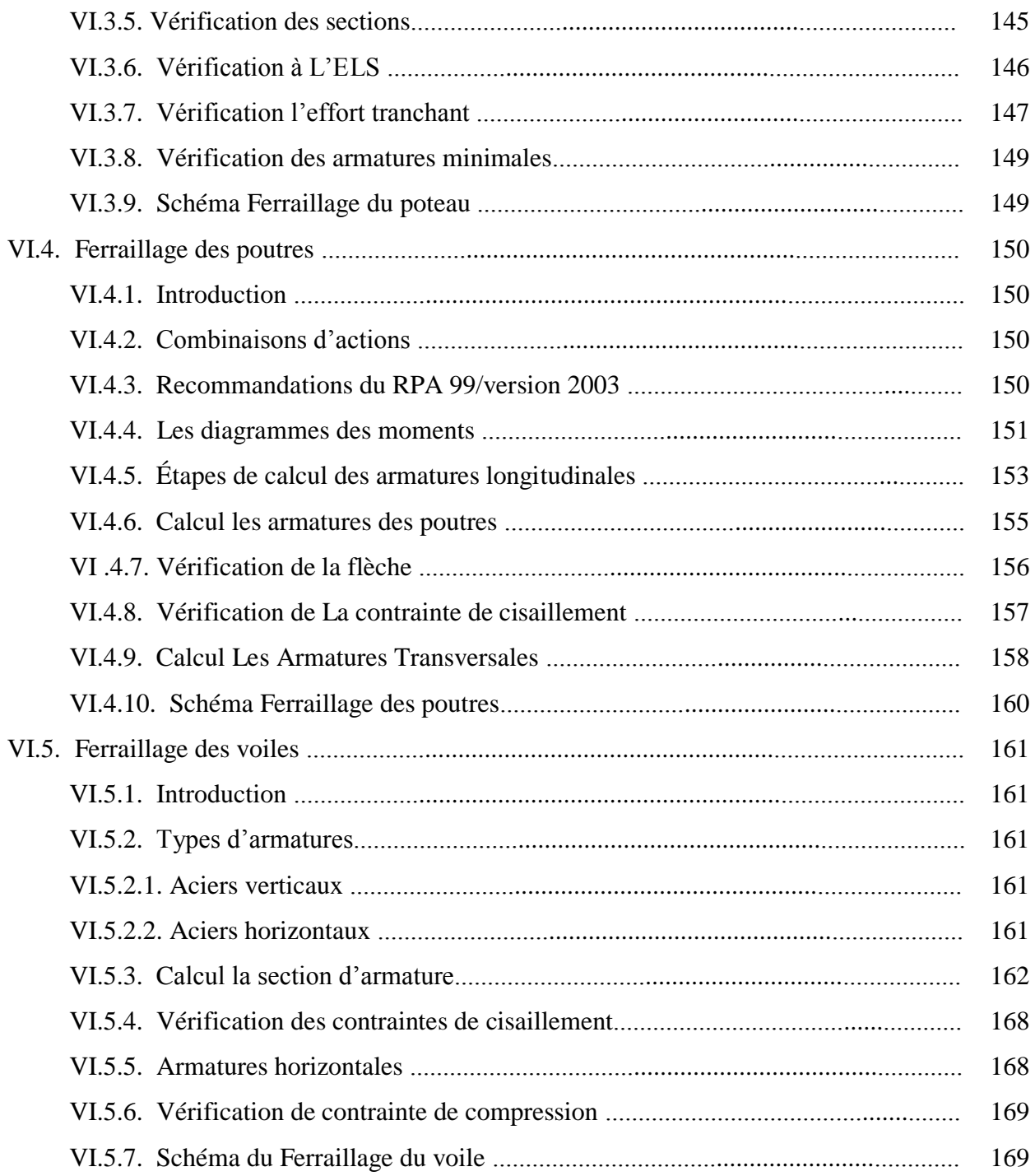

# Chapitre VII : Etude de l'infrastructure

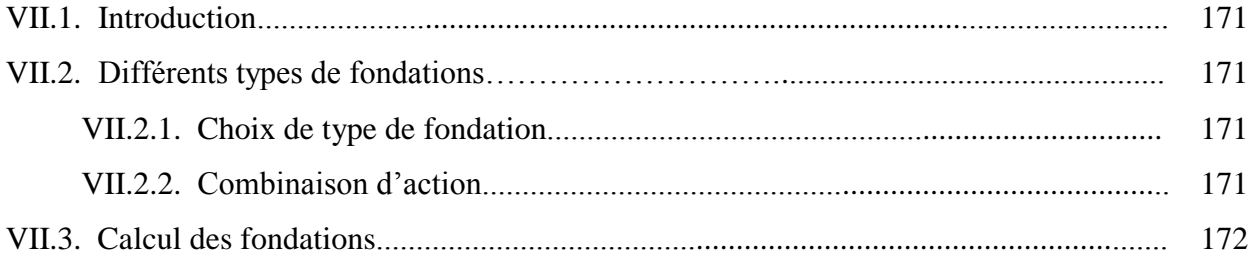

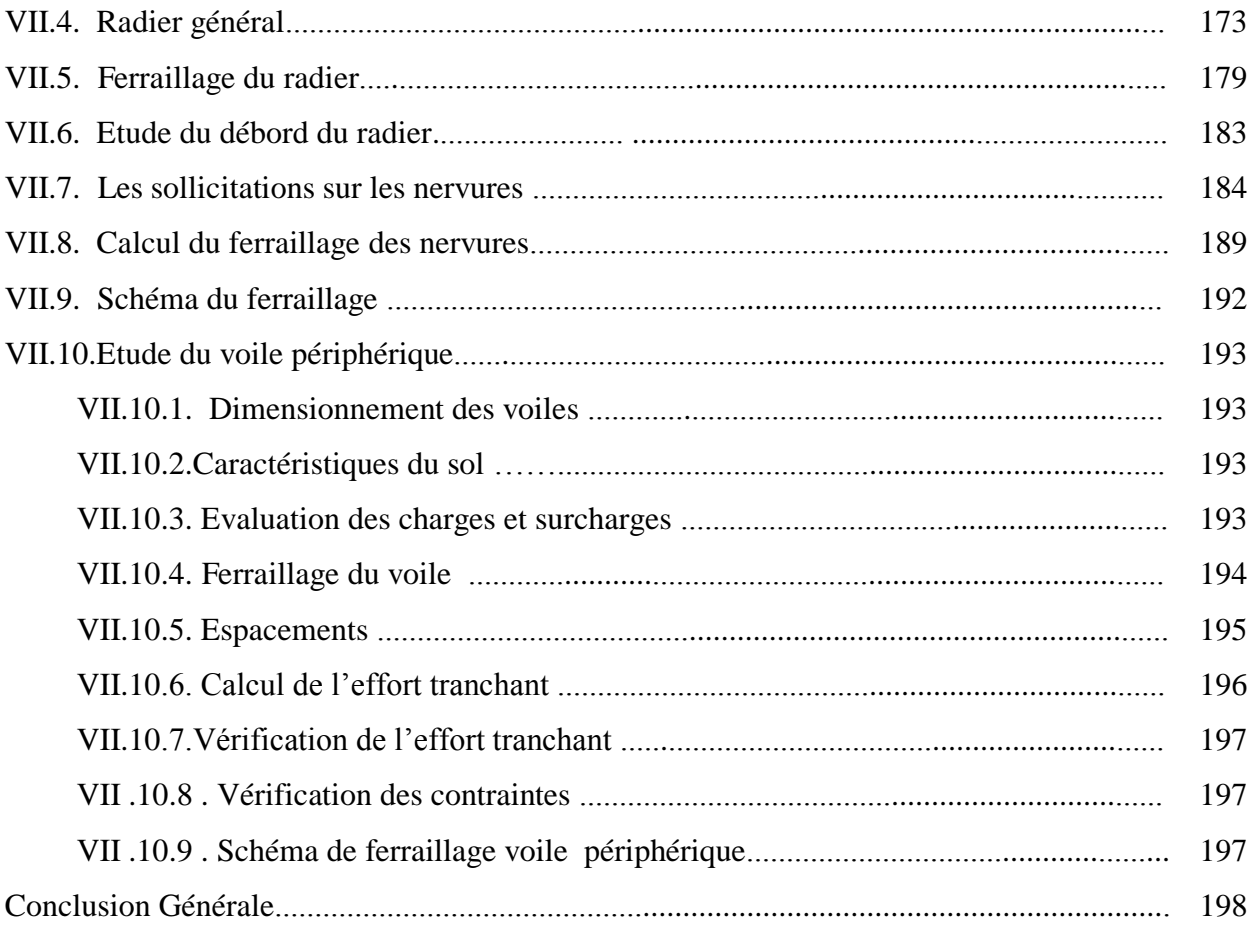

# **LISTE DES FIGURES**

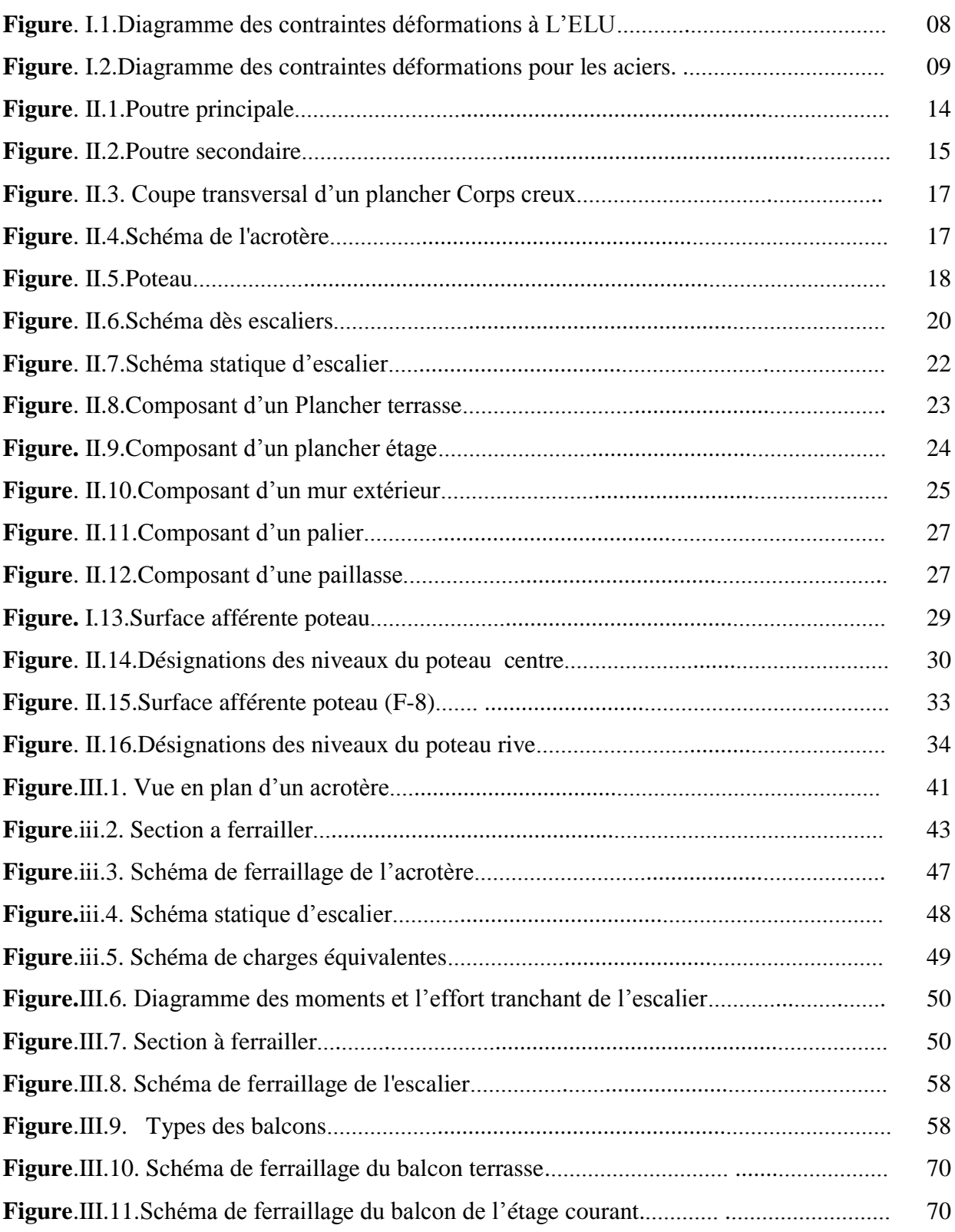

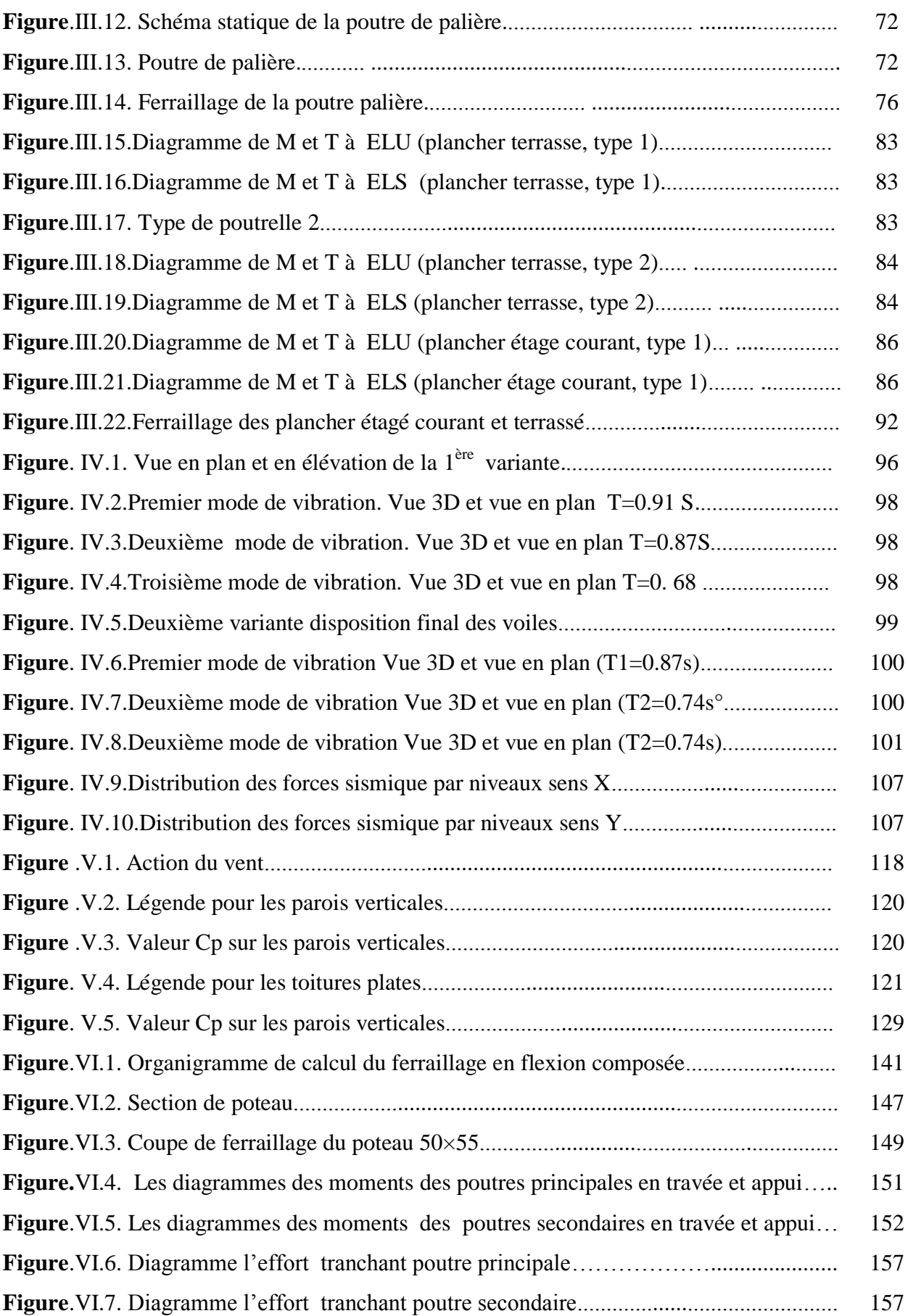

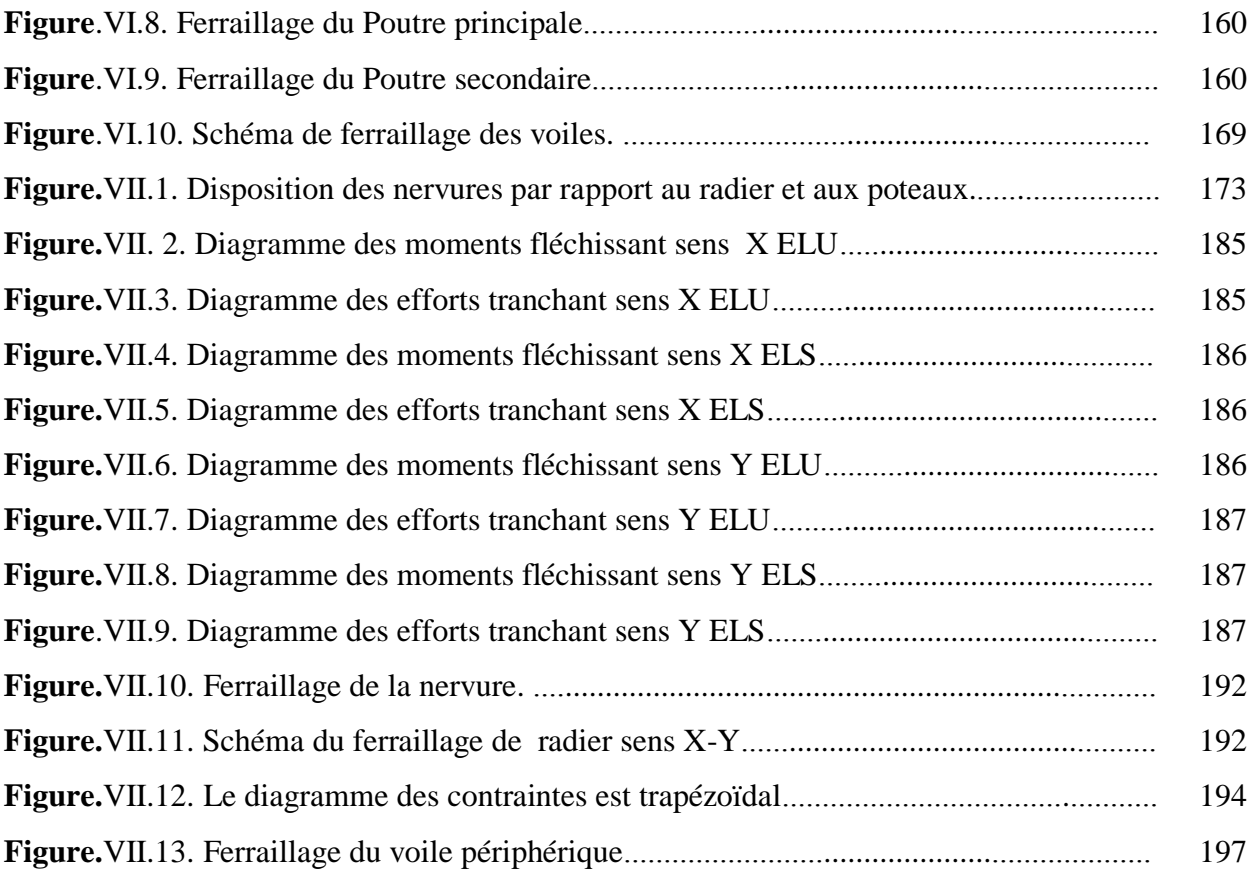

# **LISTE DES TABLEAUX**

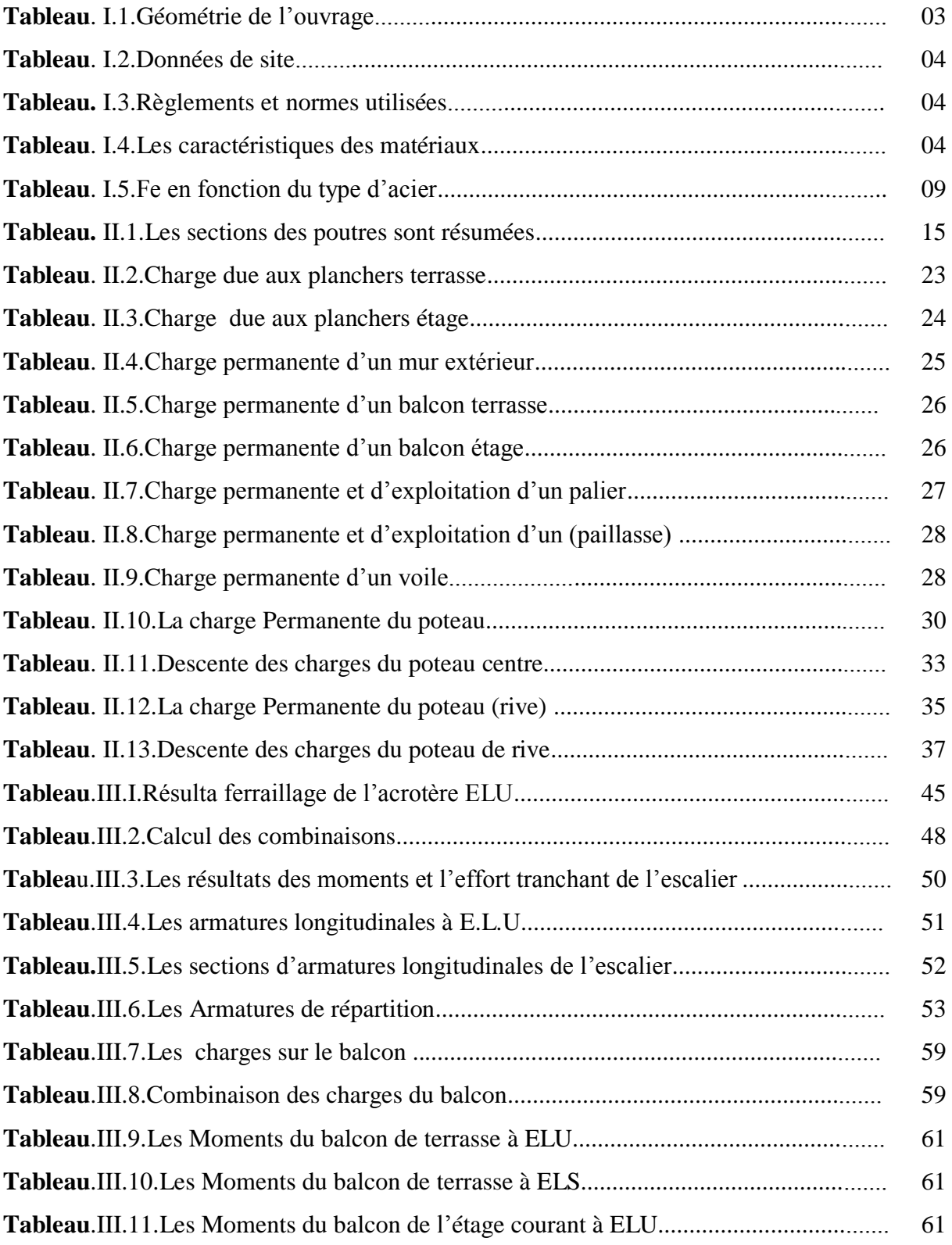

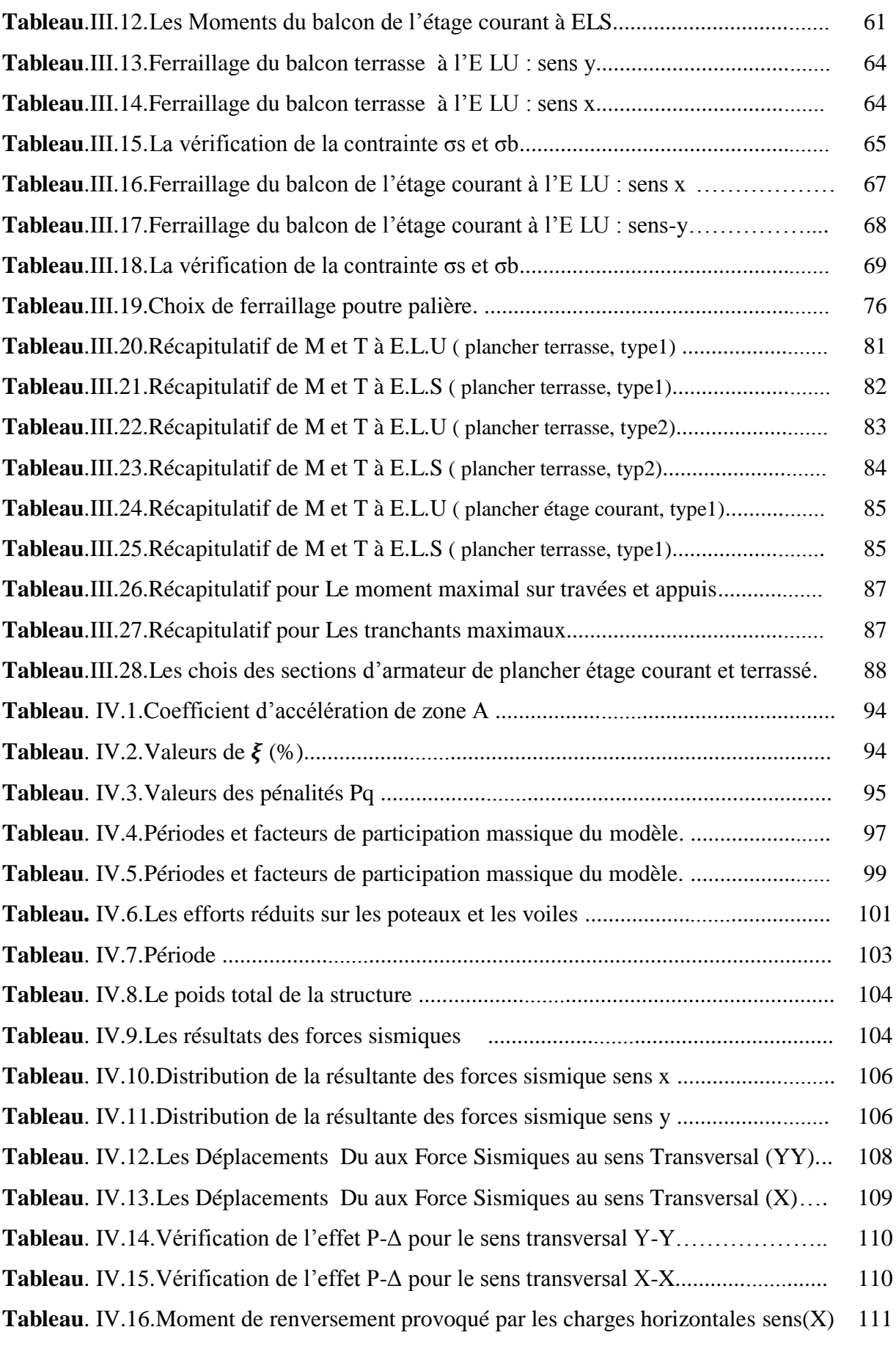

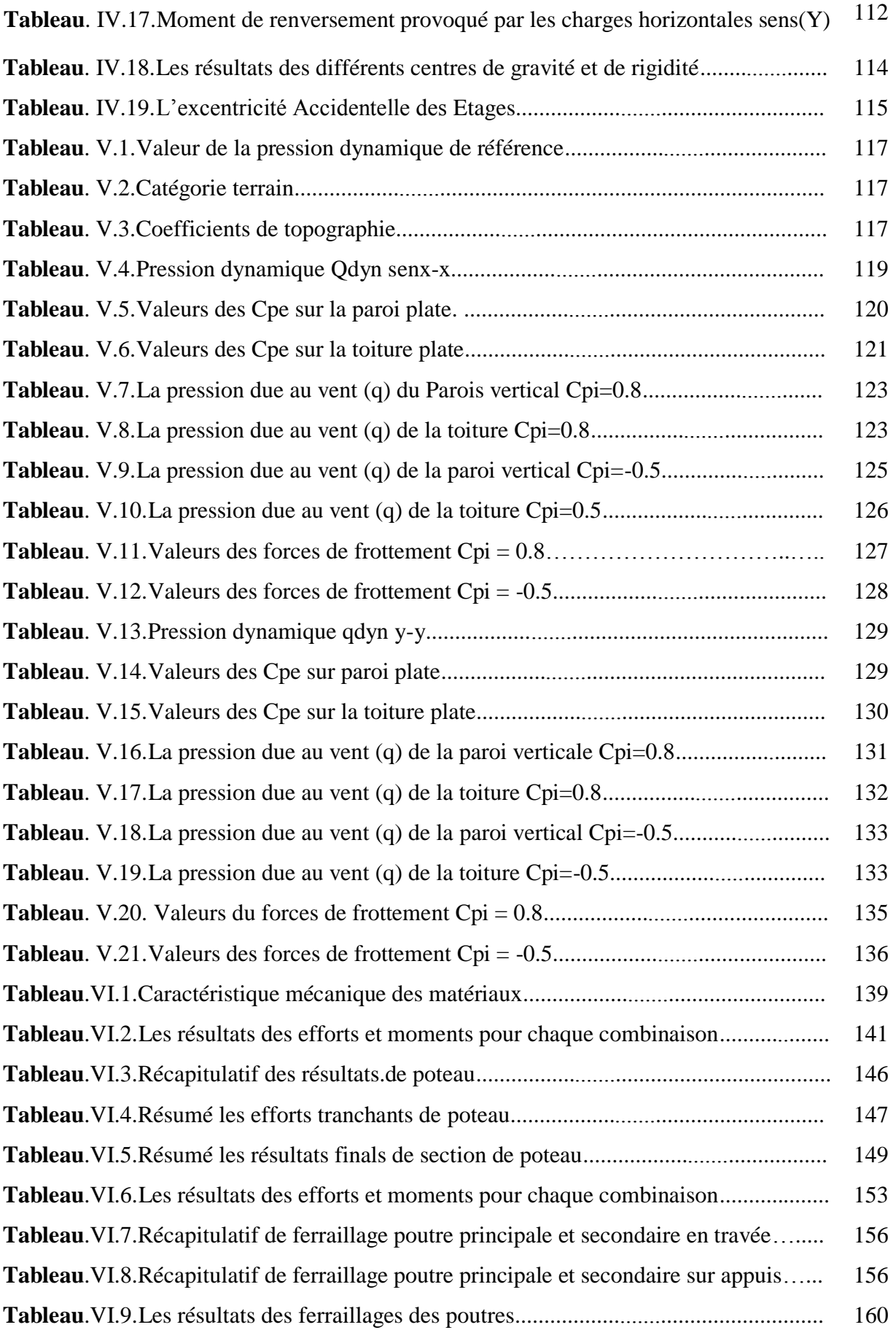

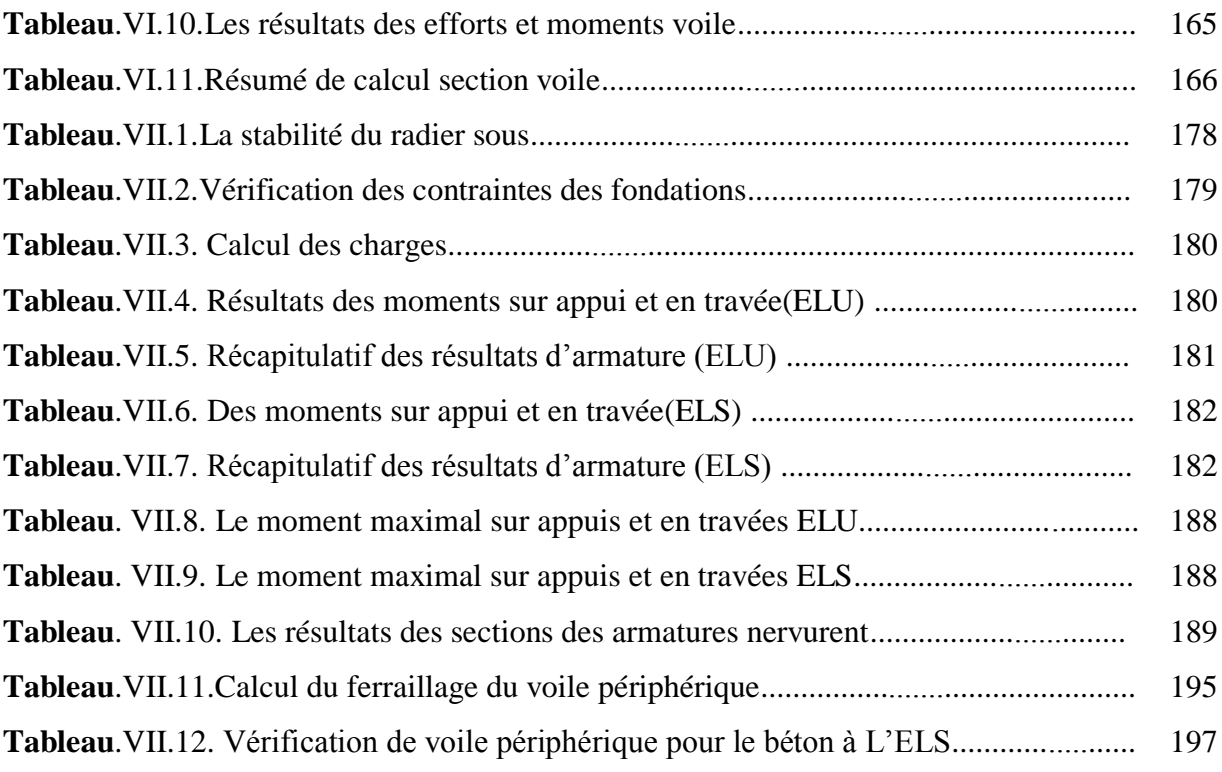

# **TABLEAU DE SYMBOLE**

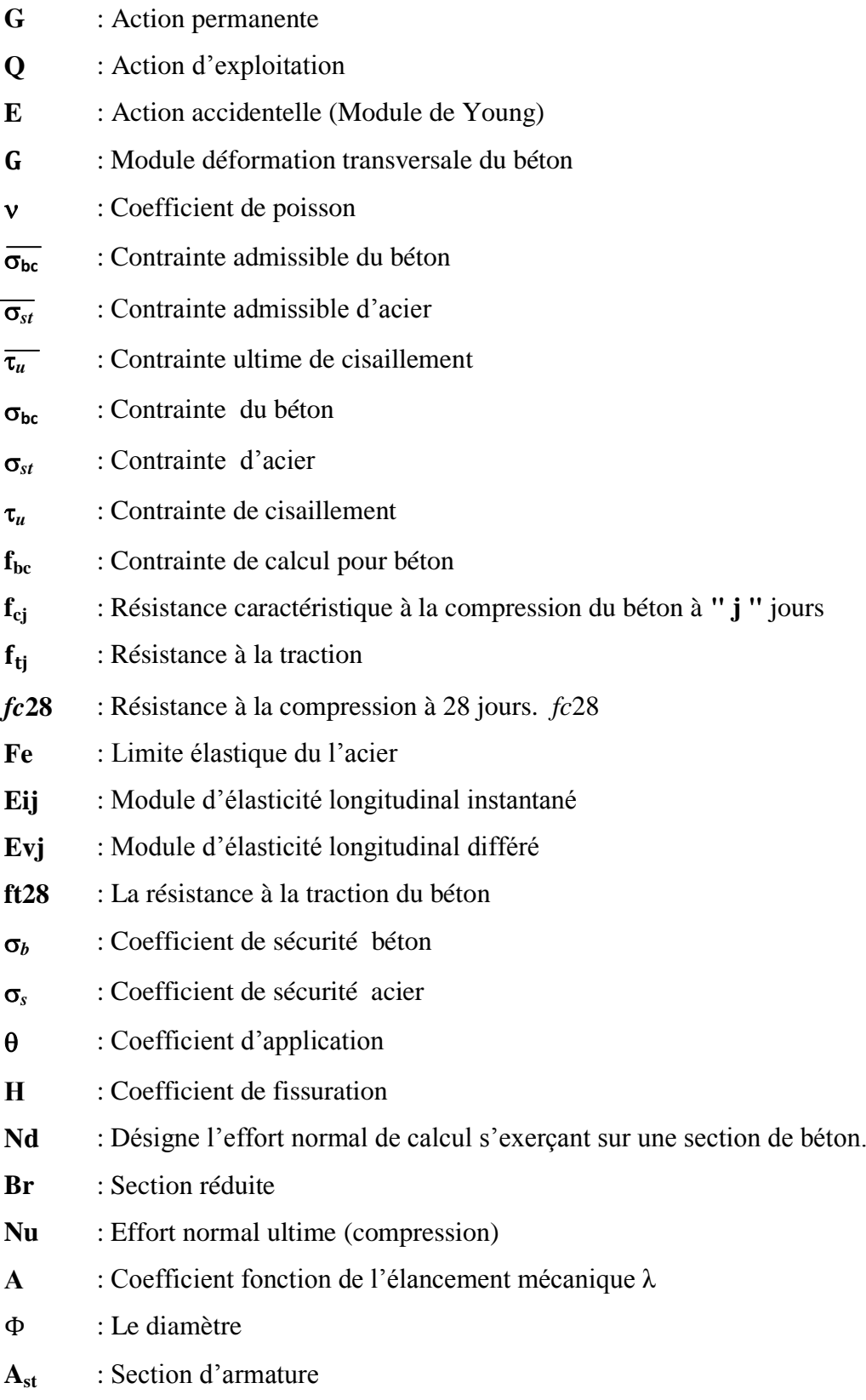

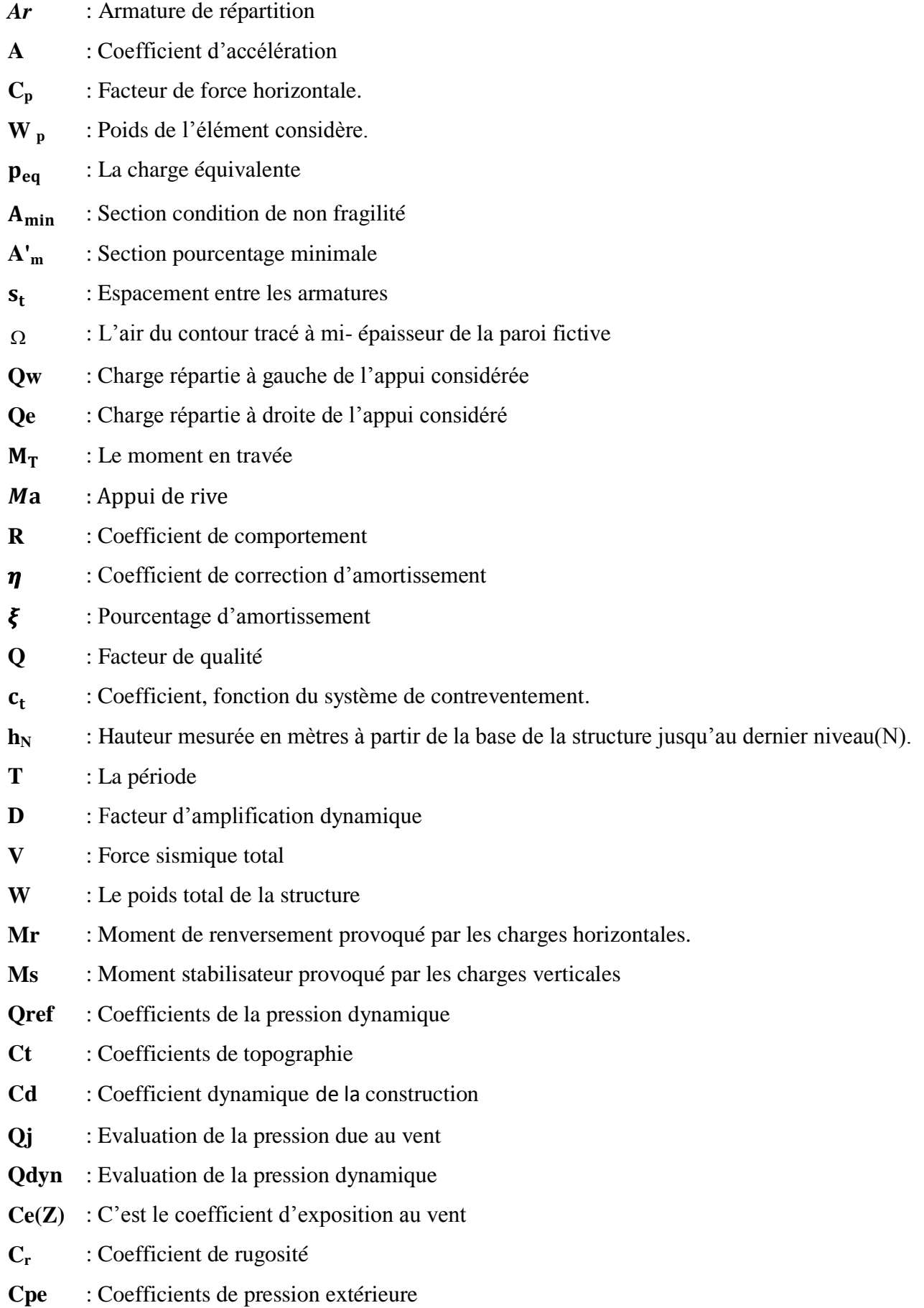

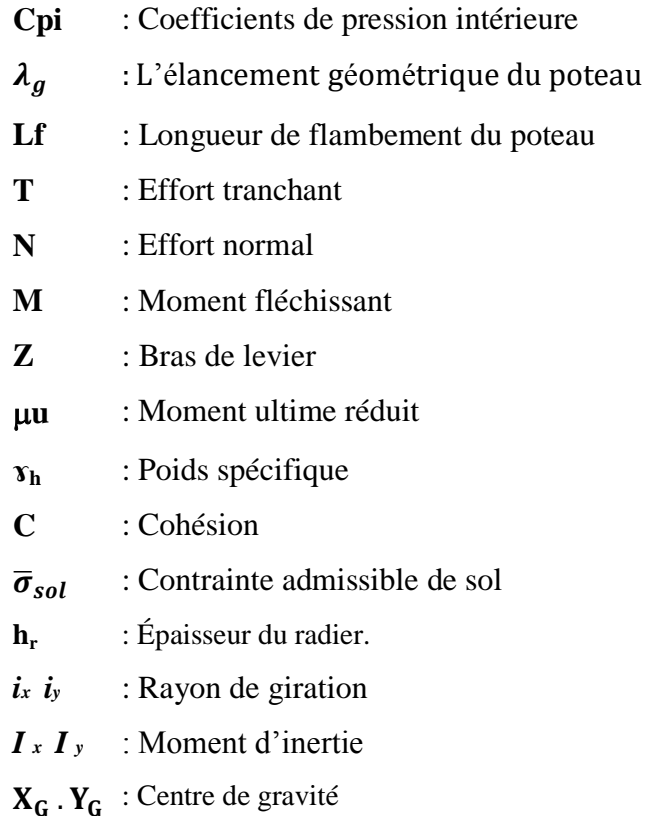

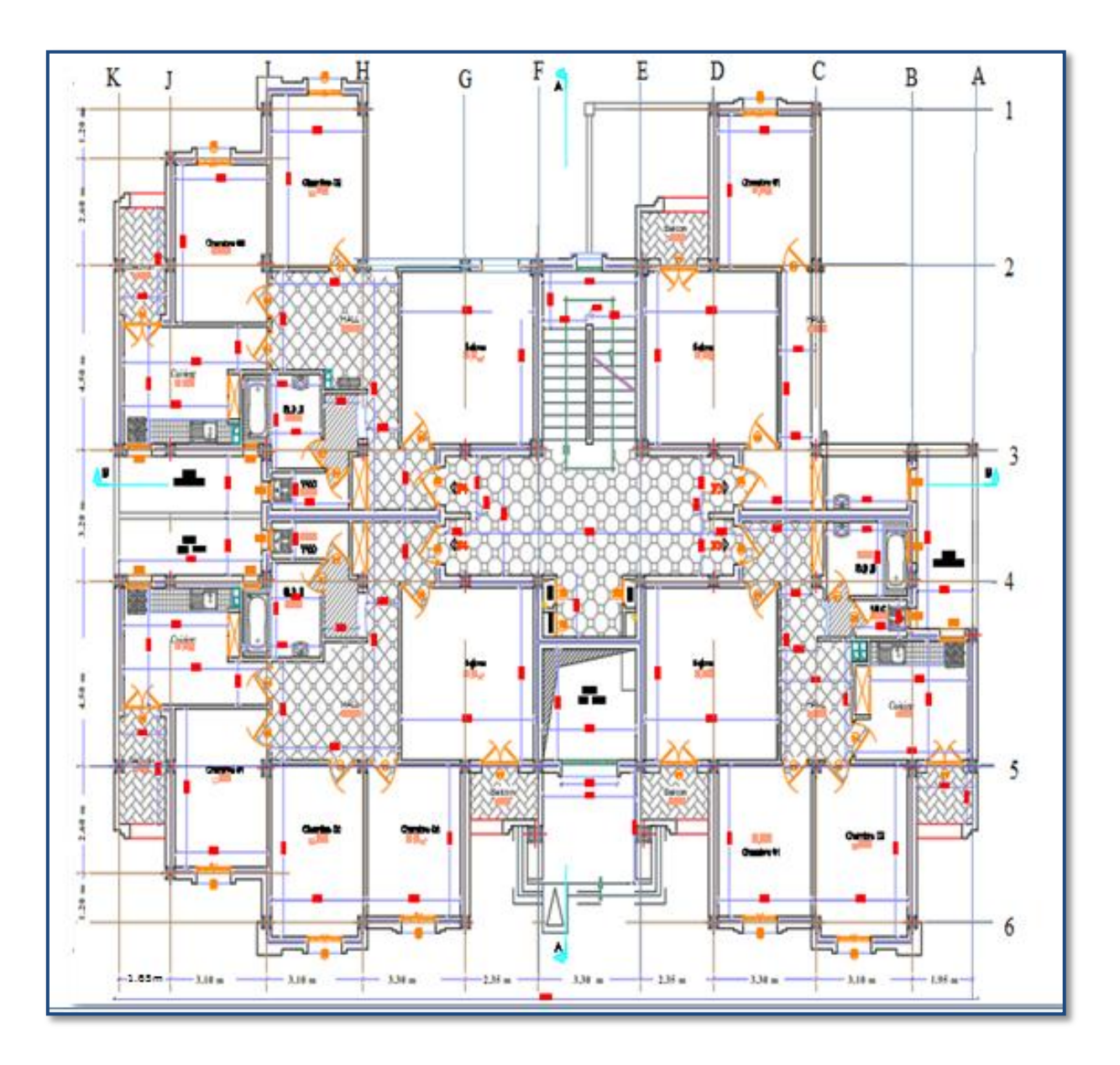

Plan RDC

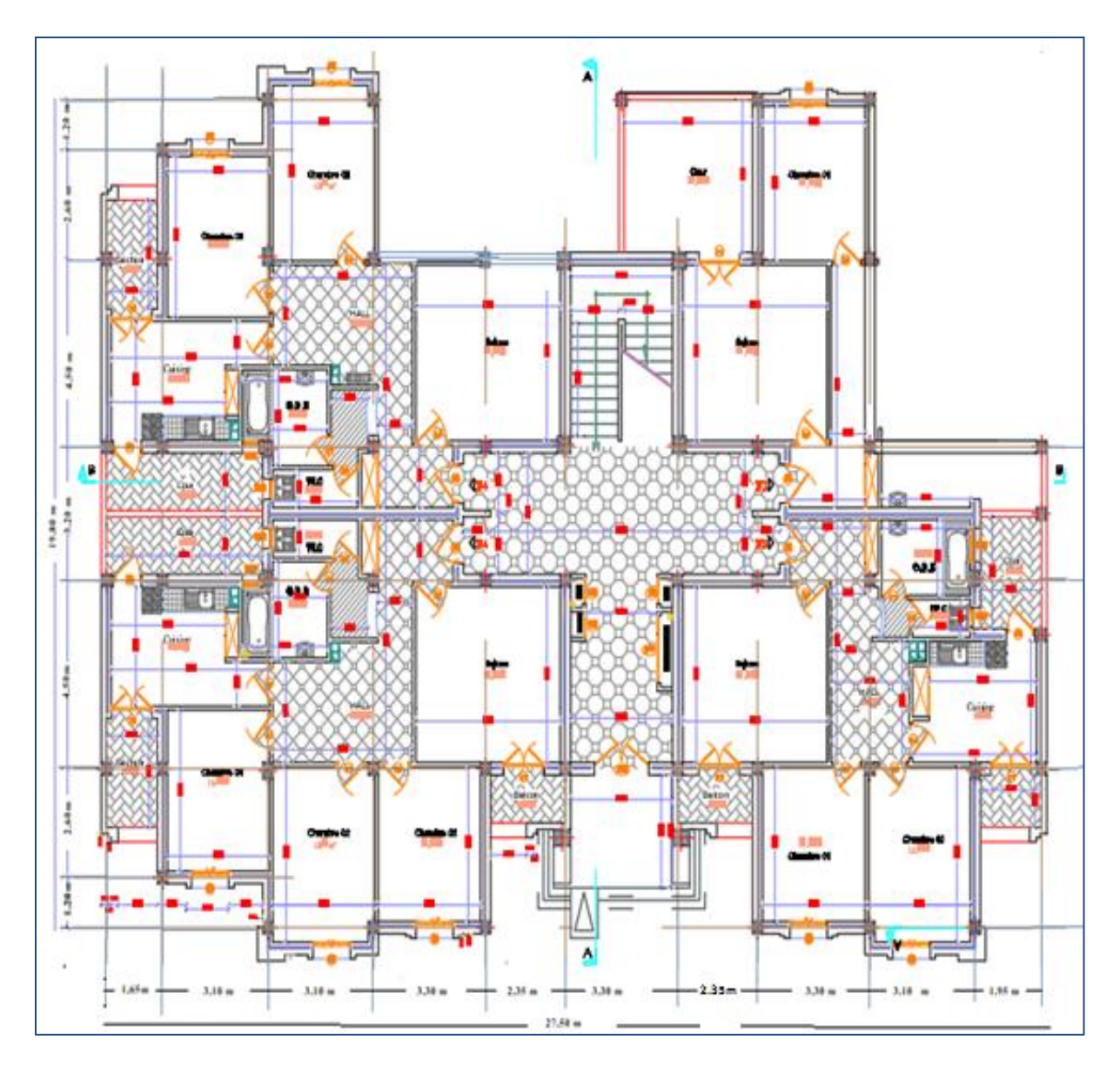

Plan étage

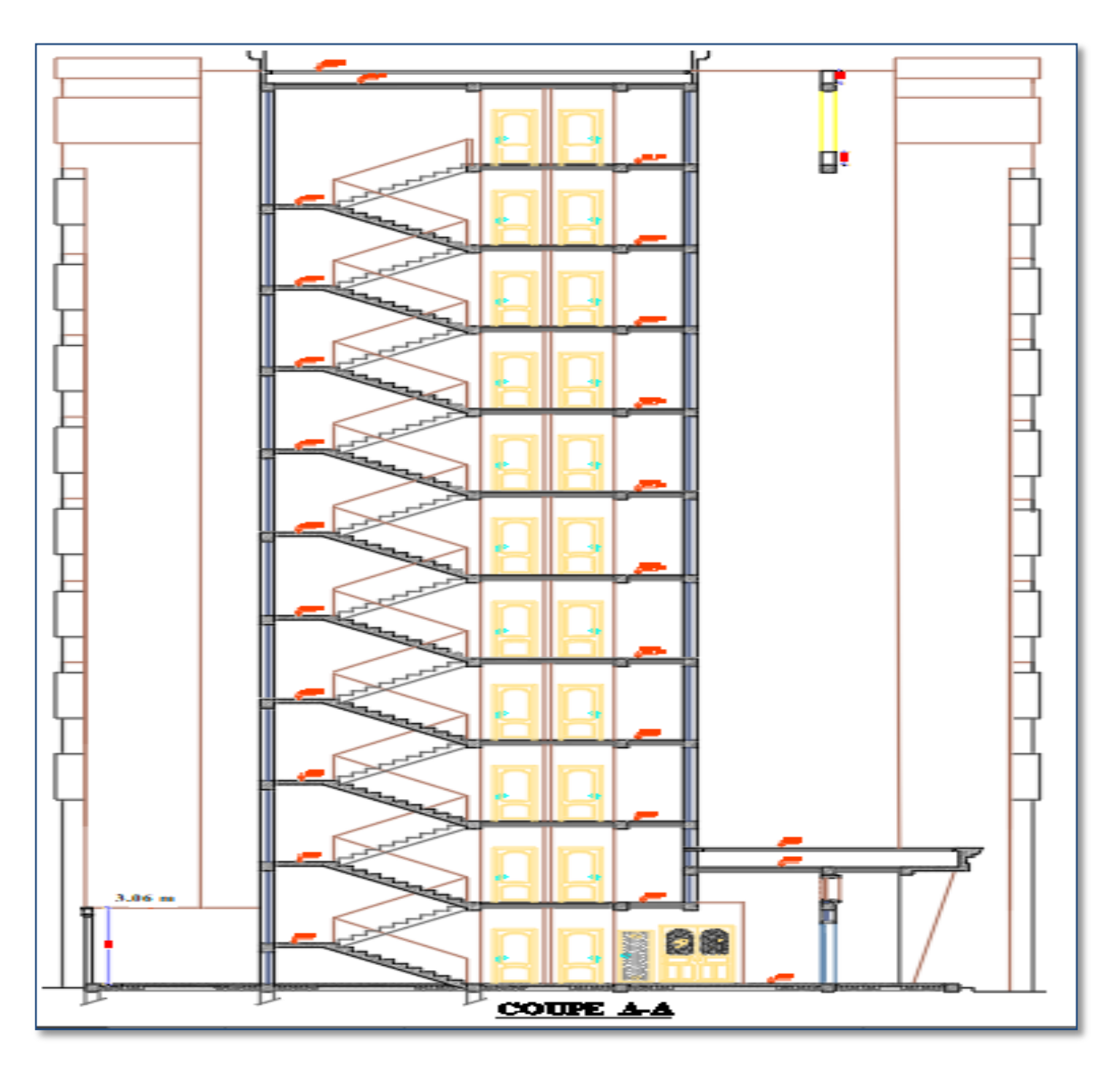

Coupe A-A

## INTRODUCTION GÉNÉRALE

L'Algérie est parmi les pays qui sont soumis à de grandes activités et risques sismiques. Les récents tremblements de terre qui ont secoué l'Algérie, au cours de ces trois dernières décennies, ont causé d'énormes pertes humaines et des dégâts matériels importants. Pour mieux se protéger contre d'éventuels événements sismiques, il est nécessaire de bien comprendre le phénomène des tremblements de terre qui est à l'origine de mouvements forts du sol.

Les ingénieurs en génie civil sont censés concevoir des structures dotées d'une bonne rigidité et d'une résistance suffisante vis-à-vis de l'effet sismique.

Toute fois le choix du système de contreventement dépend de certaines considérations à savoir la hauteur du bâtiment, la capacité portante du sol et les contraintes architecturales.

Le projet qui nous a été confié consiste à étudier un bâtiment (**R+ 10 étages + un sous-sol**) à usage d'habitation, implanté à la wilaya de **Sétif** (**zone IIa**). Le bâtiment est contreventé par un système mixte (voiles et portiques).

Notre projet consiste à faire une étude complète d'un bâtiment toute en respectant les réglementations et recommandations en vigueur à savoir **(RPA99/2003**, **BAEL91 )** et les documents techniqu**es (le D.T.R. BC 2.2)**. Pour procéder à une bonne étude du projet, la reconnaissance du sol est indispensable, et cela par le biais des essais de laboratoire, ainsi que des essais in situ.

Pour répondre à ces questions, on a jugé utile de scinder notre travail en sept chapitres :

Le premier chapitre est consacré à la présentation du projet et les caractéristiques des matériaux utilisés. Dans le deuxième chapitre on présente le pré dimensionnement des éléments structuraux et non structuraux ainsi que la descente de charge. L'étude des éléments secondaire (l'acrotère, les poutrelles, les escaliers, les balcons), en tenant compte des sollicitations aux quelle ils doivent répondre**,** est présentée dans le troisième chapitre. Le quatrième chapitre est consacré à l'étude dynamique et sismique, c'est l'étape la plus importante dans l'étude d'un projet. L'étude du bâtiment sera faite par une modélisation de la structure avec le logiciel de calcul ROBOT 2019. Ensuite le ferraillage des éléments structuraux (poteaux, poutres, voiles) à partir des résultats obtenus par le logiciel, tout en vérifiant les critères imposés par le **RPA99** et le **BAEL91**. Finalement le septième chapitre traite le dimensionnement et le calcul de l'infrastructure. Le mémoire se terminera par une conclusion générale.

# **Chapitre I :**

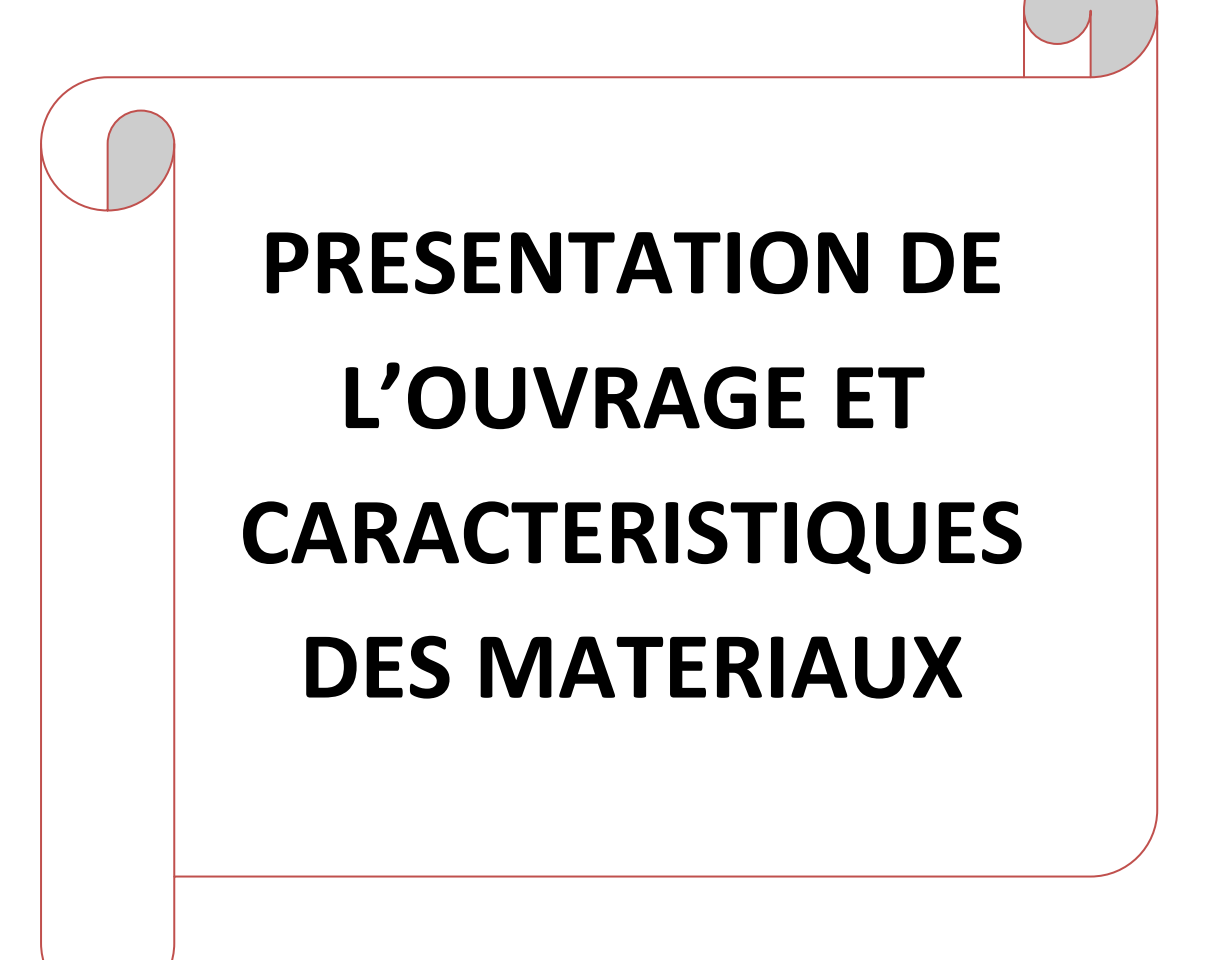

#### **CHAPITRE 01 :**

#### **PRESENTATION DE L'OUVRAGE ET CARACTERISTIQUES DES MATERIAUX**

#### **I.1. Présentation de l'ouvrage :**

#### **I.1.1. Introduction :**

 La conception d'un projet en génie civil s'élabore en tenant compte des aspects fonctionnels, structuraux et formels, ce qui oblige l'ingénieur à tenir compte des données suivantes :

- $\checkmark$  L'usage.
- $\checkmark$  La résistance et la stabilité.
- $\checkmark$  Les exigences architecturales, fonctionnelles et esthétiques.
- $\checkmark$  Les conditions économiques.

On propose dans ce projet de fin d'étude, la conception et l'étude d'un bâtiment (R+10+SS) à usage habitation. Les calculs se feront conformément aux règles parasismiques algériennes RPA99 version 2003, et les règles de calcul BAEL91

#### **I.1.2. Présentation du l'ouvrage :**

 Mon projet de fin d'étude consiste à étudier un bâtiment (R+10+sous-sol) a usage habitation classé en groupe d'usage **2** Selon le règlement parasismique en vigueur en Algérie (RPA 99/version 2003). Le bâtiment sera implanté dans la wilaya de SETIF. Cette région est classée de moyenne sismicité (zone **IIa**),

#### **I.1.3. Les caractéristiques géométriques de l'ouvrage :**

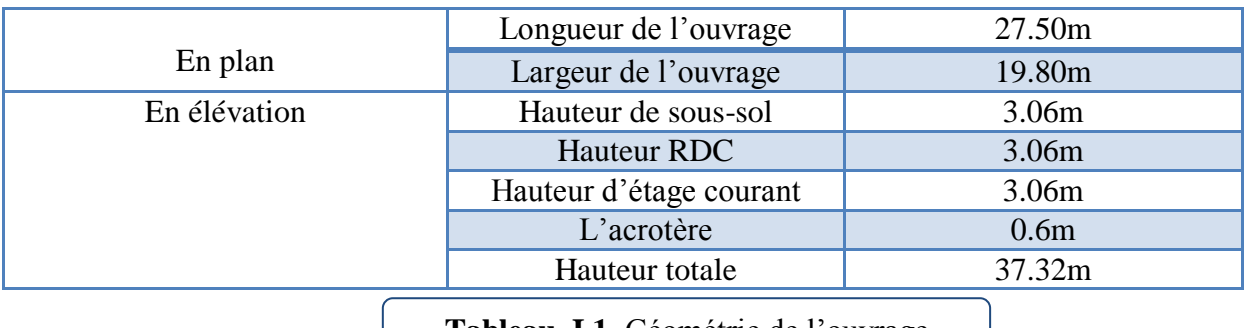

**Tableau. I.1.** Géométrie de l'ouvrage

#### **I.1.4. Rapport de sol :**

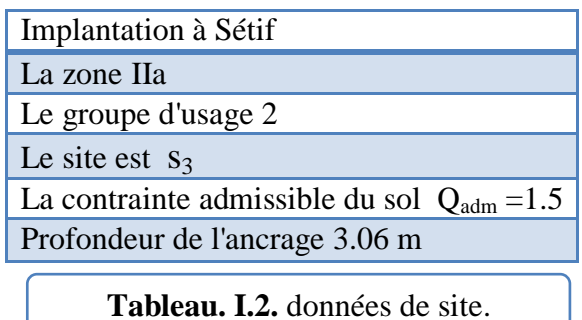

#### **I.2. Règlements et normes utilisées :**

Notre étude sera faite conformément aux règlements suivants :

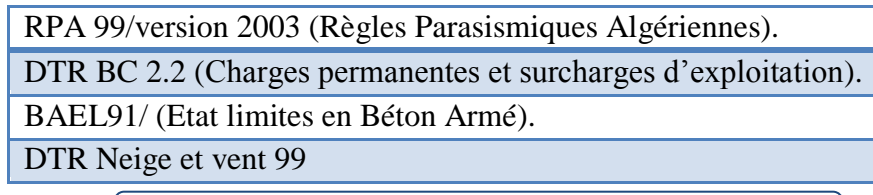

**Tableau. I.3**. Règlements et normes utilisées

#### **I.3. Les caractéristiques des matériaux:**

Dans notre étude les hypothèses de calcul adoptées sont :

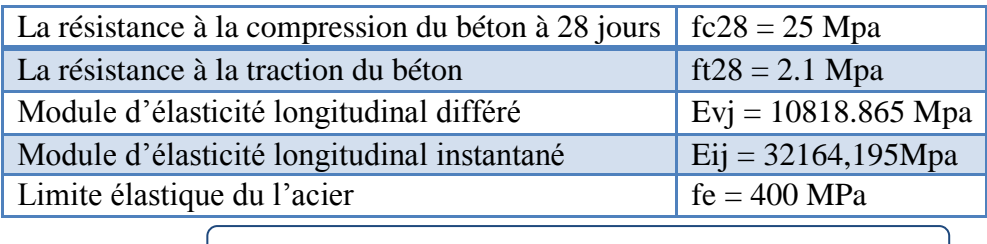

**Tableau. I.4.** les caractéristiques des matériaux

#### **I.4. Conception de la structure :**

#### **A) Choix du système de contreventement :**

Notre bâtiment dépasse quatre niveaux (14 mètres) et est situé en **(zone IIa).**

Le contreventement par portique est donc écarté (Art. 1-b du RPA99/version 2003), donc le choix va se porter sur des voiles porteurs (voiles et portiques).

Pour un système de contreventement mixte, il y a lieu de vérifier se qui suit :

- $\checkmark$  Les voiles de contreventement ne doivent pas reprendre plus de 20 % des sollicitations dues aux charges verticales.
- $\checkmark$  Les portiques doivent reprendre, outre les sollicitations dues aux charges verticales, au moins 25% de l'effort tranchant d'étage.

**b) Plancher :** En ce qui concerne le type de plancher, on a opté pour un plancher béton armé en « poutrelles+corps-creux+dalle de compression», pour les raisons suivantes :

- $\checkmark$  Facilité de réalisation.
- Réduire le poids du plancher et par conséquent l'effet sismique.
- $\checkmark$  Minimiser le coût de coffrage.

**C- Maçonnerie :** La maçonnerie la plus utilisée en ALGERIE est en briques creuses pour cet ouvrage nous avons deux types de murs :

C-1 Murs extérieurs **:** Le remplissage des façades est en maçonnerie elles sont composées d'une double cloison en briques creuses :

- $\checkmark$  Brique creuse de 15 cm d'épaisseur.
- $\checkmark$  L'âme d'air de 5 cm d'épaisseur.
- $\checkmark$  Brique creuse de 10 cm d'épaisseur.

C-2 Murs intérieurs : Ils sont constitués par une cloison de 10 cm d'épaisseur.

**D- Escaliers :** Sont des éléments non structuraux, permettant le passage d'un niveau à un autre avec deux volées et un palier inter étage. Le bâtiment présente un seul type d'escalier, escalier droit en béton armé coulé sur place.

**E- Balcons :** Le bâtiment comporte des balcons en dalle pleine.

**F- Acrotères :** La terrasse étant inaccessible, le dernier niveau est entouré d'un acrotère en béton armé d'une hauteur variant entre 60cm et 80cm et de 10cm d'épaisseur.

**G- Gaine d'ascenseurs :** Vu la hauteur importante de ce bâtiment, la conception d'un ascenseur est indispensable pour faciliter le déplacement entre les différents étages.

#### **I.5. Caractéristique mécaniques des matériaux :**

**I.5.1 : Béton :** c'est un mélange d'agrégat (gravillons, sable), de liants (ciment) et d'eau dans des proportions bien définies, pour avoir une résistance convenable et un bon comportement après durcissement. Le dosage en ciment varie entre 300-400Kg/m**<sup>3</sup>** de béton mis en œuvre. Au-dessous de 350Kg/m3, les règles **BAEL91** ne sont plus applicables.

#### **I.5.1.1. Les composants du béton :**

Le béton qu'on va utiliser comprend pour  $1 \text{ m}^3$ :

- $-$  Ciment : 350 kg/m<sup>3</sup> (CPJ42.5).
- Gravier : 800 L/m<sup>3</sup> ( $\phi \le 25$  mm).
- Sable : 400 L/m<sup>3</sup> ( $\phi \le 5$  mm).
- Eau :175  $L/m^3$ .

#### **I.5.1.2. Caractéristiques mécanique du béton :**

#### **a) Résistance à la compression :**

Cette résistance (*fc*28 en MPA) est obtenue par l'essai d'écrasement des éprouvettes cylindriques en béton normalisées (16\*32) cm2 dans le laboratoire.

Dans le cas courant le béton est définit du point de vue mécanique par sa résistance à la compression à 28 jours. *fc*28 :

• Pour des résistances  $f_{c28} \le 40 MPa$ : BAEL91 (Article A.2.1.11)

$$
\begin{cases}\nf_{cj} = \frac{j}{4.76 + 0.83j} f c_{28} & si \quad j < 28 \, \text{jours} \\
f_{cj} = 1.1 f c_{28} & si \quad j > 60 \, \text{jours}\n\end{cases}
$$

• Pour des résistances  $f_{c28}$  40MPa : BAEL91 (Article A.2.1.11)

$$
\begin{cases}\nf_{cj} = \frac{j}{1.40 + 0.95j} f c_{28} & si \quad j < 28 \, \text{jours} \\
f_{cj} = f c_{28} & si \quad j > 28 \, \text{jours}\n\end{cases}
$$

Pour l'étude de notre projet, on adopte une résistance à la compression :  $f_{c28}$ =25MPA.

#### **b) Résistance à la traction :** BAEL91 (article A.2.1.12)

La résistance caractéristique du béton à la traction à l'âge de jours notée  $(f_{ti})$  est conventionnellement définie par :

$$
f_{\rm tj} = 0.6 + 0.06 \times f_{\rm cj}
$$

Pour notre cas  $f_{c28} = 25 Mpa$  donc

c) Contrainte ultime de cisaillement (de béton) : BEAL 91 (article A.5.1.2.1.1)

$$
\tau_{\text{Adm}} = \begin{bmatrix}\n\min(0.2f_{cj}, 5 \, MPa) & \text{pour la fissuration peu préjudiciable.} \\
\min(0.15 f_{cj}, 4 \, MPa) & \text{Pour la fissuration préjudiciable.}\n\end{bmatrix}
$$

Dans notre cas on a  $f_{c28}=25Mpa$  donc :

 $\int$  3.33 MPA pour la fissuration peu préjudiciable.  $\tau_{\text{Adm}} =$ 

2.1 MPA pour la fissuration préjudiciable.

#### **d) Module déformation longitudinale du béton :**

On distingue les modules de Young instantané  $E_{ij}$  et différé  $E_{\nu}$ . Le module instantané est utilisé pour les calculs sous chargement instantané dont la durée est inférieure à 24heures.

#### **d-1 : Module de déformation instantanée :**

Sous des contraintes normales d'une durée d'application inférieure à 24h, le module de déformation instantanée Eij du béton âgé de j jour est égal à :

$$
E_{ij} = 11000 \sqrt[3]{F_{cj}} \text{ (MPa)} \quad \longrightarrow \text{ BAEL91. (Article A.2.1.2.1)}
$$

#### **d-2 : Module de déformation différée :**

Les déformations du béton comprennent le retrait et le fluage ; on considère dans les calculs que les effets de ces deux phénomènes s'additionnement sans atténuation.

$$
E_{vj} = 3700 \sqrt[3]{F_{cj}} \ (MPa) \ \ \longrightarrow \text{BAEL91. (Article A.2.1.2.2)}
$$

Pour :  $f_{c28} = 25Mpa$  on a :

- $\triangleright$  E<sub>i28</sub>=32164.20 MPA
- $\triangleright$  E<sub>v28</sub>=10818.90 MPA

#### **e) Module déformation transversale du béton :**

$$
G = \frac{E}{2*(v+1)}
$$

: Module de Young

 $v:$  Coefficient de poisson D D

Pour le calcul des sollicitations, le coefficient de poisson est pris égal à 0 (à l'ELU).

Pour le calcul des déformations, le coefficient de poisson est pris égal à 0,2 (à l'ELS).

- $\checkmark$  ELU : v=0 et G= 0.5  $*$ E
- $\checkmark$  ELS : v = 0.2 et G = 0.42  $*$ E

#### **f) Diagramme contraintes-déformations :**

 Pour la vérification à l'état limite ultime, on doit utiliser pour le béton un diagramme dit «parabole- rectangle», et dans un but de simplification, en utilisant le diagramme rectangulaire.

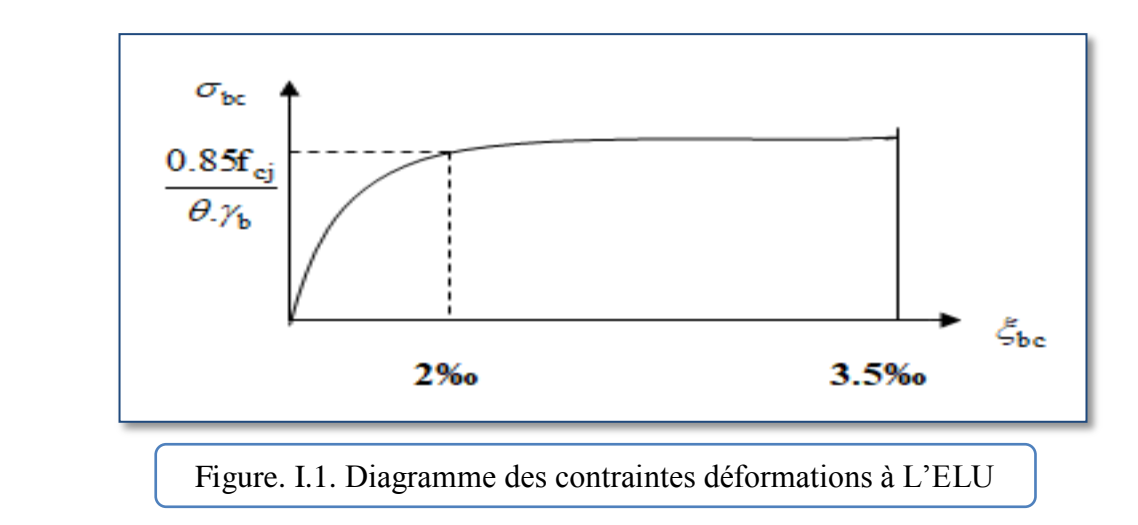

$$
\overline{\sigma_{bc}} = \frac{0.85 f_{c28}}{\theta \gamma_b} \text{Avec}:
$$

 $\zeta_{bc}$ : Déformation du béton en compression.

 $\sigma_{\rm hc}$ : Contrainte de calcul pour  $2\% < \sigma_{\rm hc} < 3.5\%$ 

fcj : Résistance caractéristique à la compression du béton à **" j "** jours

 $0,85$  = coefficient réducteur

Le coefficient  $\theta$  est fixé à 1 puisque la durée probable d'application de la combinaison d'action considérée est supérieure à 24 h.

$$
\gamma_{b}: \text{Coefficient de sécurité} \begin{cases} \gamma_{b}: 1, 5: \text{cas générale} \\ \gamma_{b} = 1, 15: \text{cas de combinaisons accidentelles} \end{cases}
$$

La valeur de calcul de la résistance en compression du béton  $f_{b\mu}$ est donnée par :

$$
f_{bu} = \sigma_{bc}^{-} = \frac{0.85}{\theta \gamma_b} f_{c28}
$$
  
Donc  $f_{bu} = \begin{cases} 14.2 \text{ MPa: action courantes} \\ 18.5 \text{ MPa: action accidents} \end{cases}$  pour fc28=25MPA

#### **I.5.2. L'acier:**

Leurs rôles c'est de reprendre les efforts de traction qui ne peuvent pas être repris par le béton, les armatures longitudinales des éléments structuraux doivent être de haute adhérence avec  $F_e \leq 500$  MPA et l'allongement sous charges maximales doit être supérieur à cinq pour cent (5%) pour faire travailler au maximum l'acier.

#### **I.5.2.1. Résistance caractéristique de l'acier:**

#### **I.5.2.1 .1. Principales armatures utilisées :**

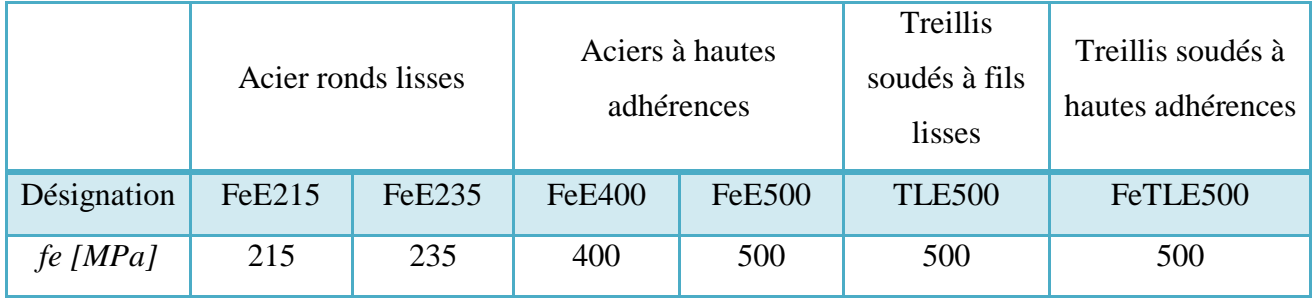

**Tableau. I.5.** F<sub>e</sub> en fonction du type d'acier.

#### **I.5.2.1.2. Contrainte limite des Aciers :**

 Les caractéristiques mécaniques des aciers d'armature sont données de façon empirique à partir des essais de traction, en déterminant la relation entre le contrainte σ et la déformation relative ε.

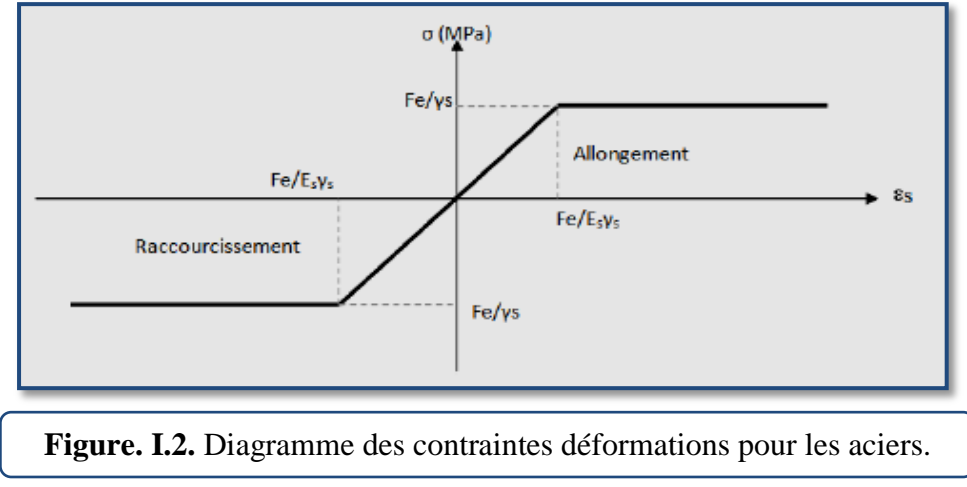

#### **A/ Etat limite ultime :**

 Le comportement des aciers pour les calculs à l'ELU vérifie une loi de type élastoplastique parfait, comme décrit sur le diagramme contrainte -déformation.

On définit la résistance caractéristique de l'acier comme étant sa limite d'élasticité :

Contraintes limites  $\sigma_s$ :

$$
\sigma_s = \frac{f_e}{\gamma_s}
$$

Avec :

Fe : limite élastique de l'acier.

 $\sigma_s$ : Contrainte admissible de l'acier.

 $\gamma_s$ : Coefficient de sécurité de l'acier

$$
\int \gamma s
$$
: 1 cas situation accidentelles

**γs**: Coefficient de sécuri

$$
\begin{array}{c} \sqrt{1.15} \text{ cas générale} \\ \end{array}
$$

Pour  $f_e = 400MPA$ :

$$
\gamma_s: 1 \qquad \Longrightarrow \qquad \sigma_s = 400 \, MPA
$$
\n
$$
\gamma_s: 1.15 \qquad \Longrightarrow \qquad \sigma_s = 348 \, MPA
$$

#### **B) Etat limite de service :**

On ne limite pas de la contrainte de l'acier sauf en état d'ouverture des fissures :

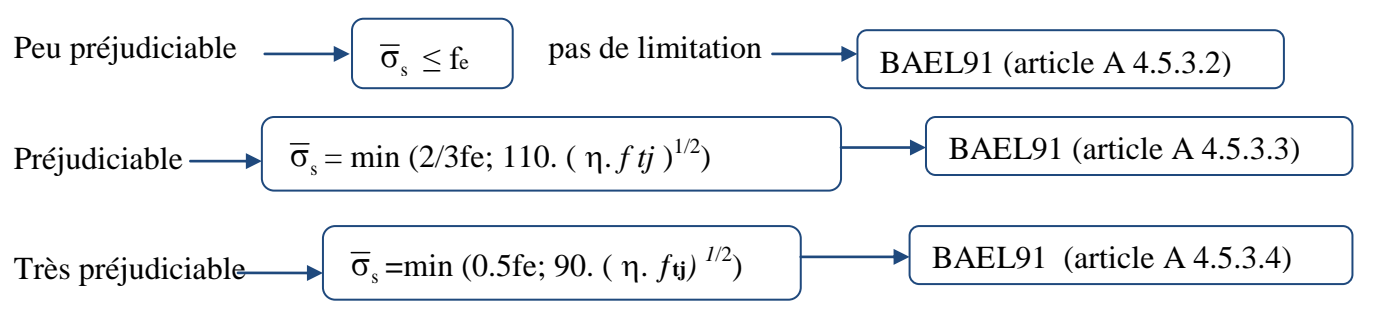

Avec :

η : coefficient de fissuration :

- $\bullet$   $\eta=1$  Pour rond lisse
- $\eta$ =1.6 Pour hautes adhérences avec  $\varnothing \ge 6$ m
- $\bullet$   $\eta$ =1.3 Pour hautes adhérences avec Ø <6mm

#### **I .6. Actions et sollicitations :**

#### **I .6.1. Les actions :**

Les actions sont les forces et les couples dues aux charges appliquées à une structure et aux déformations imposées, elles proviennent donc :

- Actions permanentes (G) *:* Ce sont des actions dont l'intensité est constante ou peu variable dans le temps, par exemple le poids propre de la structure, le poids des équipements fixes, les forces de poussée des terres et des liquides ou les déformations imposées à la structure.
- Actions variables (Q) *:* Ce sont celles dont l'intensité varie fréquemment de façon importante dan le temps, elles correspondent aux charges d'exploitation, les charges appliquées durant l'exécution, les charges climatiques et les effets dus à la température.
- \* Actions accidentelles (E) *:* Elles se produisent rarement et leurs durées sont très courtes, (Séismes, incendies, chocs,........etc.

#### **I .6.2. Les sollicitations :**

On appelle sollicitations les moments de flexion ou de torsion, les efforts normaux et les efforts tranchants provoqués par les actions :

 $\checkmark$  Sollicitation de calcul vis-à-vis l'ÉLU :

Dans le cas d'une vérification à l'ELU on devra justifier :

- La résistance de tous les éléments de construction,
- La stabilité des éléments compte tenu de l'effet de second ordre,
- L'équilibre statique de l'ouvrage.

Les trois types de vérification seront effectués à partir des mêmes combinaisons de charge.

 $\checkmark$  Sollicitation de calcul vis-à-vis l'ELS :

Les vérifications à effectuer dans ce cas sont :

- La contrainte maximale de compression du béton.
- La fissuration du béton.
- La déformation des éléments.

#### **I .6.3. Les combinaisons d'action:**

Les combinaisons d'action à considérer sont :

Situation durable : ELU :  $\left[ 1.35 \times G + 1.5 \times O \right]$ 

```
ELS : \cup G+O
```
Situation accidents: (RPA99 (Article V.5.2):

\n
$$
\begin{bmatrix}\nG + Q \pm E \\
G + Q \pm 1.2 \times E \\
0.8 \times G \pm E\n\end{bmatrix}
$$

#### **Conclusion :**

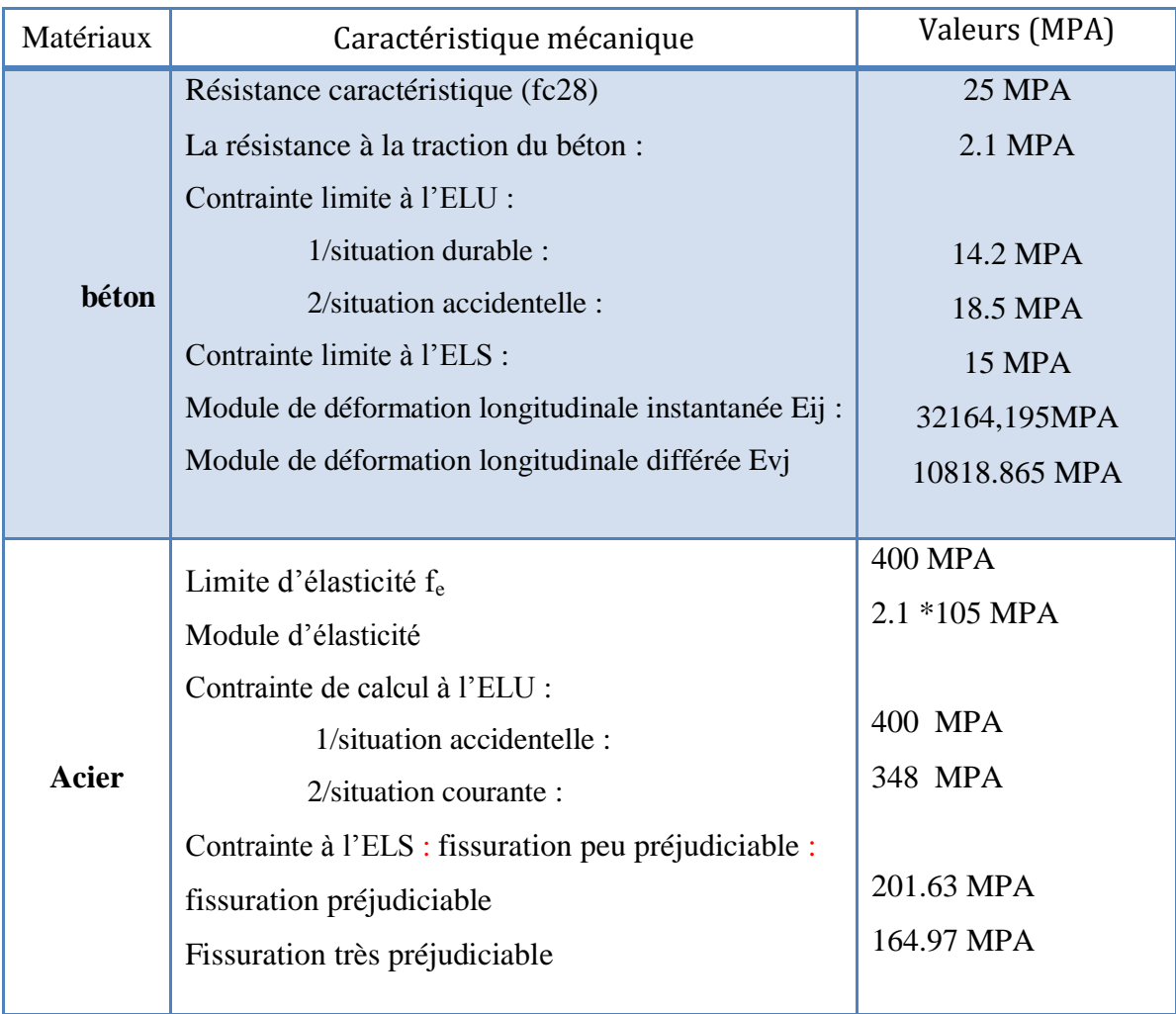
# **CHAPITRE II :**

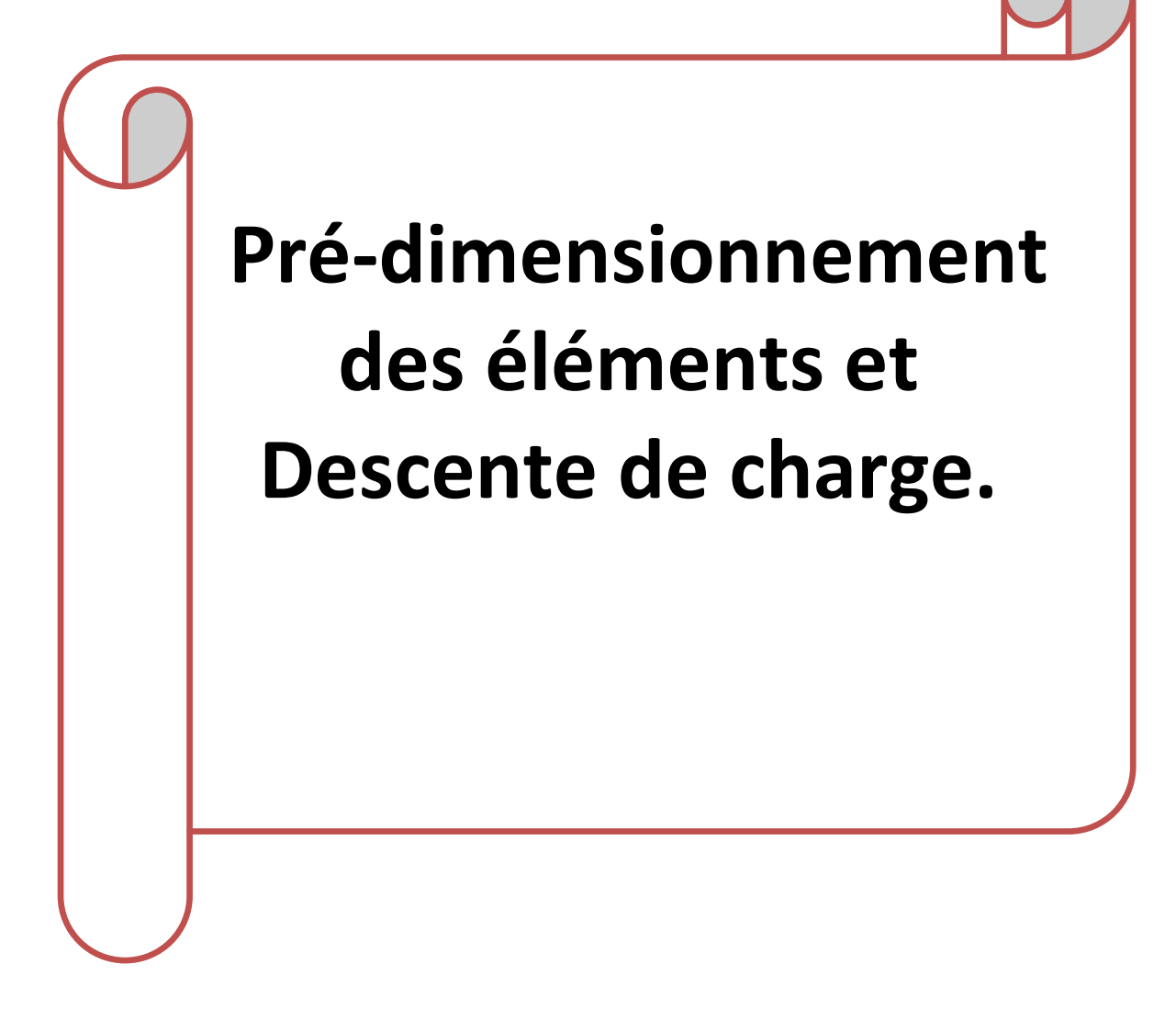

# **CHAPITRE II: PRE DIMENSIONNEMENT DES ELEMENTS ET DESCENTE DE CHARGE**

# **II.1. Pré dimensionnement des éléments de la structure :**

#### **II.1.1. Introduction:**

Le but du pré dimensionnement est de définir les dimensions des différents éléments de la structure. Ces dimensions sont choisies selon les préconisations du RPA99V2003 et du BAEL91 Les résultats obtenus ne sont pas définitifs, ils peuvent être augmentés après vérifications dans la phase du dimensionnement.

# **II.1.2. Pré dimensionnement des éléments porteurs :**

**II.1.2.1. Les poutres :** D'une manière générale on peut définir les poutres comme étant des éléments porteurs horizontaux, on a deux types de poutres.

#### **A) Poutres Principales :**

Condition de la portée:

$$
h = \left[\frac{1}{15} \div \frac{1}{10}\right] L_{max}
$$

 $L_{max}$ : la plus grande portée  $L_{max} = 4.50m$ 

$$
h = \left[\frac{1}{15} \div \frac{1}{10}\right] 450 = (0.06 \div 0.1) * 450 \text{ cm}
$$
  

$$
h = (30 \div 45) \text{ cm}
$$
On prend: h = 40 cm

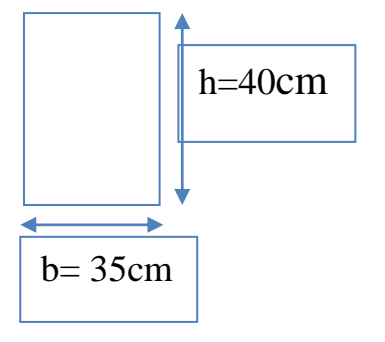

**Figure. II.1.** poutre principale

La largeur de la poutre suivant cette condition:  $b = (0.3 \div 0.4)h$ 

 $b = (0.3 \div 0.4)$  40 =  $(12 \div 16)$ cm

On prend :  $b = 35$  cm

Condition du RPA 99: Zone sismique IIa:

Les poutres doivent respecter les dimensions ci-après:

$$
\begin{cases}\nb \ge 20 \, \text{cm} \implies b = 35 \, \text{cm} > 20 \, \text{cm} \\
h \ge 30 \, \text{cm} \implies h = 40 \, \text{cm} > 30 \, \text{cm} \\
\frac{h}{b} \le 4.0 \, \text{cm} \implies \frac{40}{35} = 1.14 \le 4.0 \, \text{cm} \\
\end{cases}
$$
\n*c.v*\n*c.v*

Touts les conditions sont vérifiées, alors on prend les dimensions des poutres transversales  $(35*40)$  cm<sup>2</sup>

Conception et modélisation d'un bâtiment à usage d'habitation en R+10+sous-sol implante à Sétif Page 14

#### **b) Poutres Secondaire :**

Condition de la portée:

$$
h = \left[\frac{1}{15} \div \frac{1}{10}\right] L_{max}
$$

 $L_{max}$ : La plus grande portée  $L_{max} = 3.30$ m

$$
h = \left[\frac{1}{15} \div \frac{1}{10}\right] 310 = (0.06 \div 0.1) 330 \text{ cm}
$$

 $h = (19.8 \div 33)$ cm

On prend : 
$$
h = 35 \, \text{cm}
$$

h=35cm  $b = 30cm$ 

**Figure. II.2.** poutre secondaire

La largeur de la poutre suivant cette condition:  $b = (0.30 \div 0.40)h$ 

$$
b = (0.30 \div 0.40) 35 = (10.5 \div 14) \text{cm}
$$
  
On pred:  $b = 30 \text{ cm}$ 

Condition du RPA 99: Zone sismique IIa

Les poutres doivent respecter les dimensions ci-après

$$
\begin{cases}\nb \ge 20 \, \text{cm} \implies b = 30 \, \text{cm} > 20 \, \text{cm} \\
h \ge 30 \, \text{cm} \implies h = 35 \, \text{cm} > 30 \, \text{cm} \\
\frac{h}{b} \le 4.0 \, \text{cm} \implies \frac{35}{30} = 1.16 \le 4.0 \, \text{cm} & \text{c.} \, v \\
\end{cases}
$$

Toutes les conditions sont vérifiées, alors on prend les dimensions des poutres longitudinales égales (30 $\times$ 35) cm<sup>2</sup>.

Les sections des poutres sont résumées dans le tableau suivant:

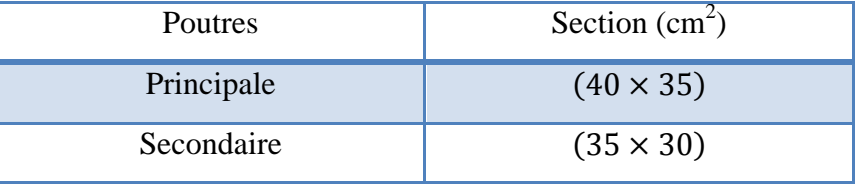

**Tableau. II.1.** Les sections des poutres principales et secondaires.

# **II.1.2.2. Planchers:**

Les planchers sont des plaques minces dont l'épaisseur est faible par rapport à leurs dimensions en plan. Pour notre projet on a deux types de planchers :

- Dalle pleine
- Plancher corps creux

#### **a) Plancher à corps creux :**

Ces planchers sont constitués des poutrelles en béton armé associées aux corps creux. Pour le Pré dimensionnement de la hauteur des poutrelles en utilisera la formule empirique suivante : BAEL91 (art B.6.8, 424**)** recommande que : la condition de la résistance a la flèche du plancher a corps creux est :

$$
e=\frac{l}{22.5}
$$

**e** : épaisseur de la plancher (corps creux + dalle de compression).

**L** : c'est la plus grande longueur de la travée suivant la plus petite portée.

 $L = min (Lx max ; Ly max)$ 

**L**= min (450 ; 330)

$$
e = \frac{l}{22.5} = \frac{330}{22.5} = 14.66
$$
 cm

Alors, on adopte :  $e = 20$  cm

Donc on prend plancher corps creux  $(16+4) = 20$  cm; Ht = 20 cm

#### **b) Définition des poutrelles :**

Les poutrelles sont des sections en Té en béton armé servant à transmettre les charges réparties ou concentrées aux poutres principales. Elles sont calculées en flexion simple.

# **c) Dimension des poutrelles :**

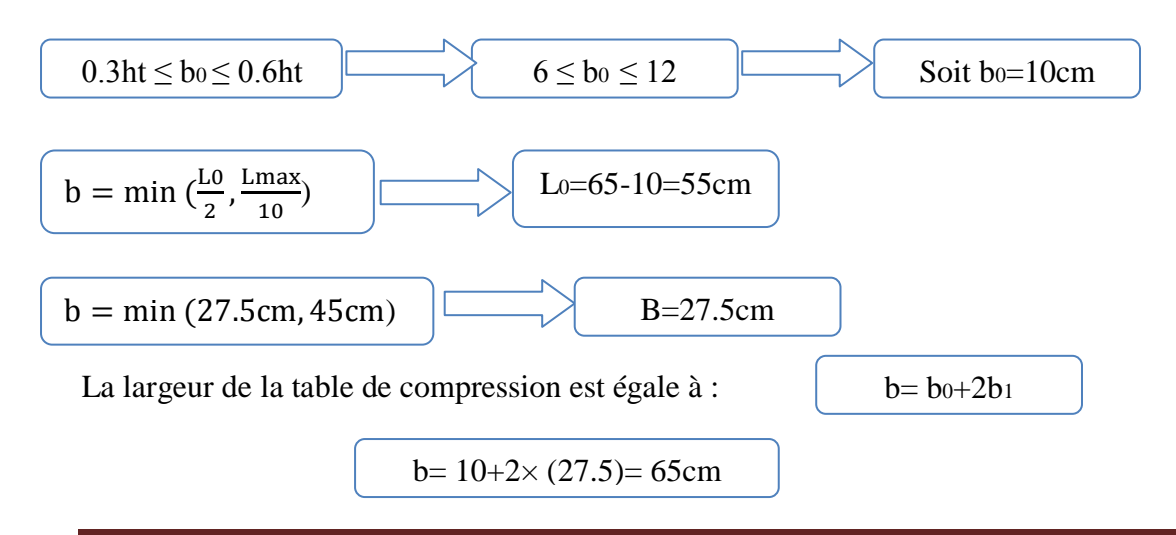

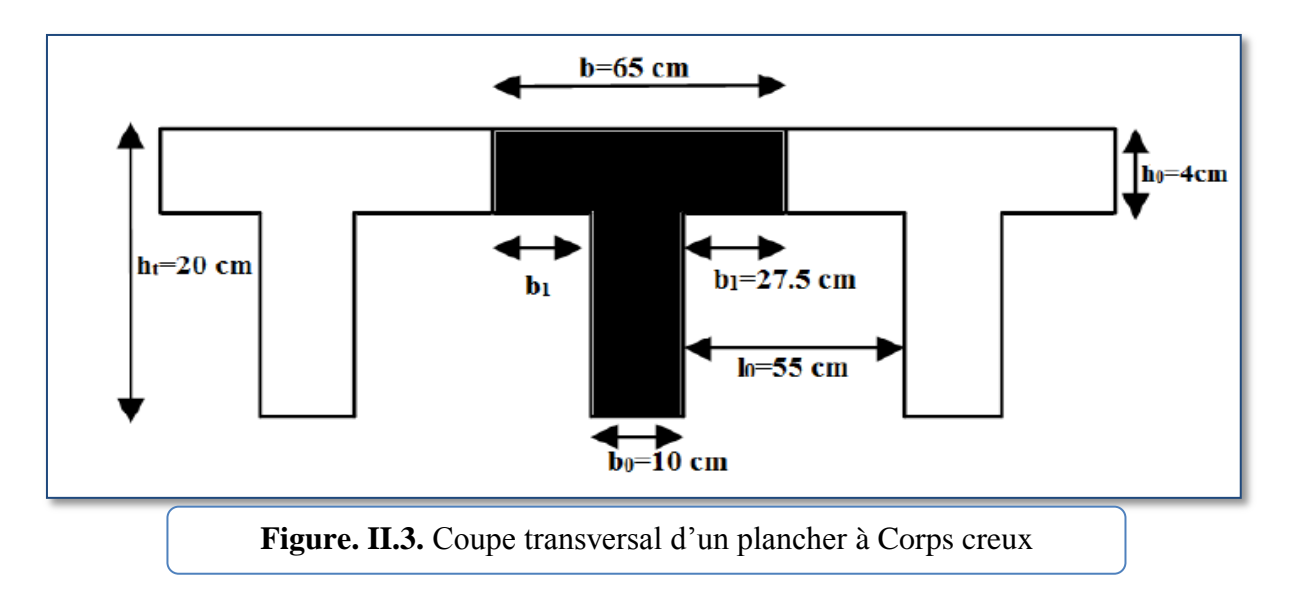

# **II.1.2.3. l'acrotère:**

L'acrotère se compte comme une console encastrée à sa base au niveau du plancher terrasse, elle est soumise à l'action de :

- L'effet normal dû à son poids propre G.
- $\checkmark$  La surface horizontale due à la main courante.

Donc elle est calculée en flexion composéee.

**Dimensionnement :**

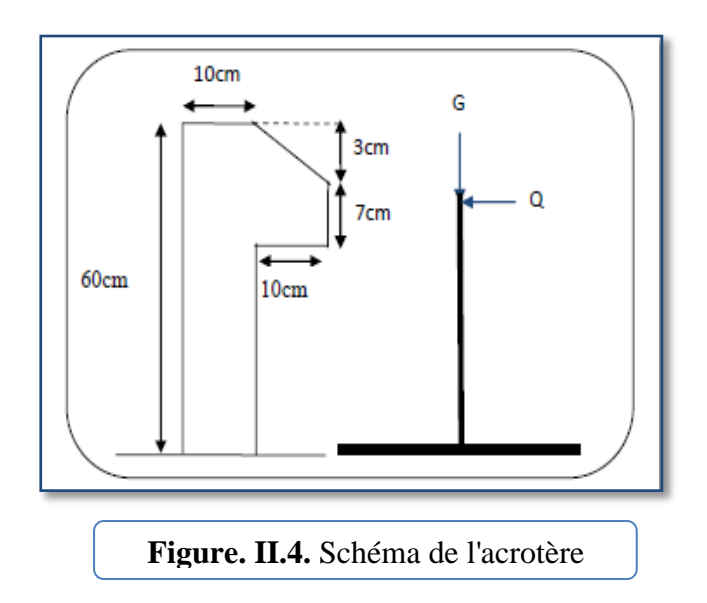

 $ST = (0.1x0.6) + [(0.03x0.10)/2] + 0.07x0.10 = 0.0685$  m<sup>2</sup>

ST : surface de L'acrotère

#### **Calcul de la Charge de L'acrotère :**

G1 : poids de L'acrotère par mètre linéaire

G1= 0.0685 x 2500 x 1 **=** 171.25 dan/ml

G2 : poids de mortier de crépissage par mètre linéaire

 $G2 = 1$  x (0.01 x 0.6).  $2000 = 12$  dan/ml

Le poids propre  $G = G1 + G2 = 171.25 + 12 = 183.25$  dan/ml

 $G = 183.25$  dan/ml

Les Surcharge d'exploitation :

D'après D.T.R.B.C.2.2.

"Q" Force horizontal sollicité l'acrotère dû à la main courante est 100 dan/m*.*

*Q*×1*m*=1 dan/ml (Pour une terrasse inaccessible).

 $Q = 100$  dan/ml

# **II.1.2.4. Poteaux :**

Leur dimensions doivent satisfaire les conditions données Selon R.P.A 99 « version 2003 art 7.4».

Les dimensions des poteaux doivent respecter les conditions suivantes :

- $\checkmark$  Min (b1; h1)  $\geq$  25 en zone IIa
- $\checkmark$  Min (b1; h1)  $\geq$  he/20
- $\checkmark$  1/4  $\lt$  (h1/b1)  $\lt$  4

Avec:

- $\checkmark$  b1 : Largeur de la section
- $\checkmark$  h1 : Hauteur de la section
- $\checkmark$  he : Hauteur d'étage

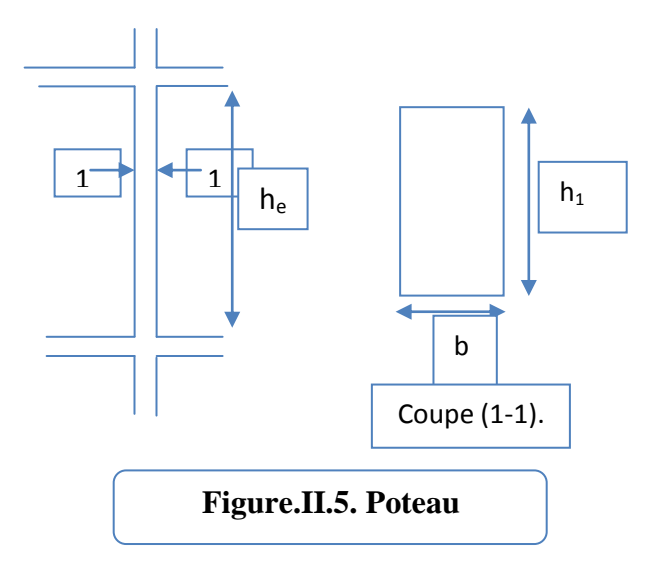

On prend : b=40cm et h=45cm et he=3.06- 0.30 = 2.76 m Vérification d'après RPA99 version 2003 pour la zone II : Min  $(b, h) \ge 25$  cm =>  $40 \ge 25$  cm  $\longrightarrow$  condition vérifié Min  $(b, h) \geq$  he  $/ 20 = > 40 \geq 276 / 20 = > 40 \geq 13.8$  cm  $\longrightarrow$  condition vérifié  $1/4 \le b/h \le 4 \Rightarrow 1/4 \le 40/45 \le 4 \Rightarrow 1/4 \le 0.88 \le 4 \rightarrow$  condition vérifié

# **II.1.2.5. les voiles :**

L'épaisseur du voile est déterminée en fonction de la hauteur libre d'étage he et d'après RPA 2003, l'épaisseur minimale « e » est de 15 cm ; il doit vérifier les conditions suivantes :

 $e \geq \frac{h}{a}$  $rac{he}{20}$   $\longrightarrow$  RPA99/version2003 (article 7.7.1) he =  $3.06 - 0.4 = 2.66$  m  $\boldsymbol{h}$  $\overline{c}$  $\overline{c}$ 

Donc en prend  $: e = 20$  cm

# **II.1.2.6. Balcon :**

Les balcons sont des dalles pleines qui sont supposées être des plaques horizontales minces en béton arme dont l'épaisseur est relativement faible par rapport aux autres dimensions.

Ces panneaux sont des dalles en béton armé coulé sur place, elles reposent sur 1 .2 et 3 appuis. Le dimensionnement de ces panneaux est donné comme suit :

$$
e \ge \frac{Lx}{20}
$$
 pour une dalle sur un seul appui  
\n
$$
\frac{Lx}{35} \le e \le \frac{Lx}{30}
$$
 pour une dalle sur un deux appui  
\n
$$
\frac{Lx}{50} \le e \le \frac{Lx}{40}
$$
 pour une dalle sur trois ou quatre appuis  
\n
$$
Lx : la plus petite portée du panneau le plus sollicite
$$

Pour une dalle sur trio ou quatre appuis :

$$
\frac{110}{50} \le e \le \frac{110}{40} = 2.2 \le e \le 2.75
$$

On voit bien que les dimensions de tous les panneaux sont petites, c'est le critère de coupe feu qui est déterminant.

On opte pour :

 $\checkmark$  12cm d'épaisseur pour tous les balcons On prend :  $e=12$  cm.

# **II.1.2.7. Les escaliers :**

Les escaliers sont une succession de marches permettant le passage d'un niveau à un autre, elles seront réalisées en béton armé coulé sur place.

Les escaliers de notre projet sont de même type : deux volées et un palier intermédiaire.

Pour déterminer « g et h » on utilise la relation de **BLONDEL.**

**On note :**

**H0**: demi-hauteur d'étage.

**L0**: longueur totale d'escalier.

**g** : le giron.

**h** : hauteur de la contre marche.

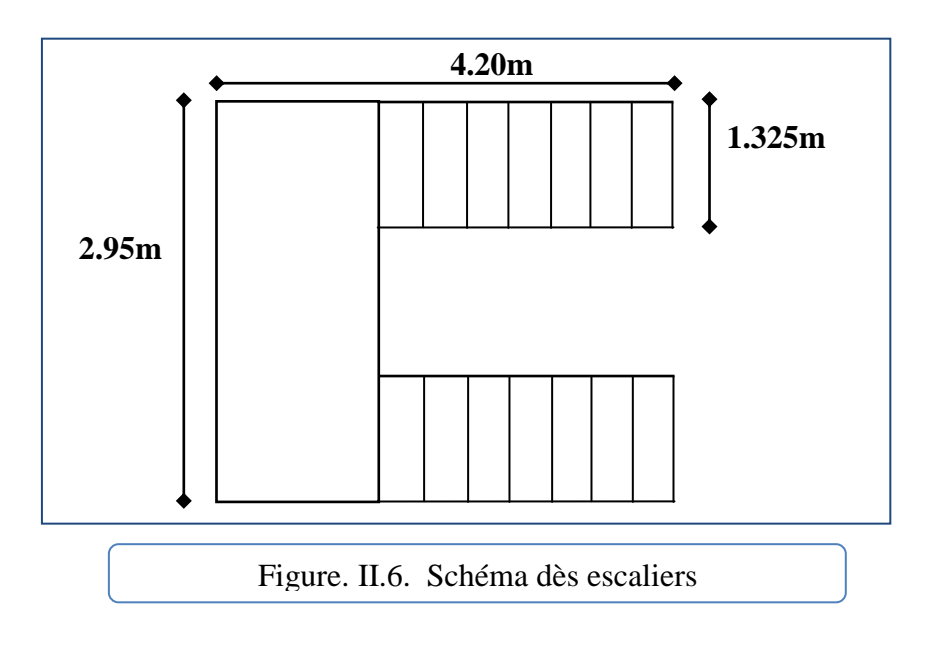

#### **1-La marche et la contre marche :**

 $14 \le h \le 18$  cm  $\longrightarrow$  les contres marches

 $24 \le g \le 32$ cm les marches

On prend :

- $\bullet$  H=17
- $g = 30$

**2-Formule de BLONDEL :**  $59 \leq g+2h \leq 66$ 

 $g+2h = 30+2\times17 = 64 \Rightarrow 59 \le 64 \le 66$  condition vérifiée

#### **3-Nombre de contre marche:**

$$
n = \frac{H}{h}
$$

**n** : nombre de contre marche.

**H** : hauteur d'étage.

**h :** hauteur de la contre marche

$$
n = \frac{3.06}{15} = 18
$$

- Pour deux volées  $n = 18$
- Pour une volée  $n = 9$

#### **4-La longueur de la ligne de volée :**

L=  $(n-1)$  g =  $(9-1)$  x30=9x30=240 cm

**5-Inclinaison de la paillasse:**

$$
\tan \alpha = \frac{H/2}{L} = \frac{153}{240} = 0.6375 \qquad \alpha = 32.517
$$

H:hauteur d'étage =3.06 m

 $L = 2.40$  m

#### **Longueur de la volée (paillasse):**

 $\mathbf{c}$ L  $\mathfrak l$  $\ddot{\cdot}$ L  $\mathbf{C}$  $=$  $\overline{c}$  $\mathbf{C}$ 

7- Longueur du palier de repos :

4.20-2.40=1.8m

#### **8-Emmarchement :**

$$
e = \frac{3.3 - 35 - 30}{2} = 132..5 \text{ cm}
$$

#### **9-Épaisseur de la paillasse:**

Pour faciliter l'exécution on prend pour les deux éléments la même épaisseur :

On 
$$
\hat{a}
$$
:  $\frac{Lx}{30} \le e \le \frac{Lx}{20}$ 

Lx=2.70+1.50=4.20m

$$
\frac{420}{30} = 14 \text{ cm} \le e \le \frac{420}{20} = 21 \text{ cm}
$$

On prend e=16 cm

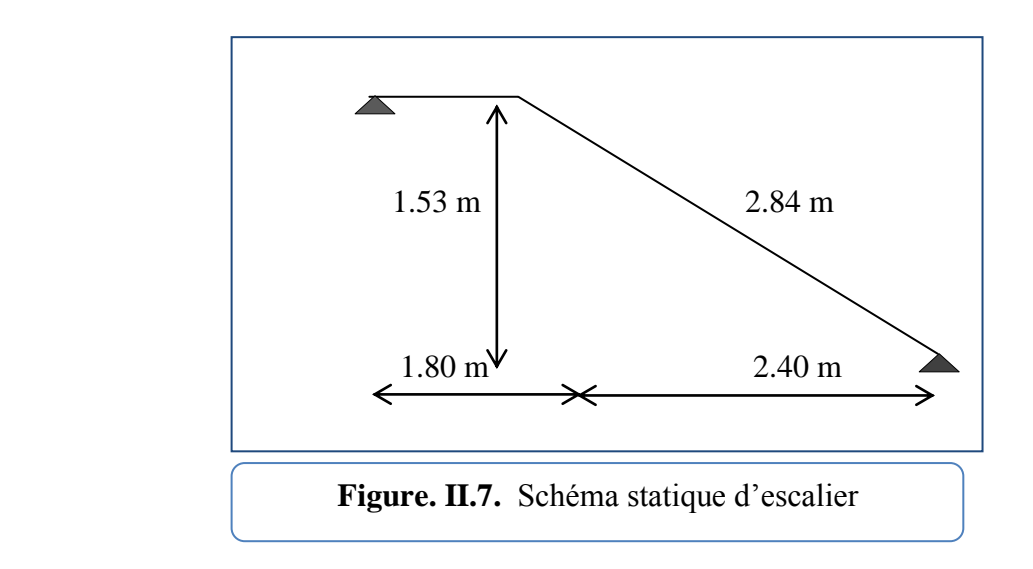

# **II.2. Evaluation et des charges** :

# **II.2.1. Introduction :**

La descente de charge a pour but la détermination des charges et des surcharges revenant à chaque élément porteur de la structure.

Les charge considérés concerne les charge permanentes, les charge d'exploitation telles que : le poids propre de l'élément, le poids des planchers de murs de façade etc…..

Notons : - G **:** Charge permanente.

Q : Charge d'exploitation

La transmission des charges se fait comme suit :

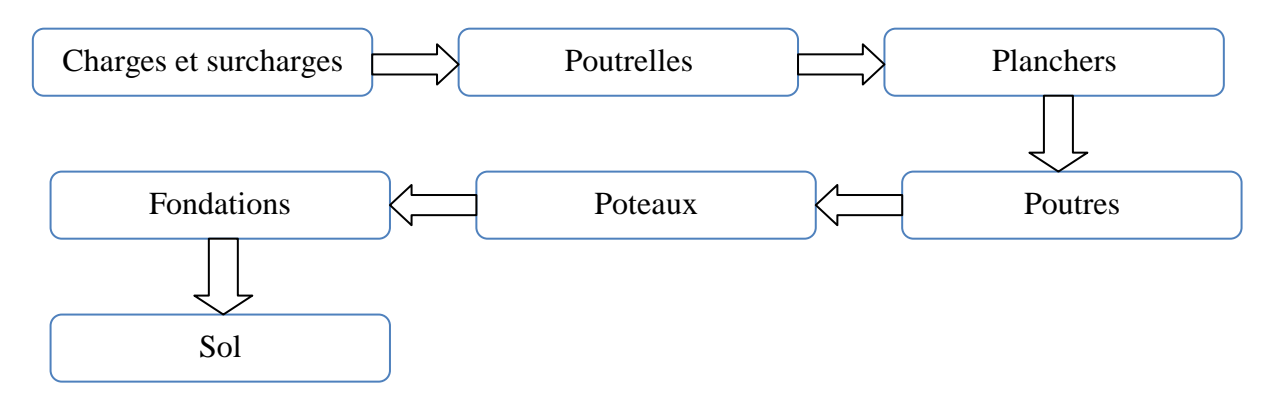

# **II.2 .2. Détermination des charges appliquées :**

Suivant le DTR B.C.2.2 les charges permanentes (G) pour les planchers à corps creux sont définies comme suit:

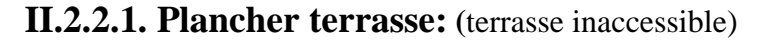

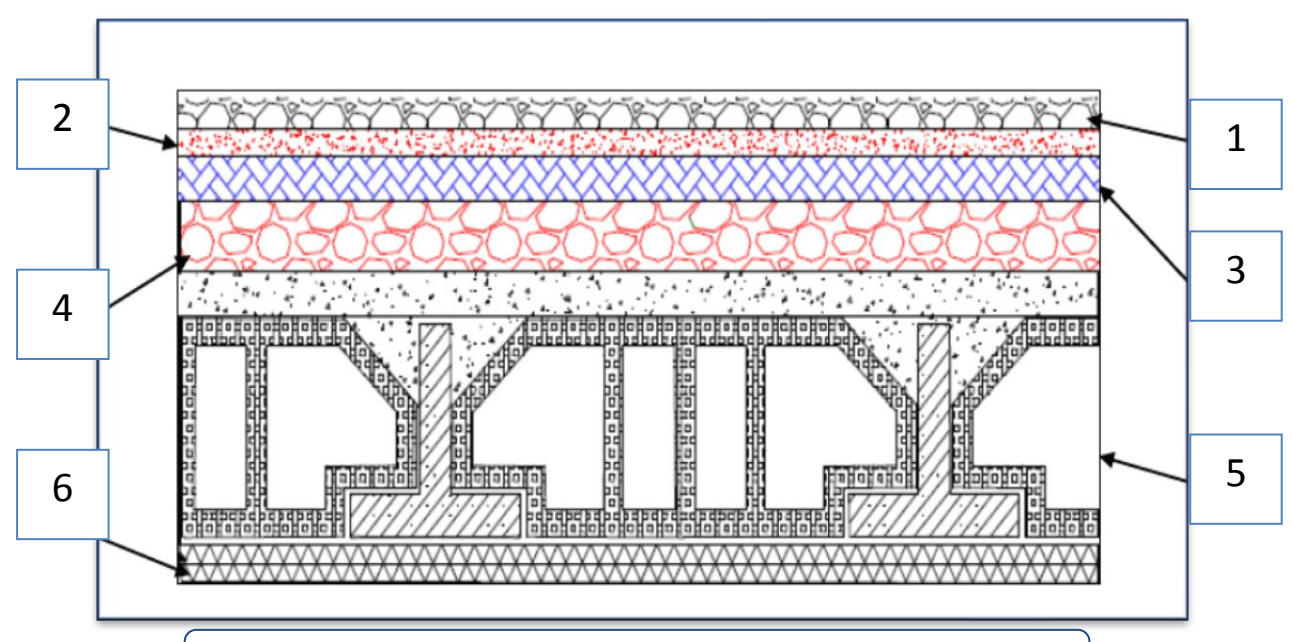

**Figure. II.8.** composant d'un Plancher terrasse

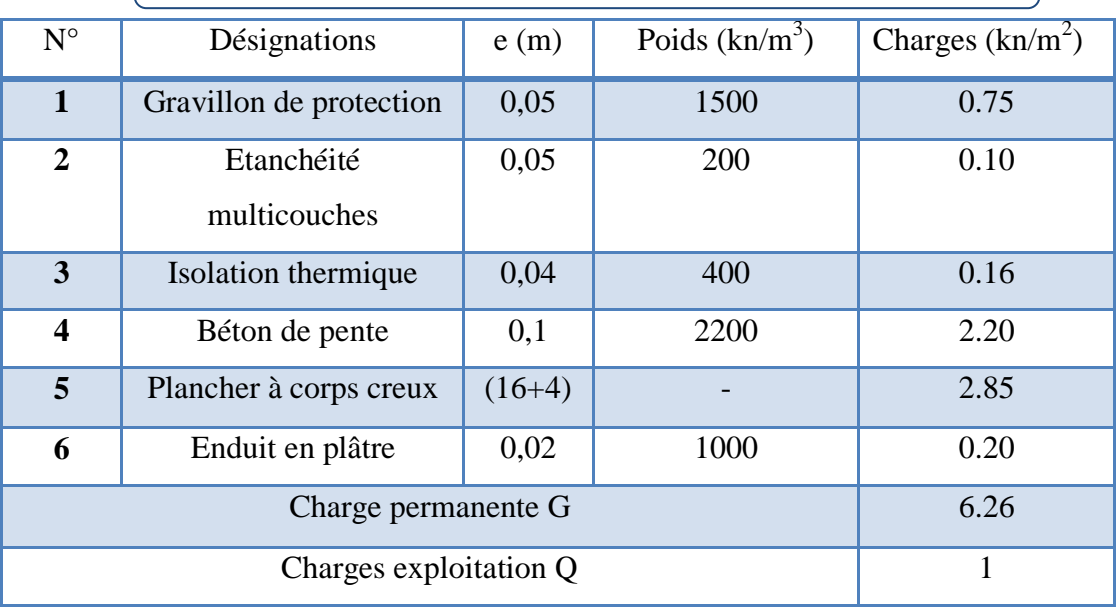

**Tableau. II.2.** Charges d'un plancher terrasse

 $G_{\text{tersse}} = 6.26 \, (\text{KN/m}^2).$  $Q_{\text{tersse}}=1$  (KN/m<sup>2</sup>).

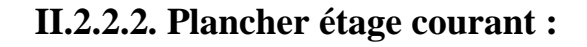

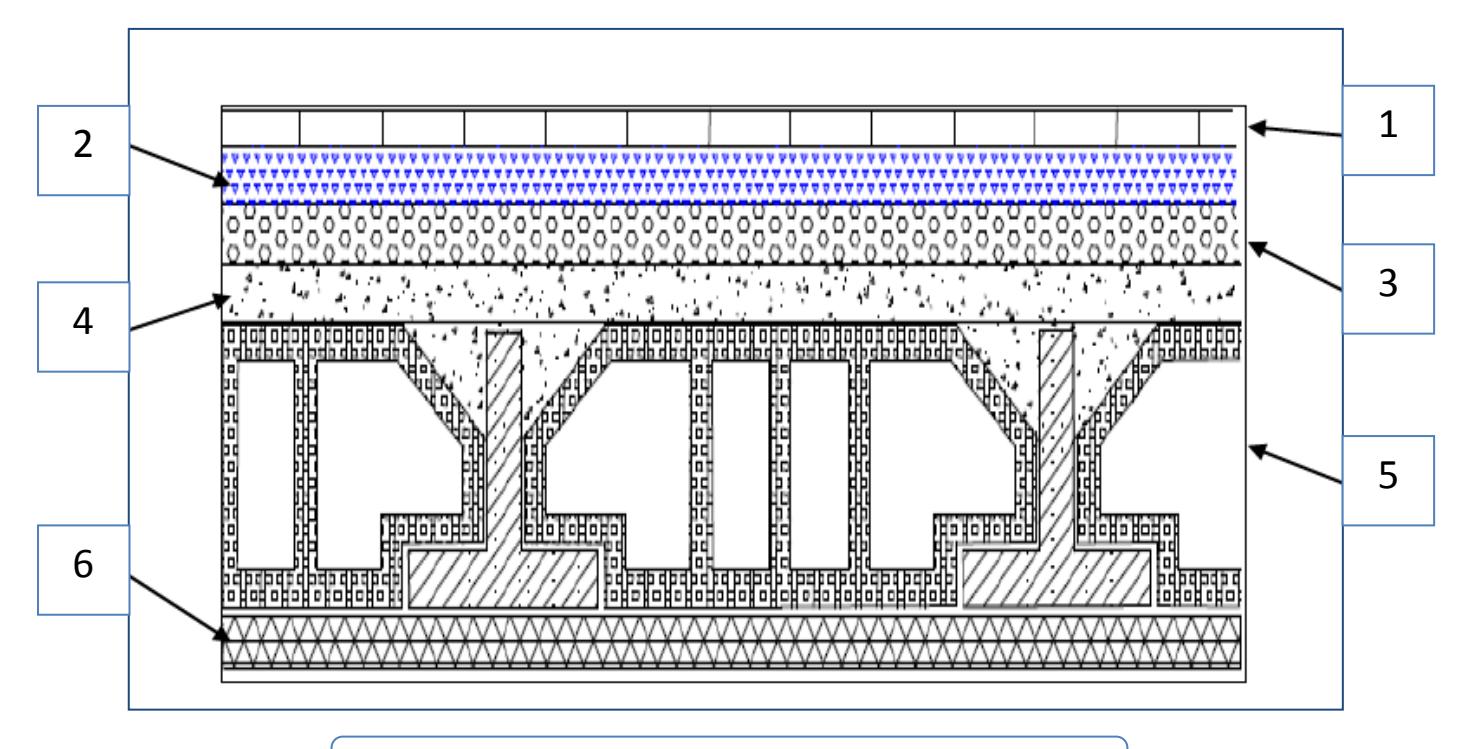

**Figure. II.9.** Composants d'un plancher étage.

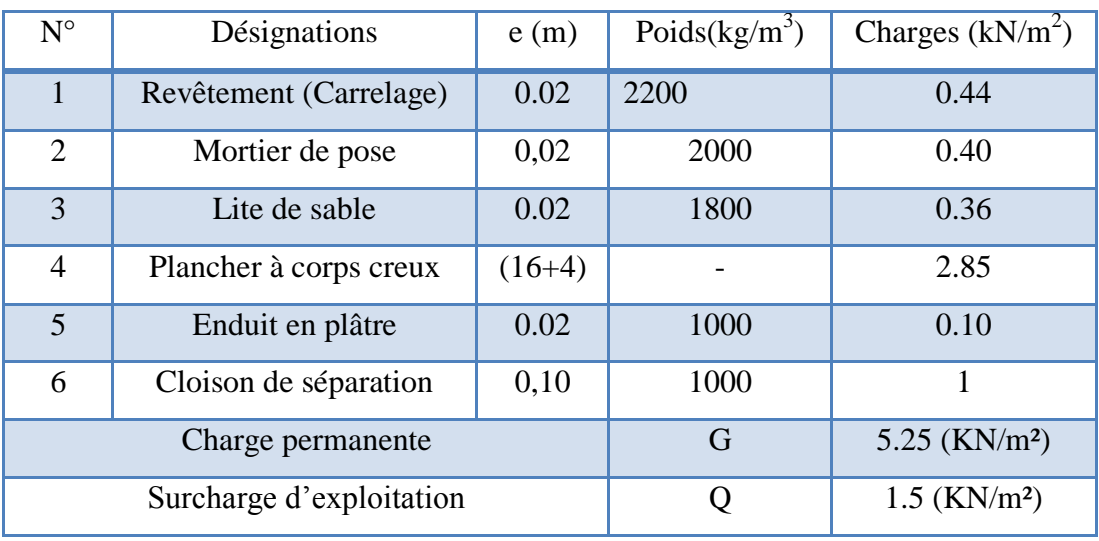

**Tableau. II.3.** Charge du plancher étage.

 $G_{\text{tersse}} = 5.25 \text{ (KN/m}^2).$  $Q_{\text{tersse}} = 1.5 \text{ (KN/m}^2).$ 

# **II.2.2.3. Murs extérieurs en maçonnerie :**

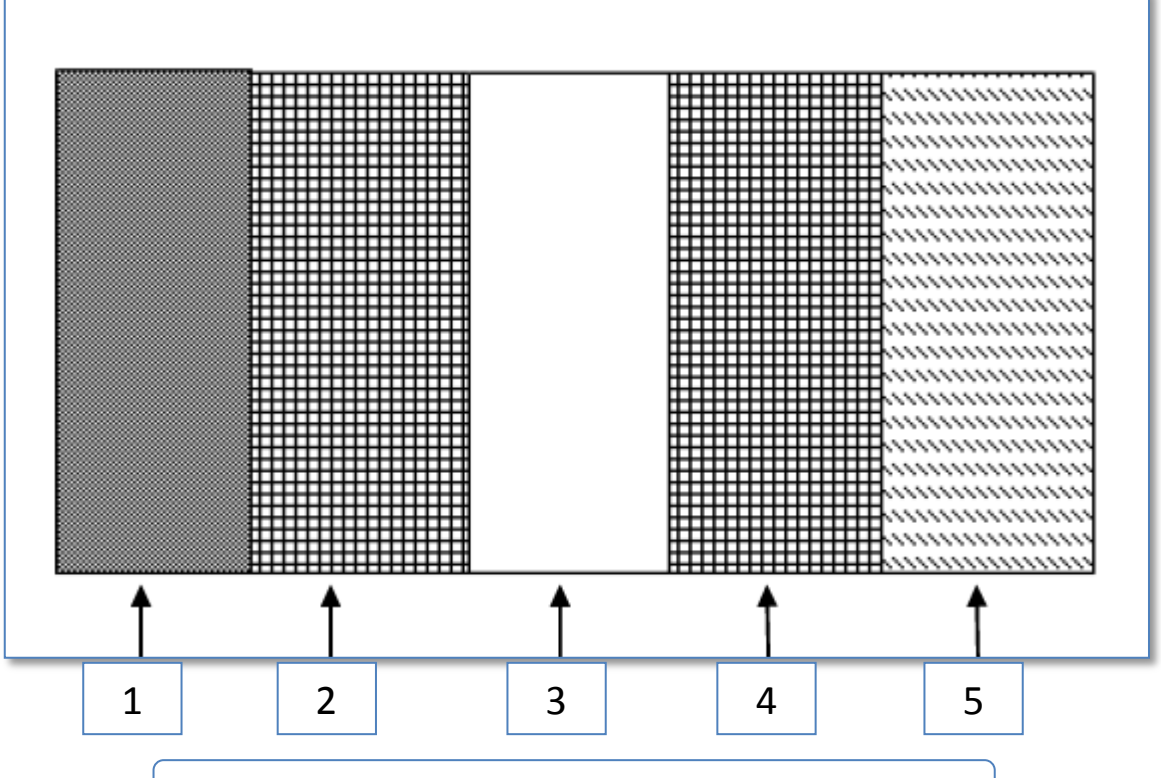

**Figure. II.10.** composant d'un mur extérieur

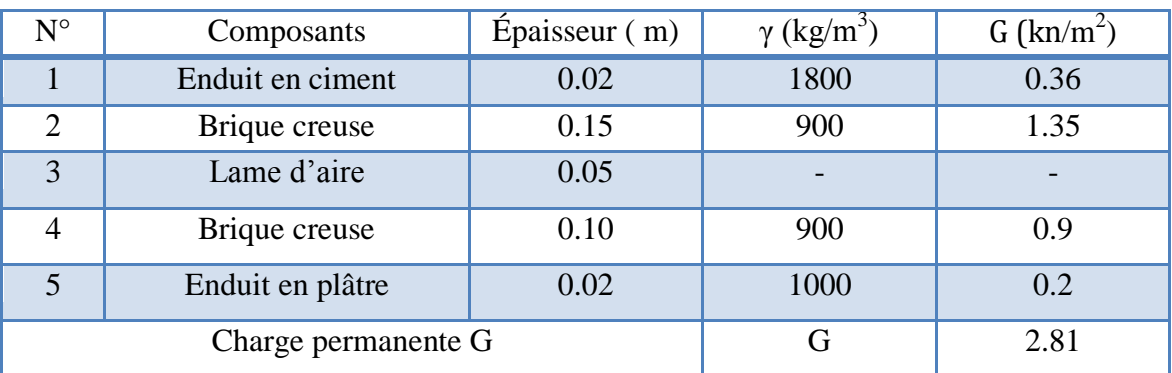

**Tableau. II.4.** Charge permanente d'un mur extérieur.

 $G_{\text{murextérieur}} = 2.81 \text{ (KN/m}^2).$ 

#### **II.2.2.4. Balcons :**

#### **A) Balcon terrasse** :

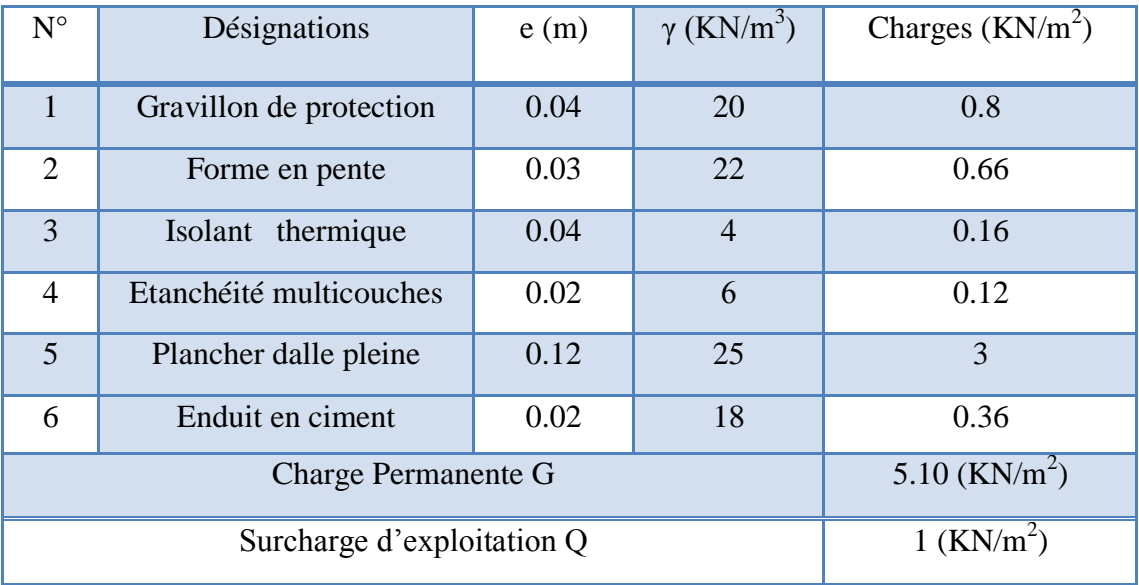

**Tableau. II.5.** Charge permanente d'un balcon terrasse.

G balcon terss =  $5.10$  (KN/m<sup>2</sup>).

 $Q_{\text{balcon}} = 1 \text{ (KN/m}^2)$ .

#### **B) Balcon étage courant** :

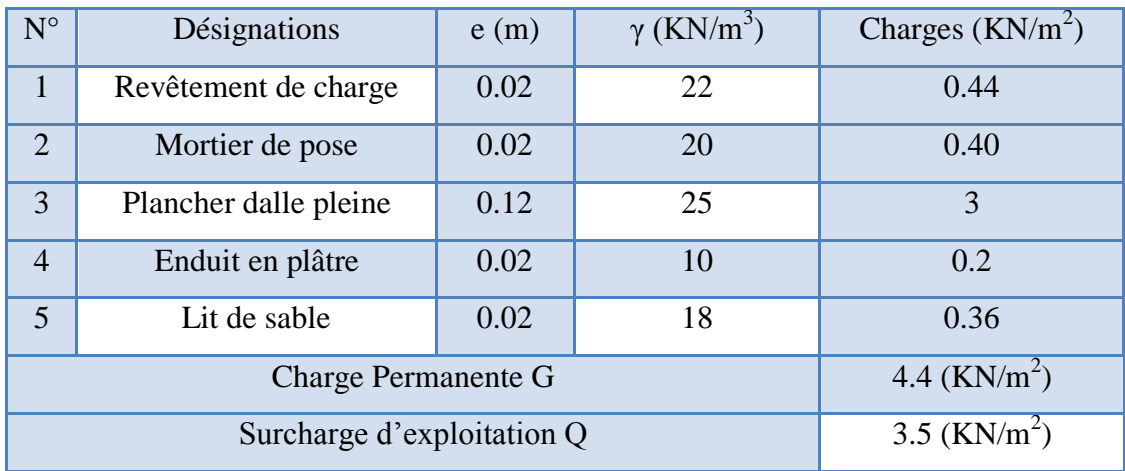

**Tableau. II.6.** Charge permanente d'un balcon étage.

G  $_{\text{étage}} = 4.4 \ (\text{KN/m}^2)$ .

 $Q_{\text{étage} = 3.5 \text{ (KN/m}^2) \text{.}}$ 

#### **II.2.2.5. Les escaliers :**

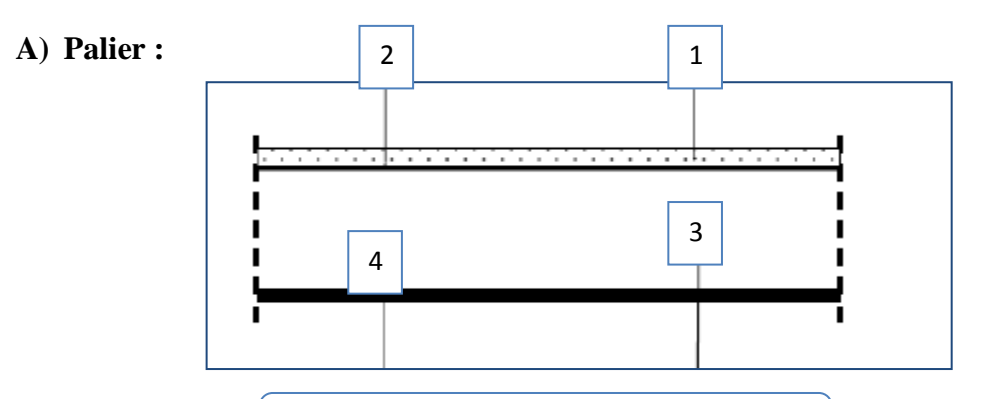

**Figure. II.11.** Composants d'un palier

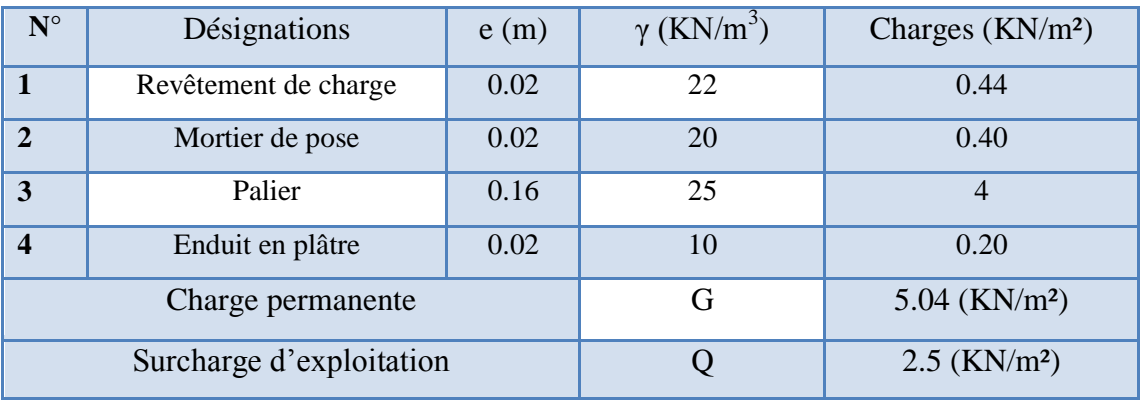

**Tableau. II.7.** Charge permanente et d'exploitation d'un palier de repos.

G **Palier =**5.04 (KN/m²).

Q **Palier =** 2.5 (KN/m²).

**B) Volée (paillasse) :**

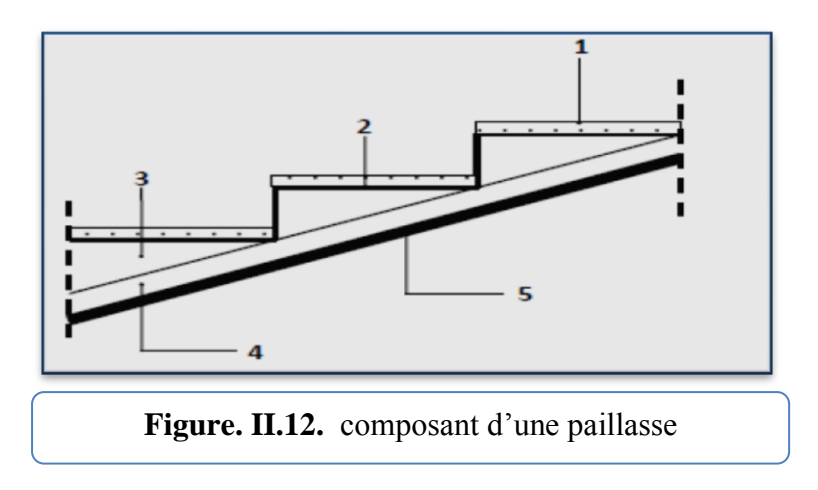

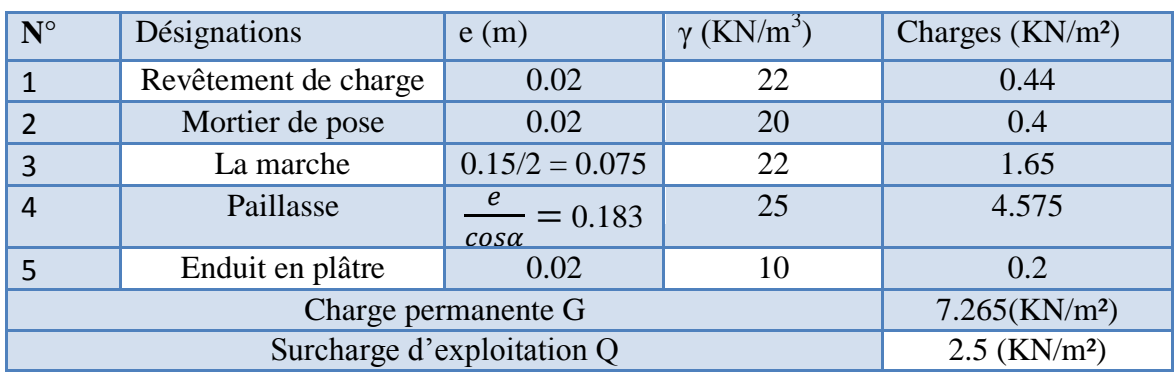

**Tableau. II.8.** Charge permanente et d'exploitation d'un paillasse.

 $G<sub>paillasse</sub> = 7.265(KN/m<sup>2</sup>).$ 

 $Q_{\text{paillasse}} = 2.5 \text{ (KN/m²)}.$ 

#### **II.2.2.7. les voiles :**

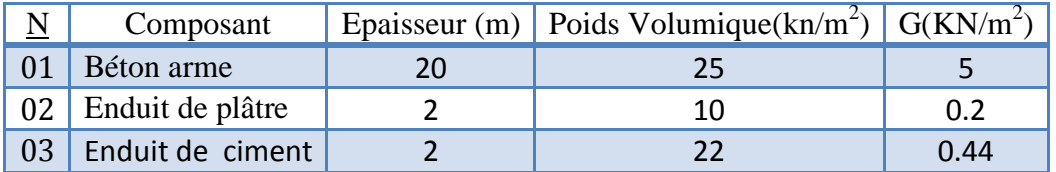

**Tableau. II.9.** Charge permanente d'un voile.

G voile extérieure =  $5+0.2+0.44=5.65$  KN/m<sup>2</sup>.

G voile intérieure =  $5+0.2\times2=5.4$  KN/m<sup>2</sup>.

# **II.3. La descente de charge des éléments :**

La descente de charge et l'opération qui consiste à calculer toutes les charge qui reviennent à un élément porteur, depuis le dernier niveau jusqu'à la fondation.

#### **II.3.1. Le Rôle de descente des charges :**

- Evaluation des charges (G et Q) revenant aux fondations.

-Vérification de la section des éléments porteurs (poteaux et voiles).

#### **II.3 .2. Loi de dégression :** D'après D.T.R.BC.2.2 (ART 6.3)

Les charges d'exploitation de chaque étage sont réduites dans les proportions indiquées ci dessous:

- $\checkmark$  Pour la toiture ou terrasse : 00
- $\checkmark$  Pour le dernier étage : Q
- $\checkmark$  Pour l'étage immédiatement inférieur : 0.90
- $\checkmark$  Pour l'étage immédiatement inférieur : 0,8Q

Et ainsi de suite réduisant de 10% par étage jusqu'à 0,5Q (valeur conservée pour les étages inférieurs suivants).

Donc on a :

 $Q11 = Q \times 1 = 1,5 \times 1 = 1.5$  KN / m2  $Q10 = Q6 = Q \times 0.9 = 1,5 \times 0.9 = 1.35$  KN / m<sup>2</sup>  $Q9 = Q \times 0.8 = 1.5 \times 0.8 = 1.2$ KN / m<sup>2</sup>  $Q8 = Q \times 0.7 = 1.5 \times 0.7 = 1.05$  KN / m<sup>2</sup>  $Q7 = Q \times 0.6 = 1,5 \times 0.6 = 0.9$ KN / m<sup>2</sup>  $Q6 = Q \times 0.5 = 1,5 \times 0.5 = 0.75$  KN / m<sup>2</sup>  $Q5 = Q \times 0.5 = 1,5 \times 0,5 = 0.75$  KN / m<sup>2</sup>

#### **II.3.3. Descente de charge du poteau central :4-H**

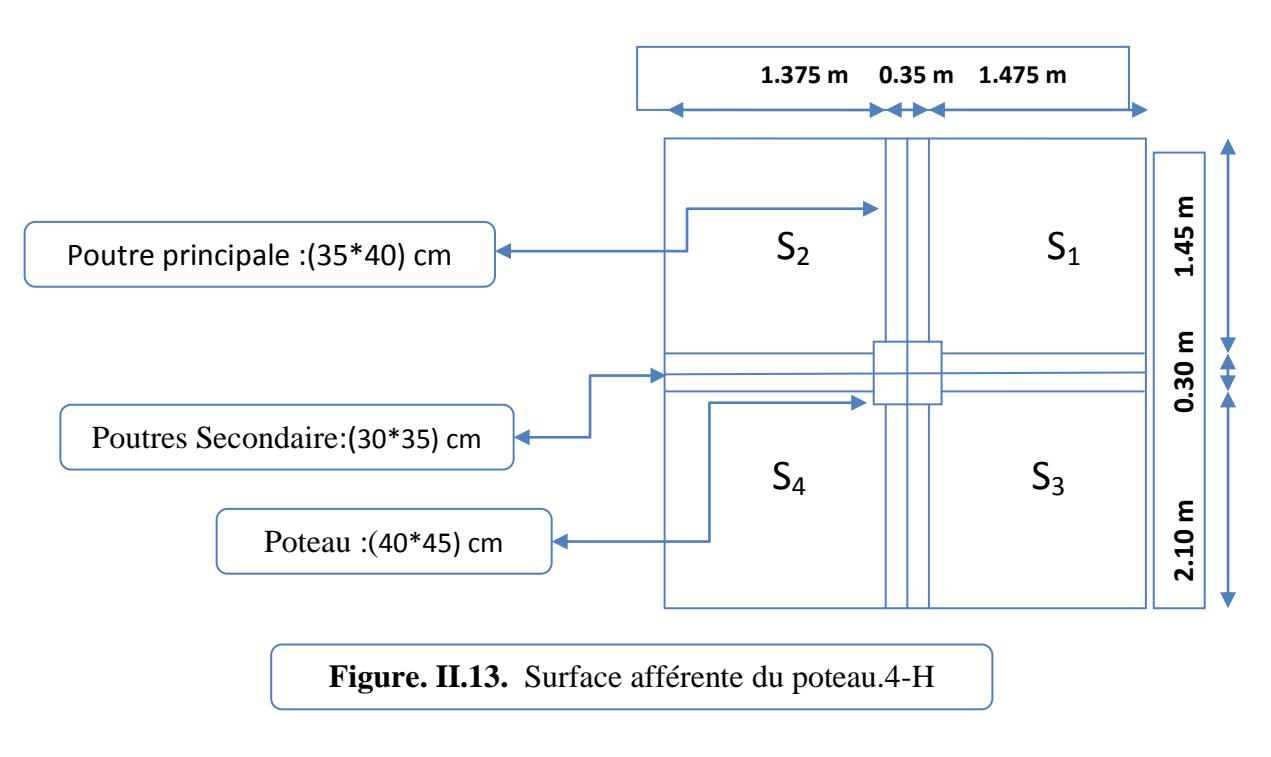

Surface afferent:

 $S<sub>g</sub>= S<sub>1</sub>+S<sub>2</sub>+S<sub>3</sub>+S<sub>4</sub>$  $S_1 = (1.45 \times 1.475) - (0.025 \times 0.75) = 2.136$  $S_2=(1.45\times1.375)-(0.025\times0.075)=2.00 \text{ m}^2$  $S_3=(2.10\times1.475)-(0.025\times0.075)=3.09m^2$  $S_4=(2.10\times1.375)-(0.025\times0.075)=2.88 \text{ m}^2$  $s_g = 10.106$  m<sup>2</sup>

 $Sq<sub>0</sub>$  (terrassa) = (1.45+0.30+2.10) × (1.375+0.35+1.475) =12.32 m<sup>2</sup>

 $Sq = Sq_0$  – section de poteau

 $Sq = 12.32 - (0.4*0.45) = 12.14 \text{ m}^2$ 

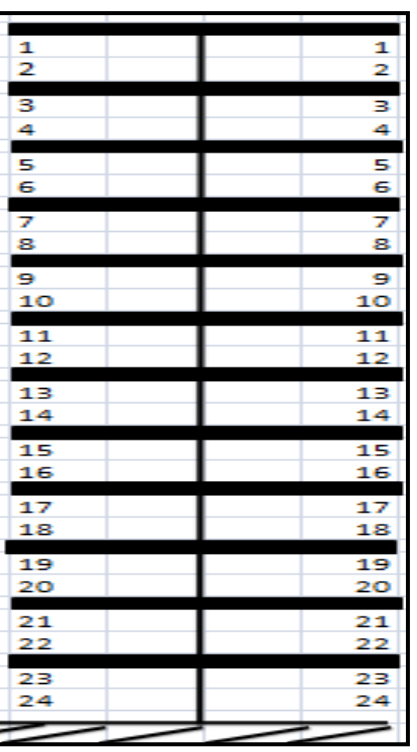

**Figure. II.14.** désignations des niveaux du poteau

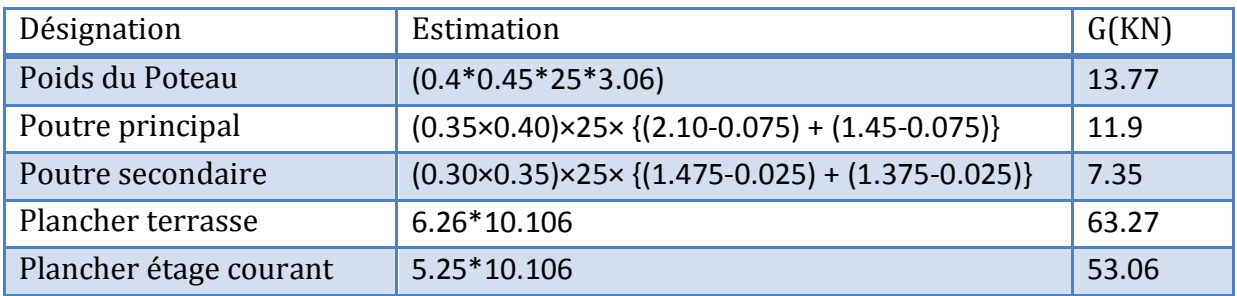

**Tableau. II.10.** La charge Permanente du poteau

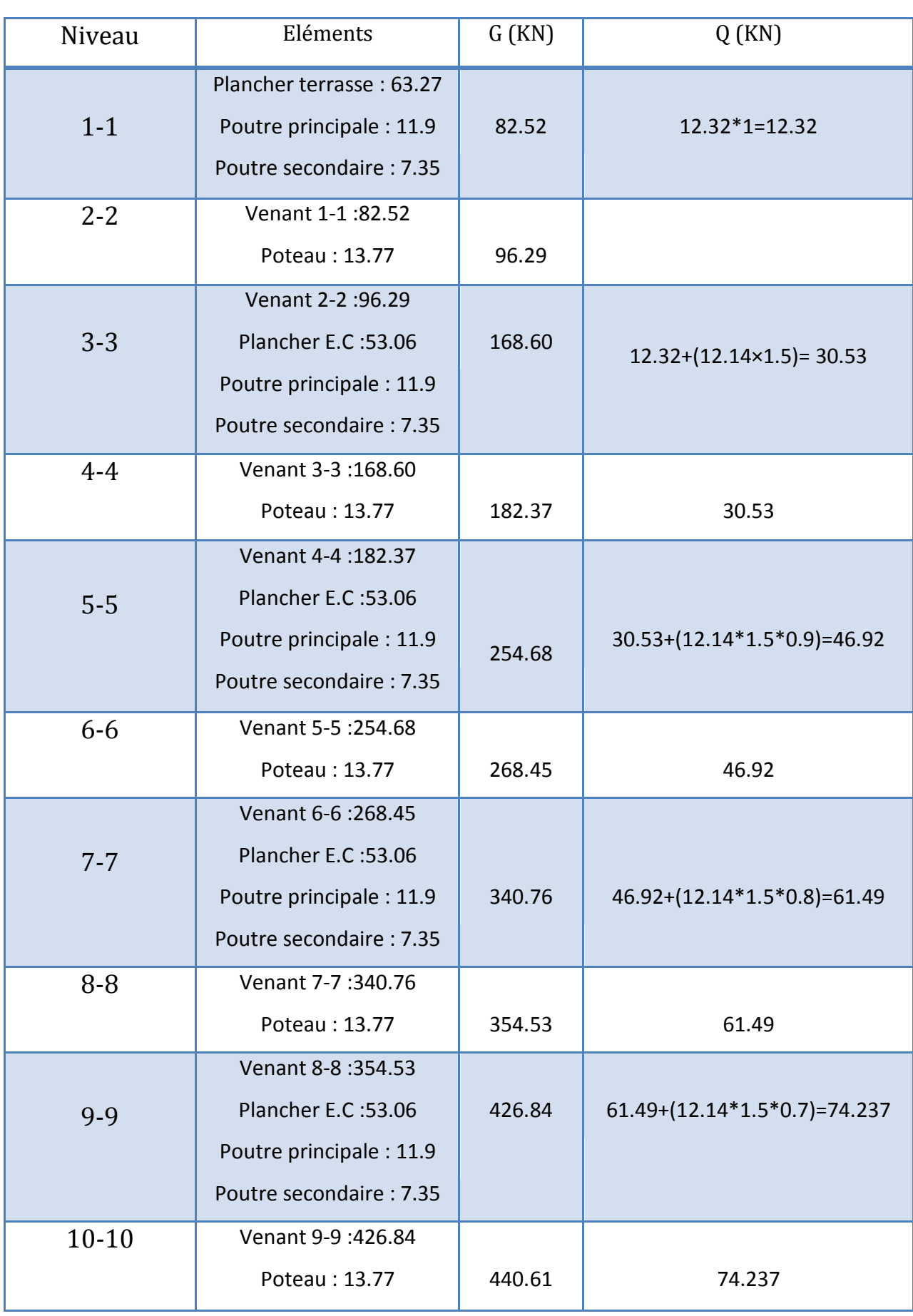

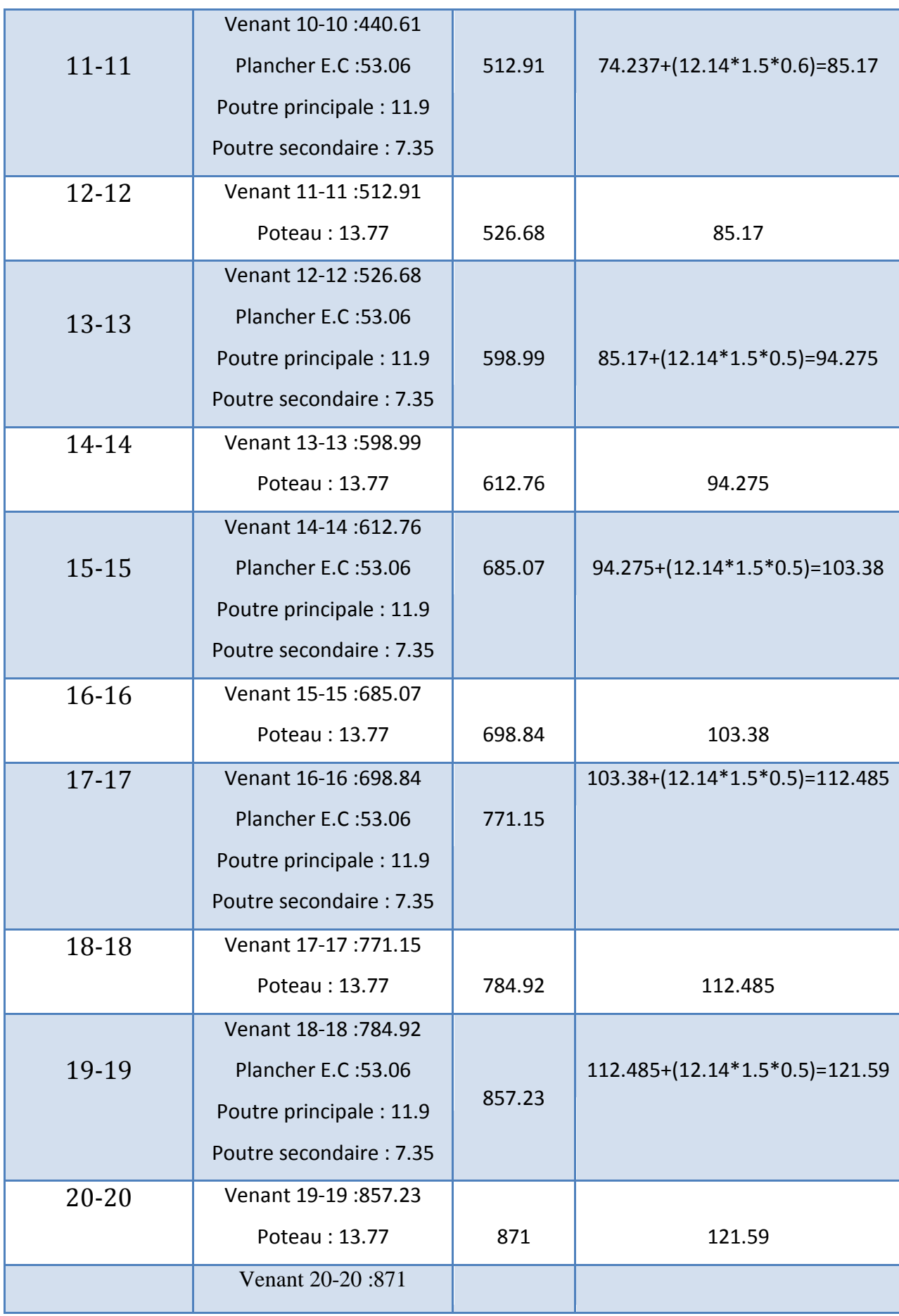

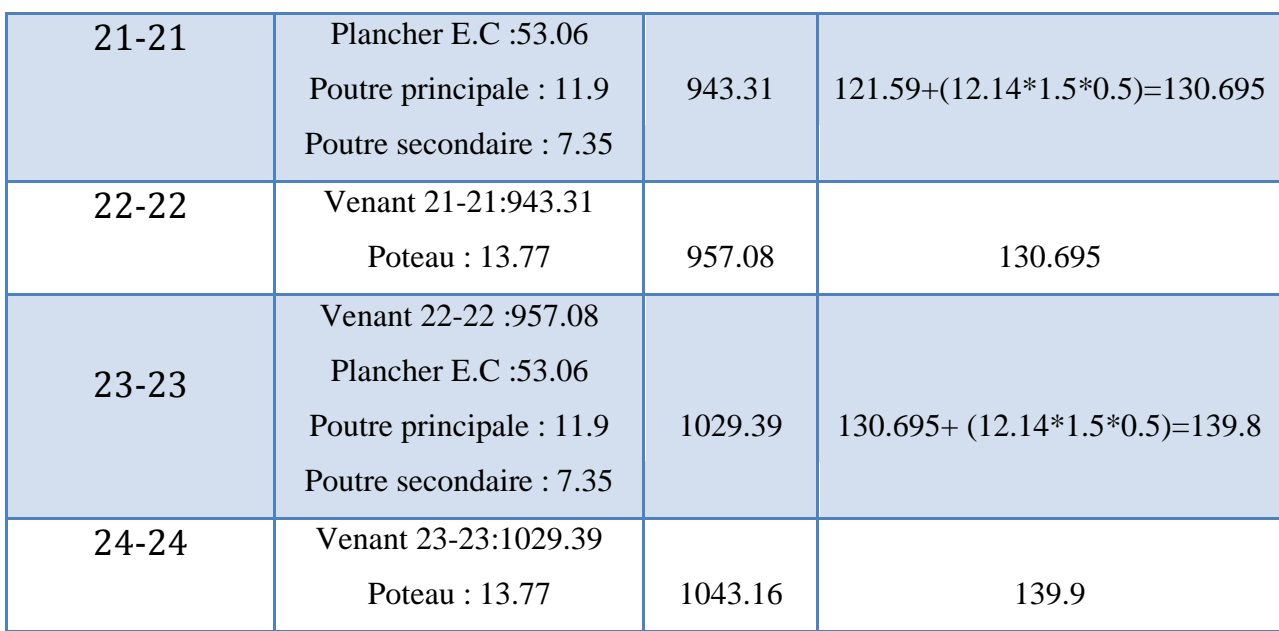

**Tableau. II.11.** Descente des charges du poteau centre

Nu=1.35G+1.5Q

Nu=1.35 (1043.16) +1.5 (139.9)=1618.116 KN

 $N_{SER} = G+Q$ 

N<sub>SER</sub>=1043.06+139.9=1183.06 KN

#### **II.3 .4. Descente de charge du poteau de rive : 2-C**

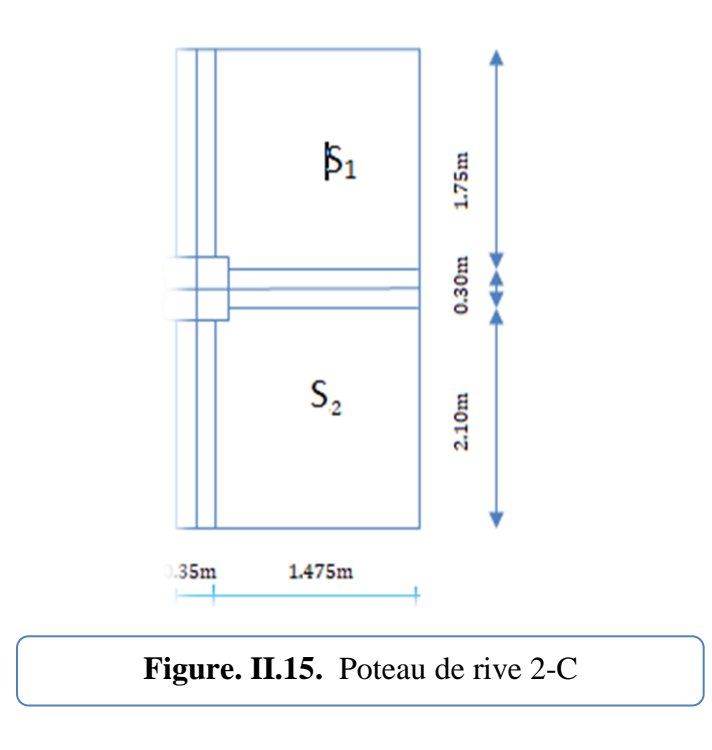

Surface afférente:

 $Sg = S1 + S2$  $S1 = (1.475 \times 2.10) - (0.05 \times 0.075) = 3.093$  m<sup>2</sup>  $S2=(1.475\times1.75)-(0.05\times0.075)=2.5775 \text{ m}^2$  $Sg=5.6705m^2$ Sq (terassae) =  $(1.475+0.35)\times(2.10+0.30+1.75)=7.57$ m<sup>2</sup>

Sq (etage) = 7.57-(0.40 $\times$ 0.45) = 7.39m<sup>2</sup>

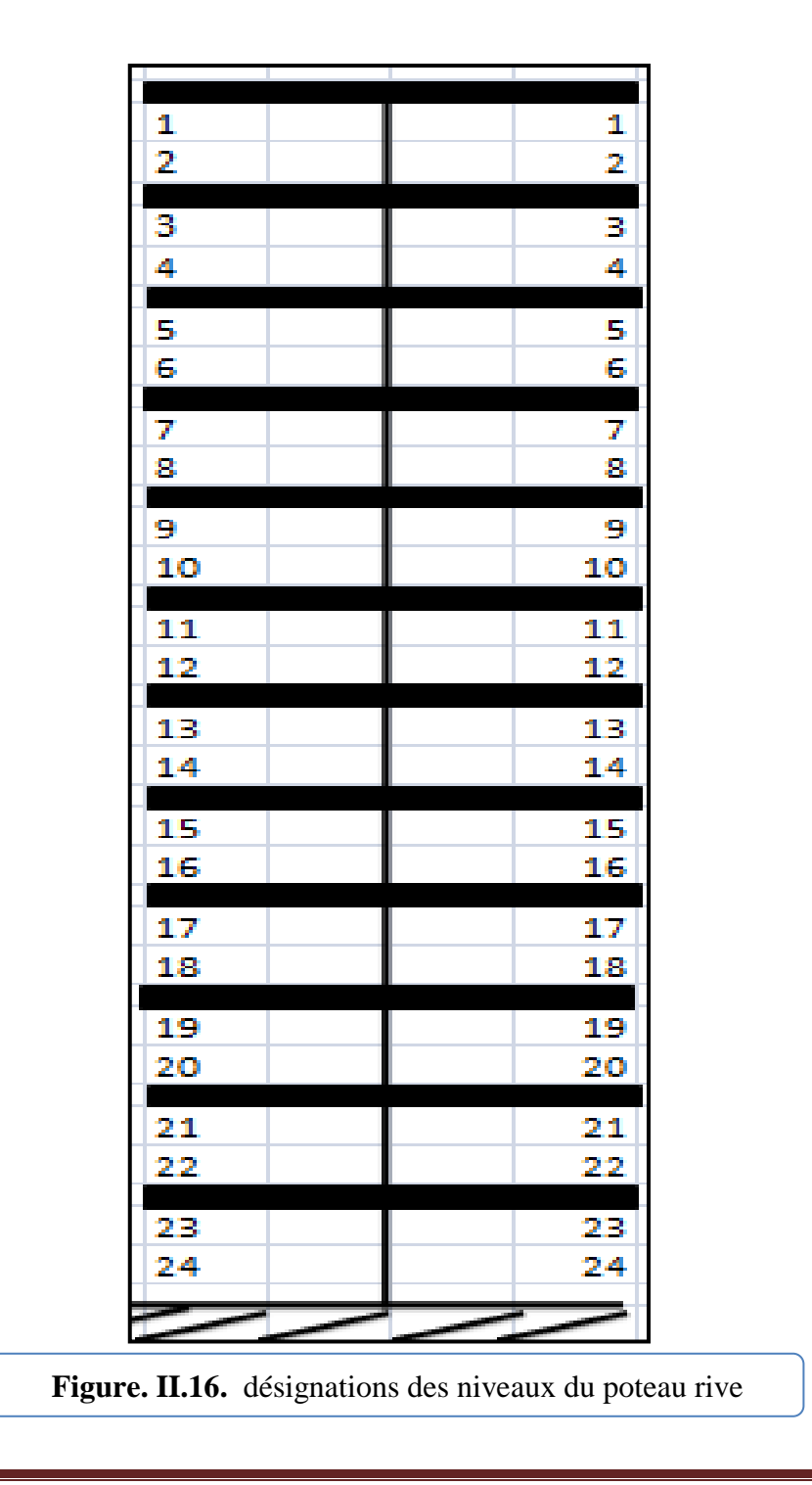

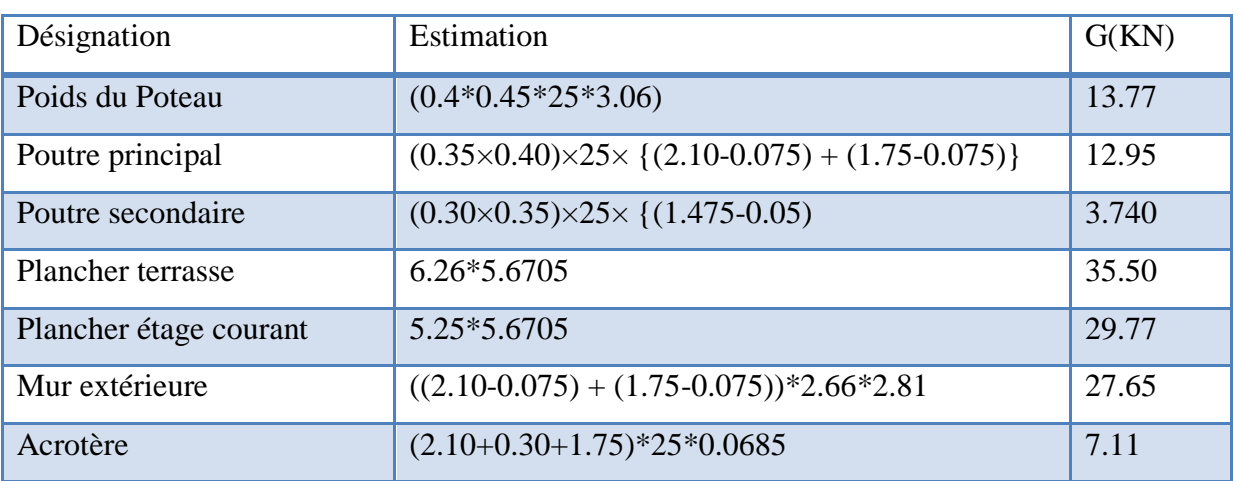

**Tableau. II.12.** La charge Permanente du poteau (rive)

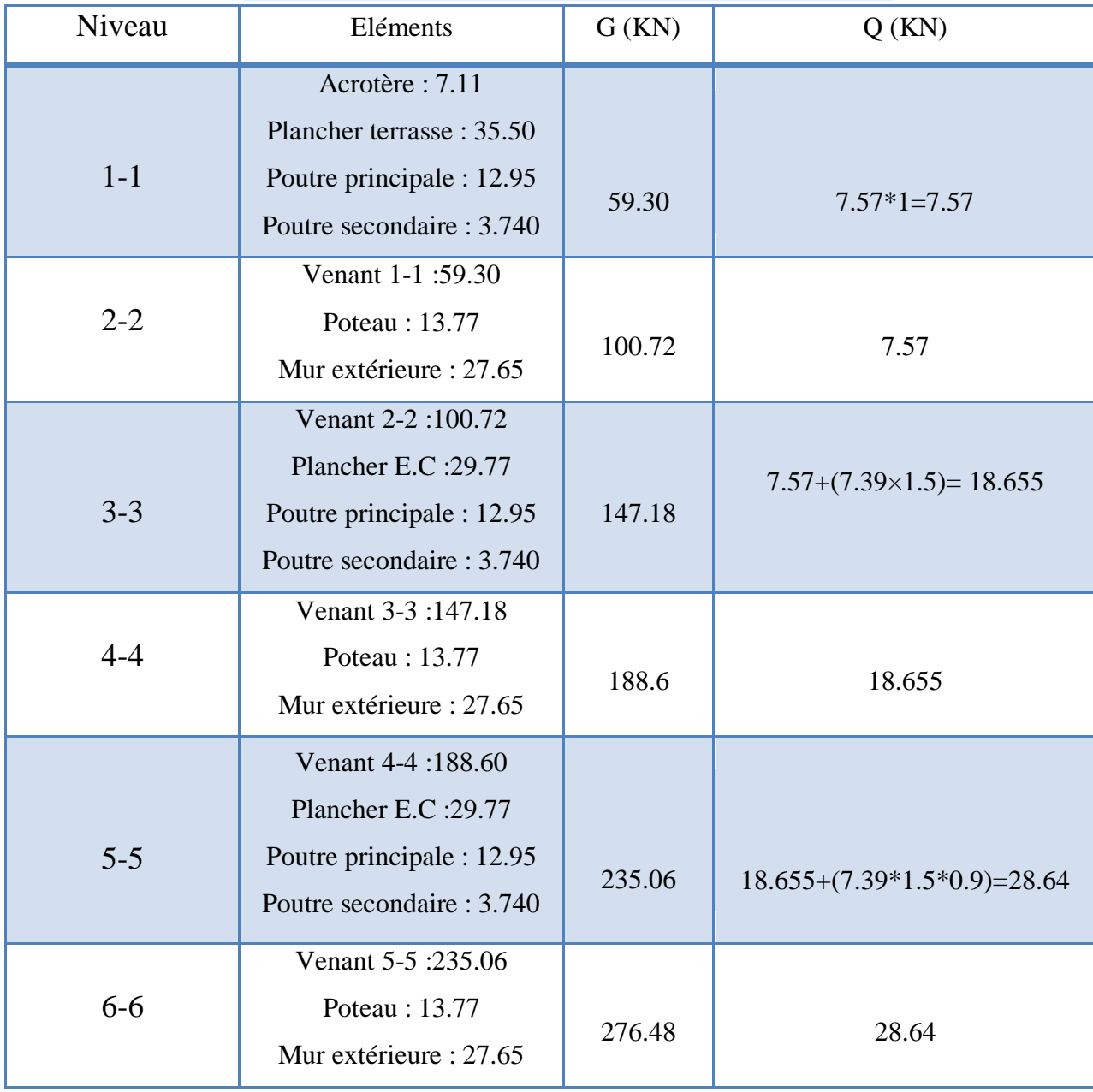

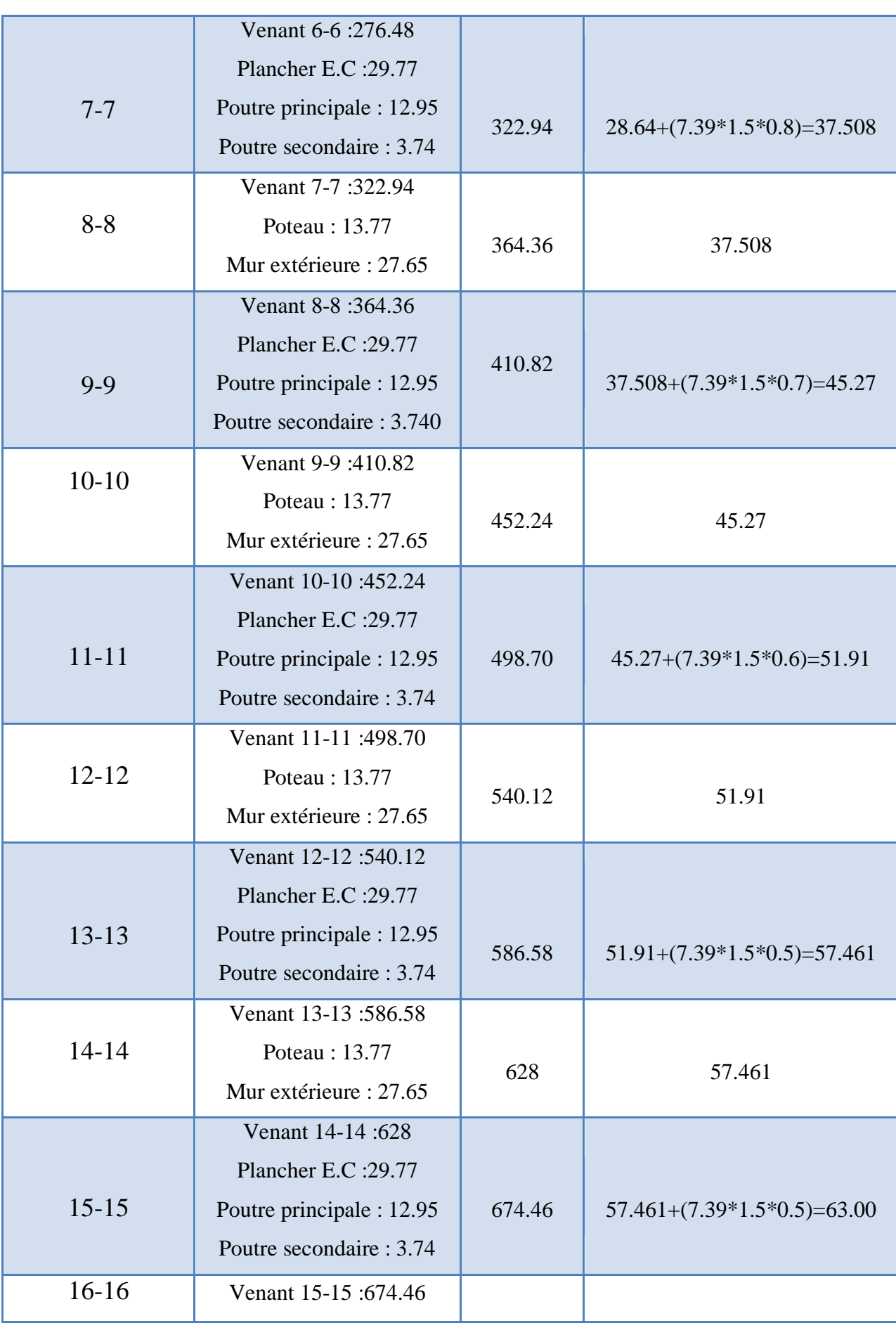

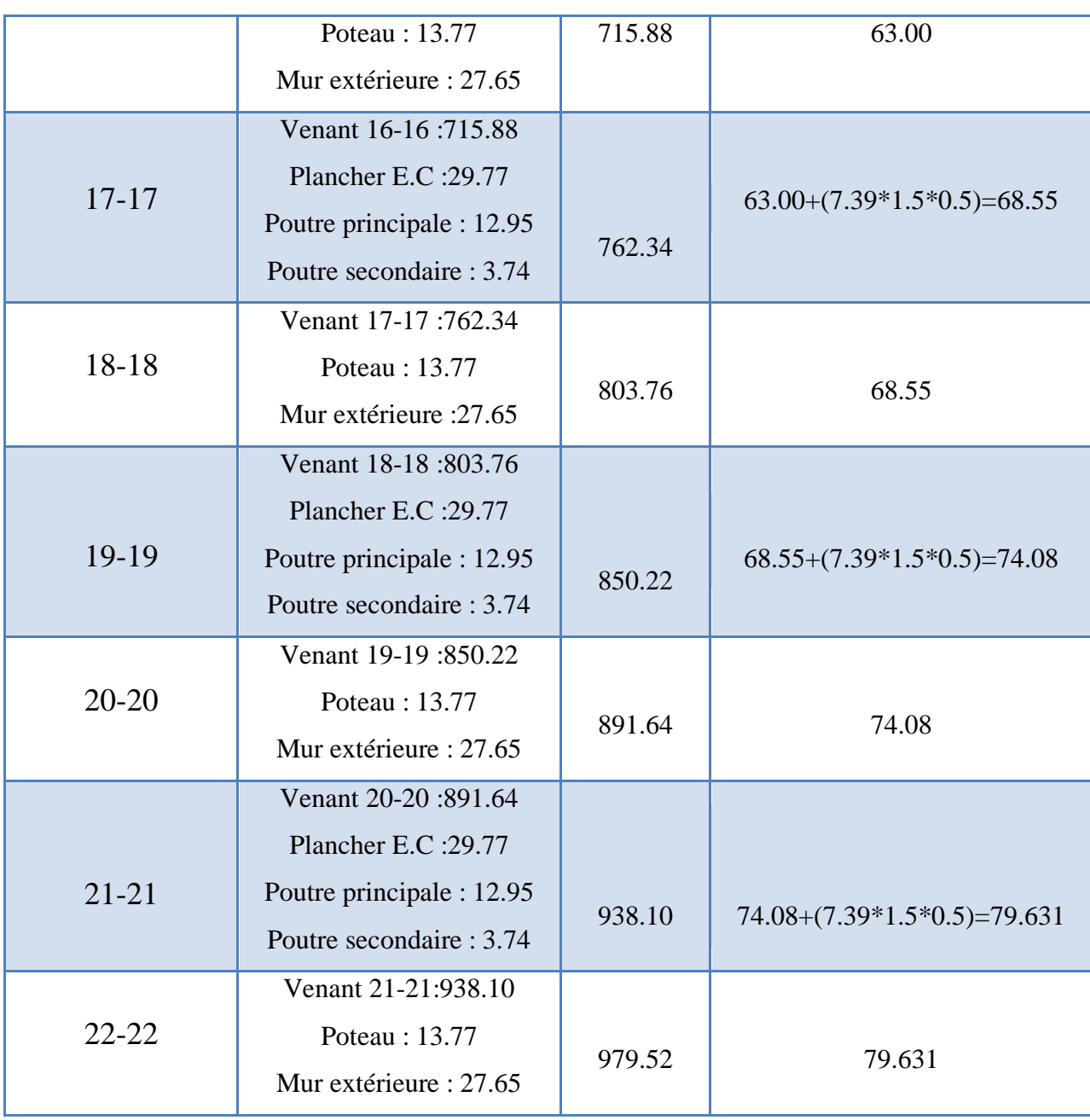

**Tableau. II.13.** Descente des charges du poteaude rive

Nu=1.35G+1.5Q.

Nu=1.35 (979.52) +1.5 (79.631)=1441.7985 KN.

 $N_{SER} = G+Q$ 

N<sub>SER</sub>==1059.151 KN.

#### **II.3.5.Vérification des conditions du RPA 99/version 2003 :**

#### **II.3.5.1. Vérification de l'effort normal :**

L'article (7.4.3.1) du R.P.A99/version 2003 outre les vérifications prescrites par le BAEL 91 et dans le but d'éviter ou limiter le risque de rupture fragile sous sollicitations d'ensemble dues au séisme, l'effort normal de compression de calcul est limité par la Condition suivante :

$$
V = \frac{Nd}{B \times fc28} \le 0.3 \qquad \Rightarrow \qquad B \ge \frac{Nd}{0.3 \times fc28}
$$

Nd: désigne l'effort normal de calcul s'exerçant sur une section de béton.

Br. : section réduite du poteau.

fc28 : résistance à la compression du béton.

 $Nd= Nser = G+Q$   $\longrightarrow$   $Nd= 1043.06 + 139.9 = 1183.06 k N$ 

 $B=400\times450=180000$  mm<sup>2</sup>

Fc28= 25 MPa

$$
V = \frac{Nd}{B \times fc28} \le 0.3 \implies \frac{1183060}{180000 \times 25} = 0.26 \le 0.3 \text{ c. } v
$$
  

$$
B \ge \frac{Nd}{0.3 \times fc28} \implies B = 180000 \text{ mm}^2 \ge \frac{Nd}{0.3 \times fc28} = \frac{1183060}{0.3 \times 25} = 157741.33 \text{ mm}^2 \text{ c. } v
$$

Selon le pré dimensionnement effectué; cette condition est vérifiée.

#### **II.2.5.2. Vérification de la section de poteau : BAL 91 (B.8.4.1)**

Le calcul de la section du béton sera fait en compression centrée, les règles BAEL 91 préconisent de prendre la section réduite (due à la ségrégation du béton). D'après l'article (B.8.4.1 du BAEL91) : l'effet normal ultime NU d'un poteau doit être au plus égal à la valeur suivante :

$$
N_U \leq \overline{Nu} = \alpha \times \left[ \frac{B_r \times f_{c28}}{0.9 \times \gamma_b} + A \times \frac{f_e}{\gamma_s} \right]
$$

**Nu**: Effort normal ultime (compression) =1,35G+1,5Q.

**α** : Coefficient fonction de l'élancement mécanique λ.

$$
\alpha = \frac{0.85}{1 + 0.2 \times \left(\frac{\lambda}{35}\right)^2} \qquad \longrightarrow \qquad \boxed{\text{Pour : } \lambda \le 50}
$$

$$
\alpha = 0.60 * (\frac{\lambda}{35})^2 \longrightarrow \text{Pour: } 50 \leq \lambda \leq 70
$$

$$
\lambda: \text{Elancement d'EULER}: \quad \lambda = \frac{l_f}{i} = \sqrt{12} \times \frac{l_f}{b} \quad i = \sqrt{\frac{l}{B}}
$$

**γb** : Coefficient de sécurité pour le béton (γb = 1,5) Situation durable.

**γs** : Coefficient de sécurité pour l'acier (γb = 1,15) Situation accidentel.

**fe** : Limite élastique de l'acier (fe = 400 MPa).

**fc28** : La résistance à la compression du béton à 28 jours (fc28 =25 Mpa).

**As** : Section d'acier comprimée.

**Br** : Section réduite d'un poteau, obtenue en réduisant de sa section réelle 1cm d'épaisseur sur toute sa périphérie  $[Br = (a-2) (b-2)]$  cm2.

Section de poteaux :

**Br**=  $(b-2)(h-2)=(40-2)(45-2)=1634$  cm2=163400 mm2

Section d'acier A :

 **A**=13.072 cm<sup>2</sup> λ γ<sup>s</sup> = 1,5 , γ<sup>b</sup> = 1,15, fe = 400 MPA, fc28 = 25 MPA Nu= 1.35G+1.5Q Nu= (1.35×1043.16) + (1.5×139.9)= 1618.116 KN Donc : <sup>u</sup>= 2861.057 KN >N=1618.116 =KN ……. Condition vérifiée

On a : toutes les conditions sont vérifiées, les dimensions adoptées pour les poteaux sont convenables (40×45)  $cm<sup>2</sup>$ 

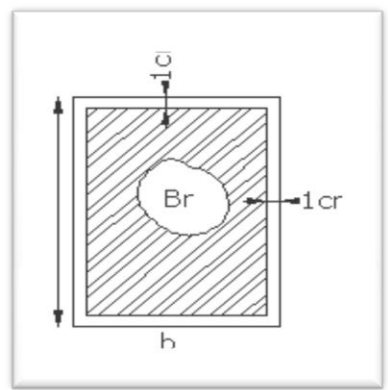

# **Chapitre III :**

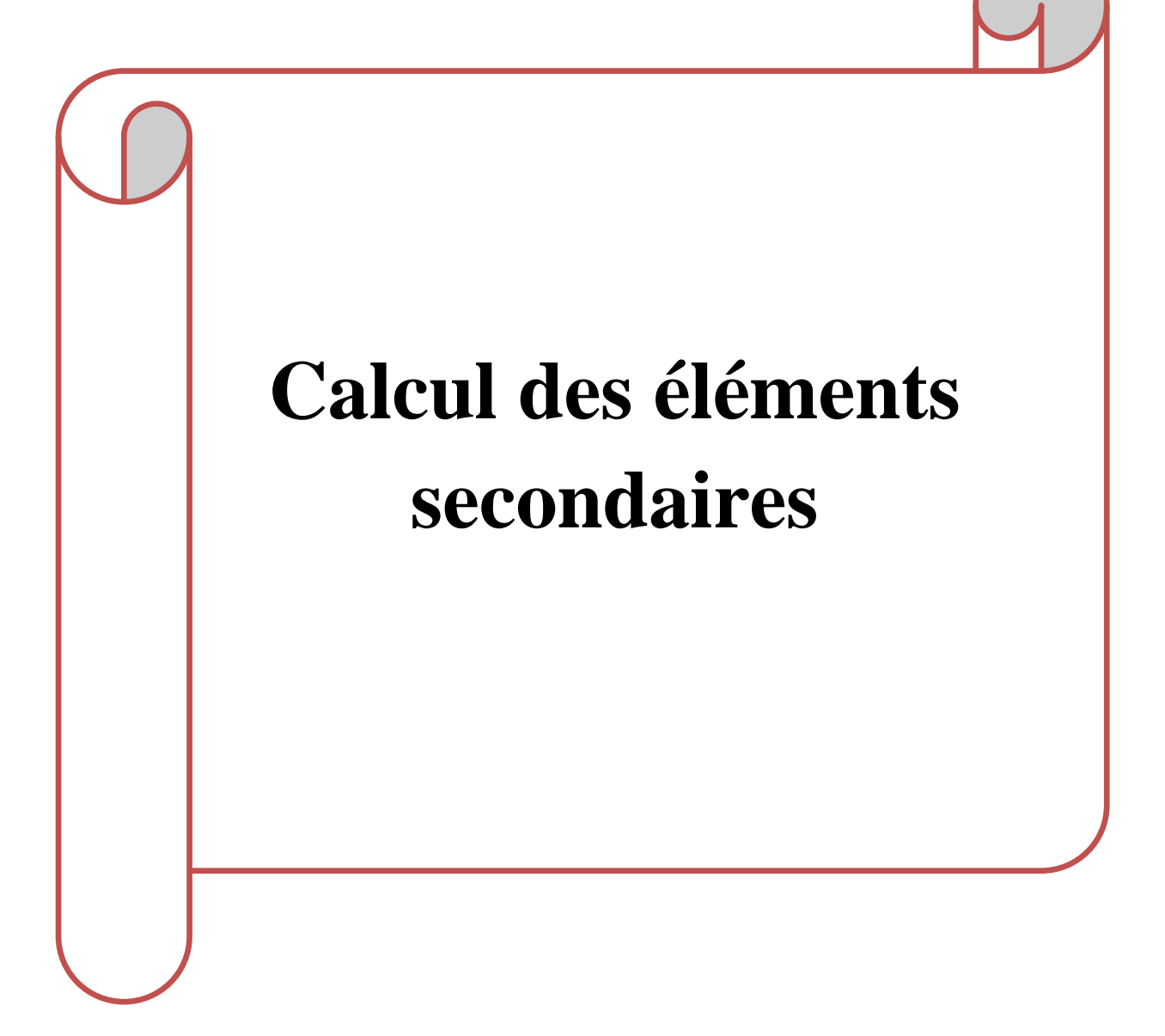

# **CHAPITRE III: CALCUL DES ELEMENTS SECONDAIRES**

# **III.1. Introduction:**

Dans toute structure, on distingue deux types d'éléments :

- Les éléments porteurs principaux qui contribuent aux contreventements directement.

- Les éléments secondaires qui ne participent pas au contreventement de la structure. L'ensemble des éléments secondaires est constitué par des éléments qui n'ont pas une fonction porteuse ou de contreventement qu'on peut énumérer comme suit :

- $\checkmark$  Acrotère
- $\checkmark$  Escaliers
- $\checkmark$  Balcons

#### **III.2. L'acrotère**:

#### **1- Définition :**

L'acrotère est un élément de protection conçu à contourner le bâtiment, c'est un mur périphérique réalisé en béton armé. Le rôle d'acrotère est d'éviter l'infiltration des eaux pluviales et leur ruissellement sur les façades :

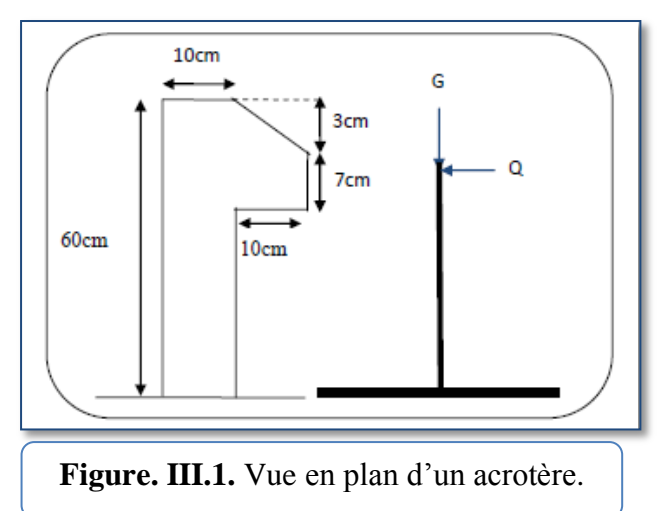

#### **2- Mode de travail :**

L'acrotère est calculé comme une console encastrée a sa base dans le plancher terrasse et travaillant à la flexion composée sous l'effet

- De la surcharge "Q" horizontale due à la poussée de la main courante appliquée à l'extrémité supérieure.
- Un effort normal "N" appliquée au centre de gravité (charge verticale) due à son poids propre "G".

Le calcul des armatures se fait sur une bonde de 1m dont les dimensions sont les suivantes :

- $\checkmark$  Largeur b=100cm.
- $\checkmark$  Hauteur H=60cm.
- $\checkmark$  Epaisseur e=10cm.

#### **3- Calcul de la Charge de L'acrotère :**

G1 : poids de L'acrotère par mètre linéaire

 $\checkmark$  G1= 0.0685 x 2500 x 1 = 171.25 dan/ml

G2 : poids de mortier de crépissage par mètre linéaire

 $G2 = 1$  x (0.01 x 0.6).  $2000 = 12$  dan/ml

Le poids propre :  $G = G1 + G2 = 171.25 + 12 = 183.25$  dan/ml

Les Surcharge d'exploitation:(D'après D.T.R.B.C.2.2)

Q : force horizontale qui sollicite l'acrotère pour terrasse inaccessible Q=100daN /ml

# **D'après RPA** :

Calcul de la force horizontale suivant la formule :

Où :

A : coefficient d'accélération qui dépond de la zone et le groupe d'usage.

 $F_p = 4*A*C_p*W_p$ 

 $C_p$ = facteur de force horizontale.

W <sub>p</sub>=G=poids de l'élément considère.

D'après RPA 99 tab 4.1 avec zone IIa :

- $A=0.15$ ,  $Cp=0.8$
- W p=183.25daN/ml
- $F_p = 4*0.15*0.8*183.25 = 87.96$  dan/ml

 $F= max (Q, F<sub>p</sub>)$ 

Alors on prend : F=Q= 100 dan/ml

# **4- Sollicitation:**

 $M = Q \times h = 100 \times 0.6 = 60$  kg.m

 $N = G = 183.25$  kg.

 $T = Q = 100$  kg.

#### **5- Combinaison d'action:**

- **1) E.L.U :**
- Nu=G=183.25 dan/ml : On le majeur pas puisque le béton travaille dans le sens favorable.
- $Mu=1.5^*Q*h$

 $=1.5*100*0.6=90$  dan/ml

- $Vu=1.5*Q$ 
	- $= 1.5*100=150$  dan/ml

# **2) E.L.S :**

NSER=G=183.25dan/ml

#### $M<sub>ser</sub>=Q<sup>*</sup>h$

Mser=100\*0.6= 60 dan/ml

#### **III.2.1. Calcul du ferraillage :**

La section de calcul est rectangulaire de largeur  $b = 100$  cm et de hauteur  $h = 10$  cm :

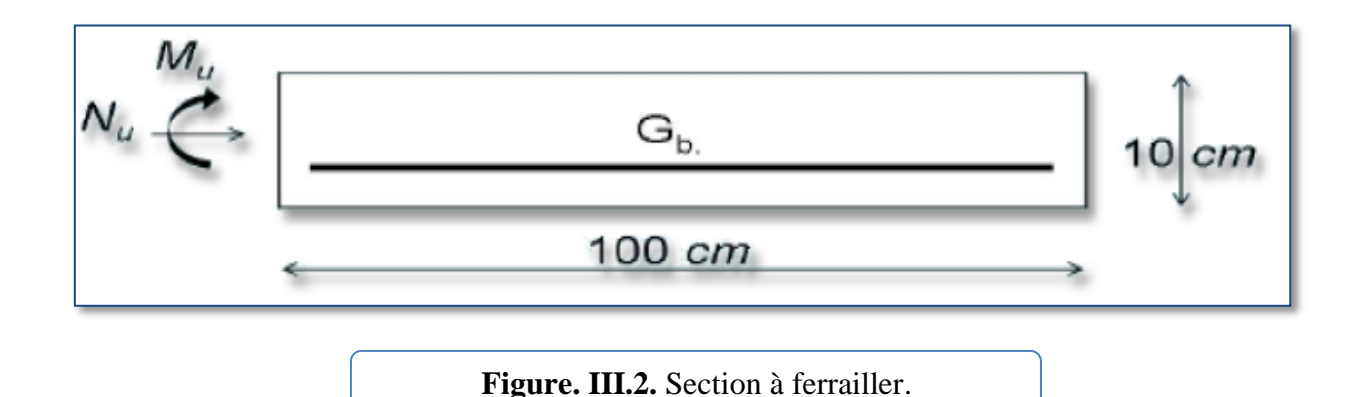

# **A-Calcule du diamètre des armatures :**

#### **Armature longitudinale :**

$$
\Phi_{\rm L} \leq \frac{H}{10} = \frac{100}{10} = 10 \text{mm (A. 7.2.1)}
$$

Donc on prend  $\phi_L$ =8mm

#### **Armature transversale :**

 $\phi_t < \phi_L(A.7.2.2)$ 

Donc on prend  $Q_t = 6$ mm

#### **Protection des armatures :**

L'acrotère est exposé aux intempéries donc l'enrobage : C=**3cm**

#### **B) Calcul Armatures Longitudinales :**

#### **1- E.L.U :**

a)Détermination de l'excentricité du centre de pression **:**

$$
e_G = \frac{Mu}{Nu} = \frac{90}{183.25} = 0.49 \text{ m}
$$

$$
\frac{H}{2} = 0.05m
$$
  
e<sub>G</sub> = 0.49m  $\geq \frac{H}{2} = 0.05m$ 

Le centre de pression se trouve à l'extérieure de la section. Donc la section est partiellement comprimée, et par conséquence sera calculée en flexion simple soumise à un moment M1 égale au moment par rapport aux armatures tendues.

$$
M_1 = Mu + Nu*(\frac{h}{2} - c) = 90 + 183.25 * 0.02 = 93.665 \text{ daN/ml}
$$

$$
\mu = \frac{M1}{bd^2 \sigma_{bc}} = \frac{93.665 \times 10}{100 \times 7 \times 7 \times 14.2} = 0.013
$$

$$
\mu = 0.013 < \mu l = 0.392
$$

Donc l'armature comprimée ne sont pas nécessaires (A=0)

$$
\alpha = 1.25 (1 - \sqrt{1 - 2\mu}) = 0.016
$$
  

$$
\beta = 1 - 0.04 \alpha = 0.994
$$
  

$$
A_F = \frac{MA}{\sigma_s \cdot \beta \cdot d} = \frac{93.665 * 10}{348 * 0.994 * 7} = 0.387 \text{ cm}^2
$$

Détermination de la section des armatures à la flexion composée :

$$
A_c = A_F - \frac{Nu}{\sigma_s \cdot b} = 0.387 - \frac{183.25 * 10}{348 * 100} = 0.334 \text{ cm}^2
$$
  
\n
$$
\frac{M1}{936.665} + \frac{\mu}{0.013} + \frac{\alpha}{0.016} + \frac{\beta}{0.994} + \frac{A_{\text{Flexion}}}{0.387} \text{ cm}^2
$$
  
\n**Tableau. III.1.** Résulta ferraillage de l'acrotère ELU

#### **2. E.L.S :**

- Détermination de l'excentricité du centre de pression:

$$
e = \frac{MSER}{NSER} = \frac{60}{183.25} = 0.327
$$

$$
\frac{H}{2} - c = 0.02m
$$

La section est partiellement comprimée

- La contrainte de traction d'armature:

Fissuration Préjudiciables  $\sigma s \leq \min(\frac{2}{3})$  $\frac{2}{3}$ fe, 110 $\sqrt{\eta * f}$ t28)

 $\eta$ : coeff.de fissuration = 1.6 pour les barres HA.

$$
\sigma s \leq \min{(\frac{2}{3} * 400, 110\sqrt{2.1 * 1.6})}
$$

 $σ<sub>s</sub> = 201.63 Mpa$ 

- Calcul de la section à la flexion simple :

$$
M_1 = Mser + Nser^*(\frac{h}{2} - c) = 60 + 183.25^*0.02 = 63.665 \text{ dan.m}
$$

$$
\mu = \frac{M1}{bd^2 \sigma_{bc}} \frac{63.665 * 10}{100 * 7 * 7 * 14.2} = 0.0091
$$

$$
\alpha r = \frac{15 * \sigma_{bc}}{\sigma_{bc} + 15 * \sigma_{bc}} = 0.527
$$

$$
\mu r = \frac{\alpha r}{2} \left( 1 - \frac{\alpha r}{3} \right) = 0.217
$$

 $\mu$ =0.0091  $\leq \mu$ r=0.217

Donc : l'armature comprimée ne sont pas nécessaires (A=0)

$$
Z = d * (1 - \frac{\alpha r}{3}) = 7 * (1 - \frac{0.527}{3}) = 5.770
$$
 cm

$$
A_F = \frac{M1}{\sigma_s \cdot \beta \cdot d} = \frac{636.65}{201.6 * 5.770} = 0.547
$$
 cm<sup>2</sup>

- Calcul de la section à la flexion composée :

A  $\boldsymbol{N}$  $\sigma_{\rm s}$ .  $=$  $\mathbf{1}$  $\overline{c}$ 

#### **Condition de non fragilité : B.A.E.L(A.4.2.1)**

$$
A_{MIN}^{BAEL} = 0.23 * b * d * \frac{f_{t28}}{f_e} * \frac{e_0 - 0.45d}{e_0 - 0.185d} = 0.23 * 100 * 7 * \frac{2.1}{400} * \frac{4.9 - 0.45 * 7}{4.9 - 0.185 * 7} = 0.41 cm^2
$$

Donc:  $A = max (A^u; A^{ser}; A^{min}) A^{min} = 0.45 cm^2$ 

#### **Pourcentage minimal d'armature longitudinale: BAEL(B.5.3.1)**

A  $\geq 0.0025 \times b \times h$   $A \geq 0.0025 * 100 * 10 = 2.5 cm^2$ 

Donc : A = max  $(A_L; A<sup>min</sup>) = 2.5$  cm<sup>2</sup>

On adopte :  $A\ell = 5008 = 2.51$  cm<sup>2</sup>

#### **III.2.2. Vérification de l'effort tranchant :**

D'après l'article (A5 1.2.11) de BAEL91 fissuration préjudiciable.

$$
\overline{\tau_u} \leq \text{Min} (0.15 \frac{fc28}{\gamma b})^2 (4 \text{ MPA})
$$

 $\bar{\tau}_u \leq 2.5 \text{ MPA}$ 

$$
\tau_u = \frac{v_u}{b \cdot d} \text{ et } \quad b = b0 = 100 \text{ cm}
$$

Vu =1.5 Q= 1.5\*100=150 dan/ml

$$
\tau_u = \frac{1500}{1000 \times 70} = 0.021 \text{ MPA } \leq \overline{\tau_u} = 2.5 \text{ MPA}
$$

**Armatures de répartition : art (A.8.2.41)**

$$
A_r = \frac{At}{4} = \frac{2.51}{4} = 0.625
$$
 cm<sup>2</sup>

Alors on prend 3Ø6

**Espacement des armatures : art(B.5.3.3)**

 $e_L \le$  min (2.5h, 25 cm) et  $e_L = \frac{1}{2}$  $\frac{00}{5}$  =

 $e_L \leq 25$  cm donc  $e_L = 20$  cm

**L'espacement des armatures de répartition :**

$$
e_t = \frac{100}{3} = 33.33
$$
 cm

 $e_t = 33.33$  cm

# **III.2.3. Présentation du ferraillage :**

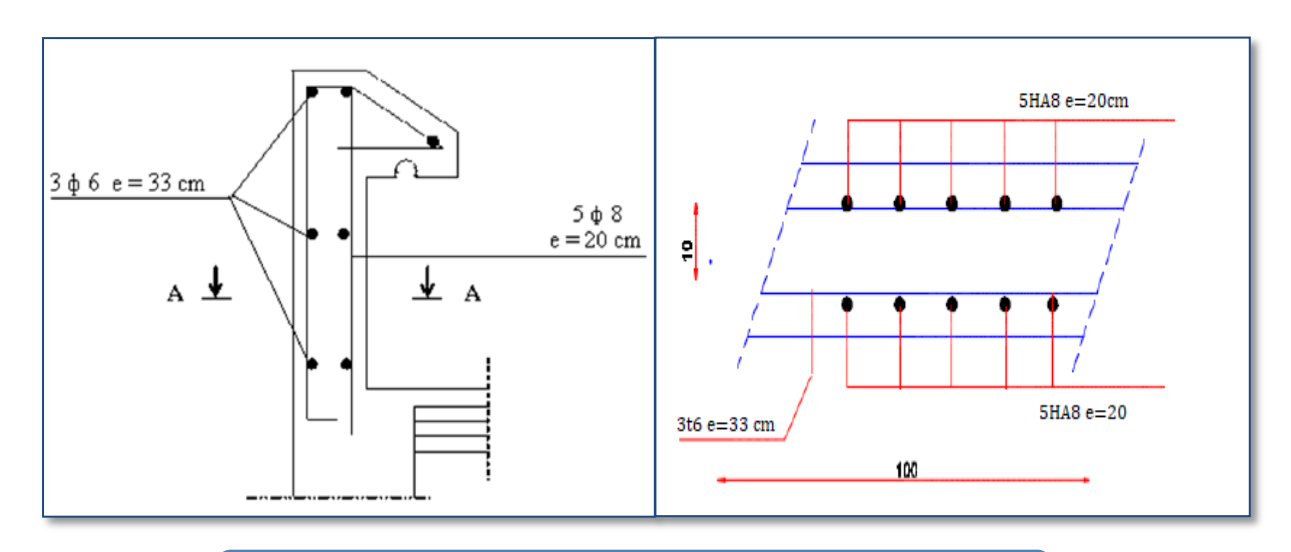

**Figure. III.3.** Schéma de ferraillage de l'acrotère

# **III.3. Les escaliers :**

#### **III.3.1. Introduction :**

L'escalier est la partie d'ouvrage qui sert à assurer la liaison entre les différents niveaux d'une construction.

#### **1/Méthode de calcul :**

L'escalier est calculé comme une poutre à section rectangulaire travaillant à la flexion simple.

Le calcul des armatures se fait sur une bonde de 1 m de largeur

#### **2/ Combinaison des charges :**

**-** La volée :

$$
G = 7.265 \text{ KN/m}^3
$$

$$
Q = 2.5 \text{ KN/m}^3
$$

- Le palier :

 $G= 5.04$ KN/m<sup>3</sup>

```
Q = 2.50 KN/m<sup>3</sup>
```
#### **3/ Combinaison d'actions :**

E.L.U :

$$
Q = (1.35G+1.5Q) \times 1m
$$

E.L.S :

 $qser = (G+Q) \times 1m$ 

Le chargement de la rampe pour une bande de 1m est donné par le tableau suivant :

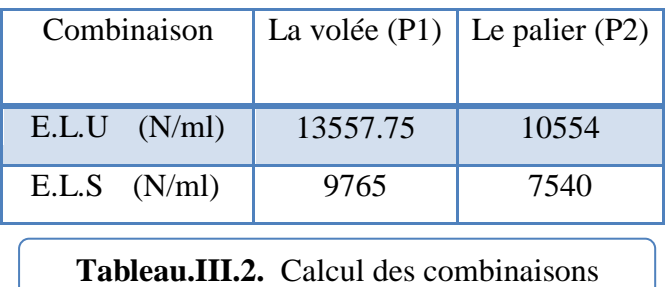

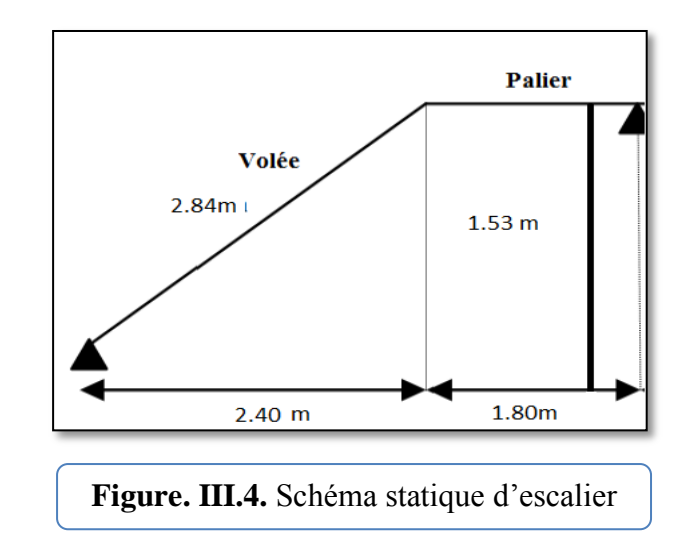
## **4/Détermination des sollicitations :**

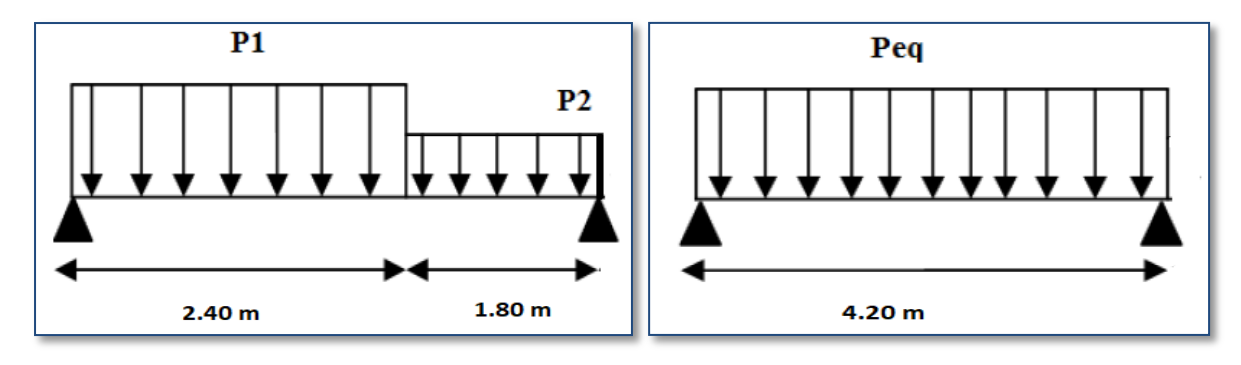

**Figure. III.5.** Schéma de charges équivalentes

**La charge équivalente :**

$$
p_{eq} = \frac{p_1 L_1 + p_2 L_2}{L_1 + L_2}
$$

**A L'E.L.U:** 

$$
Peq = \frac{13557.75 \times 2.4 + 10554 \times 1.80}{2.4 + 1.80} = 12270.43 \text{ N/ml}
$$

**A L'E.L.S:** 

$$
Peq = \frac{9765 * 2.4 + 7540 * 1.8}{2.4 + 1.80} = 8811.43
$$
 N/ml

**Calcul des moments à E.LU :**

$$
M_0 = \frac{p_{eq} \cdot l_{eq}^2}{8} = \frac{12270.43 \times 4.20^2}{8} = 27056.30 \text{ (N.m)}
$$
  
M<sub>t</sub> = 0.85M<sub>0</sub> = 22997.86(N.m)  
Ma = 0.3M0 = 8116.89(N.m)

**Calcul de l'effort tranchant à E.LU :**

$$
T = p_{eq} \frac{l_{eq}}{2} = \frac{12270.43 * 4.20}{2} = 25767.903 \text{ N}
$$

**Calcul des moments à E.L.S** :

$$
M_0 = \frac{p_{eq} \cdot l_{eq}^2}{8} = \frac{8811.43 \times 4.20^2}{8} = 19429.21 \text{N} \cdot \text{m}
$$
  
M<sub>t</sub> = 0.85M<sub>0</sub>=16514.82 N.m  
Ma = 0.3M0 = 5828.76 N.m

# **Calcul de l'effort tranchant à E.L.S :**

$$
T = p_{eq} \frac{l_{eq}}{2} = \frac{8811.43 \times 4.20}{2} = 18504.003 \text{ N}
$$

Diagramme des moments et l'effort tranchant de l'escalier

Tableau récapitulatif :

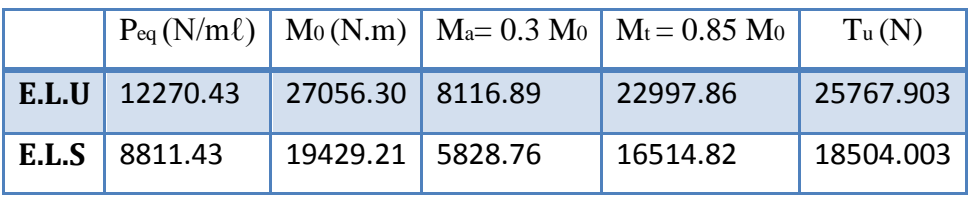

**Tableau. III.3.** Les résultats des moments et l'effort tranchant de l'escalier.

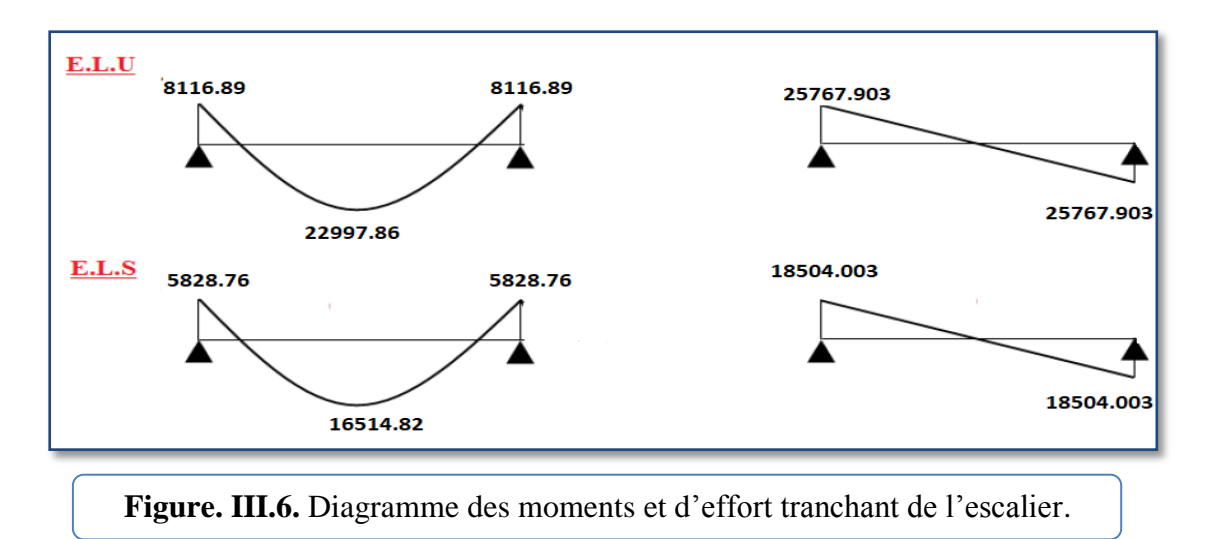

# **III.3.2. Calcul du ferraillage :**

Le calcul de ferraillage se fera pour une bande de 1 m de largeur :

# **a) Les armatures longitudinales :**

h = 16 cm  
b = 100 cm  

$$
\Phi \le \frac{H}{10} = \frac{16}{10} = 1.6
$$
 cm  
C=1+ $\frac{\Phi}{2}$ =1.8

On prend (c=2 cm)  $d = h - c$  :  $d = 16 - 2 = 14$  cm

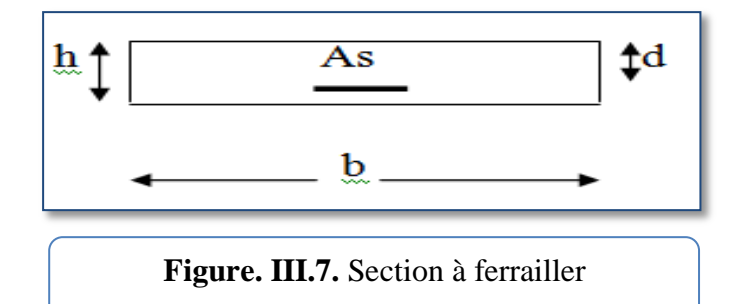

 $\bar{\sigma}_{b}$ =14.2 MPA; fe = 400 MPA,  $\sigma$ s = 348 MPA ;  $\mu \ell$  = 0.392.

# **1) E.L.U**

# **La section de ferraillage au niveau du travée:**

$$
\mu = \frac{M_t}{\overline{\sigma}_b \cdot b \cdot d^2} = \frac{22997.86}{14.2 \times 1 \times 140 \times 140} = 0.082 < \mu_l = 0.392
$$

Les armatures comprimées ne sont pas nécessaires. (A=0)

$$
\alpha = 1.25[1 - \sqrt{1 - 2 * 0.082}]
$$
  
\n
$$
\alpha = 1.25 \left(1 - \sqrt{1 - 2 * 0.082}\right) = 0.0963
$$
  
\n
$$
\beta = 1 - 0.4\alpha
$$
  
\n
$$
\beta = 1 - 0.4 \times 0.193 = 0.961
$$
  
\n
$$
A = \frac{M_t}{\overline{\sigma}_s \cdot \beta \cdot d} = \frac{22997.86 * 1000}{348 * 0.961 * 140} = 4.91
$$
 cm2

**La section de ferraillage au niveau de l'appui :**

$$
\mu = \frac{M_a}{\overline{\sigma}_b \cdot b \cdot d^2}
$$
  
\n
$$
\mu = \frac{8116.89}{14.2 \times 1 \times 140^2} = 0.0291
$$
  
\nAlors:  $\alpha = 1.25[1 - \sqrt{1 - 2\mu}]$   
\n $\alpha = 1.25[1 - \sqrt{1 - 2 \times 0.0291}] = 0.0332$   
\n $\beta = 1 - 0.4\alpha$   
\n $\beta = 1 - 0.4 \times 0.064 = 0.986$   
\n $AS = \frac{M_a}{\overline{\sigma}_s \cdot \beta \cdot d}$   
\n $AS = \frac{8116.89 \times 1000}{348 \times 0.986 \times 140} = 1.70$  cm<sup>2</sup>

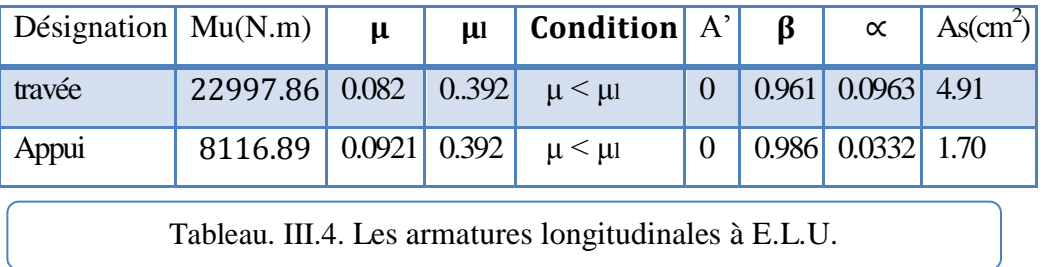

## **2) ELS :**

La fissuration est considérée comme peu nuisible, donc il n'y a aucune vérification concernant σs. La vérification de la contrainte max du béton n'est pas nécessaire sil'inégalité suivante est vérifiée :

$$
\alpha \leq \overline{\alpha} = \frac{\gamma - 1}{2} + \frac{f_{c28}}{100} \quad , \text{avec : } \gamma = \frac{M_u}{M_s}
$$

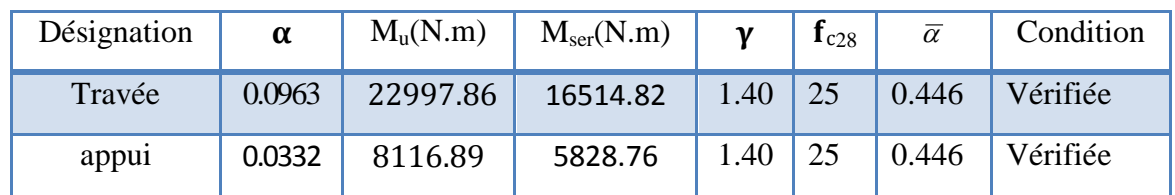

#### **3) Condition de non fragilité: BAEL91 (A.4.2, 1)**

$$
\rho \ge 0.23b \cdot d \frac{f_{tj}}{f_e} \quad \text{Avec} \quad \rho = \frac{A_s}{b \cdot d}
$$

$$
A_{\min} \ge 0.23 \times b \times d \times \frac{f_{t28}}{f_e}
$$

En travée :  $A_{\text{min}} \ge 0.23 \times 100 \times 14 \times \frac{2}{\sqrt{10}}$  $\frac{2.1}{400}$  =

En appuis : A<sub>min</sub>  $\geq 0.23 \times 100 \times 14 \times \frac{2}{\sqrt{2}}$  $rac{2.1}{400}$  =

### **4) Pourcentage minimale: B.A.E.L 91 (art B.6.4)**

En travée : A'<sub>m</sub> $\geq$ 0.001×b ×h = 0.001× 100 × 16 =1.6 cm<sup>2</sup>

En appuis :  $A'_m \ge 0.001 \times b_0 \times h = 0.001 \times 100 \times 16 = 1.6 \text{ cm}^2$ 

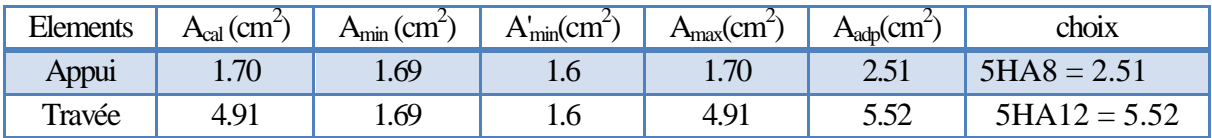

**Tableau. III.5.** Les sections armatures longitudinales l'escalier.

#### **b) Armatures de répartition :**

En travée:

$$
A_t = \frac{A}{4} = \frac{5.52}{4} = 1.38 \, \text{cm}^2
$$

Sur appui:

$$
A_a = \frac{A}{4} = \frac{2.51}{4} = 0.6275 \, \text{cm}^2
$$

| Elements | $A_{cal}$ (cm <sup><math>\sim</math></sup> ) | $A_r$ (cm <sup>2</sup> | $\langle \gamma m^2 \rangle$<br>$\rm A_{\rm adp}$ ( | choix   |
|----------|----------------------------------------------|------------------------|-----------------------------------------------------|---------|
| Appui    | 2.51                                         | .16277                 | 1.85                                                | 3HA6    |
| Travée   | ר ג'                                         | .38                    |                                                     | 1 H A X |

**Tableau. III.6.** Les Armatures de répartition.

### **Espacement entre les armatures :**(BAEL 91 A.8.2.42)

a) Armatures longitudinales :

 $St \le min (3h; 33cm) = min (45; 33) = 33 cm$ Travée  $\mathbf{1}$ 5  $=$ A  $\mathbf{1}$ 5  $=$ b) Armatures transversales :

St 
$$
\le
$$
 min (4h; 45cm)= min (60; 45) = 45 cm  
Travée: St =  $\frac{100}{4}$  = 25 cm  
Appuis: St =  $\frac{100}{3}$  = 33.33 cm

### **III.3.3. Vérification de l'effort tranchant : BAEL91 (A.5.1, 21)**

 La condition de résistance à l'effort tranchant est :  $\tau_{\rm u} \leq \overline{\tau_{\rm u}}$ 

La contrainte tangente : BAEL91 (A.5.1, 1)

$$
\tau_u = \frac{v_u}{b \cdot d}
$$

: La valeur de calcul de l'effort tranchant vis-à-vis d'E.L.U

b<sub>0</sub>: Désigne largeur.

d : La hauteur utile de la nervure.

$$
v_{u}^{\text{max}} = 25767.903
$$

$$
\tau_{u} = \frac{25767.903}{1000 \times 140} = 0.184 \text{ MPa}
$$

Les armatures d'âme sont droites, la fissuration est peu préjudiciable

$$
\bar{\tau}_u = \min \left( \frac{0.2f_{c28}}{\gamma_b} \right); 5 \text{ MPA} \quad \text{(BAEL91 art.5.1, 211)}
$$
\n
$$
\bar{\tau}_u = \min (3,33; 5) \Rightarrow \bar{\tau}_u = 3,33 \text{ MPA}
$$
\n
$$
\tau_u = 0,184 \text{ MPa} < \bar{\tau}_u = 3,33 \text{ MPA}, \text{ donc le ferraillege transversale n'est pas nécessaire.}
$$

#### **III.3.4. Vérification de la flèche : BAEL91 (art B.6.5, 1)**

$$
1/\frac{h}{L} \ge \frac{M_t}{10M_0}
$$
; M<sub>t</sub> = 0,85M<sub>0</sub>  
(16/420)=0.038 ≤ 0.085  
  
2/ $\frac{A}{b0*d} \le \frac{4.2}{fe}$   
4.91/(100\*14) = 0.0035 ≤ 4.2/400= 0.0105  
3/ $\frac{h}{l} \le \frac{1}{16}$   
(16/420)=0.038 ≤ 0.0625  
condition non vérifiée

#### **III.3.5. Evaluation des flèches :**

Comme les conditions (1) et (3) ne sont pas vérifiées, donc on doit vérifier la condition :

$$
\Delta f_t = f_{gv} - f_{ji} + \ f_{pi} - f_{gi} < f_{adm}
$$

Avec :

 $f_{\text{adm}} = L / 500$ , pour les éléments supports reposant sur 2 appuis et la portée L au plus égale à 5 m (BAEL 91(art B.6.5,3)).

**-**La paillasse :

**Position du centre de gravité de la section homogène** :

$$
y_{G} = \frac{\sum A_{i} \cdot y_{i}}{\sum A_{i}} = \frac{b.h.\frac{h}{2} + \eta.A_{s}.d}{b.h + \eta.A_{s}}
$$

Avec :**η** = coefficient d'équivalence (η = 15)

$$
YG = \frac{100 * 16 * \frac{16}{2} * 15 * 5.52 * 14}{100 * 16 + 15 * 5.52} = 8.295 cm
$$

Alors :  $y'_G = h - y_G = 16 - 8.295 = 7.71$ cm.

#### **Calcul du moment d'inertie rendue homogène** :

$$
I_0 = \left(\frac{b * h^3}{12} + b * H * \left(\frac{H}{2} - YG\right)^2\right) + \eta.A * (d - yG) * 2
$$

 $I_0 = 36967.467$  cm<sup>2</sup>

## **Déformations instantanées** :

$$
\lambda_i = \frac{0.05 \times f_{t28}}{(2 + 3 \times \frac{b_0}{b})\rho}
$$
  
A 552

$$
\rho = \frac{A}{b_0 d} = \frac{5.52}{100 \times 14} = 0.00394
$$
  

$$
\lambda_i = \frac{0.05 \times 2.1}{(2 + 3) \times 0.00394} = 5.33
$$

**-Déformations de longue durée** :

$$
\lambda_{v} = \frac{0.02 \times f_{t28}}{(2 + 3 \times \frac{b_0}{b})\rho} = \frac{2}{5} \times \lambda_{i} = 2.131
$$

#### **III.3.6. Calcul des moments fléchissant a E.L.S :**

**g:** C'est l'ensemble des charges permanentes.

**j :** Les charges permanentes appliquées au moment de la mise en ouvre des revêtements.

**P:** C'est l'ensemble des charges permanentes et d'exploitations supportées par l'élément considéré.

### **III.3.6.1 : Charge avant mise du revêtement(J) :**

$$
Jeq = \frac{(Gdalle \text{ plane} \times \text{Lpalier}) + ( \text{poide de la paillasse} + \text{poide de marche}) \times \text{Lpallasse}}{\text{Lpalier} + \text{Lpallasse}}
$$

$$
Jeq = \frac{(4000 * 1.80) + (4575 + 1650) * 2.40}{1.80 + 2.40} = 5271.4 N/ml
$$

**III.3.6.2. Charge après mise du revêtement(g)** :

$$
geq = \frac{(Gpalier \times Lpalier) + (Gpaillasse \times Lpaillasse)}{Lpalier + Lpaillasse}
$$

$$
geq = \frac{(5040 * 1.80) + (7265 * 2.40)}{1.80 + 2.40} = 6311.43 N/ml
$$

Charge à l'ELS  $\Box \qquad P = \text{geq} + \text{Q} = 6311.43 + 2500 = 8811.43 \text{ N}$ 

#### **III.3.6.3. Les moments correspondants :**

$$
Mg = \frac{g_{eq} \lambda^2}{8} = \frac{6311.43 * 4.20^2}{8} = 13916.71 N.m
$$

$$
Mj = \frac{j_{eq} \lambda^2}{8} = \frac{5271.4 * 4.20^2}{8} = 11623.437 N.m
$$

$$
MP = \frac{P.\lambda^2}{8} = \frac{8811.43 * 4.20^2}{8} = 19429.21 N.m
$$

#### **III.3.6. 4. Calcul des contraintes de traction effective de l'armature :**

$$
\rho l = \rho. 100 = 0.00349 \times 100 = 0.349
$$

$$
\beta l = 0.90825 : \text{Tableau BAEL 91 page 316}
$$

$$
\sigma = \frac{M_J}{A_t \times \beta_l \times d} = \frac{11623.437}{5.52 \times 0.90825 \times 14} = 165.60 \, Mpa
$$

$$
\sigma_{g} = \frac{M_{g}}{At \times \beta_{1} \times d} = \frac{13916.71}{5.52 \times 0.90825 \times 14} = 198.27 \text{ Mpa}
$$

$$
\sigma_{\rm p} = \frac{M_{\rm p}}{A_{\rm t} \times \beta_{\rm l} \times d} = \frac{19429.21}{5.52 \times 0.90825 \times 14} = 276.81 \, Mpa
$$

### **III.3.6. 5. Calcul de coefficients μ :**

$$
\mu J = \frac{1.75 \times \text{ft28}}{4 \times \rho \times \sigma j + \text{ft28}} = \frac{1.75 \times 2.1}{4 \times 0.00349 \times 165.60 \times 2.1} = 0.756
$$

$$
\mu_{g} = \frac{1.75 \times \text{ft}_{28}}{4 \times \rho \times \sigma_{g} + \text{ft}_{28}} = \frac{1.75 \times 2.1}{4 \times 0.00349 \times 198.27 \times 2.1} = 0.632
$$

$$
\mu_{p} = \frac{1.75 \times \text{f} \cdot 28}{4 \times \rho \times \sigma_{p} + \text{f} \cdot 28} = \frac{1.75 \times 2.1}{4 \times 0.00349 \times 276.81 \times 2.1} = 0.453
$$

#### **Module de déformation longitudinale instantané :**

 $\text{Ei} = 11000 \sqrt[3]{\text{fc28}} = 32164.2 \text{ MPA}$ 

#### **Module de déformation longitudinale différée :**

 $Ev = 3700 \sqrt[3]{fc28} = 10818.9 \text{ MPA}$ 

### **III.3.6.6. Calcul des inerties :**

$$
I_0 = 36967.467 \text{ cm}^2
$$
\n
$$
I_0 = \frac{1.1 \times 10}{1 + \lambda i \times \mu} = \frac{1.1 \times 36967.467}{1 + 5.33 \times 0.756} = 8085.172 \text{ cm}^4
$$
\n
$$
I_g = \frac{1.1 \times 10}{1 + \lambda i \times \mu g} = \frac{1.1 \times 36967.467}{1 + 5.33 \times 0.632} = 9308.379 \text{ cm}^4
$$
\n
$$
I_p = \frac{1.1 \times 10}{1 + \lambda i \times \mu p} = \frac{1.1 \times 36967.467}{1 + 5.33 \times 0.453} = 11909.308 \text{ cm}^4
$$
\n
$$
I_v = \frac{1.1 \times 10}{1 + \lambda v \times \mu g} = \frac{1.1 \times 36967.467}{1 + 2.131 \times 0.632} = 17327.574 \text{ cm}^4
$$

## **III.3.6.7. Flèche correspondant :**

$$
FJ = \frac{MJ \times L^2}{10 \times Ei \times IJ} = \frac{11623.437 \times 4.20^2}{10 \times 32164.2 \times 8085.172} = 0.788 \text{ cm}
$$
  
\n
$$
Fg = \frac{Mg \times L^2}{10 \times Ei \times Ig} = \frac{13916.71 \times 420^2}{10 \times 32164.2 \times 9308.379} = 0.819 \text{ cm}
$$
  
\n
$$
Fp = \frac{Mp \times L^2}{10 \times Ei \times Ip} = \frac{19429.21 \times 420^2}{10 \times 32164.2 \times 11909.308} = 0.894 \text{ cm}
$$
  
\n
$$
Fv = \frac{Mg \times L^2}{10 \times Ev \times Iv} = \frac{13916.71 \times 420^2}{10 \times 10818.9 \times 17327.574} = 1.31 \text{ cm}
$$
  
\n
$$
\Delta ft = (fv - fJ) + (fp - fg) = (1.31 - 0.788) + (0.894 - 0.819) = 0.597 \text{ cm}
$$
  
\n
$$
\text{Selon BAEL 91 Chapter 11}
$$
  
\n
$$
\Delta Ftot = 0.597 \le \text{Fadm} = \frac{L}{500} si L \le 5m ; L = 4.20 \text{ cm}
$$

F  $\overline{4}$ 5

 $\Delta F_{tot}$  =0.597 cm  $\leq F_{adm}$  = 0.84 cm ... . . (condition vérifiée).

# **III.3.7. Ferraillage de l'escalier :**

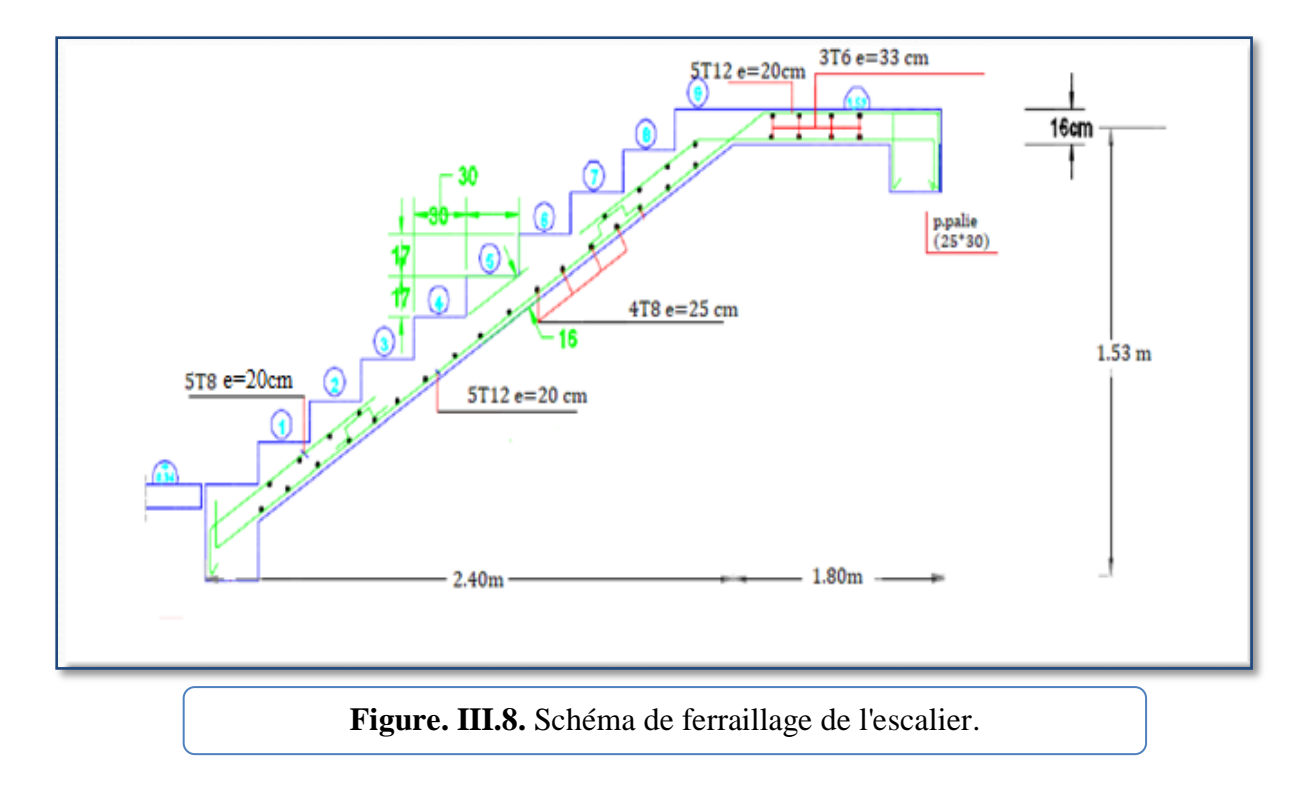

# **III.4. Balcon**

Dans les bâtiments à usage d'habitation, le balcon est un élément décoratifs, les balcons sont ancrés dans les poutres et sont sollicites en flexion simple. Le type étudié est représenté sur la

figure ci-dessous :

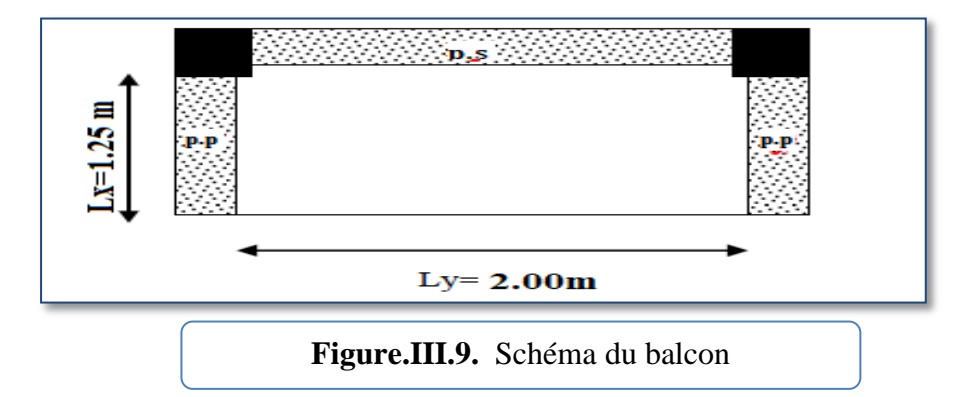

# **1-Méthode de calcul :**

.Le calcul se fait sur une bande de 1m de largeur d'une section rectangulaire travaillant à la flexion simple due à :

- G : la charge permanente
- Q : la Surcharge d'exploitation.
- P : la charge des murs extérieurs et l'acrotère.

## **2-Évaluation des charges :**

**Terrasse :**

 $g = G \times 1m = 5.10$  KN/m $\ell$  (charge permanentes).

 $q = Q \times 1$ m = 1 KN/m $\ell$  (surcharge d'exploitation)

P =1.83 ×1m = 1.83 K*N* /mℓ (Poids de l'acrotère)

# **Étage courant :**

 $g = G \times 1$ m =4.4 KN/m $\ell$  (charge permanentes).

 $q = Q \times 1$ m = 3.5 KN/mℓ (surcharge d'exploitation).

 $P = 2.81 \times 2.60$ m = 7.306N/m $\ell$  (poids du mur extérieure).

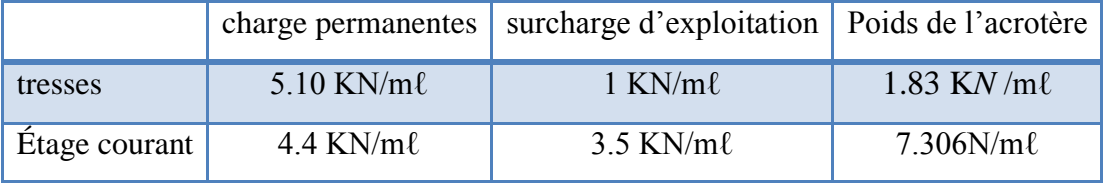

**Tableau. III.7.** Résultat Évaluation des charges balcon

### **3- Combinaison des charges:**

**Terrasse :**

E.L.U:  $P_u = 1$ , 35 G + 1,5 Q = 1,35 × (5.10 + 1.83) + 1.5(1) = 10.86 KN/m $\ell$ E.L.S:  $P_{ser} = g + q = 7.93$  KN/m $\ell$ .

**Étage courant :**

E.L.U:  $P_U = 1$ , 35 G + 1,5 Q = 1,35 x (4.4+7.306) +1.5 (3.5)=21.06 KN/m $\ell$ E.L.S:  $P_{ser} = g + q = 15.206$  KN/m $\ell$ 

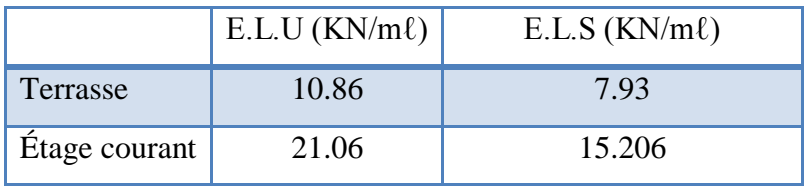

**Tableau III.8.** Résultat Combinaison des charges balcon.

## **4- Le calcul de sollicitations :**

$$
\varphi = \frac{Lx}{LY} = \frac{1.25}{2.00} = 0.625 > 0.4
$$
 (la dalle travailant dans deux sens)

Deux cas :

1<sub>er</sub>cas : Si Lx 
$$
\geq \frac{LY}{2}
$$
  
\n
$$
M_Y = \frac{p l_y^2}{8} \left(Lx - \frac{Ly}{2}\right) + \frac{p l_y^3}{48}
$$
\n
$$
M_X = \frac{p l_y^3}{24}
$$
\n1<sup>er</sup> cas : Si Lx  $\leq \frac{LY}{2}$   
\n
$$
M_X = \frac{p l_x^3}{6}
$$
\n
$$
M_y = \frac{p l_x^2 l_y}{2} - \frac{2 p l_x^3}{3}
$$
\nDonc :  
\n
$$
L_x = 1.25m
$$
\n
$$
L_y = 2.00m
$$
\n
$$
2^{\text{hme}} \text{cas : Si Lx=1.25m } \geq \frac{2}{2} = 1 m
$$
\n
$$
M_Y = \frac{p l_y^2}{8} \left(Lx - \frac{Ly}{2}\right) + \frac{p l_y^3}{48}
$$
\n
$$
M_X = \frac{p l_y^3}{24}
$$

**5- Calcul des moments :**

**terrasse:**

# **À l'ELU :**

 $Pu = 10.86$  kN/ml  $\boldsymbol{M}$  $10.86 * 2^2$ 8  $\overline{ }$  $\overline{c}$  $\overline{c}$  $\cdot$  $10.86 * 2^3$  $\overline{4}$  $\overline{M}$  $10.86 * 2^3$  $\overline{c}$ 

Moments sur appuis :

 $Max = May = 0.3 \times Mx$  $Max = May = 0.3 \times 3.62 = 1.09$  KN.m Moments en travées :  $Mtx = 0.85 \times Mx = 0.85 \times 3.62 = 3.077$  KN.m Mty= $0.85 \times My = 0.85 \times 3.167 = 2.692$  KN.m

 $Pu = 10.86$  kN/ml

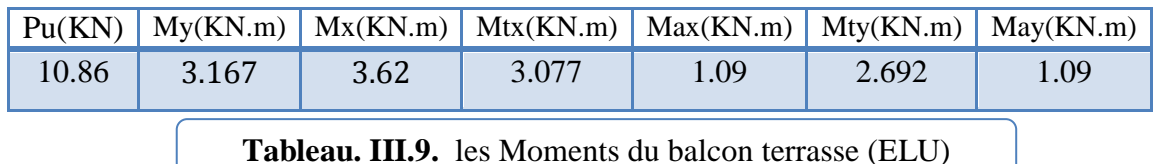

# **A l'ELS :**

P ser=7.93 KN/ml

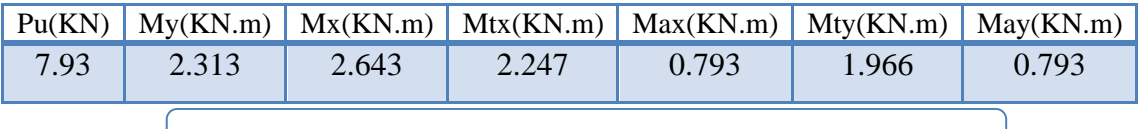

**Tableau. III.10.** Les Moments du balcon terrasse (ELS)

### **Etage courant :**

# **À l'ELU :**

 $Pu = 21.06$  KN/ml

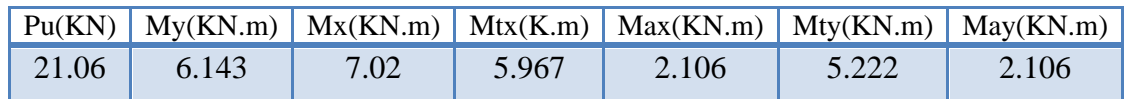

**Tableau. III.11.** Les Moments du balcon de l'étage courant (ELU)<br>(ELU)

# **À l'ELS :**

Pser=16610.5 N/ml

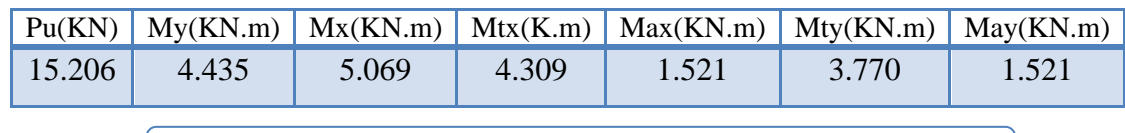

**Tableau III.12.** Les Moments du Balcon de l'étage courant

### **III.4.1. Calcul du ferraillage du balcon terrasse :**

On va calculer le balcon le plus sollicité et on adopte le même ferraillage pour les autres balcons.

Pour les balcons la fissuration est considérée peu nuisible.

On donc prend :  $C = 2$  cm ;  $d = h - C = 12 - 2 = 10$ cm.

**ELU sens Y :**

Mty =2.692 KN.m

May =1.09 KN.m

#### **La section de ferraillage au niveau de la travée:**

 $\mu$  $\boldsymbol{M}$  $\bar{\sigma}_{\rm b}$ . b. d<sup>2</sup>  $\overline{c}$  $\mathbf{1}$ 

Les armatures comprimées ne sont pas nécessaires. (A=0)

$$
\alpha = 1.25 \left[ 1 - \sqrt{1 - 2 \times 0.0189} \right]
$$
  
\n
$$
\alpha = 1.25 \left( 1 - \sqrt{1 - 2 \times 0.0189} \right) = 0.0214
$$
  
\n
$$
\beta = 1 - 0.4 \alpha
$$
  
\n
$$
\beta = 1 - 0.4 \times 0.0214 = 0.991
$$
  
\n
$$
A = \frac{M_t}{\overline{\sigma}_s, \beta, d} = \frac{2692 \times 1000}{348 \times 0.991 \times 100} = 0.78
$$
cm<sup>2</sup>

### **La section de ferraillage au niveau de l'appui :**

$$
\mu = \frac{M_a}{\overline{\sigma}_b \cdot b \cdot d^2} = \frac{1090}{14.2 \times 1 \times 100 \times 100} = 0.00767 < \mu_l = 0.392
$$

Donc les armatures comprimées ne sont pas nécessaires. (A=0)

$$
\alpha = 1.25[1 - \sqrt{1 - 2 * 0.00767}]
$$
  
\n
$$
\alpha = 1.25 [1 - \sqrt{1 - 2 * 0.00767}] = 0.00866
$$
  
\n
$$
\beta = 1 - 0.4 \alpha
$$
  
\n
$$
\beta = 1 - 0.4 \times 0.00866 = 0.996
$$
  
\n
$$
A = \frac{M_t}{\overline{\sigma}_s \cdot \beta \cdot d} = \frac{1090 * 1000}{348 * 0.996 * 100} = 0.314
$$
cm<sup>2</sup>

**ELU : sens x** 

Mtx =3.077 KN.m

 $Max = 1.09$  KN.m

**La section de ferraillage de la travée:**

$$
\mu = \frac{M_t}{\overline{\sigma}_b \cdot b \cdot d^2} = \frac{3077}{14.2 \times 1 \times 100 \times 100} = 0.0216 < \mu_l = 0.392
$$

Les armatures comprimées ne sont pas nécessaires. (A=0)

$$
\alpha = 1.25[1 - \sqrt{1 - 2 \times 0.0216}]
$$
  
\n
$$
\alpha = 1.25(1 - \sqrt{1 - 2 \times 0.0216}) = 0.0245
$$
  
\n
$$
\beta = 1 - 0.4\alpha
$$
  
\n
$$
\beta = 1 - 0.4 \times 0.0245 = 0.990
$$
  
\n
$$
A = \frac{M_t}{\overline{\sigma}_s \cdot \beta \cdot d} = \frac{3077 \times 1000}{348 \times 0.990 \times 100} = 0.89 \text{ cm}^2
$$

#### **La section de ferraillage au niveau de l'appui:**

$$
\mu = \frac{M_a}{\overline{\sigma}_b \cdot b \cdot d^2} = \frac{1090}{14.2 \times 1 \times 100 \times 100} = 0.00767 \quad < \mu_l = 0.392
$$

Les armatures comprimées ne sont pas nécessaires. (A=0)  
\nα= 1.25[1 – 
$$
\sqrt{1-2 * 0.00767}
$$
]  
\nα= 1.25 (1- $\sqrt{1-2 * 0.00767}$ ) =0.00866  
\nβ = 1 – 0.4α  
\nβ = 1 – 0.4 × 0.00866=0.996  
\n
$$
A = \frac{M_t}{\overline{\sigma}_s, \beta, d} = \frac{1090 * 1000}{348 * 0.996 * 100} = 0.314 \text{ cm}^2
$$

**Condition de non fragilité :** BAEL91 (art. A.4.2.1)

A f f En travée : A<sub>min</sub>  $\geq 0.23 \times 100 \times 10 \times \frac{2}{\sqrt{3}}$  $rac{2.1}{400}$  = En appuis : A<sub>min</sub>  $\geq 0.23 \times 100 \times 10 \times \frac{2}{\sqrt{2}}$  $rac{2.1}{400}$  =

## **Pourcentage minimal des armatures** : BAEL91 (art B.6.4)

En travée :  $A'_m \ge 0.001 \times b \times h = 0.001 \times 100 \times 12 = 1.2 \text{ cm}^2$ 

En appuis :  $A'_m \ge 0.001 \times b_0 \times h = 0.001 \times 100 \times 12 = 1.2 cm^2$ 

| Eléments | $M_{max}(KN.m)$ | $\mu$   | $\mu 1$ | $\alpha$ |       | $A_{Cal}$<br>cm <sup>-</sup> | $A_{min}$ cm <sup>-</sup> | $A'_{min}$<br>cm <sup>2</sup> | $A_{\text{adv}}(cm^2)$ |
|----------|-----------------|---------|---------|----------|-------|------------------------------|---------------------------|-------------------------------|------------------------|
| Appui    | 1.090           | 0.00767 | 0.392   | 0.00866  | 0.996 | 0.314                        | 1 21                      |                               | $3HAS = 1.51$          |
| Travée   | 2.692           | 0.0189  | 0.392   | 0.0214   | 0.991 | 0.78                         | 1.71                      |                               | $3HAA=1.51$            |

**Tableau. III.13**. Ferraillage du balcon terrasse à l'E LU : sens y

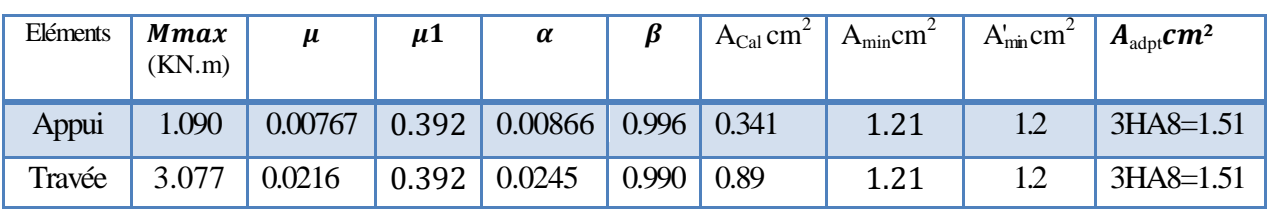

**Tableau. III.14.** Ferraillage du balcon terrasse à l'E LU : sens x

## **III.4.2. Vérification de l'effort tranchant**:

• La condition de résistance à l'effort tranchant est :  $\tau_u \leq \overline{\tau_u}$ 

 $\tau_{\rm u} = \frac{v}{r}$  $\frac{v_{\rm u}}{b \cdot d}$ : La contrainte tangente : BAEL91 (A.5.1, 1)

 $v_u$ : La valeur de calcul de l'effort tranchant vis-à-vis d'E.L.U

: Désigne largeur.

*d :* La hauteur utile de la nervure.

$$
v_u^{max} = \frac{p_u * lx * ly}{2 * lx + ly} = \frac{10860 * 1.25 * 2}{2 * 1.25 + 2} = 6033.33 N
$$

$$
\tau_u = \frac{6033.33}{1000 \times 100} = 0.060 MPa
$$

Les armatures d'âme sont droites, la fissuration est préjudiciable

$$
\bar{\tau}_u = \min \left( \frac{0.2f_{c28}}{\gamma_b} \right)
$$
; 5 MPA) (BAEL91 art A.5.1, 211)

 $\tau_u = \min(3.33 ; 5) \implies \tau_u = 3.33 \text{ MPA}$ 

$$
\tau_u = 0,060 \text{ MPA} < \bar{\tau}_u = 3,33 \text{ MPA}
$$

Donc : il n'y a pas de prévoir des armatures transversales.

## **Vérification à ELS :**

La fissuration est considérée comme peu nuisible, donc il n'y a aucune vérification concernant σs. La vérification de la contrainte max du béton n'est pas nécessaire si l'inégalité suivante est vérifiée :

$$
\alpha \leq \overline{\alpha} = \frac{\gamma - 1}{2} + \frac{f_{c28}}{100} \quad , \text{avec : } \gamma = \frac{M_u}{M_s}
$$

|             | Désignation | $\alpha$ | Mu(KN.m) | $M_{\rm ser}$ (KN.m) | ν    | fc28 | $\bar{\alpha}$ | Condition |
|-------------|-------------|----------|----------|----------------------|------|------|----------------|-----------|
|             | Travée      | 0.0245   | 3.077    | 2.247                | 1.37 | 25   | 0.435          | Vérifié   |
| $\mathbf X$ | appui       | 0.00866  | 1.090    | 0.793                | 1.37 | 25   | 0.435          | Vérifié   |
|             | Travée      | 0.0214   | 2.692    | 1.966                | 1.37 | 25   | 0.435          | Vérifié   |
| y           | appui       | 0.00866  | 1.090    | 0.793                | 1.37 | 25   | 0.435          | Vérifié   |

**Tableau. III.15.** La vérification de la contrainte σs et  $\sigma_b$ 

**Vérification de la flèche :** B A E L 91. (Art B.7.5.1)

$$
\frac{h}{lx} \ge \frac{M_t}{20M_x} = \frac{0.12}{1.3} = 0.096 \ge \frac{0.85}{20} = 0.0425 \text{ c.v}
$$

$$
P = \frac{A_{ty}}{b*d} \le \frac{2}{f_e} = \frac{1.51}{b*d} = 0.00150 \le \frac{2}{f_e} = 0.005
$$
 c. v

$$
\frac{h}{lx} \ge \frac{1}{16} = \frac{0.12}{1.25} = 0.096 \ge \frac{1}{16} = 0.0625 \quad \text{c. v}
$$

### **Espacement entre les armatures : (BAEL 91 A.8.2.42)**

a) Armatures longitudinales :

St ≤ min (3h; 33cm)= min (36; 33) = 33 cm

**Travée:** 
$$
St = \frac{100}{3} = 33.33
$$

**Appui:** St=
$$
\frac{100}{3}
$$
 = 33.33 cm : On adopte St=33 cm

#### **III.4.3. Calcul du ferraillage du balcon de l'étage courant :**

**ELU sens x :**

Mtx =5.967 KN.m

 $Max = 2.106KN.m$ 

**La section de au de Travée:**

$$
\mu = \frac{M_t}{\overline{\sigma}_b \cdot b \cdot d^2} = \frac{5967}{14.2 \times 1 \times 100 \times 100} = 0.0420 < \mu_l = 0.392
$$

Les armatures comprimées ne sont pas nécessaires. (A=0)

$$
\alpha = 1.25[1 - \sqrt{1 - 2 \times 0.0420}]
$$
  
\n
$$
\alpha = 1.25(1 - \sqrt{1 - 2 \times 0.0420}) = 0.0482
$$
  
\n
$$
\beta = 1 - 0.4 \alpha
$$
  
\n
$$
\beta = 1 - 0.4 \times 0.0482 = 0.980
$$
  
\n
$$
A = \frac{M_t}{\overline{\sigma}_s \cdot \beta \cdot d} = \frac{5967 \times 1000}{348 \times 0.980 \times 100} = 1.75 \text{ cm}^2
$$

#### **La section de ferraillage au niveau de l'appui :**

$$
\mu = \frac{M_a}{\overline{\sigma}_b \cdot b \cdot d^2} = \frac{2106}{14.2 \times 1 \times 100 \times 100} = 0.0148 < \mu_l = 0.392
$$

Les armatures comprimées ne sont pas nécessaires. (A=0)

$$
\alpha = 1.25[1 - \sqrt{1 - 2 * 0.0148}]
$$
  
\n
$$
\alpha = 1.25 (1 - \sqrt{1 - 2 * 0.0148}) = 0.0167
$$
  
\n
$$
\beta = 1 - 0.4\alpha
$$
  
\n
$$
\beta = 1 - 0.4 \times 0.0167 = 0.993
$$
  
\n
$$
A = \frac{M_t}{\overline{\sigma}_s, \beta, d} = \frac{2106 * 1000}{348 * 0.993 * 100} = 0.61 \text{ cm}^2
$$
  
\n• **ELU** : sens-y :

 $Mtx = 5.222KN.m$ 

 $Max = 2.106$  KN.m

#### **La section de ferraillage au niveau de la travée:**

$$
\mu = \frac{M_t}{\bar{\sigma}_b \cdot b \cdot d^2} = \frac{5222}{14.2 \times 1 \times 100 \times 100} = 0.0367 < \mu_l = 0.392
$$

Les armatures comprimées ne sont pas nécessaires. (A=0)

$$
\alpha = 1.25[1 - \sqrt{1 - 2 \times 0.0367}]
$$
  
\n
$$
\alpha = 1.25(1 - \sqrt{1 - 2 \times 0.0367}) = 0.0420
$$
  
\n
$$
\beta = 1 - 0.4\alpha
$$
  
\n
$$
\beta = 1 - 0.4 \times 0.0240 = 0.9832
$$
  
\n
$$
A = \frac{M_t}{\overline{\sigma}_s \cdot \beta \cdot d} = \frac{5222 \times 1000}{348 \times 0.9832 \times 100} = 1.52 \text{ cm}^2
$$

## **La section au niveau de l'appui :**

$$
\mu = \frac{M_a}{\overline{\sigma}_b \cdot b \cdot d^2} = \frac{2106}{14.2 \times 1 \times 100 \times 100} = 0.0148 < \mu_l = 0.392
$$

Les armatures comprimées ne sont pas nécessaires. (A=0)

$$
\alpha = 1.25[1 - \sqrt{1 - 2 * 0.0148}]
$$
  
\n
$$
\alpha = 1.25(1 - \sqrt{1 - 2 * 0.0148}) = 0.0167
$$
  
\n
$$
\beta = 1 - 0.4\alpha
$$
  
\n
$$
\beta = 1 - 0.4 \times 0.0167 = 0.993
$$
  
\n
$$
A = \frac{M_t}{\overline{\sigma}_s \cdot \beta \cdot d} = \frac{2106 * 1000}{348 * 0.993 * 100} = 0.61 \text{ cm}^2
$$

**Condition de non fragilité: BAEL91 (art. A.4.2.1)**

A f f En travée : A<sub>min</sub>  $\geq 0.23 \times 100 \times 10 \times \frac{2}{\sqrt{2}}$  $\frac{2.1}{400}$  = En appuis : A<sub>min</sub>  $\geq 0.23 \times 100 \times 10 \times \frac{2}{\sqrt{2}}$  $rac{2.1}{400}$  =

**Pourcentage minimal des armatures : BAEL91 (art B.6.4)**

En travée : A'<sub>m</sub>  $\geq$  0.001 × b × h = 0.001 × 100 × 12 = 1.2 cm<sup>2</sup> En appuis : A'<sub>m</sub>  $\geq 0.001 \times b_0 \times h = 0.001 \times 100 \times 12 = 1.2 \text{cm}^2$ 

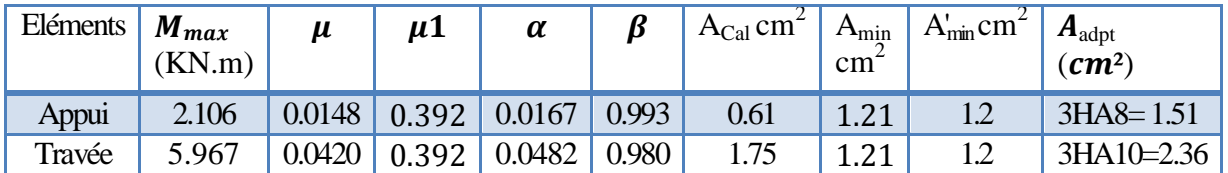

**Tableau. III.16.** Ferraillage du balcon de l'étage courant à l'E LU : sens x

| Eléments | $M_{max}$<br>KN.m) | μ      | μ1    | $\alpha$           | ß      | $A_{Cal}$<br>cm2 | $A_{min}$<br>cm | $A'_{min}$<br>cm | $A_{\text{adpt}}$<br>$\mathcal{L}$ cm <sup>2</sup> ) |
|----------|--------------------|--------|-------|--------------------|--------|------------------|-----------------|------------------|------------------------------------------------------|
| Appui    | 2.106              | 0.0148 | 0.392 | 167                | 0.993  |                  | .21             |                  | $3HAS = 1.51$                                        |
| Travée   | 5.222              | 0.0367 | 0.392 | 0.042 <sup>c</sup> | ).9832 | 52               | ີ 1             | 12               | $3H A 10 = 2.36$                                     |

**Tableau. III.17.** Ferraillage du balcon de l'étage courant à l'E LU : sens-y

#### **III.4.4.Vérification de l'effort tranchant : BAEL91 (A.5.1, 21)**

La condition de résistance à l'effort tranchant est donnée par :  $\tau_{\rm u} \leq \overline{\tau_{\rm u}}$ 

 $\tau_{\rm u} = \frac{v}{r}$  $\frac{v_{\rm u}}{b \cdot d}$ : La contrainte tangente : BAEL91 (A.5.1, 1)

*:* La valeur de calcul de l'effort tranchant vis-à-vis d'E.L.U

b : Désigne largeur.

*d :* La hauteur utile de la nervure.

$$
v_u^{max} = \frac{p_u * lx * ly}{2 * lx + ly} = \frac{21060 * 1.25 * 2}{2 * 1.25 + 2} = 11700 N
$$

$$
\tau_u = \frac{11700}{1000 \times 100} = 0.117 \, MPa
$$

Les armatures d'âme sont droites, la fissuration est peu préjudiciable

$$
\bar{\tau}_u = \min \left( \frac{0.2f_{c28}}{\gamma_b} \right)
$$
; 5 MPA) (BAEL91 art A.5.1, 211)

 $\tau_u = \min(3.33 \, ; \, 5) \Rightarrow \tau_u = 3.33 \, \text{MPA}$ 

 $\tau_u = 0.117 \text{ MPA} < \tau_u = 3.33 \text{ MPA}$ (C.V)

Donc : il n'y a pas de prévoir des armatures transversales.

## **Vérification à ELS :**

La fissuration est considérée comme peu nuisible, donc il n'y a aucune vérification concernant σs. La vérification de la contrainte max du béton n'est pas nécessaire sil 'inégalité suivante est vérifiée :

$$
\alpha \leq \overline{\alpha} = \frac{\gamma - 1}{2} + \frac{f_{c28}}{100} \quad , \text{avec : } \gamma = \frac{M_u}{M_s}
$$

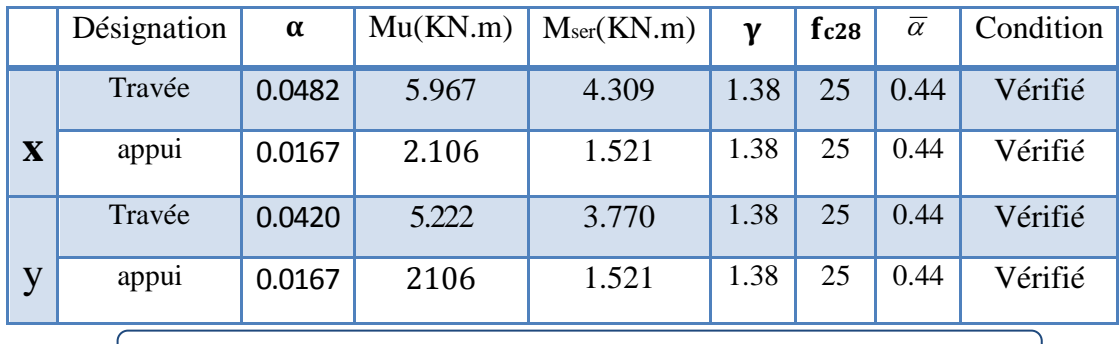

Tableau.III.18. La vérification de la contrainte σs et  $\sigma_b$ 

**Vérification de la flèche : B A E L 91. (Art B.7.5.1)**

$$
\frac{h}{lx} \ge \frac{M_t}{20M_x} = \frac{0.12}{1.3} = 0.096 \ge \frac{0.85}{20} = 0.0425 \text{ c. v}
$$

$$
P = \frac{A_{ty}}{b*d} \le \frac{2}{f_e} = \frac{2.36}{100 * 10} = 0.00236 \le \frac{2}{f_e} = 0.005
$$
 c. v

h l  $\mathbf{1}$  $\mathbf{1}$  $\boldsymbol{0}$  $\mathbf{1}$  $\mathbf{1}$  $\mathbf{1}$ 

### **Espacement entre les armatures : (BAEL 91 A.8.2.42)**

Armatures longitudinales sans x et y :

 $St \le min(3h; 33cm) = min(36; 33) = 33cm$ 

**Travée:**  $St = \frac{1}{s}$  $\frac{00}{3}$ =33.33

**Appui:**  $St = \frac{100}{3} = 33.33$  cm : On adopte St=33 cm

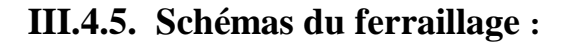

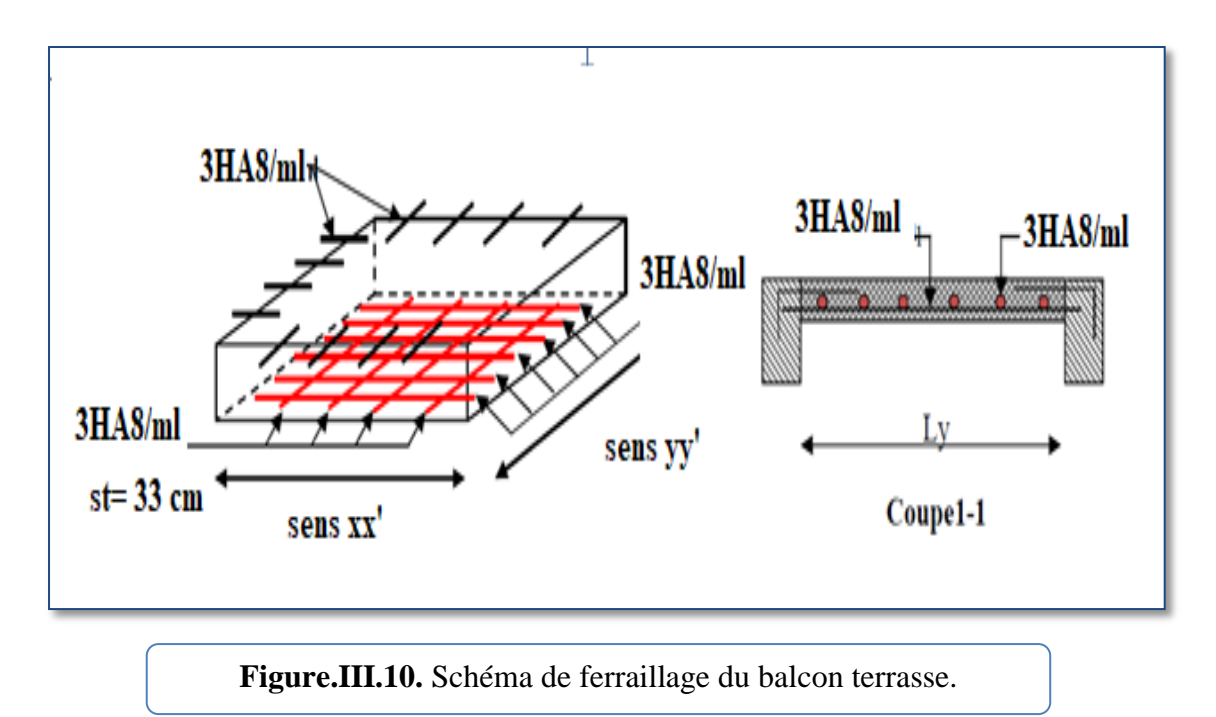

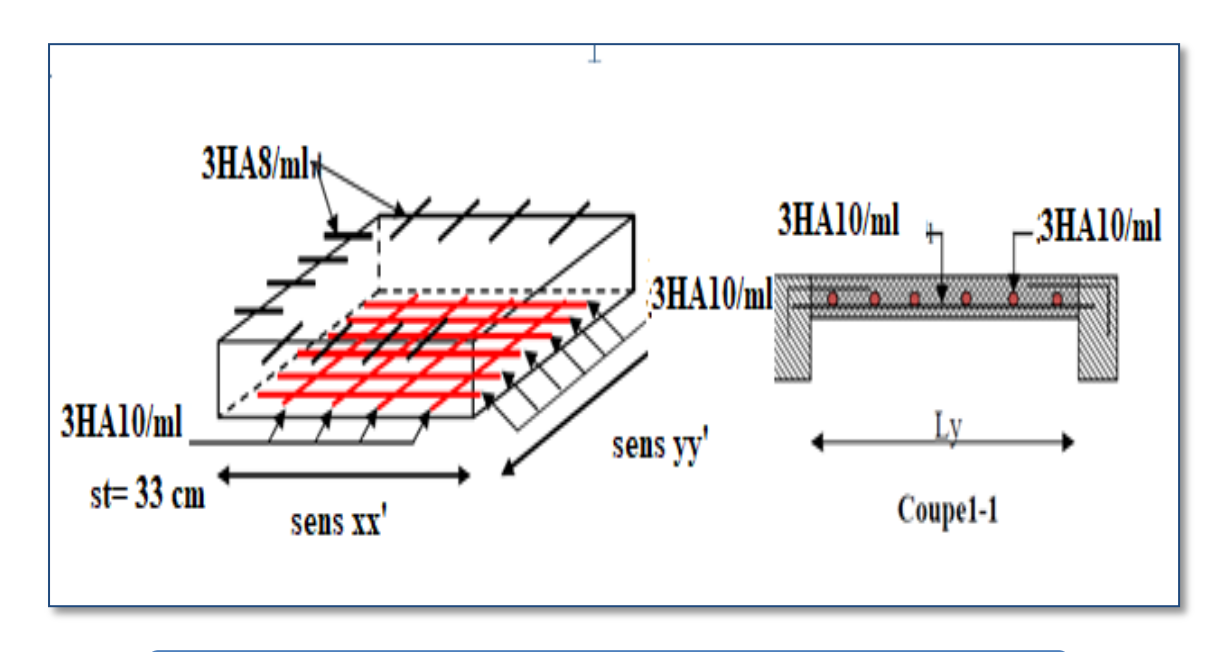

**Figure.III.11.** Schéma de ferraillage du balcon de l'étage courant.

# **III.5. Poutre palière :**

### **III.5.1. Introduction :**

La poutre palière est un élément qui est soumis à la torsion droite peuvent être réduite à un couple situé sur la section lorsque les forces agissent sur elle y comprit la réaction d'appuis sont située à gauche d'une section.

Ces sollicitations sont dues à son poids propre plus le poids du mur et à l'action du palier.

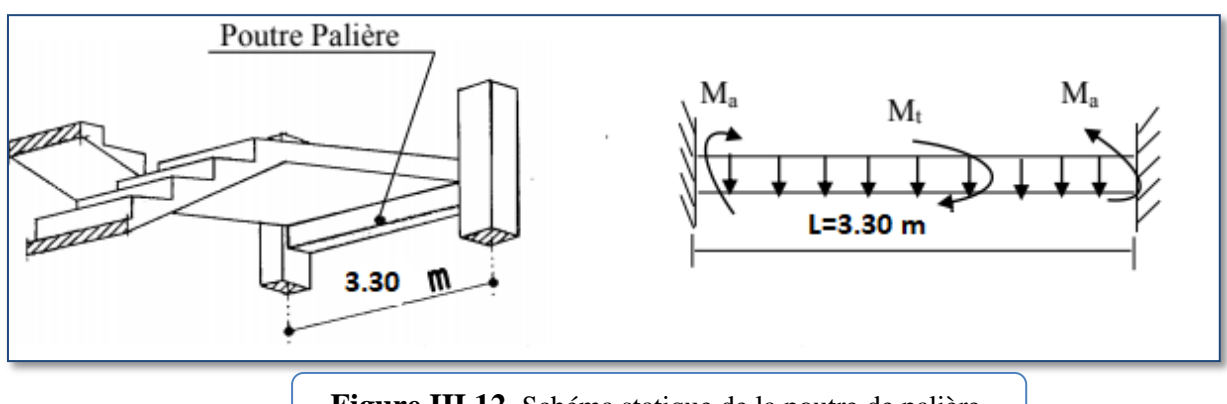

**Figure.III.12.** Schéma statique de la poutre de palière.

## **Dimensionnement :**

La poutre palière est dimensionnée d'après les formules empiriques données par le BEAL91 et vérifié en considérant le RPA 99/version 2003.Selon le BEAL91

Condition de la portée:

$$
h = \left[\frac{1}{15} \div \frac{1}{10}\right] L_{max}
$$

 $L_{max}$ : La plus grand portée  $L_{max} = 3.30$ m La hauteur 'h' de la poutre palière.

$$
h = \left[\frac{1}{15} \div \frac{1}{10}\right] 310 = (0.06 \div 0.1) 310 \text{ cm}
$$
  

$$
h = (19.8 \div 33) \text{ cm}
$$
  
On prend:  $h = 30 \text{ cm}$   
La largeur de la pourre suivant cette condition:  

$$
b = (0.30 \div 0.40)h
$$

 $b = (0.30 \div 0.40) 30 = (9 \div 12)$ cm On prend:  $b = 25$  cm

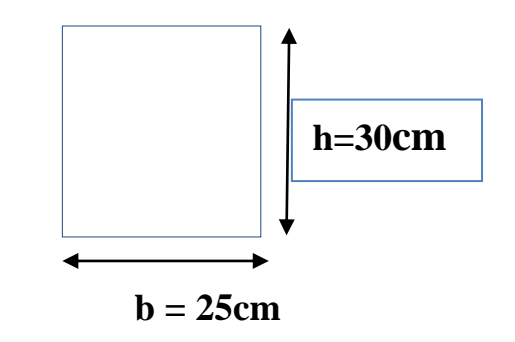

**Figure .III.13.** Poutre de palière

#### **Condition du RPA 99: Zone sismique IIa :**

Les poutres doivent respecter les dimensions ci-après :

$$
\begin{cases}\nb \ge 20 \, \text{cm} \implies b = 25 \, \text{cm} > 20 \, \text{cm} \\
h \ge 30 \, \text{cm} \implies h = 30 \, \text{cm} > 30 \, \text{cm} \\
\frac{h}{b} \le 4.0 \, \text{cm} \implies \frac{30}{25} = 1.2 \le 4.0 \, \text{cm} & \text{c.v.} \\
\end{cases}
$$

Toutes les conditions sont vérifiées, alors on prend les dimensions de la poutre palière égale à  $(25 \times 30)$  cm<sup>2</sup>.

#### **-Evaluations des charges :**

- Poids propre de la poutre : 0.25×0.30×25=1.875 KN/ml

- poids du mur : 1.23×2.81=3.46 KN/ml

-Poids de palier: G=5.04KN/m²

-Poids de la paillasse : Gp=7.256 KN/m²

On prend une largeur d'escalier qui est:  $b = 1m$  donc les charges sont

 $q_u = 5.04 \times 1.8 = 9.072$  KN ml

 $q_u = 7.256 \times 2.40 = 17.42$ KN ml

D 9  $\overline{c}$  $+$ 

### **Combinaison d'action**:

 $-\text{\AA}$  l'ELU :  $pu = 1.35 \times 18.578 + 1.5 \times 2.5 = 28.83 \text{KN/ml}$ 

 $-\text{\AA}$  l'ELS : pser = 18.578 + 2.5 = 21.07KN/ml

### **III.5.2. calcul Ferraillage :**

**ELU :**

**Moment en travée :**

M  $p_u * l^2$  $\overline{c}$  $\overline{\mathbf{c}}$  $\overline{c}$ 

**Moment sur appui :**

$$
Ma = \frac{p_u * l^2}{12} = \frac{28.83 * 3.3 * 3.3}{12} = 26.16 \text{KN}.\text{m}
$$

$$
T = \frac{p_u * l^1}{2} = \frac{28.33 * 3.3^1}{2} = 47.57 \text{ KN}
$$

#### **- Ferraillage En travée :**

$$
\mu = \frac{Mt}{b \times d^2 \times \sigma_{bc}} = \frac{13080}{25 \times 27^2 \times 14.2} = 0.0505 < \mu = 0.392
$$

On n'a pas besoin d'armatures comprimées A=0

$$
\alpha = 1.25[1 - \sqrt{1 - 2 \times 0.0505}]
$$
  
\n
$$
\alpha = 1.25[1 - \sqrt{1 - 2 \times 0.0505}] = 0.05832
$$
  
\n
$$
\beta = 1 - 0.4\alpha
$$
  
\n
$$
\beta = 1 - 0.4 \times 0.193 = 0.9766
$$
  
\n
$$
A = \frac{Mt}{\overline{\sigma}_s \times \beta \times d} = \frac{13080}{348 \times 0.9766 \times 27} = 1.425 \text{ cm}^2
$$

#### **- Ferraillage sur appui :**

$$
\mu = \frac{Ma}{b \times d^2 \times \sigma_{bc}} = \frac{26160}{25 \times 27^2 \times 14.2} = 0.101 < \mu = 0.392
$$
  
On n'a pas besoin d'armatures comprimées A'=0  

$$
\alpha = 1.25[1 - \sqrt{1 - 2 * 0.101}]
$$

$$
\alpha = 1.25(1-\sqrt{1 - 2 * 0.101}) = 0.120
$$

$$
\beta = 1 - 0.4\alpha
$$

$$
\beta = 1 - 0.4 \times 0.193 = 0.9519
$$

$$
A = \frac{Ma}{\overline{\sigma}_s \times \beta \times d} = \frac{26160}{348 \times 0.9519 \times 27} = 3 \text{ cm}^2
$$

#### **III.5.3. Vérification à ELS :**

La fissuration est peu nuisible, donc il n'y a aucune vérification concernant  $\sigma_s$ . Section rectangulaire + flexion simple + les aciers de type FeE400, donc la vérification de  $\sigma_b$ set inutile, si la condition suivante est remplie :

$$
\propto \leq \overline{\alpha} = \frac{\gamma - 1}{2} + \frac{f_{c28}}{100}
$$

**En travée :**

$$
M_{\rm SER} = \frac{p_{\rm ser}l^2}{24} = \frac{21.07 \times 3.3^2}{24} = 9.56
$$

 $\gamma =$ M M  $=$  $\mathbf{1}$ 9  $\overline{\alpha}$  =  $\mathbf{1}$  $\overline{c}$  $+$  $\overline{\mathbf{c}}$  $\mathbf{1}$  $\alpha = 0.0505 \leq \overline{\alpha} = 0.205$  condition vérifié

**Sur appui :**

$$
\alpha = 0.0505 \le \overline{\alpha} = \frac{\gamma - 1}{2} + \frac{f_{c28}}{100}
$$
  
\n
$$
M_{SER} = \frac{p_{ser}l^2}{24} = \frac{21.07 * 3.3^2}{24} = 9.56
$$
  
\n
$$
\gamma = \frac{M_U}{M_{SER}} = \frac{13.08}{9.56} = 1.368
$$
  
\n
$$
\overline{\alpha} = \frac{1.36 - 1}{2} + \frac{2.1}{100} = 0.205
$$
  
\n
$$
\alpha = 0.102 \le \overline{\alpha} = 0.205
$$
 condition vérifier

**Condition de non fragilité :** BAEL91 (A.4.2.1)

$$
\text{Amin} \ge 0,23 \text{ b.d.} \frac{f_{t28}}{f_e}
$$
\n
$$
\text{A}_{\text{min}} \ge 0,23 \times 25 \times 27 \times \frac{2,1}{400} \Rightarrow \text{ A}_{\text{min}} \ge 0,81 \text{ cm}^2
$$

### **-Pourcentage minimale :** BAEL91 (B.6.4)

 $A'_{\text{min}} \ge 0,001 \times b \times h = 0,001 \times 25 \times 30 = 0,75 \text{ cm}^2$  $A'_{\text{min}} \ge 0,001 \times 25 \times 30 \Rightarrow A'_{\text{min}} \ge 0,75 \text{ cm}^2$ 

**Pourcentage minimale :** RPA99

$$
A_{\min}^{RPA} = 0.5 \times 10.1 = 0.005 \times 25 \times 30 = 3.75 \text{ cm}^2
$$

# **III.5.4. vérification de l'effort tranchant:**

Les armatures d'âme sont droites, la fissuration est peu préjudiciable donc :

$$
\bar{\tau}_u = \min \left( \frac{0, 2f_{c28}}{\gamma_b} \right); 5 \text{ MPa} \quad \text{(BAEL91 Art A.5.1, 211)}
$$
\n
$$
\tau_u = \frac{T_u}{b_0.d} = \frac{47.57}{0.30*0.25} = 634.266 \text{ KN/m}^2
$$

#### $\tau_u = 0.634$  Mpa

 $\tau_{u}$  = 0.634 Mpa  $\leq \tau_{u}$  = 3,33 MPa condition vérifier

#### **-Espacement des armatures transversales :**

 $\checkmark$  Dans la zone nodale : St ≤ min ( $\frac{1}{4}$ ; 12 $\phi_1$ )  $\frac{h}{i}$ ; 12 $\phi_i$ ; 30 cm 4  $2\phi$ ; 30 cm)

 $S_t \le \min(30/4 ; 12 \cdot 1.2 ; 30 \text{ cm}) \Rightarrow S_t \le 7.5 \text{ cm}$ 

Soit :  $S_t = 7$  cm

 $\checkmark$  Dans la zone courante :  $S' \leq$ 2  $\frac{h}{2}$ 2  $\frac{30}{2}$   $\Rightarrow$  s'  $\leq$  15 cm Soit  $s' = 15$  cm

#### **La quantité des armatures transversales :**

 $\checkmark$  BAEL91: (art A.5.1,2)

$$
A_t \ge 0.4. \, b_0 \frac{S}{f_e} \Rightarrow A_t \ge 0.4 \times 25 \frac{15}{235} \Rightarrow A_t \ge 0.64 \text{ cm}^2
$$

 $\sqrt{$  RPA 99:

$$
A_t \ge 0,003.S.b \Rightarrow A_t \ge 0,003 \times 15 \times 25 = 1,125 \text{ cm}^2
$$
  
\n $A_t = \max (At_{BAEL, At_{RPA}}) \Rightarrow A_t = A_{t, RPA} = 1,125 \text{ cm}^2$   
\nDonc on adopte 3 $\phi$ 8 (1.51 cm<sup>2</sup>)

#### **III.5.5. Vérification de la flèche : BAEL 91. (B.7.5.1)**

$$
\frac{h}{L} \ge \frac{M_t}{10M_0} \quad ; \quad M_t = 0,85M_0
$$
\n
$$
\frac{30}{330} = 0.0909 \quad \ge \quad \frac{13.080}{10 * 39.24} \quad 0.0335 \quad \dots \quad \dots \quad \dots \quad c.\ v
$$
\n
$$
\frac{A}{B0 * D} \le \frac{4.2}{Fe}
$$
\n
$$
\frac{4.62}{25 * 27} = 0.00684 \quad \le \frac{4.2}{400} = 0.0105 \quad \dots \quad \dots \quad \dots \quad c.\ v
$$
\n
$$
\frac{h}{l} \ge \frac{1}{16}
$$
\n
$$
\frac{35}{330} = 0.0909 \ge \frac{1}{16} = 0.0625 \quad \dots \quad \dots \quad \dots \quad c.\ v
$$

### **III.5.6. Calcul de la poutre à la torsion**

La contrainte tangente de torsion est donnée par la formule de RAUSCH :

## (**BAEL91 (art .A.5.4):**

$$
A_l = \frac{U \times M_{TOR}}{2 \times \Omega \times \sigma_s}
$$

e: épaisseur de la paroi au point considérée.

 $\Omega$ : L'air du contour tracé à mi- épaisseur de la paroi fictive

$$
\Omega = (h - e) + (b - e) = 538.500 \text{ cm}^2
$$

$$
e = \frac{b}{6} = \frac{25}{6} = 4.16 \text{ cm}
$$

Le moment de torsion est  $M_{TOR}$  =  $M_{APPUIS}$ (escalier) = 8116.89 N.m

$$
T_{uv} = \frac{8116.89}{2 \times 538.50 \times 4.16} = 1.81 MPa \le \bar{\tau} = 3.33 MPa \dots \dots \text{cv}
$$
  
U = 2((h - e) + (b - e)) = 2 \* ((30 - 4.16) + (25 - 4.16)) = 93.36 cm  

$$
A_T = \frac{93.36 * 8116.89}{2 * 538.50 * 348} = 2.02 cm^2
$$

## **III.5.7. Choix de ferraillage :**

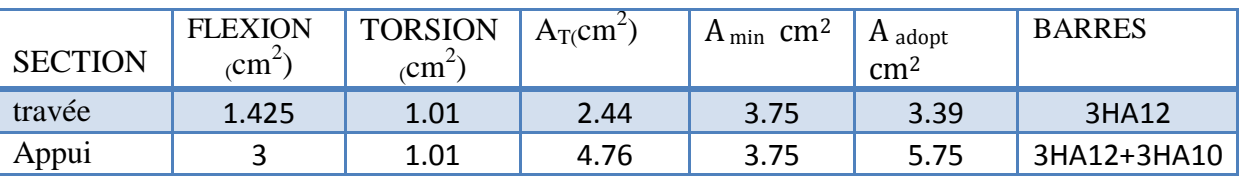

**Tableau. III.19 :** choix de ferraillage de la poutre palière.

### **III.5.8. Schéma de ferraillage de la poutre palière :**

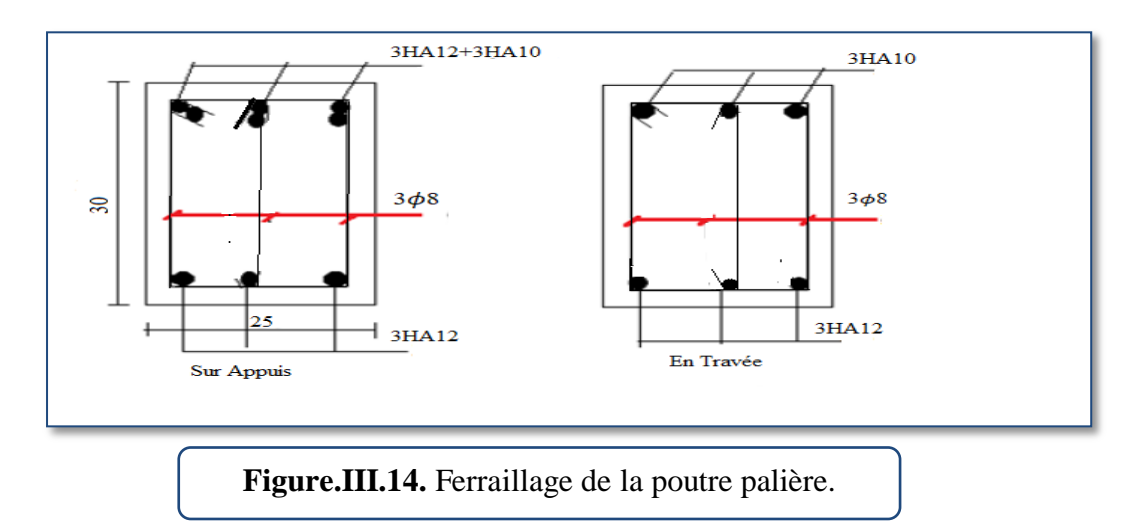

# **III.6 . Etudes des planchers :**

### **III.6.1. Introduction :**

Les planchers sont des éléments plans horizontaux qui ont pour rôle :

- $\checkmark$  Isolation des différents étages du point de vue thermique et acoustique.
- $\checkmark$  Répartir les charges horizontales dans les contreventements.
- $\checkmark$  Assurer la compatibilité des déplacements horizontaux.

### **-Fonctions nécessaires du plancher :**

- Résistance mécanique.
- $\checkmark$  Rigidité aux déformations.
- Etanchéité.
- $\checkmark$  Isolation thermique.
- Résistance à l'incendie accidentel.
- $\checkmark$  Exigences architecturales, planéité, esthétique ...
- $\checkmark$  Economie de matières et de fabrication.

### **-Conception des planchers :**

La structure étudiée comporte des planchers à corps creux... Ce type de plancher est constitué par des éléments porteurs (poutrelle), et par des éléments de remplissage (corps creux) .de dimensions (16x20x65) cm3, avec une dalle de compression de 4 cm d'épaisseur.

### **III.6.2. Calcul des poutrelles :**

### **1-méthodes forfaitaire :**

Condition d'application :

1 - Q ≤ 2G …………………………..Condition vérifiée.

2- Inertie constante (I) …………..Condition vérifiée.

 $3 - 0.8 \leq \frac{l}{l}$  $\frac{li}{li+1} \leq 1.25\,0.8 \leq \frac{3}{2}$  $\frac{3.5}{2.35}$  = 1.40  $\geq$  1.25 ........ Condition n'est pas vérifiée

4- Fissuration peu nuisible….. Condition vérifiée.

Nous utilisons la méthode de Caquot (la méthode forfaitaire n'est pas applicable **car la 3 èmecondition n'est pas vérifiée).**

# **2-Méthode de Caquot :**

Cette méthode est appliquée lorsque l'une des conditions de la méthode forfaitaire n'est pas vérifiée.

# **Calcul des moments:**

# **a/ Les moments sur appuis :**

 é

 $\overline{A}$  $ql^2$ 8

 $M_0$ : la valeur maximale du moment fléchissant dans chaque travée

qw: charge répartie à gauche de l'appui considérée ;

qe: charge répartie à droite de l'appui considéré

On calcul, de chaque côté de l'appui, les longueurs des travées fictives «  $l_w$  » à gauche et « $l_e$ » à droite, avec :

= l……………pour une travée de rive

l<sub>e</sub>=0,8l………pour une travée intermédiaire

Où « l » représente la portée de la travée libre.

2/Les moments en travées :

$$
M_T = \frac{q x^2}{2} + \left(\frac{q * l}{2} + \frac{M_e - M_w}{l}\right) * x + M_w
$$

(Mw ; Me) : les valeurs absolues des moments sur appuis de gauche et de droite.

Dimensionnement des poutrelles :

 $h = 20$  cm  $i = 4$  cm  $b_0 = 10 \text{ cm}$  ;  $b = 65 \text{ cm}$ 

# **Valeur des efforts tranchants :**

$$
T_g = \frac{q * l}{2} + \frac{M_e - M_w}{l}
$$

$$
T_d = \frac{-q * l}{2} + \frac{M_e - M_w}{l}
$$

**Avec :**

*Tg* : Effort tranchant à gauche de l'appui considéré.

*Td***:** Effort tranchant à droite de l'appui considéré.

## **III.6.3. Les combinaisons d'action:**

**1- Plancher terrasse :**

**- Charge permanente**

G=6.26 KN/ $m^2$ 

- **Surcharge d'exploitation**

 $Q=1$  KN/ $m^2$ 

# **E. L. U:**

 $P_U=(1.35 \text{ G} + 1.5 \text{ Q})*0.65$  $P_U=(1.35 * 6.26+1.5 * 1)*0.65=6.46815$  KN/ml PU= 6.46815 KN/ml **E. L. S:**  $P_{SER} = (G + Q) * 0.65$  $P_{SER} = (6.26 + 1)*0.65=4.719$  KN/ml  $P<sub>SER</sub> = 4.719$  KN/ml

## **2- Plancher courant :**

**- Charge permanente :** G=5.25 KN/ $m^2$ **- Surcharge d'exploitation :**  $Q=1.5$  KN /m<sup>2</sup>

# **E. L. U :**

 $P_U=(1.35 \text{ G} + 1.5 \text{ Q})*0.65$  $P_U=(1.35 * 5.25+1.5 * 1.5)*0.65=6.069$  KN/ml PU= 6.069 KN/ml

# **E. L. S:**

 $P_{SER} = (G + Q) * 0.65$  $P_{SER} = (5.25 + 1.5)^*0.65 = 4.3875$  KN/ml P<sub>SER</sub>= 4.3875 KN/ml

### **Calcul des planchers a corps creux** :

Nous avons deux types des poutrelles continues dans le plancher étage courant et le plancher terrasse.

### **Types des nervures :**

Nous avons deux (2) types des poutrelles à calculer.

**Type 1 :** plancher repose sur (11) appuis.

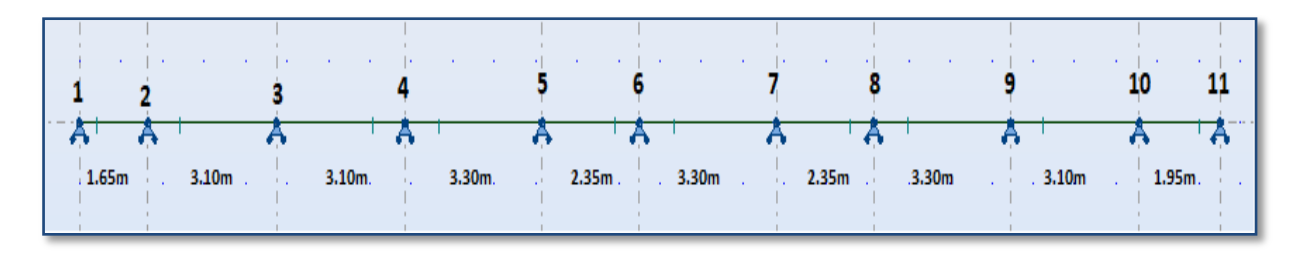

**Type 2** : plancher repose sur (3) appuis.

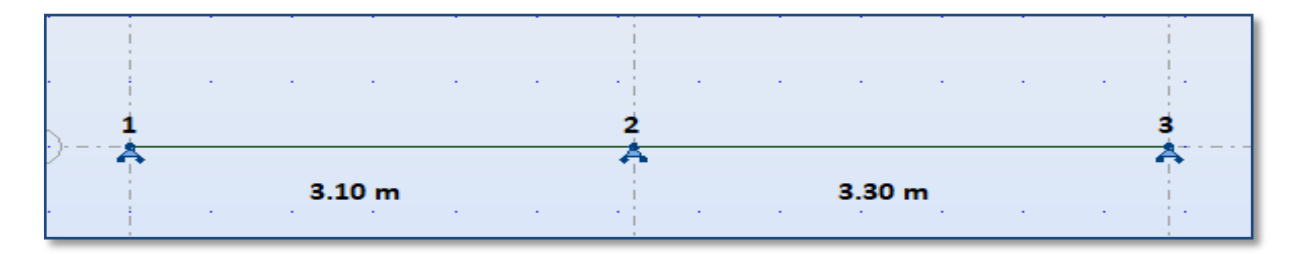

# **III.6.4. Détermination des sollicitations :**

- **1) Plancher terrasse :**
- **Type 1 :** plancher repose sur (11) appuis

# **a) E.L.U :**

$$
PU = 6.46815
$$
 KN/ml

- **Calcul des moments :**
	- **Moment sur appui de rive:** *Ma=0,20M0*

$$
M_{0u} = \frac{ql^2}{8} = \frac{6.46 * 1.65^2}{8} * 0.2 = 0.44 \, KN.\,m
$$

**Moment sur appui intermédiaire :**

$$
M_{a=\frac{q_{w}l_{w}^{3} + q_{e}l_{e}^{3}}{8.5 * (l_{w} + l_{e})} = \frac{6.46 * 1.65^{3} + 6.46 * 2.48^{3}}{8.5 * (1.65 + 2.48)} = 3.633
$$
 KN. m

 **Calcul des moments en travée :** X l  $\overline{c}$ — M  $\overline{p}$ M p  $\overline{c}$  $+$ X  $\mathbf{1}$  $\overline{c}$  $\overline{\phantom{0}}$  $\overline{\phantom{0}}$ 6 M 6  $\overline{c}$  $=$ 

• Calcul de  $x_1$  et  $x_2$  **:** 

$$
X1 = XTm - \sqrt{\frac{2 Mt}{p}} = 0.525 - \sqrt{\frac{2 * 0.450}{6.46}} = 0.151 m
$$

$$
X2 = XTm + \sqrt{\frac{2 Mt}{p}} = 0.525 + \sqrt{\frac{2 * 0.450}{6.46}} = 0.898 m
$$

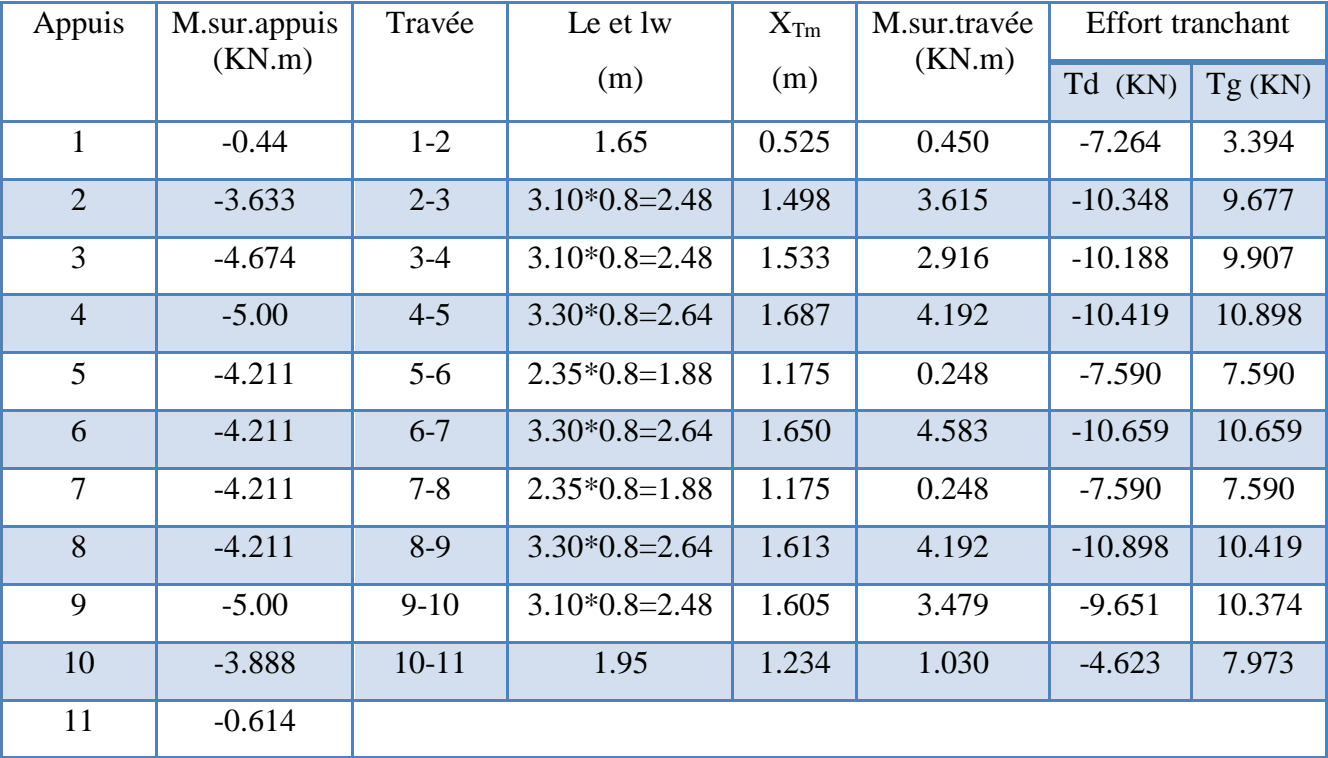

**Tableau. III.20.** Récapitulatif de M et T à E.L.S (Plancher terrasse, type 1)

# **b) E.L.S:**

**Type 1 :** plancher repose sur (11) appuis

PSER= 4.719 KN/ml

Conception et modélisation d'un bâtiment à usage d'habitation en R+10+sous-sol implante à Sétif Page 81

## **Calcul des moments :**

• Moment sur appui de rive:  $Ma=0,20Mo$ 

$$
M_a = \frac{ql^2}{8} = \frac{4.719 * 1.65^2}{8} = 0.321 \, \text{KN.m}
$$

**Calcule le moment sur appui :**

$$
M_{a=\frac{q_{w}l_{w}^{3} + q_{e}l_{e}^{3}}{8.5 * (l_{w} + l_{e})} = \frac{4.719 * 1.65^{3} + 4.719 * 2.48^{3}}{8.5 * (1.65 + 2.48)} = 2.654 \text{KN}.\text{m}
$$

#### **Calcule le moment sur travée :**

$$
XTm = \frac{1}{2} - \frac{M_w - M_e}{pser * l}
$$
  
\n
$$
M_T = \frac{p_{ser}XTm^2}{2} + Mw
$$
  
\n
$$
XTm = \frac{1.65}{2} - \frac{-0.321 + 2.654}{4.719 * 1.65} = 0.525 m
$$
  
\n
$$
M_T = \frac{4.719 * 0.525^2}{2} - 0.321 = 0.329 \text{ KN. m}
$$
  
\nGaleule  $x l$  et  $x2$ .

Calcule x1 et x2 :

$$
X1 = XTm - \sqrt{\frac{2Mt}{p}} = 0.525 - \sqrt{\frac{2*0.329}{4.719}} = 0.151 m
$$
  

$$
X2 = XTm + \sqrt{\frac{2Mt}{p}} = 0.525 + \sqrt{\frac{2*0.329}{4.719}} = 0.898 m
$$

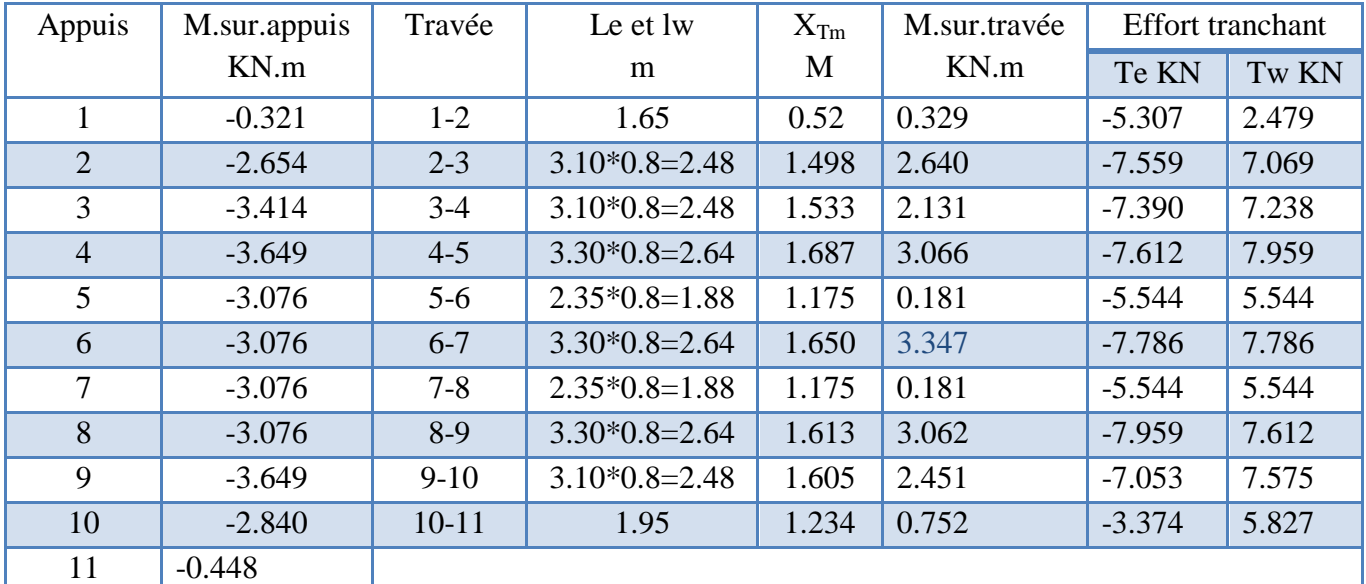

**Tableau. III.21.** Récapitulatif de M et T à E.L.S (Plancher terrasse, type 1)

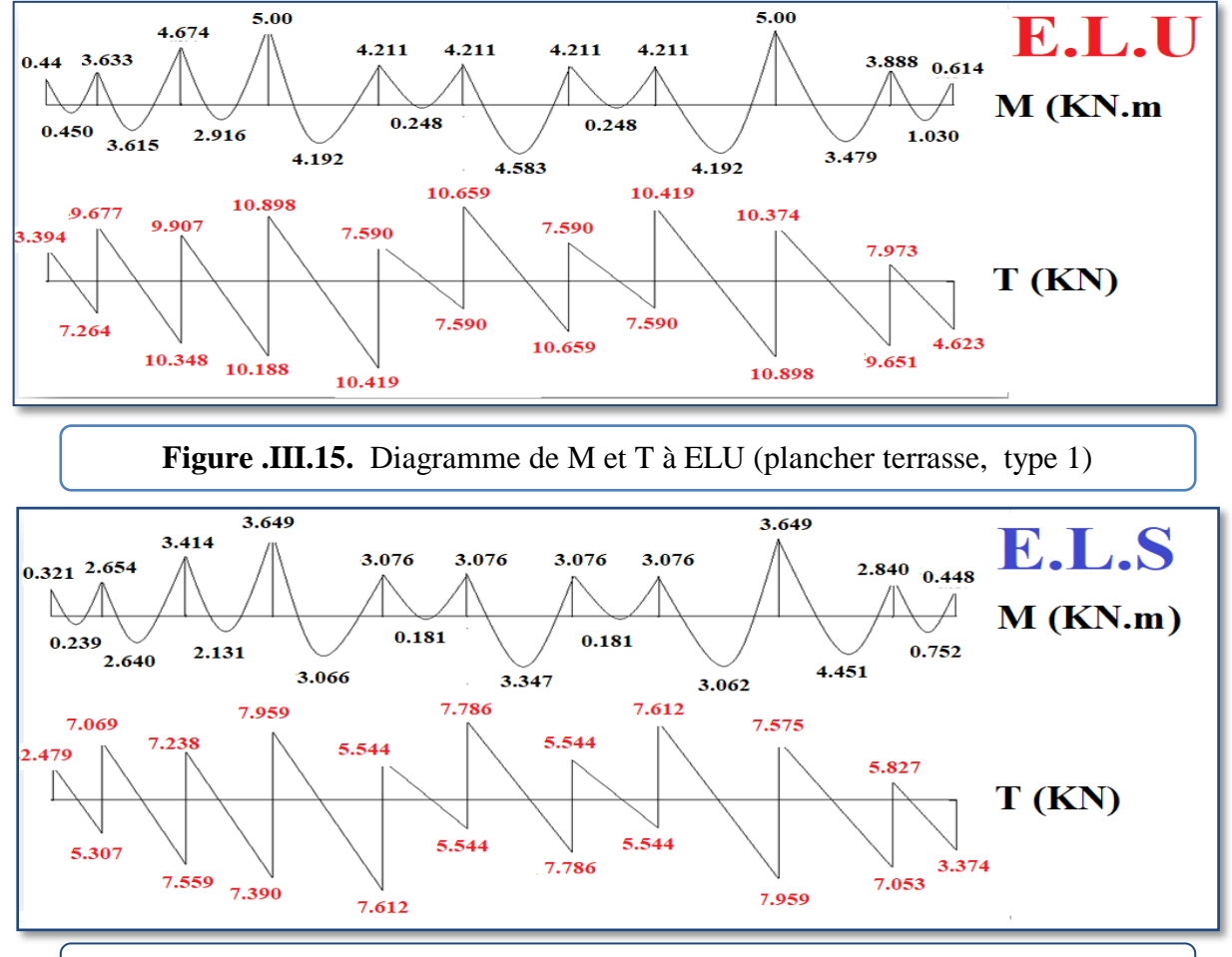

## **Diagramme des moments et des efforts tranchants (Type 1):**

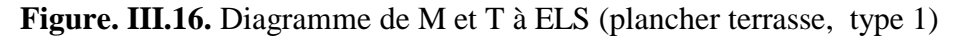

**Type 2** : plancher repose sur (3) appuis

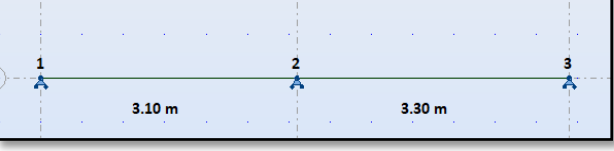

**a) ELU :**

PU= 6.46815 KN/ml

**Figure. III.17.** Type de poutrelle 2.

| Appuis                                                                       | M.sur.appuis<br>KN.m | Travée  | Le et lw | $X_{Tm}$ | M.sur.travée | <b>Effort</b> tranchant |                  |  |  |
|------------------------------------------------------------------------------|----------------------|---------|----------|----------|--------------|-------------------------|------------------|--|--|
|                                                                              |                      |         | m        | M        | KN.m         | Te KN                   | Tw <sub>KN</sub> |  |  |
|                                                                              | $-1.552$             | $1-2$   | 3.10     | 1.237    | 3.390        | $-7.995$                | 12.030           |  |  |
| $\overline{2}$                                                               | $-7.8052$            | $2 - 3$ | 3.30     | 1.933    | 4.263        | $-8.826$                | 12.491           |  |  |
| 3                                                                            | $-1.758$             |         |          |          |              |                         |                  |  |  |
| Tableau .III.22. Récapitulatif de M et T à E.L.U (plancher terrasse, type 2) |                      |         |          |          |              |                         |                  |  |  |

# **b) E.L.S :**

PSER= 4.719 KN/ml

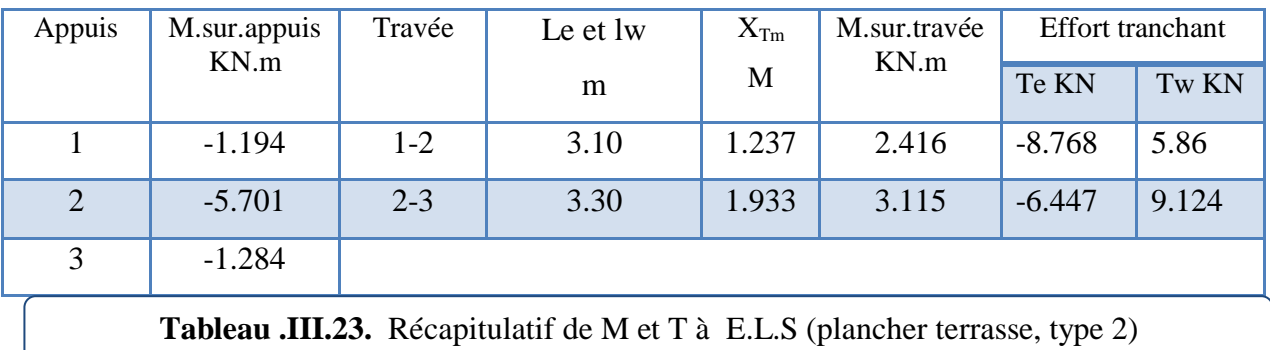

## **Diagramme des moments et des efforts tranchants (Type 2):**

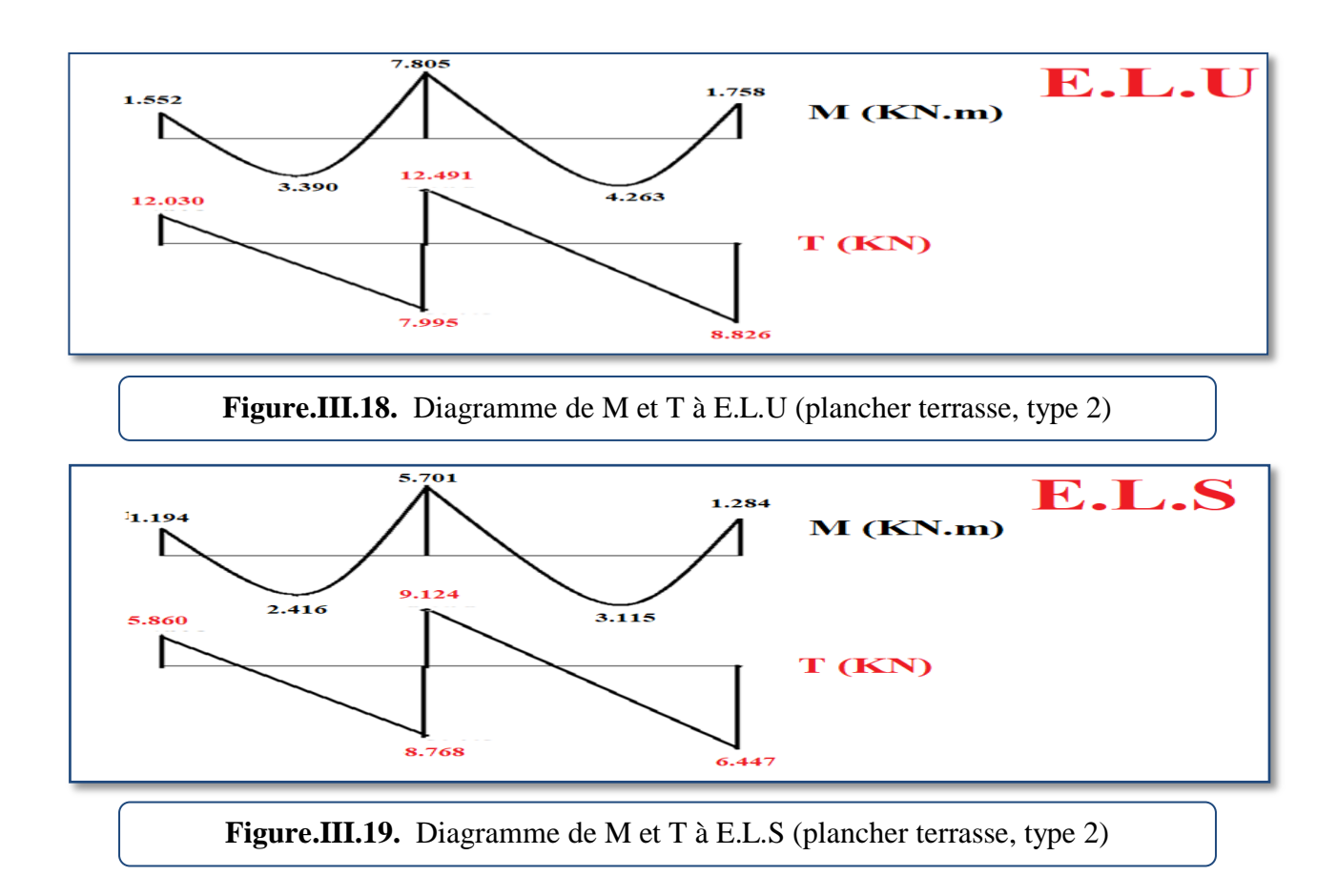
#### **2) Plancher étage courant :**

• **Type 1 :** plancher repose sur (11) appuis.

PU= 6.069 KN/ml : P<sub>SER</sub>= 4.3875 KN/ml

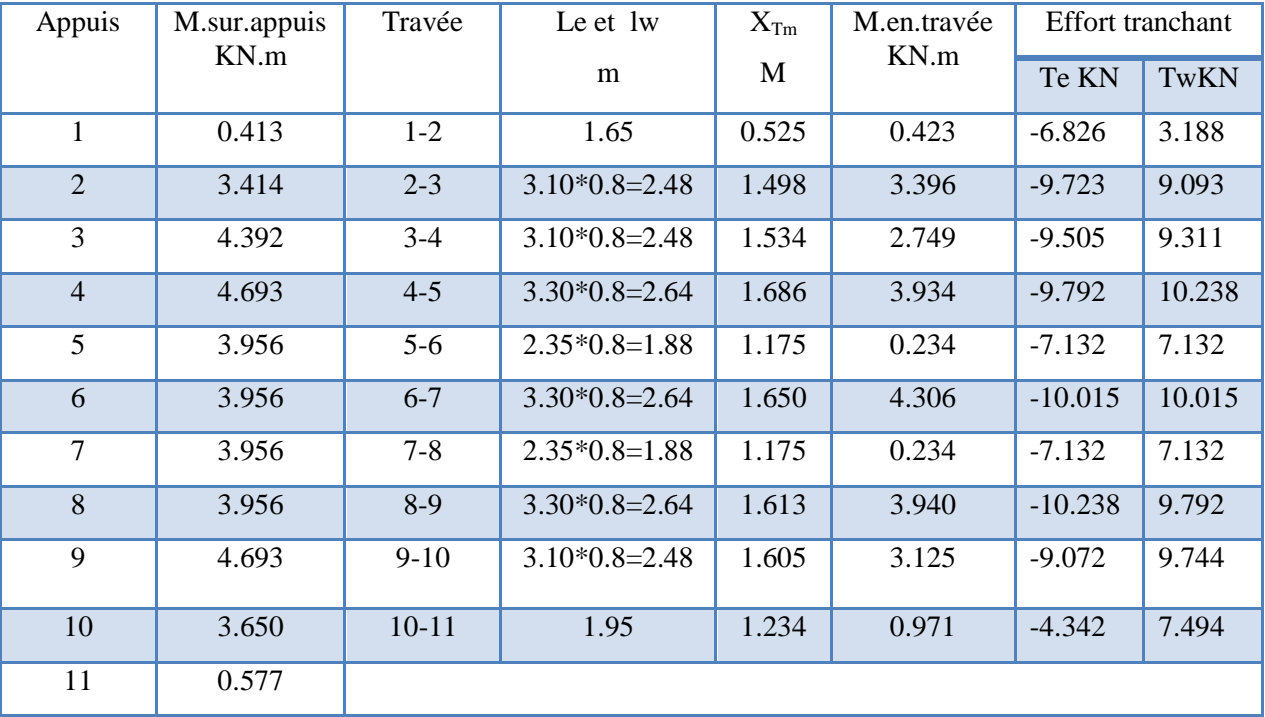

**Tableau. III.24.** Récapitulatif de M et T à E.L.U (plancher étage courant, type1).

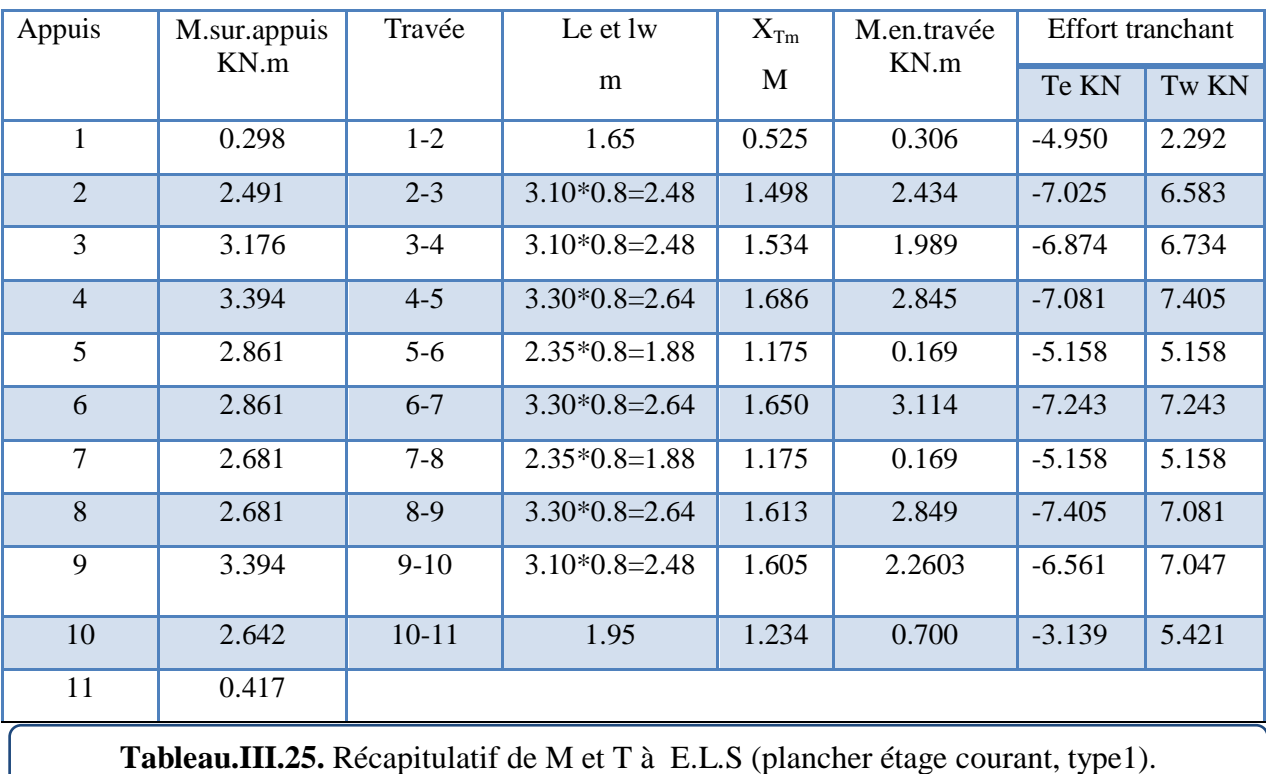

Conception et modélisation d'un bâtiment à usage d'habitation en R+10+sous-sol implante à Sétif Page 85

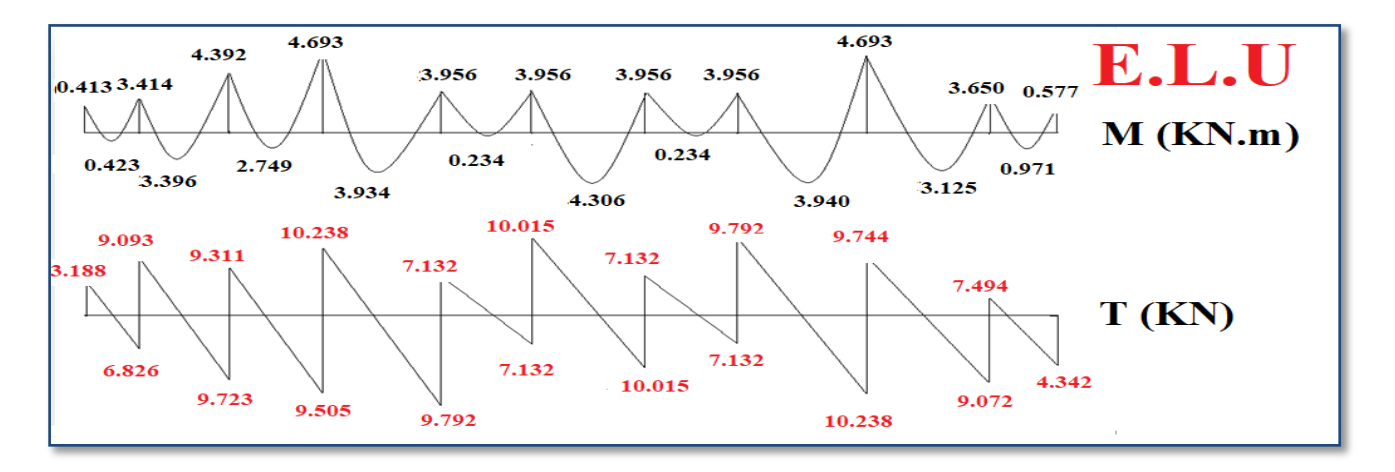

**Diagramme des moments et des efforts tranchants Plancher étage courant type 1**

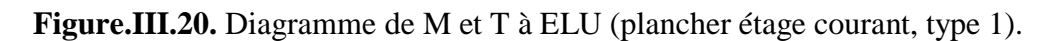

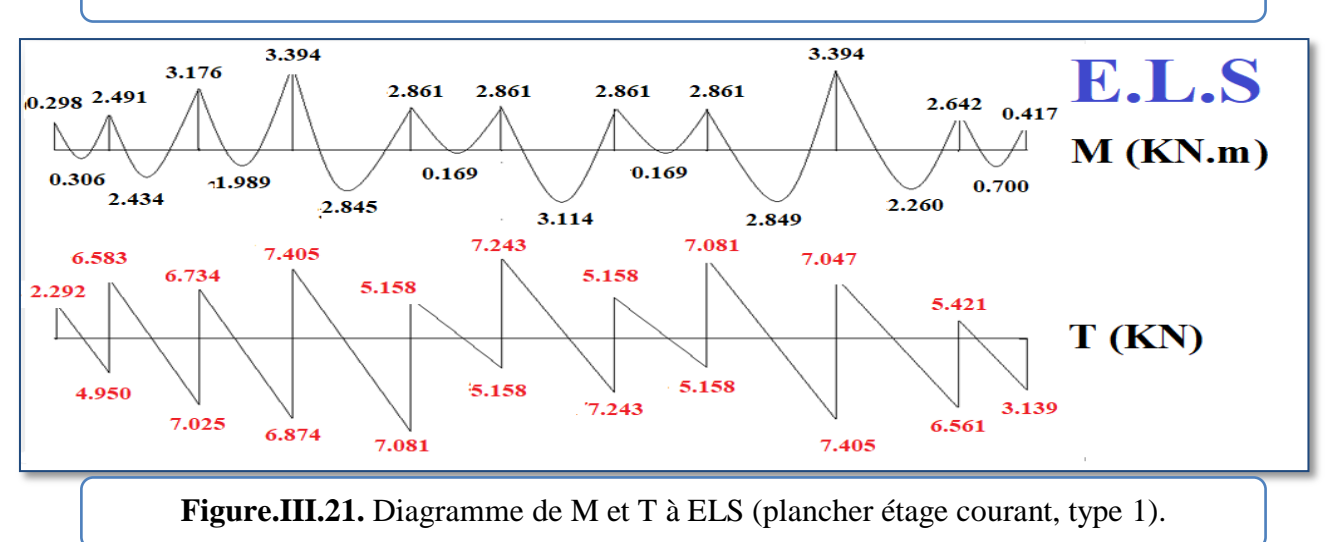

# **III.6.5. Calcul du ferraillage de plancher :**

- $b = 65cm$   $b_0 = 10cm$  $h = 20cm$   $ho = 4cm$
- **l'enrobage :**

$$
C = C0 + \frac{\Phi}{2}
$$

 $Co = 1$ cm (fissuration peu préjudiciable). (BAEL91.A.7.1)

$$
\Phi \le \frac{H}{10} = \frac{20}{10} = 2 \text{ cm}
$$
  
\nC = C0 +  $\frac{\Phi}{2}$  = 2 cm ; d = h - c ; d = 20 - 2 = 18 cm

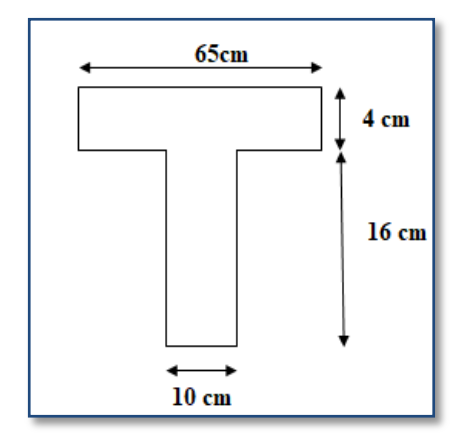

Le moment maximal sur travées et appuis :

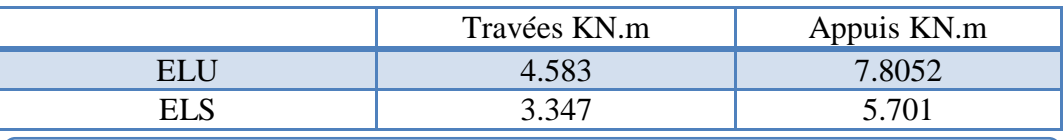

**Tableau.III.26.** Récapitulatif pour Le moment maximal sur travées et appuis.

Les efforts tranchant maximaux :

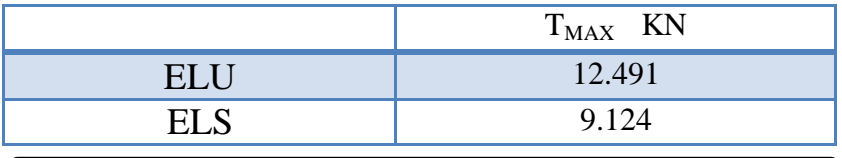

**Tableau.III.27**. Récapitulatif pour Les tranchant. maximaux

#### **1) - Calcul des armatures longitudinales :**

#### **a) En Travée :**

Le moment fléchissant  $M_0$  équilibré par la table est :

 $M_{\text{Table}}= f_{\text{ub}}*b*h_0*(d - \frac{h}{A})$  $\frac{a_0}{2}$ ………………BAEL 83 page 94  $M_{Table} = 14.2 * 65 * 4 * (18-\frac{4}{3})$  $\frac{4}{2}$ ) =59072 N.M  $M^{max}$ <sub>trav</sub> = 4583 N .m < $M_{Table}$  59072 N.M

Donc : une partie seulement de la table est comprimée, et la section en T sera calculer comme une section rectangulaire de largeur b=65 cm

$$
\mu = \frac{M_t}{\overline{\sigma}_b \cdot b \cdot d^2} = \frac{4583 \times 1000}{14.2 \times 650 \times 180 \times 180} = 0.0153
$$
  
F<sub>e</sub> = 400Mpa  $\longrightarrow \mu_l = 0.392$   

$$
\mu = 0.0153 \ll \mu_l = 0.392
$$

Les armatures comprimées ne sont pas nécessaires ( $A'=0$ )

$$
\alpha = 1.25[1 - \sqrt{1 - 2\mu}]
$$
  
\n
$$
\alpha = 0.0173
$$
  
\n
$$
\beta = 1 - 0.4\alpha
$$
  
\n
$$
\beta = 0.993
$$
  
\n
$$
A = \frac{M_t}{\overline{\sigma}_s \cdot \beta \cdot d} = \frac{4583 * 1000}{348 * 0.993 * 180} = 73.67 \text{ mm}^2
$$

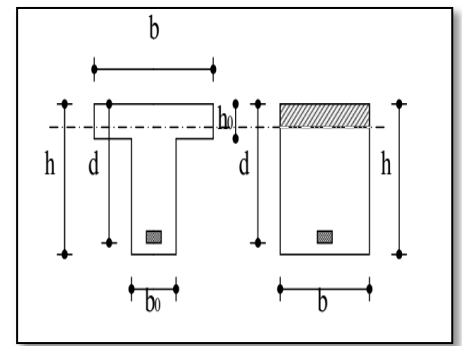

#### **Sur Appuis :**

Le moment sur appui est négatif, donc le béton de la dalle se trouve dans la partie tendue, alors nous considérons une section rectangulaire de largeur  $b = 10$  cm.

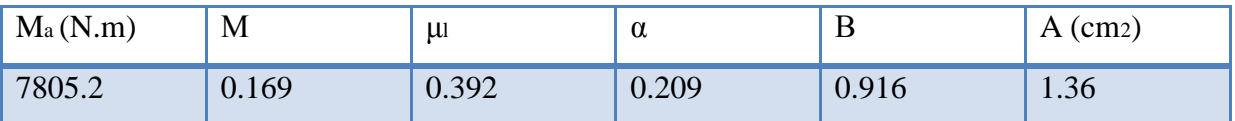

#### **Vérification à E.L.S :** D'après le BAEL83

\* La fissuration est peut nuisible Il n'y a aucune vérification concernent σs.

\* La vérification de la contrainte max du béton n'est pas nécessaire si l'inégalité suivante est

$$
\text{veirifiée : } \alpha \le \overline{\alpha} = \frac{\gamma - 1}{2} + \frac{f_{c28}}{100} \text{ , avec : } \gamma = \frac{M_u}{M_s}
$$

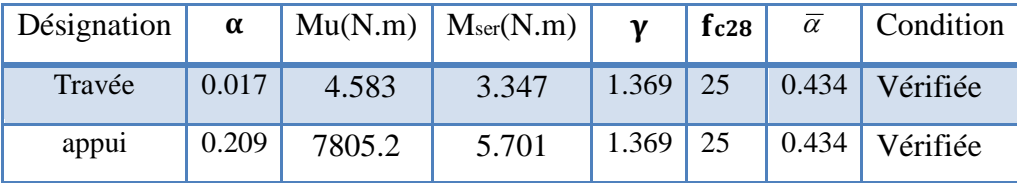

**Condition de non fragilité :**

$$
\rho \ge 0.23b \cdot d \frac{f_{tj}}{f_e} \quad \text{Avec} \quad \rho = \frac{A_s}{b \cdot d}
$$

A f f

En travée : A<sub>min</sub>  $\geq 0.23 \times 65 \times 18 \times \frac{2}{\sqrt{2}}$  $rac{2.1}{400}$  = En appuis:  $A_{\text{min}} \geq 0.23 \times 10 \times 18 \times \frac{2}{\sqrt{10}}$  $\frac{2.1}{400}$  =

# **Pourcentage minimal :**

En travée : A'<sub>m</sub>  $\geq$  0.001  $\times$  b  $\times$  h = 0.001  $\times$  65  $\times$  20 = 1.3cm<sup>2</sup>

En appuis :  $A'_m \ge 0.001 \times b_0 \times h = 0.001 \times 10 \times 20 = 0.20 \text{cm}^2$ 

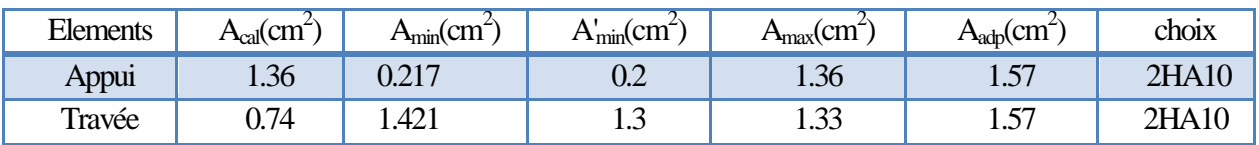

**Tableau.III.28.** Les chois des sections d'armateur de plancher étage courant et terrasse.

- **Diamètre minimale ɸ***t* **:** B.A.E.L91 (A.7.2.2)

 $\Phi t \le \min$  (  $h_t/35$  ;  $\Phi$ <sub>L</sub>;  $B_0/10$ )

 $\Phi t \le \min (5.76 ; 10 ; 10)$ 

Soit : ɸ*t = 6* mm **FeE235** (BAEL 91 (A.6.1, 252))

 $At = 2\phi 6 = 0, 57 \text{cm}2$ 

**Espacement des cadres St: (**BAEL91 (A.5.1, 22))

 $S_{t1} \leq min (0.9d, 40 cm) = 16.2 cm$ 

S A  $\boldsymbol{0}$  $=$  $\boldsymbol{0}$  $\boldsymbol{0}$ 

Donc: min  $(s_{t1}, s_{t2}) = 16.2$  cm

Alors en prend : St=16 cm

On dispose nos armatures transversales avec un espacement de 16 cm avec un premier espacement auprès de l'appui de 10 cm

#### **III.6.6. Vérification de l'effort tranchant :**

La contrainte tangente :  $\tau_{U} = T_{U} / (b_0 \times d)$ 

**T<sup>U</sup>** : La valeur de calcul de l'effort tranchant vis-à-vis d'E.L.U.

**b<sup>0</sup>** : Désigne la largeur de l'âme.

**d** : La hauteur utile de la nervure.

 $T_U = 12491 N$ 

$$
\tau u = \frac{12491}{100 * 180} = 0.693 \text{ Mpa}
$$
\n
$$
\overline{\tau}_{u} = \min (0.20 * f_{c28}/y_b.5 \text{ MPA}) \dots \text{ Fissuration peu nuisible.}
$$
\n
$$
\overline{\tau}_{u} = (3.33, 5 \text{ MPA}) = 3.33 \text{ MPA.}
$$
\n
$$
\tau_{u} = 0.693 \text{ Mpa} \le \tau_{u} = 3.33 \text{ MPA.} \dots \text{. condition } \text{vérifiée.}
$$

#### **Influence de l'effort tranchant au voisinage des appuis:**

D'après BAEL91 article (A.5.1.31)

**A)** Sur un appui de rive ou intermédiaire on vérifie que l'on a :

 $T_{\text{U}}$  < 0.267\*a\*b<sub>0</sub>\*fc<sub>28</sub>

Au maximum a =  $0.9.d = 16,20$  cm.

**TU**= 12491 ≤ 0.267 \*16.2 \*10\* 100\* 25= 108135*N*..... ... (Conditions vérifiée)

**B)** Au doit d'un appui simple, la section A des armatures longitudinale inférieur doit être que l'on ait : A  $\geq \gamma_s *^{\tau}$ f

 $A = 2T10 = 1.57$  cm2 = 157 mm<sup>2</sup> A  $\mathbf{1}$  $\frac{2.172}{400}$  = 35.91 mm<sup>2</sup> ... ... ... ... ... ... ... condition vérifiée

# **La dalle mince (Table de compression) :** BAEL91 (B.6.8, 423)

Le hourdis doit avoir une épaisseur minimale de 5 cm.

Il est armé d'un quadrillage de barres dont les dimensions de mailles ne doivent pas Dépasser :

- $\checkmark$  20 cm (5 p.m.) pour les armatures perpendiculaires aux nervures.
- $\checkmark$  33 cm (3 p.m.) pour les armatures parallèles aux nervures.
- $\checkmark$  Treillis soudé FeE500 $fe = 500MPa$

L'écartement L entre axes des nervures égal à 65cm donc :

 $Ln=65cm$   $50cm<$  $Ln<80cm$ 

$$
A \perp = \frac{4 \cdot L_n}{f_e}
$$

 $A = (4 \times 65)/500 = 0.52$  cm<sup>2</sup>

On adapte  $5\textcircled{0}5 = 0.98 \text{ cm}^2$ 

**Espacement** : n : nombres des barres.

 $S_t=100/n = 100/5 = 20$  cm

Soit :  $S_t = 20$ cm

# - **Pour les armatures parallèles aux nervures :**

A  $\text{/}$  /2  $=$  0.98 / 2= 0,49 cm<sup>2</sup>

On adopte  $3\overline{0}5 = 0$ , 59 cm<sup>2</sup>

#### **Escapement:**

 $S_t=100/n=100/3 = 33,33$  cm

 $S_t = 30$  cm

Donc on choisit un quadrillage dont la maille est de dimension (20 $\times$ 30) cm<sup>2</sup>

# **III.6.7. Vérification de la flèche : (BAEL91 B.6.8.424)**

$$
\begin{cases} \frac{h}{L} \ge \frac{M_t}{15M_0} \to \frac{20}{330} = 0.060 \ge \frac{4583}{15 \times 8793.675} = 0.0347 \dots \dots \dots \dots \dots \dots N \\ \frac{A}{b \times d} \le \frac{3.6}{f_e} \to \frac{1.57}{65 \times 18} = 0.00134 \le 0.009 \dots \dots \dots \dots \dots \dots \dots N \\ \frac{h}{L} \ge \frac{1}{22.5} \to \frac{20}{330} = 0.060 \ge \frac{1}{22.5} = 0.044 \dots \dots \dots \dots \dots N \\ \end{cases}
$$

# **III.6.8. Ferraillage des plancher :**

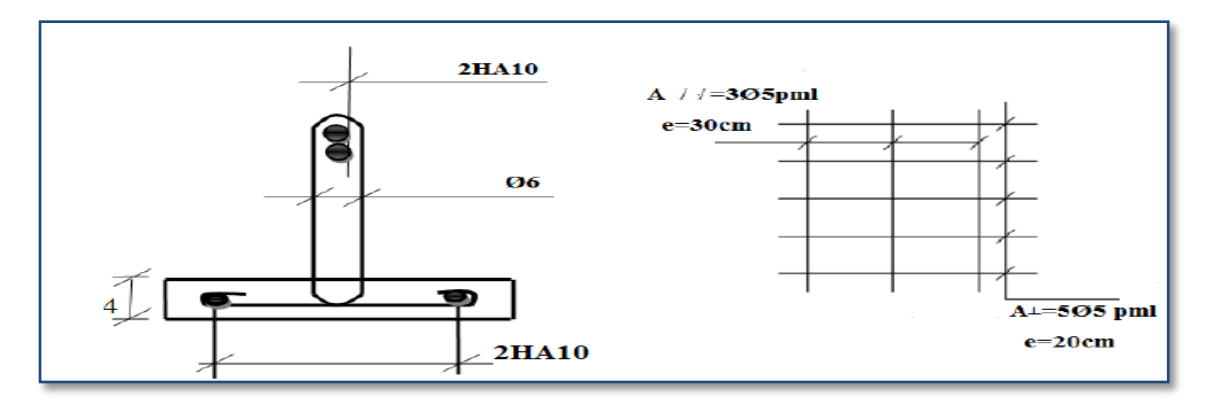

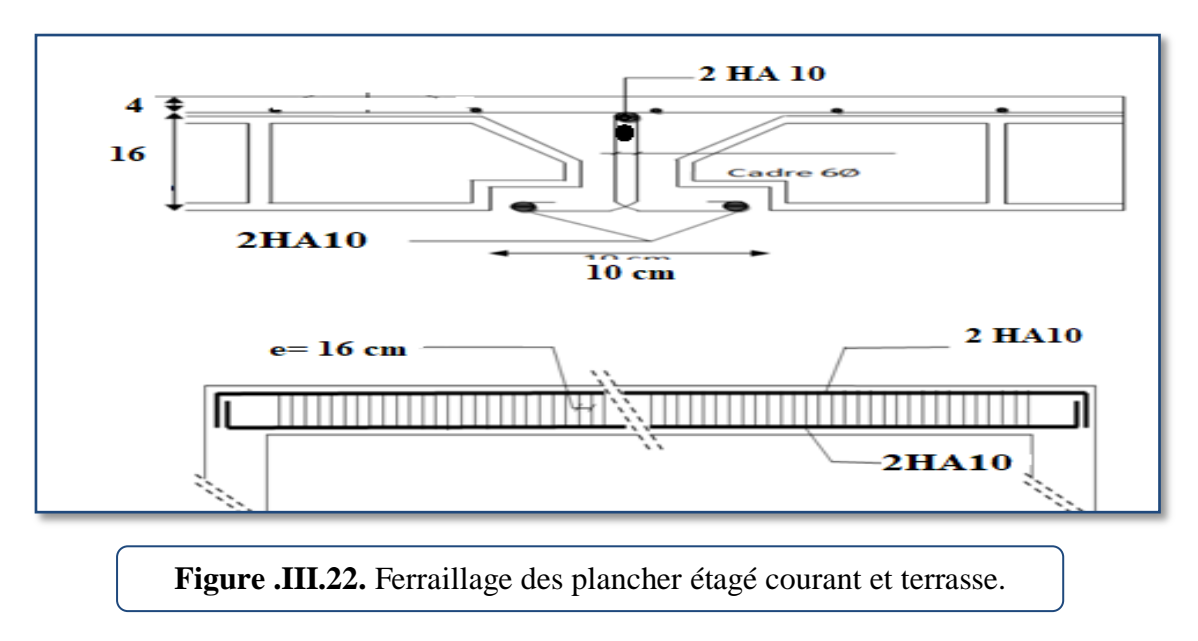

# **Chapitre IV :**

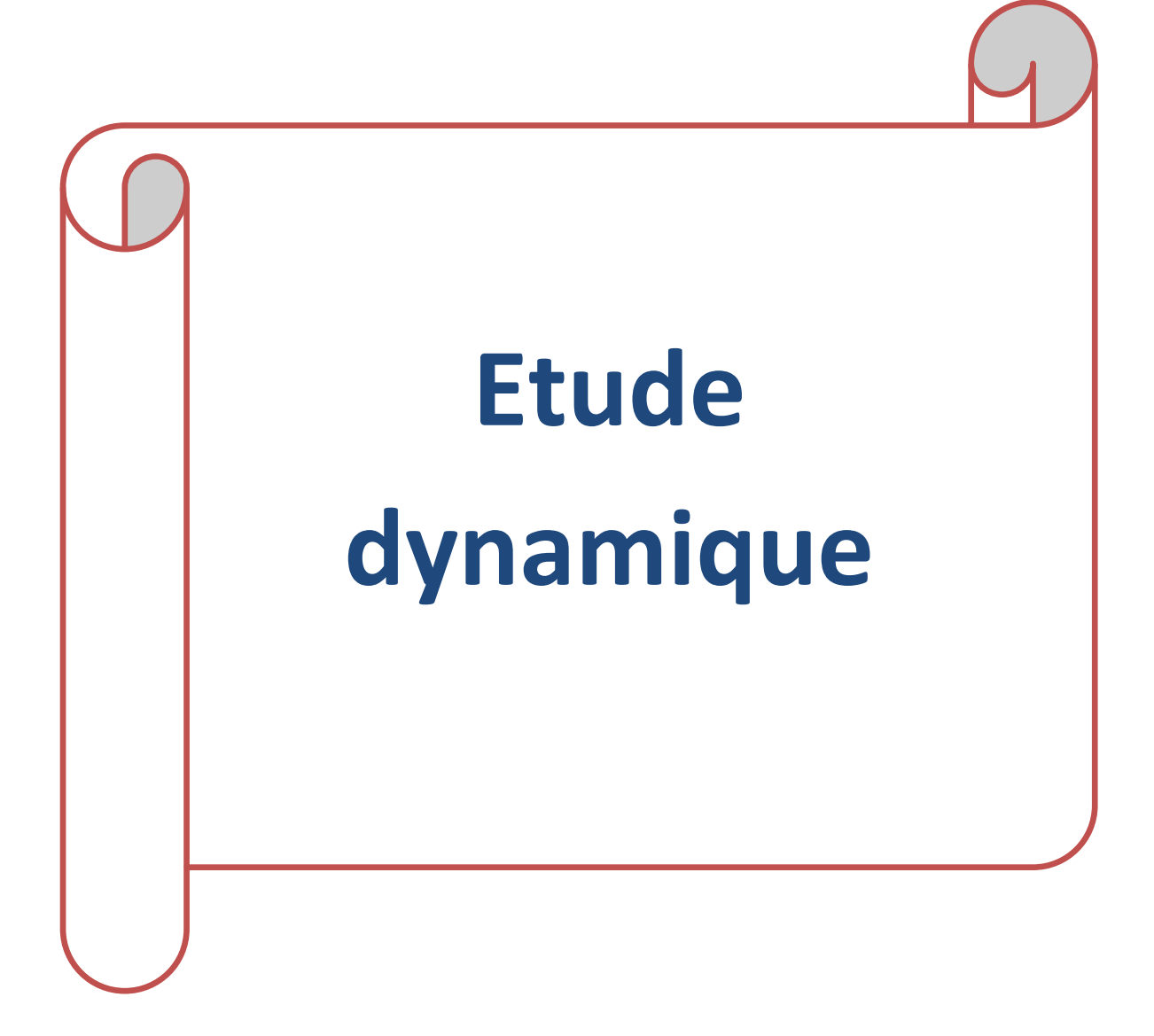

# **Chapitre IV : Etude dynamique**

# **IV.1. Introduction :**

L'étude sismique consiste à évaluer les efforts de l'action séismique sur notre structure. Pour cela, plusieurs méthodes approchées ont été proposées à fin d'évaluer les efforts internes engendrés à l'intérieur de la structure sollicitée ; le calcul de ces efforts sismiques peut être mené par trois manières :

- Méthode statique équivalente.
- La méthode de l'analyse modale spectrale.
- La méthode de l'analyse dynamique par accélérogramme.
- Les deux méthodes de calcul utilisées dans notre étude sont la méthode statique équivalente et la méthode dynamique modale spectrale.

# **IV.2. Choix de la méthode de calcul :**

# **IV.2.1. Méthode statique équivalente :**

#### **Définition :**

Cette méthode consiste à remplacer l'ensemble des forces réelles dynamiques qui se développent dans la construction par un système de forces fictives dont les effets sont considérés équivalents à ceux de l'action sismique.

Cette méthode ne peut être dissociée de l'application rigoureuse des dispositions constructives Garantissant à la structure :

- une ductilité suffisante.

 - une capacité de dissiper l'énergie vibratoire transmise à la structure par des secousses sismiques majeures.

# **IV.2.2. La méthode d'analyse modale spectrale :**

Par cette méthode, il est recherché pour chaque mode de vibration, le maximum des efforts engendrés dans la structure par les forces sismiques représentées par un spectre de réponse de calcul. Ces efforts sont par la suite combinés pour obtenir la réponse de la structure.

La méthode d'analyse modale spectrale peut être utilisée dans tous les cas, et en particulier, dans le cas où la méthode statique équivalente n'est pas permise.

#### **Buts de l'analyse dynamique :**

-Détermination des caractéristiques dynamiques propres de la structure.

-Détermination des modes et les périodes propres.

#### **IV.2.3. Description du logiciel Robot** :

- Il est connu exclusivement pour le calcul des bâtiments, il permet de modéliser facilement et rapidement tout type de bâtiment grâce à une interface graphique.
- Il permet une descente de charges automatique et rapide.
- Un calcul automatique du centre de masse et de torsion ainsi que la prise en compte implicite de l'excentricité accidentelle.
- Les poutres et les poteaux sont modélisés comme des éléments « barre » à 2 nœuds (chaque nœud ayant 6 ddl).
- Les voiles sont modélisés comme des éléments « dalle » à 4 nœuds.

#### **IV.2.4. Classification de l'ouvrage selon les RPA99 / Version 2003:**

- $\checkmark$  Notre ouvrage est implanté dans la wilaya de Sétif donc en zone IIa.
- $\checkmark$  Notre bâtiment est à usage habitation donc classé dans le Groupe 2.
- Selon le rapport géotechnique relatif à notre ouvrage, on est en présence d'un **sol**  meuble de catégorie S3.
- $\checkmark$  La hauteur du structure : h = 33.66 > 23 m (zone IIa)

Le calcul sismique se fera par la méthode dynamique spectrale du fait que notre bâtiment ne répond pas aux critères exigés par le RPA99V2003, quant à l'application de la méthode statique équivalente.

#### **IV.2.5. Spectre de réponse de calcul :**

Cette analyse compte essentiellement à représenter l'action sismique par un spectre de calcul, comme il est indiqué dans le chapitre IV, paragraphe 4.3.3 du RPA 99 / version 2003, défini par la fonction suivante :

$$
\frac{S_a}{g} = \begin{cases}\n1.25A\left(1 + \frac{T}{T_1}\left(2.5\eta \frac{Q}{R} - 1\right)\right) & 0 \le T \le T_1 \\
2.5\eta(1.25A)\left(\frac{Q}{R}\right) & T_1 \le T \le T_2 \\
2.5\eta(1.25A)\left(\frac{Q}{R}\right)\left(\frac{T_2}{T}\right)^{2/3} & T_2 \le T \le 3.0s \\
2.5\eta(1.25A)\left(\frac{T_2}{3}\right)^{2/3}\left(\frac{3}{T}\right)^{5/3}\left(\frac{Q}{R}\right) & T > 3.0s\n\end{cases}
$$

- A: Coefficient d'accélération de zone
- $\eta$ : Coefficient de correction d'amortissement
- Q: Facteur de qualité.
- T1, T2: Périodes caractéristiques associées à la catégorie du site
- R: Coefficient de comportement.

D'après le R.P.A 99 (version 2003) on a pour un sol meuble : site 3:

 **T1= 0.15 sec et T2= 0.5 sec.**

 **A = 0.15** tableau 4.1 RPA99/version2003 (pour Zone sismique I a et Groupe d′usage 2).

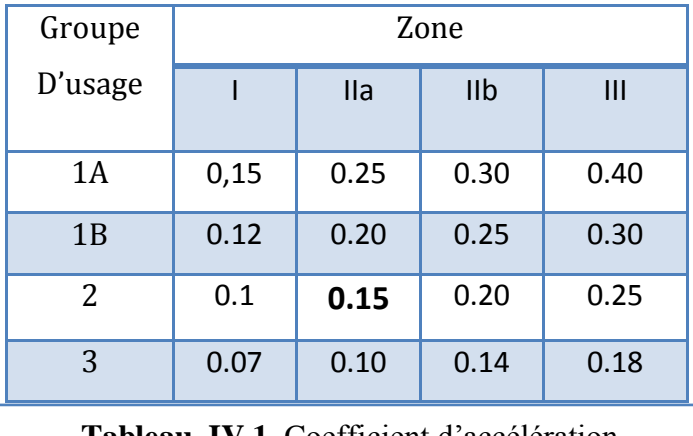

**Tableau. IV.1.** Coefficient d'accélération.

: Pourcentage d'amortissement critique donnée par le tableau 4.2 RPA 99 / version 2003

ξ= 7%. Pour un portique en béton armé avec remplissage dense.

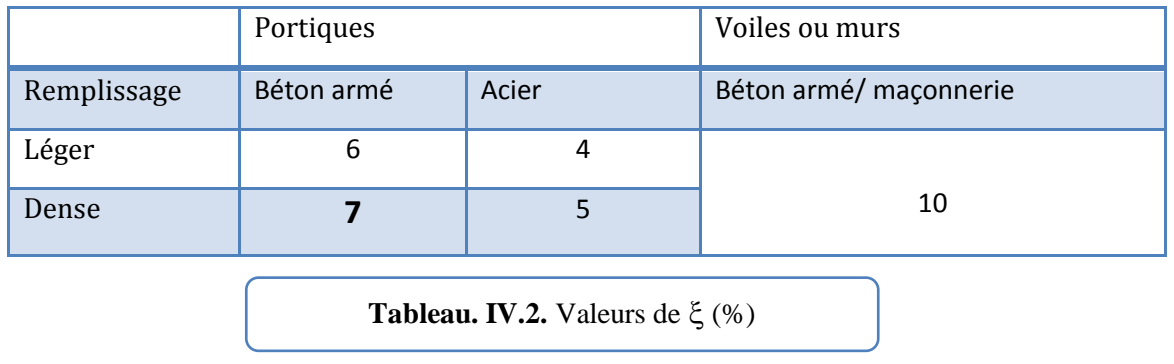

: Coefficient de correction d'amortissement :

Donc: 
$$
η = \sqrt{\frac{7}{2+7}} = 0.88 ≥ 0.7
$$

**R:** Coefficient de comportement de la structure donné par le tableau 4.3 (RPA99/version

2003) ; Contreventement mixte  $\mathbf{R} = 5$ 

La valeur de Q est déterminée par la formule :

$$
Q=1+\sum_{1}^{b}P_a
$$

Pq : est la pénalité à retenir selon que le critère de qualité q " est satisfait ou non".

Sa valeur est donnée au tableau 4.4 RPA99 ; **Q=1.3**

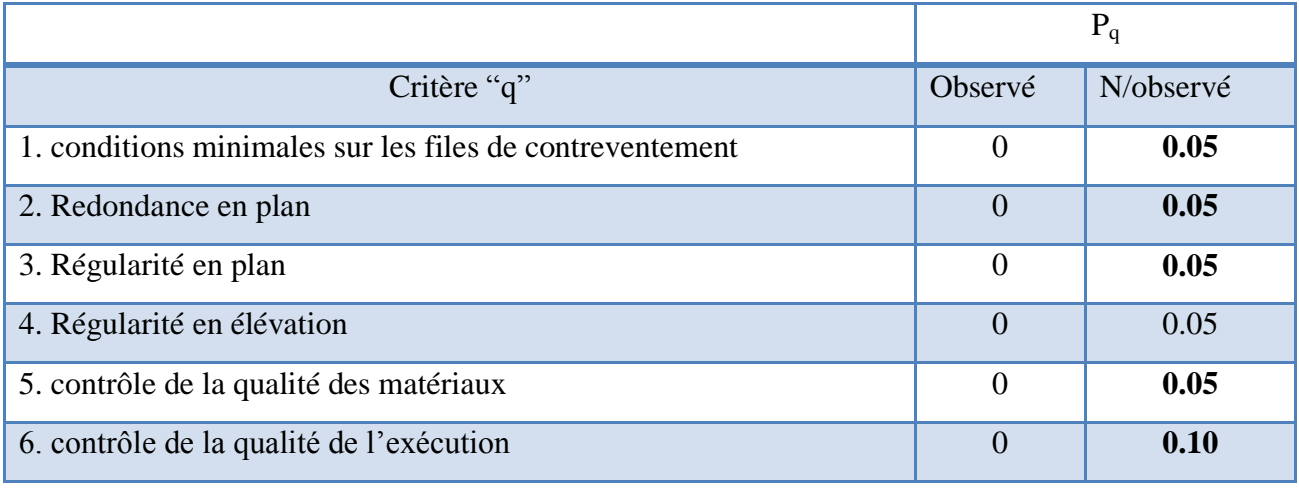

#### **Tableau. IV.3.** Valeurs des pénalités Pq.

#### **IV.3.Estimation de la période fondamentale de la structure :**

La valeur de la période fondamentale (T) de la structure peut être estimée à partir de formules empiriques ou calculée par des méthodes analytiques ou numériques.

La formule empirique à utiliser selon les cas est la suivante :

$$
T = c_{T}h_{N}^{\frac{3}{4}}
$$
 RPA99/2003 (Art. 4.2.4).

H<sup>n</sup> : Hauteur mesurée en mètres à partir de la base de la structure jusqu'au dernier niveau(N).

 $C_T$ : Coefficient, fonction du système de contreventement, du type de remplissage et donné par le Tableau (4.6) des RPA99/Version 2003

- $\checkmark$  C<sub>T</sub> = 0.050
- $\mathsf{h}_{N} = 33.66 \; \mathrm{m}$
- Donc :  $T = 0.05 \times 33.66^{3/4} = 0.698$  s

On peut également utiliser aussi la formule suivante :

$$
T_{x,y} = 0.09 \frac{Hn}{\sqrt{D x.y}}
$$

D: Distance du bâtiment mesuré à la base dans les deux directions.

$$
D_x = 27.50 \text{ m}
$$
  
\n
$$
D_y = 19.80 \text{ m}
$$
  
\n
$$
T_x = 0.09 \frac{33.66}{\sqrt{27.50}} = 0.5776 \text{ s}
$$
  
\n
$$
T_y = 0.09 \frac{33.66}{\sqrt{19.80}} = 0.680 \text{ s}
$$
  
\n
$$
T_x = \text{min } (0.698; 0.5776) = 0.5776 \text{ s}
$$
  
\n
$$
T_y = \text{min } (0.698; 0.680) = 0.680 \text{ s}
$$

# **IV.4. Analyse de la structure :**

#### **IV.4.1. Représentations des résultats de la méthode modale spectrale et commentaires :**

On a prit en considération le plan d'architecture et le nombre minimale des voiles dans chaque direction pour choisir une disposition initiale des voiles dans le bâtiment. La disposition des voiles adoptée est indiquée à la figure suivante :

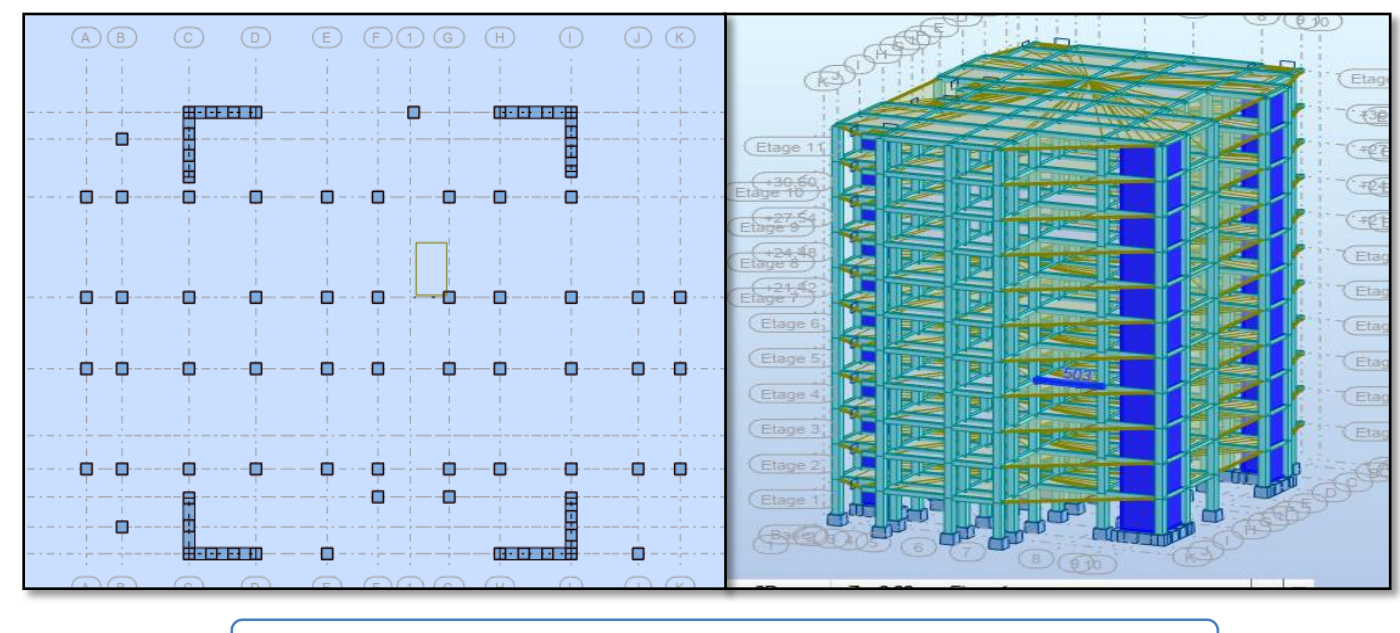

**Première variante :**

Figure. IV.1. Vue en plan et en élévation de la 1<sup>ère</sup> variante.

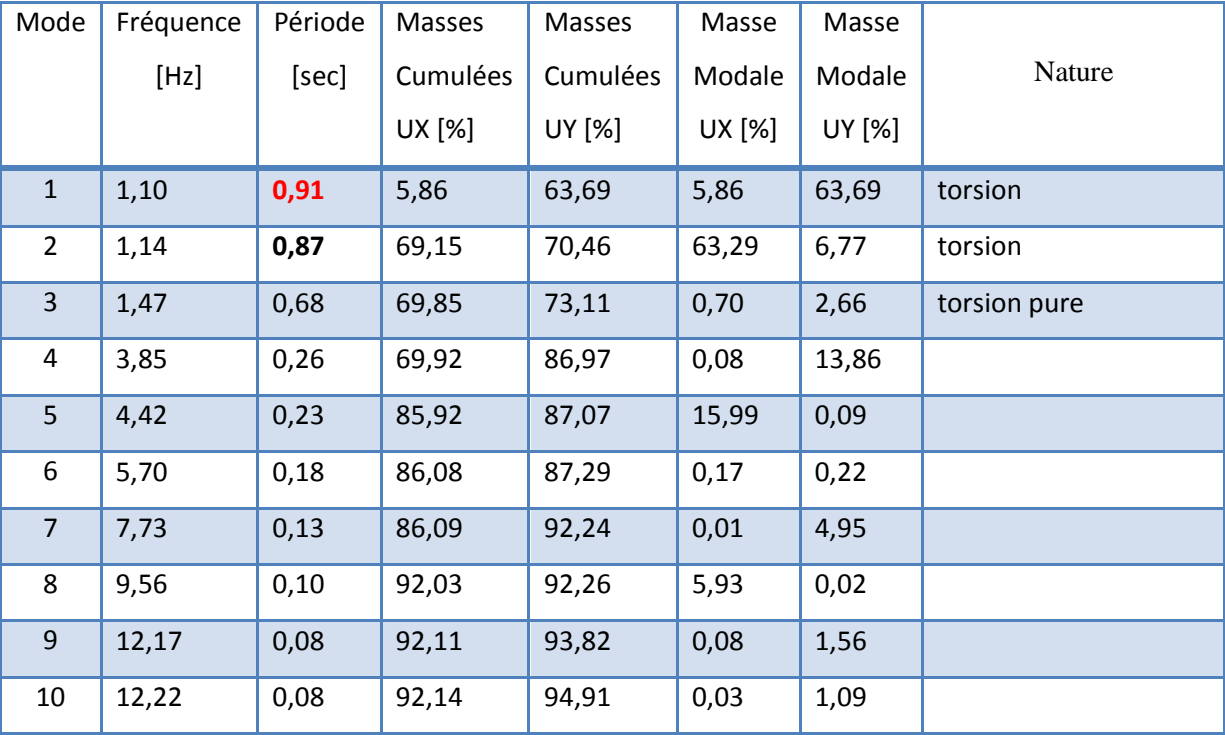

Après l'analyse automatique par le logiciel ROBOT, on a tiré les résultats qui sont illustrés dans le tableau ci-dessous. :

**Tableau. IV.4.** Périodes et facteurs de participation massique du modèle.

#### **Interprétation des résultats :**

D'après le tableau ci-dessus on constate ce qui suit :

**1.** La période fondamentale  $T = 0.91$  sec : structure souple.

- **Vérification de la période** : [RPA 99 version 2003 Art 4.2.4.4]

 $1.3 \times T_{ex} = 1.3 \times 0.578 = 0.7514$  s  $\leq T_{x}(dyn) = 0.87$  sec (la condition non vérifiée).

 $1.3 \times T_{\text{ev}} = 1.3 \times 0.680 = 0.884$  s  $\leq T_{\text{v}}(\text{dyn}) = 0.91$  sec (la condition non vérifiée).

**2.** Le premier mode c'est un mode de translation dans le sens Y, avec Uy=63.69% couplé avec de la torsion provoquant un mouvement de rotation (torsion).

**3.** Le deuxième mode c est un mode de translation dans le sens X avec U x =63.29%, couplé avec de la torsion impliquant un mouvement de rotation (torsion).

**4.** Le troisième mode torsion pure.

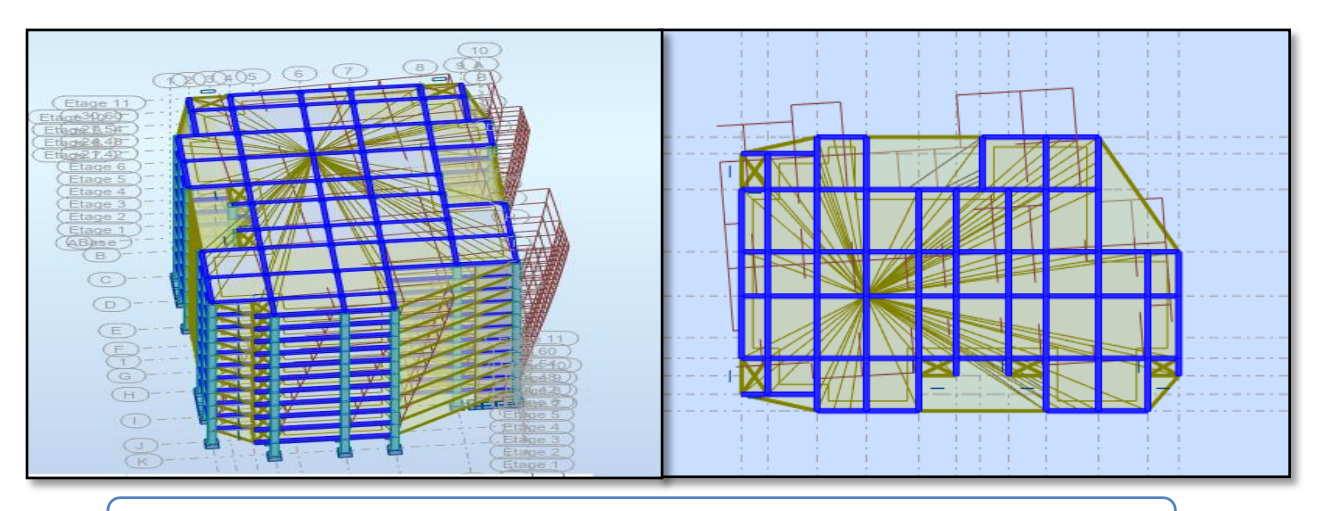

**Figure. IV.2.** Premier mode de vibration. Vue 3D et vue en plan T=0.91 S

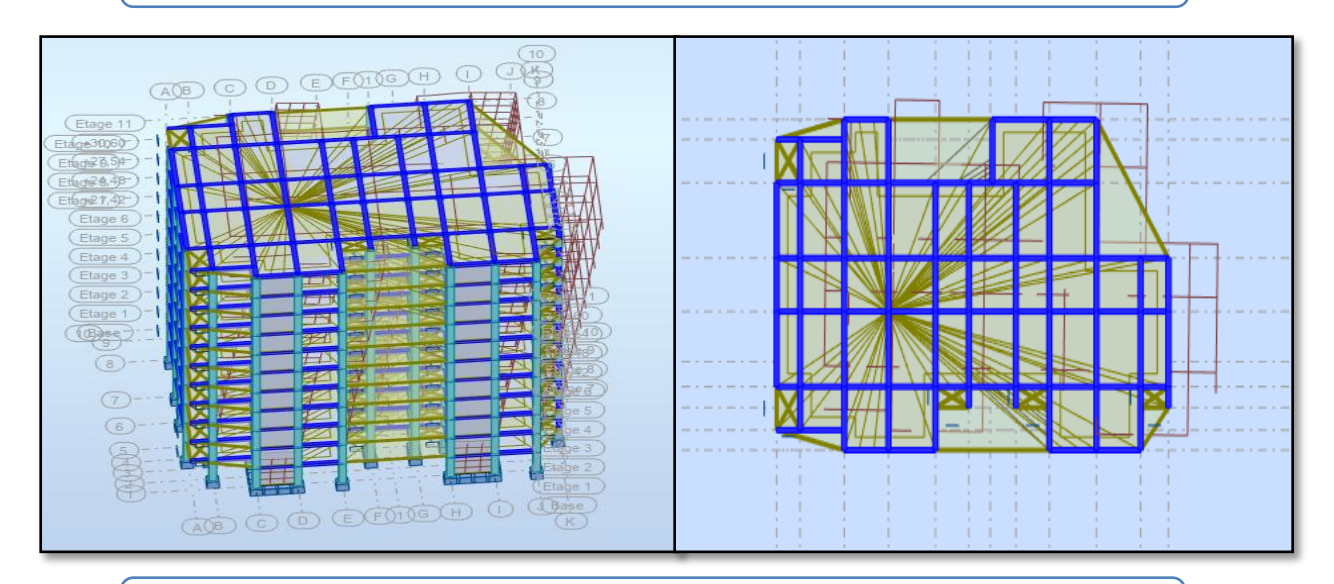

**Figure. IV.3.** Deuxième mode de vibration. Vue 3D et vue en plan T=0.87 S

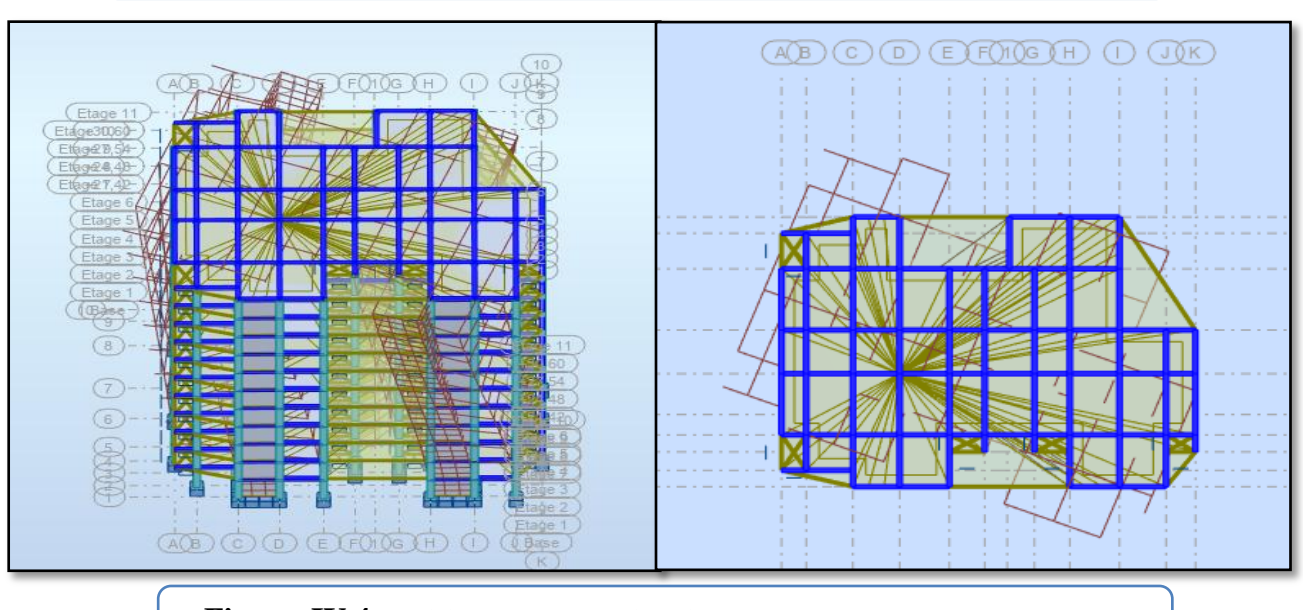

**Figure. IV.4.** Troisième mode de vibration. Vue 3D et vue en plan T=0. 68 S

#### **Solution :**

On propose deux solutions :

- L'augmentation de la section des poteaux
- L'augmentation du nombre des voiles et changement de leur disposition.

Pour le cas de notre structure :

1) J'ai augmenté la section des poteaux de (50×55) pour tous les poteaux au lieu de la section qui a été choisie en pré-dimensionnement (40×45).

2) J'ai augmentée le nombre des voiles et j'ai changé leur disposition.

La Deuxième variante proposée est présentée dans la figure suivante :

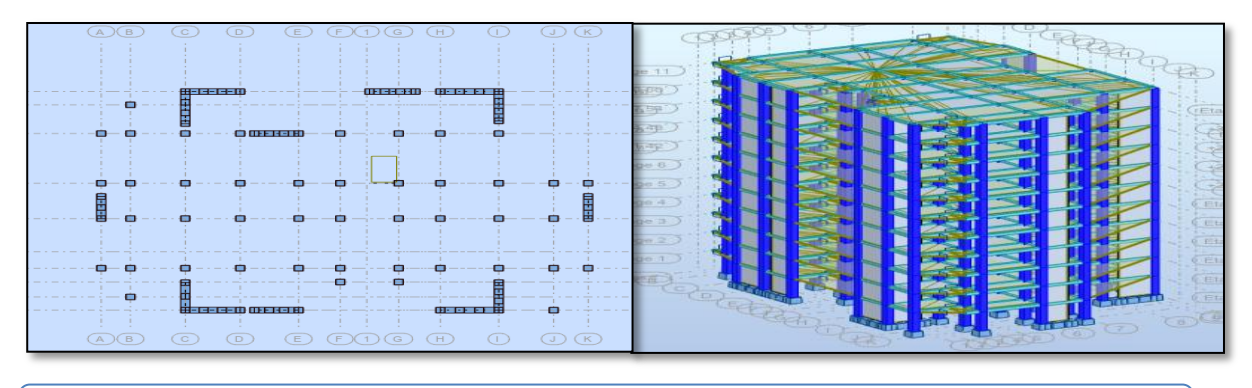

**Figure. IV.5.** vue en plan et en élévation de la Deuxième variante (disposition finale)

Après l'analyse automatique par le logiciel ROBOT, on a tiré les résultats qui sont illustrés dans le tableau ci-dessous. :

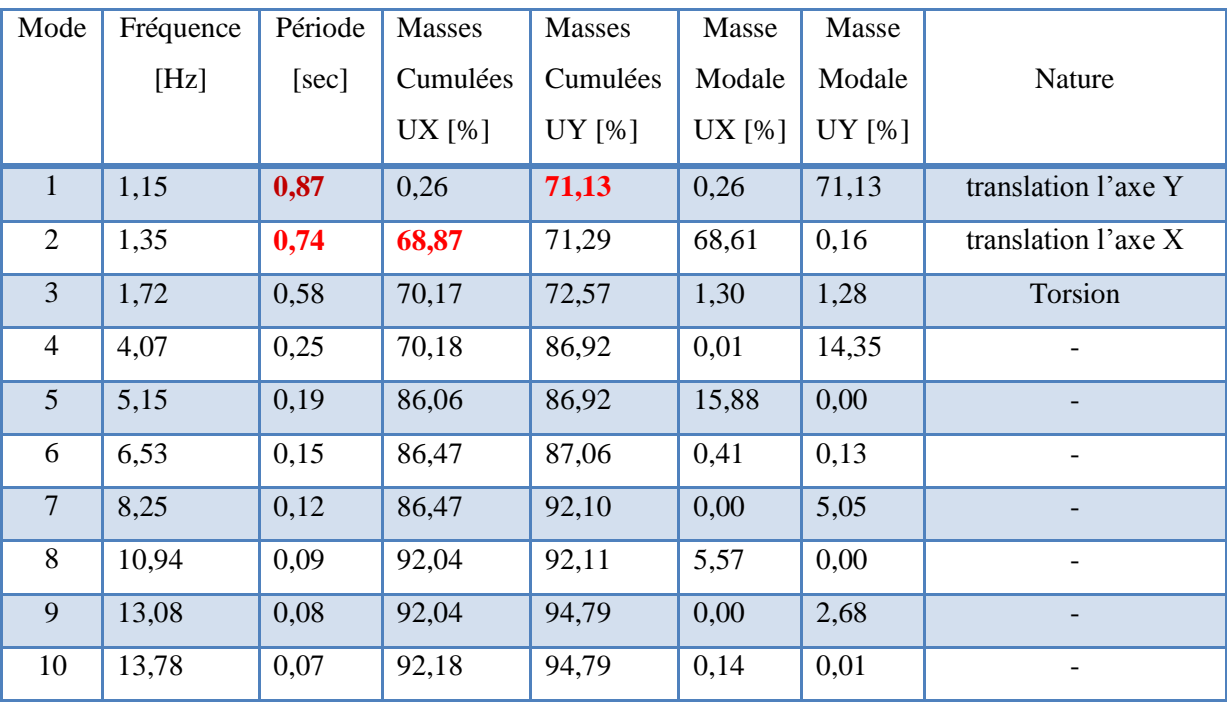

**Tableau. IV.5.** Périodes et facteurs de participation massique du modèle.

Conception et modélisation d'un bâtiment à usage d'habitation en R+10+sous-sol implante à Sétif Page 99

#### **1 / Interprétation des résultats :**

D'après le tableau ci-dessus on constate ce qui suit :

L'analyse dynamique de la structure nous a permis d'obtenir les résultats suivants:

- La période fondamentale **Tx(dyn)= 0.74 sec.**
- La période fondamentale **Ty(dyn)= 0.87 sec.**
- $\checkmark$  Le 1<sup>er</sup> mode est un mode de translation selon l'axe **Uy** = **71.13**%. de participation de masse modale.
- Le 2ème mode est un mode de translation selon l'axe **Ux= 68.61%.**
- $\checkmark$  Le troisième mode c'est un mode de torsion.
- $\checkmark$  Les 8 premiers modes sont nécessaires pour que la masse modale atteigne les 90% (selon le **RPA99version 2003**).

#### **2 / Schémas des trois premiers modes de vibration :**

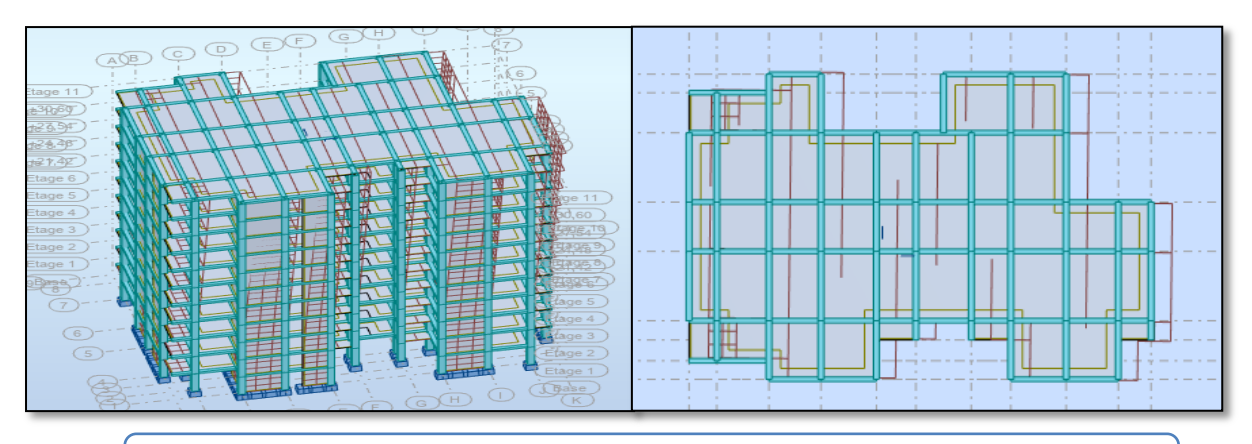

**Figure. IV.6.** Premier mode de vibration Vue 3D et vue en plan (T1=0.87s)

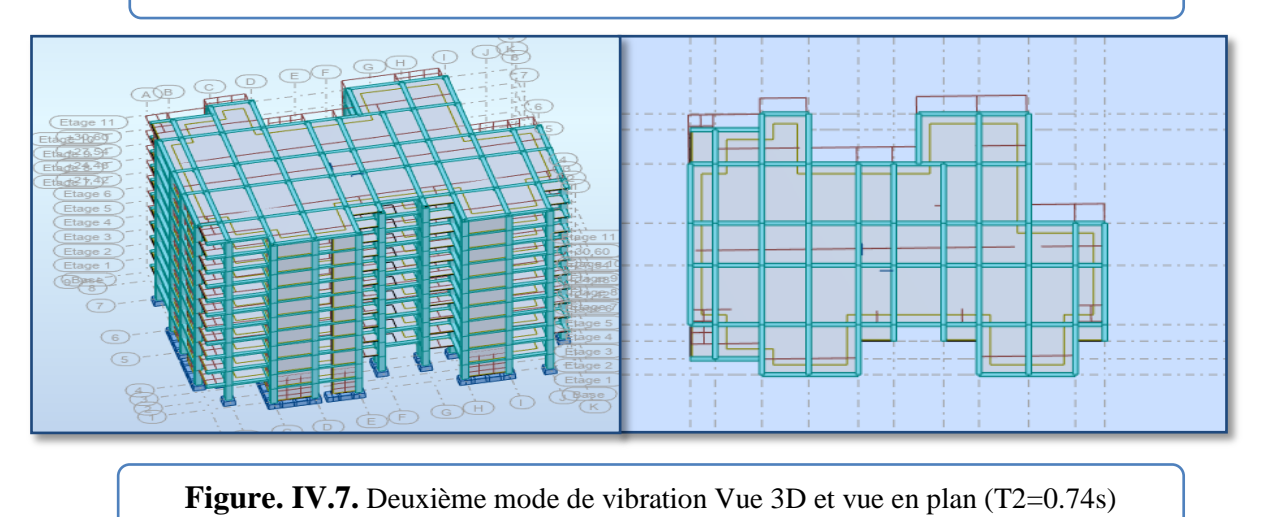

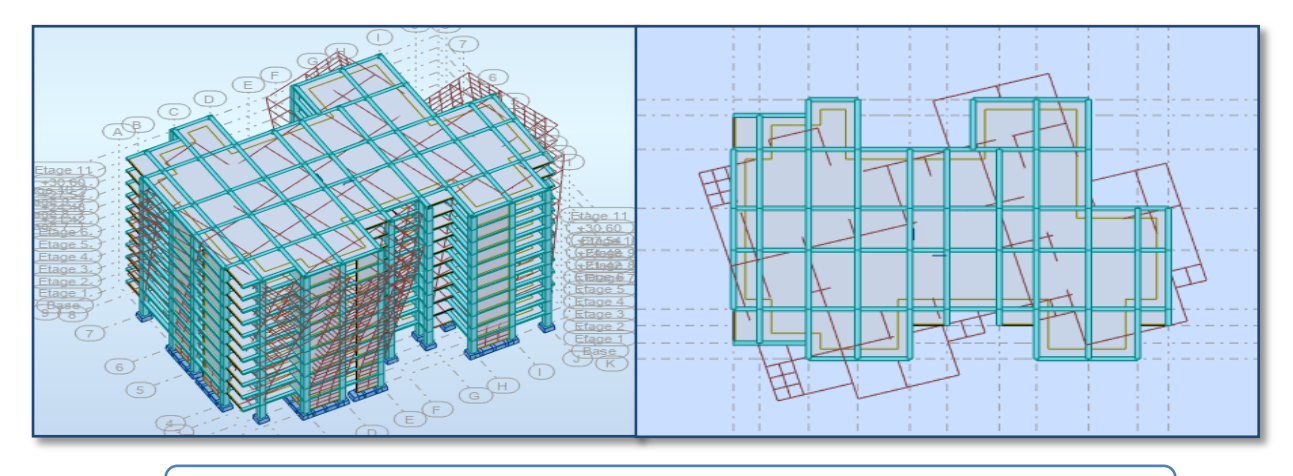

**Figure. IV.8.** Troisième mode de vibration Vue 3D et vue en plan (T=0.58s)

#### **3 / Vérification du Système de contreventement mixte :**

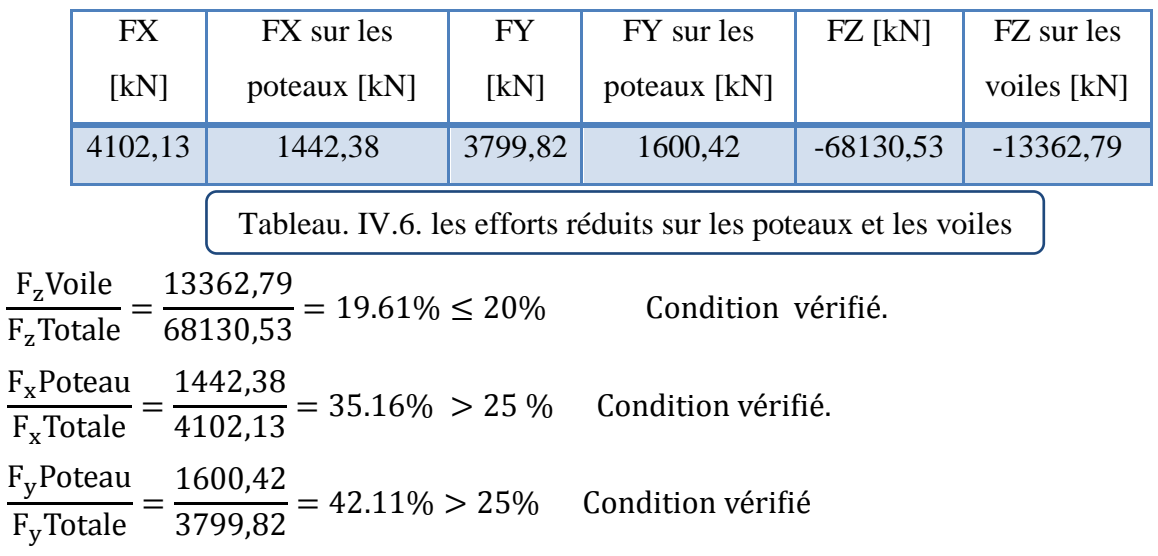

# **4 / Justification selon RPA 99-v2003 (Art : 3.4.4a)**

Le système de contreventement mixte est assuré par des voiles et des portiques avec justification d'interaction portiques –voiles, dans ce système de contreventement :

- Les voiles de contreventement doivent reprendre au plus 20% des sollicitations dues aux charges verticales. Les charges horizontales sont reprises conjointement par les voiles et les portiques Proportionnellement à leurs rigidités relatives ainsi que les sollicitations résultant de leurs interactions à tous les niveaux.
- Les portiques doivent reprendre, outre les sollicitations dues aux charges verticales, au moins 25% de l'effort tranchant d'étage.

**Donc** : d'après les résultats obtenus notre système de contreventement est mixte (portiquesvoiles).

#### **5 / Effort tranchent de la base :**

Suite à l'application du spectre de calcul dans les deux sens de la structure, les résultats du logiciel Robot, sont Comme suit :

- Effort sismique dans le sens X……………  $V_t = V_{Xd} = 410.213t$
- Effort sismique dans le sens Y………..  $V_t = V_{yd} = 379.982$  t

Pour la vérification spécifique pour l'ensemble de la structure, la résultante des forces sismiques à la base  $V_t$  (obtenue par la combinaison des valeurs modales) ne doit pas être Inférieure à 80 % de la résultante des forces sismiques déterminée par la méthode statique équivalente V, soit :  $V_t > 0.8$  V

# **IV.4.2. Calcul des actions sismiques selon Méthode Statique Equivalente :**

La force sismique totale V, appliquée à la base de la structure, doit être calculée successivement dans deux directions horizontales orthogonales selon la formule :

$$
V = \frac{A \times D \times Q}{R} \times W
$$

**V :** Effort tranchant à la base.

#### **1 / coefficient d'accélération : A**

Zone **II a**, Groupe **2 A = 0.15** tableau 4.1 RPA99

#### **2/ Estimation de la période fondamentale de la structure :**

$$
T = \min \left\{ C_T h_N^{3/4} \quad \frac{0.09 \times h_N}{\sqrt{D}} \right\}
$$

 $T_X = min (0.698; 0.5776) = 0.5776$  sec

 $Ty = min (0.698; 0.680) = 0.680$  sec

D'après l'article (4.2.4) de RPA99/version2003 :

Il y a lieu de retenir dans chaque direction considérée la plus petite des deux Valeurs, d'où :

- Sens longitudinale :  $T_x = 0.5776$  sec  $(T_2 \leq Tx \leq 3.0$  sec)
- Sens transversale :  $T_y = 0.680 \text{ sec}$   $(T_2 \leq T_y \leq 3.0 \text{ sec})$

Donc:  $T_x = 0.508$  sec  $T_y = 0.601$  sec

#### **3/ Facteur d'amplification dynamique moyen D :**

Ce facteur fonction de la catégorie de site, du facteur de correction d'amortissement (η) et de la période fondamentale de la Structure

$$
D \begin{cases} 2.5 \eta & 0 \le T \le T_2 \\ 2.5 \eta & T_2 \le T \le 3.0 \text{ s} \\ 2.5 \eta & T_2 \le T \le 3.0 \text{ s} \end{cases}
$$
  

$$
2.5 \eta \left(\frac{T_2}{T}\right)^{2/3} (3.0/p)^{5/3} \qquad T \ge 3.0 \text{ s}
$$

 $(T_2$  et  $T_1$  : période caractéristique, associée à la catégorie du site et donnée par le tableau 4.7

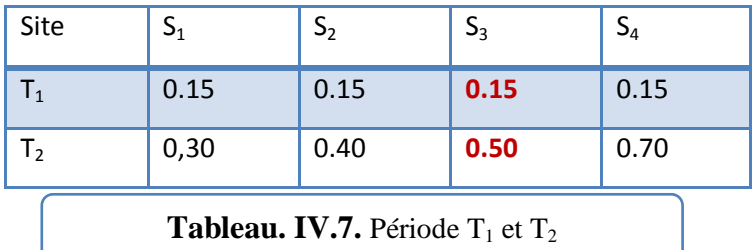

Donc: pour le sol S<sup>3</sup> : **T1=0.15sec, T2=0.50 sec**

: Facteur de correction d'amortissement donnée par la formule :

$$
\eta = \sqrt{\left[\left(\frac{7}{2}\right) + \xi\right)} \ge 0.7
$$

- : Pourcentage d'amortissement critique donnée par le tableau 4.2 RPA 99 / version 2003  $\xi = 7\%$  et  $\eta = 0.88$ Donc :
- **Calcul la facture d'amplification dynamique moyenne :**  D = 2.5 × η ×  $(T_2/T)^2$

$$
D_x = 2.5 \times 0.88 \times (0.5/0.5776)^{2/3}
$$
 =>  $D_x = 2$   
\n $D_y = 2.5 \times 0.88 \times (0.5/0.680)^{2/3}$  =>  $D_y = 1.79$ 

#### **4 / La valeur du facteur de qualité Q est déterminée par la formule :**

$$
Q = 1 + \sum_{1}^{b} P_a
$$
 Q=1.3

#### **5 / Calcul du poids total de la structure :**

W : poids total de la structure.

W est égal à la somme des poids Wi calculés à chaque niveau (i) .

 $W=\Sigma$  Wi Avec :  $Wi=W_{Gi}+\beta W_{Qi}$ 

WGi : poids dû aux charges permanentes

WQi : la charge d'exploitation

 $\beta$ : coefficient de pondération donné par le tableau 4.5 (RPA)

Pour un bâtiment d'habitation  $\Rightarrow$   $\beta = 0.20$ 

 $Wi = 577223.04 kg$ 

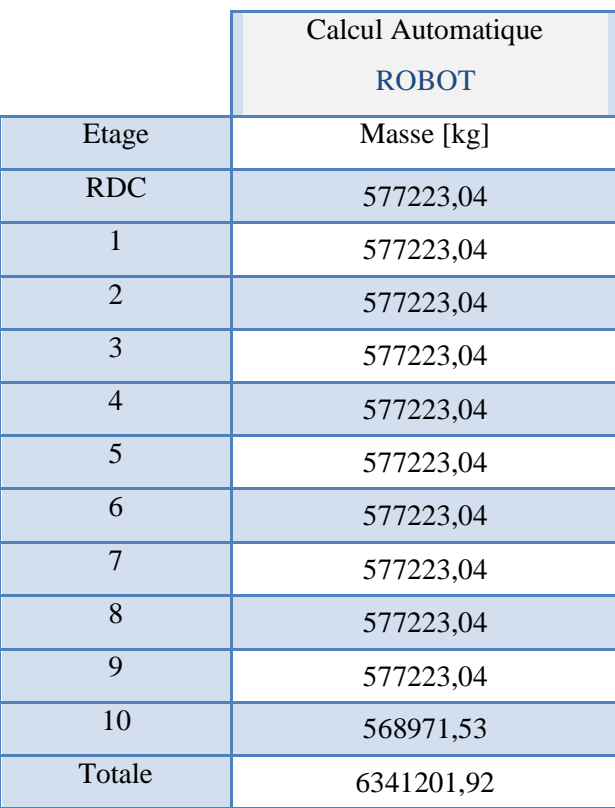

**Tableau. IV.8:** Le poids total de la structure**.**

# **6 / Calcul de l'effort tranchent de la base V Statique:**

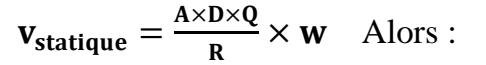

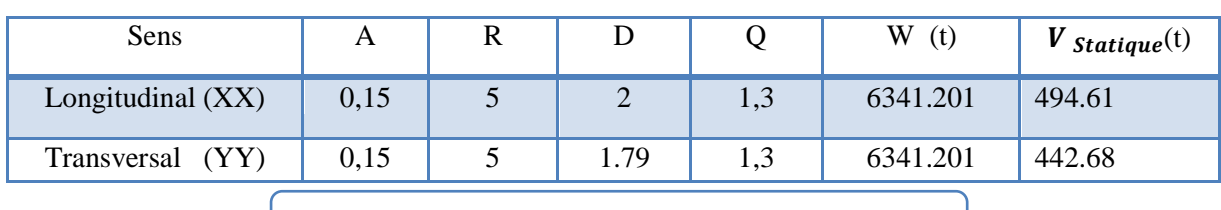

**Tableau. IV.9.** les résultats des forces sismiques

Conception et modélisation d'un bâtiment à usage d'habitation en R+10+sous-sol implante à Sétif Page 104

#### **7 / Vérification les efforts tranchant :**

Effort sismique dans le sens X  $V_{Xd} = 410.213$  t Effort sismique dans le sens Y  $V_{\text{Ydyn}} = 379.982 \text{ t}$ 

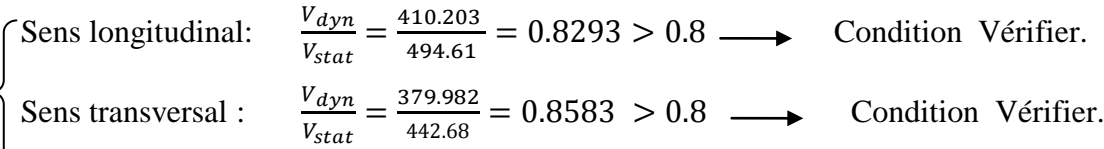

**8 / Vérification de la période (RPA 2003 art 4.24) :**

L'écart entre les périodes dynamiques et empiriques ne doit pas dépasser 30%

 $1.3 \times T_{ex} = 1.3 \times 0.578 = 0.7514 > T_{x}$  (dyn) = 0.740 sec (la condition est **vérifiée**).

1.3×Tey=1.3×0.680= 0.884> T<sup>y</sup> (dyn)= 0.87 sec (la condition est **vérifiée**).

# **IV.4.3. Distribution des résultantes des forces sismiques :**

La résultante des forces sismiques à la base V doit être distribuée sur la hauteur de la structure selon les formules suivantes:(art 4.2.5RPA99)

 $V=F_t + \sum F_i$ 

 $F_t$ : Force concentrée au sommet de la structure donnée par la formule suivant :

$$
\begin{cases}\n\text{Si } T > 0.7 \text{ sec} \\
\text{Si } T \leq 0.7 \text{ sec}\n\end{cases}\n\quad\nF_t = 0.07 \times T \times V
$$
\n
$$
F_t = 0
$$

 $\mathbf{F}_i$ : Les forces sont distribuées sur la hauteur de la structure selon la formule suivant :

$$
F_i = \frac{(V - F_t) \times W_i \times h_i}{\sum (W_j \times h_j)}
$$

Fi : effort horizontal revenant au niveau i

hi: niveau du plancher où s'exerce la force i

**hj** : niveau d'un plancher quelconque.

 $W_i$ ;  $W_j$ : poids revenant au plancher i; j

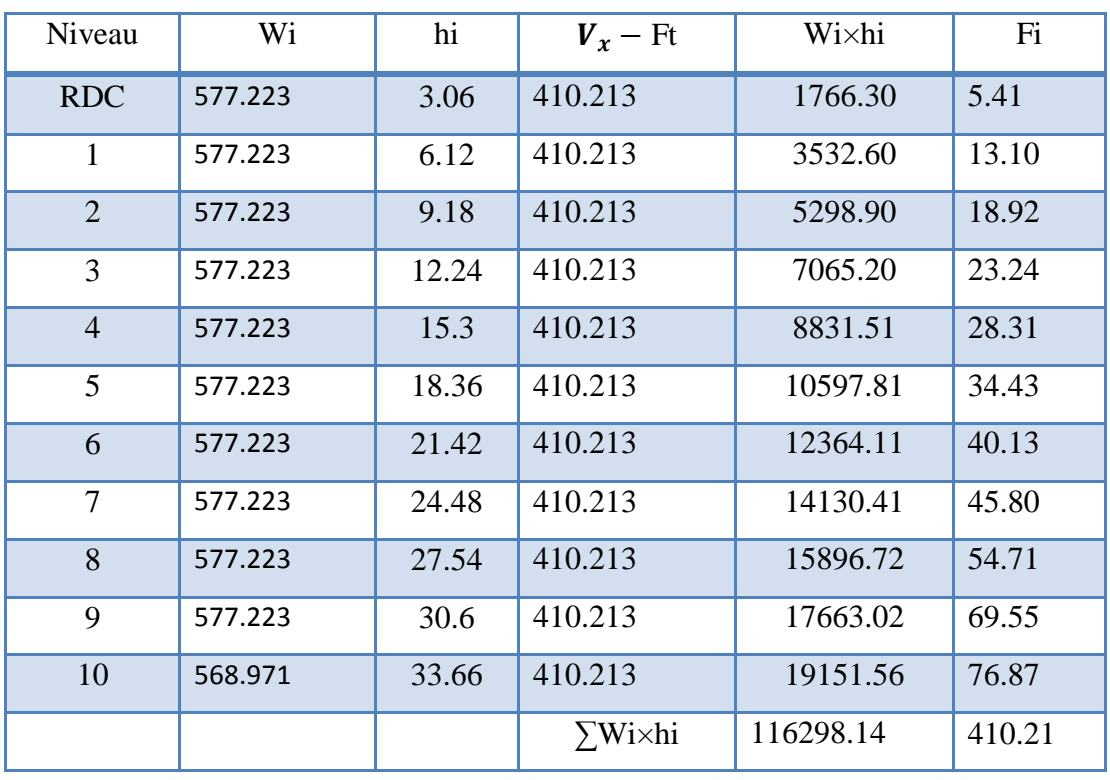

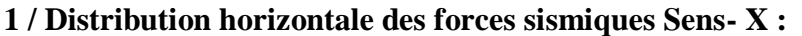

**Tableau. IV.10.** Distribution de la résultante des forces sismique sens x

# **2 / Distribution horizontale des forces sismiques Sens- y**

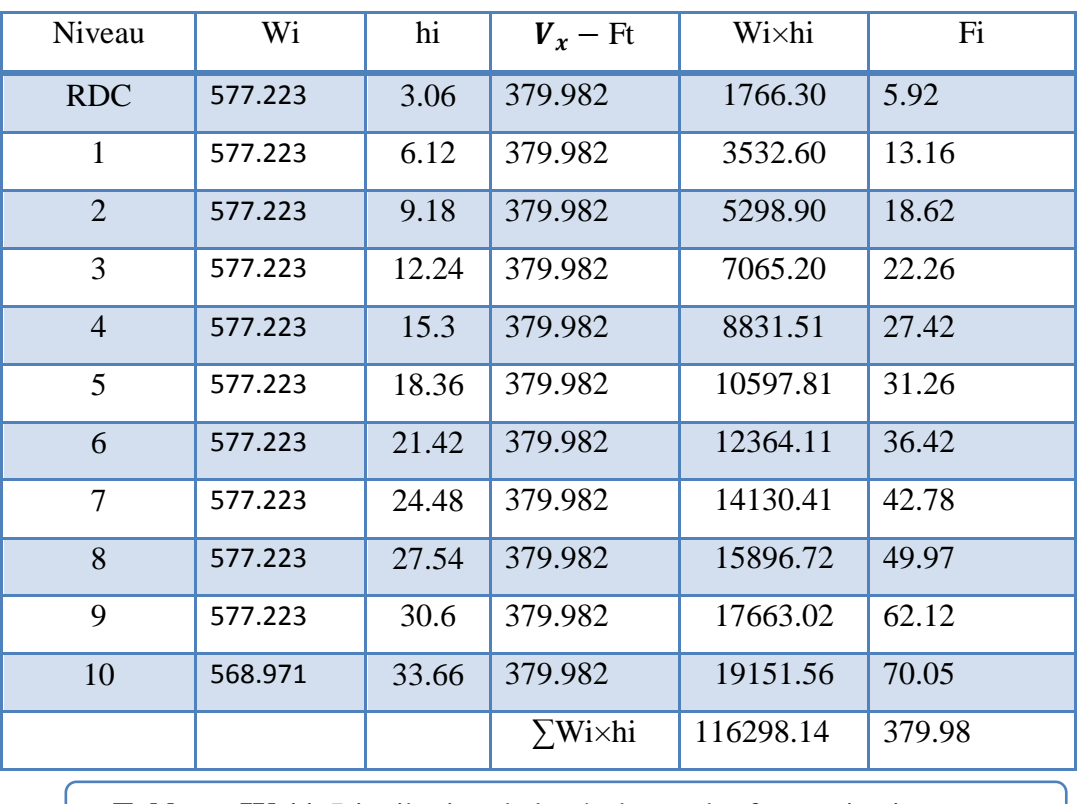

 **Tableau. IV.11.** Distribution de la résultante des forces sismique sens y

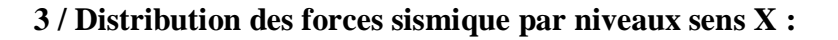

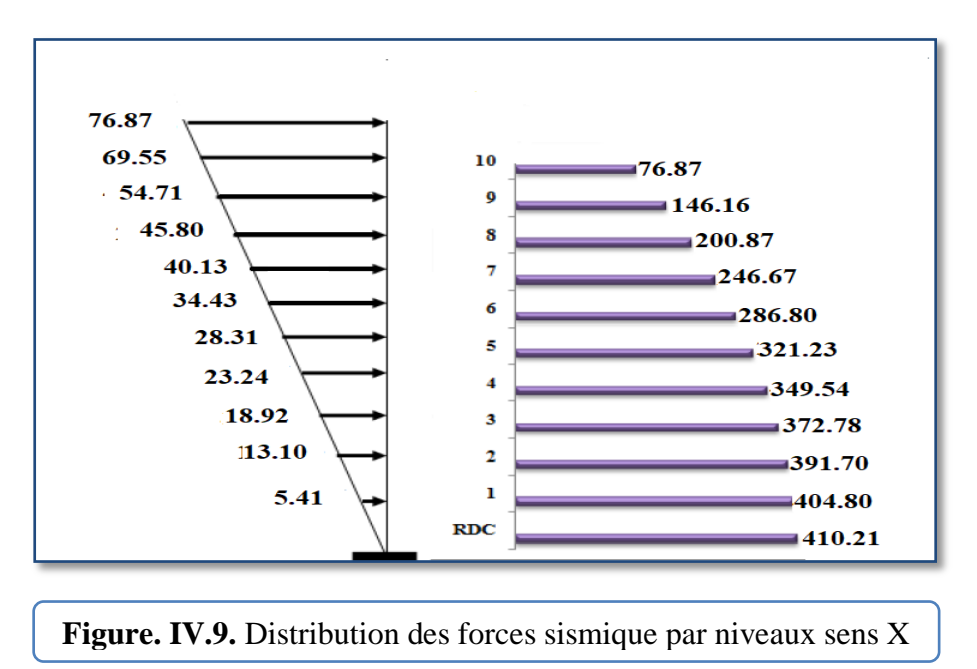

#### **4 / Distribution des forces sismique par niveaux sens Y :**

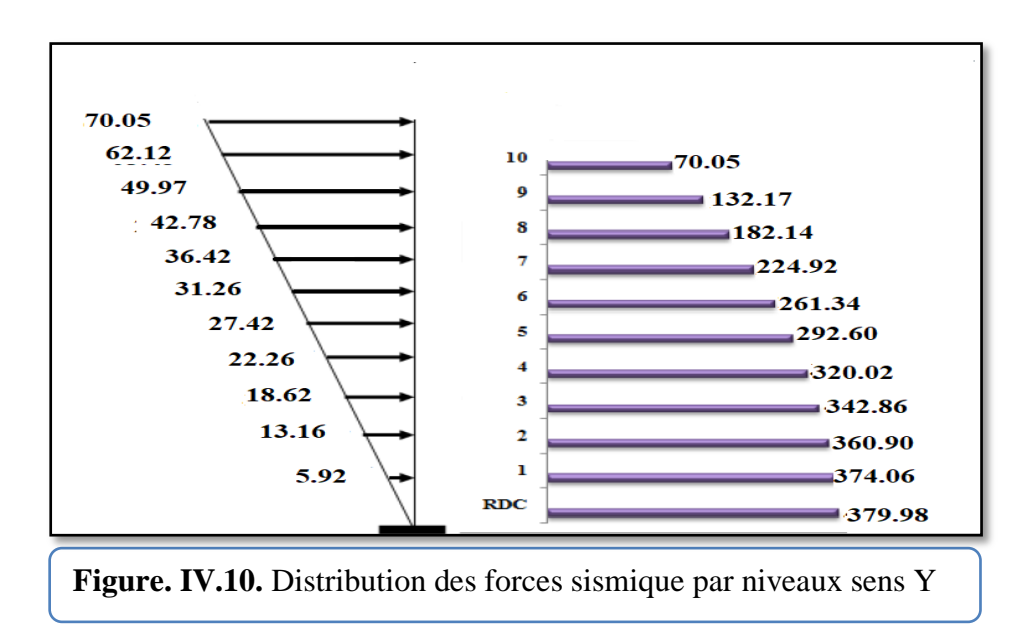

# **IV.4.4. Vérification des déplacements:**

Le déplacement horizontal à chaque niveau « k » de la structure est calculé comme suit:

$$
\delta k = R \times \delta e k
$$

 $\delta$ ek = [ (  $\rm F_k\times g$  ) /  $\rm W_k$ ]  $\times T^2$  / (2 $\rm \pi)^2$ 

 $R:$  coefficient de comportement = 5 pour notre cas.

- $F_k$ : force sismique au niveau « k »
- $W_k$ : masse du niveau « k »

 $\delta_k$ : déplacement d'un niveau « k » par rapport au sol

$$
\Delta_x^k = \delta_x^k - \delta_x^{k\text{-}1}
$$

 $\Delta_x^k$ : correspond au déplacement relatif au niveau k par rapport au niveau k-1 dans le sens x. y

#### L'article **5.10 du RPA99/version2003** :

Préconise que les déplacements relatifs inter étages ne doivent pas dépasser 1% de la hauteur de l'étage considéré, il faut vérifier alors que :

$$
\Delta_k \leq \Delta_{adm} = 0.01 h_e
$$

Avec :

 **he:** étant la hauteur de l'étage considéré.

 $\Delta_{adm}$ :Diplacement admissible (égale à (1%he= 0,01 he).

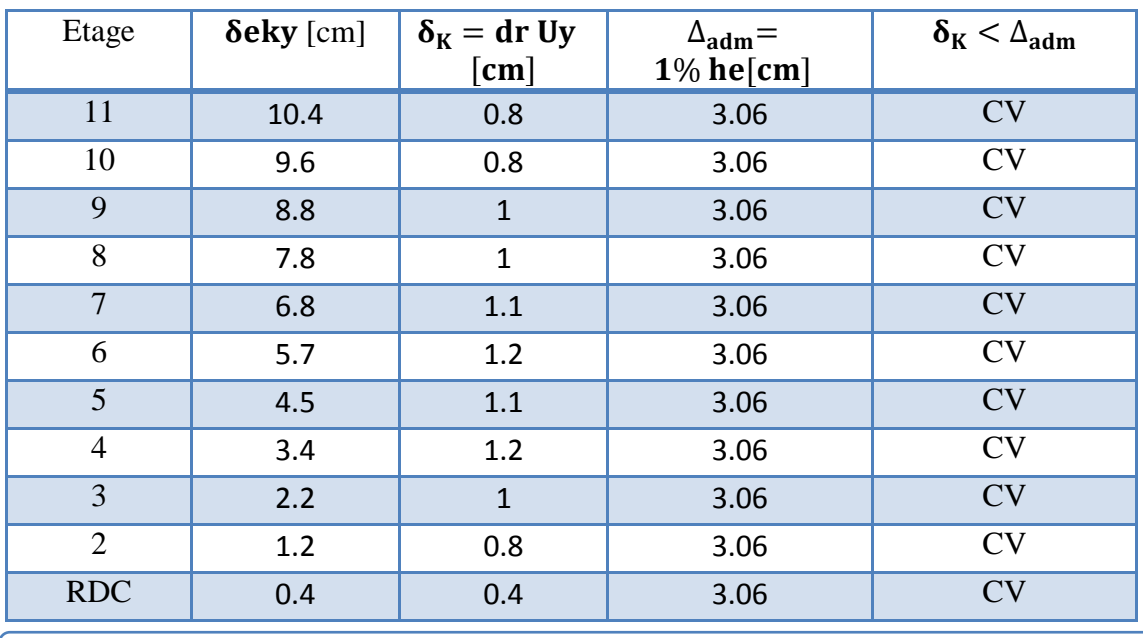

# **1 / Sens Transversal:**

**Tableau. IV.12.** Les déplacements du aux force sismiques au sens transversal (YY).

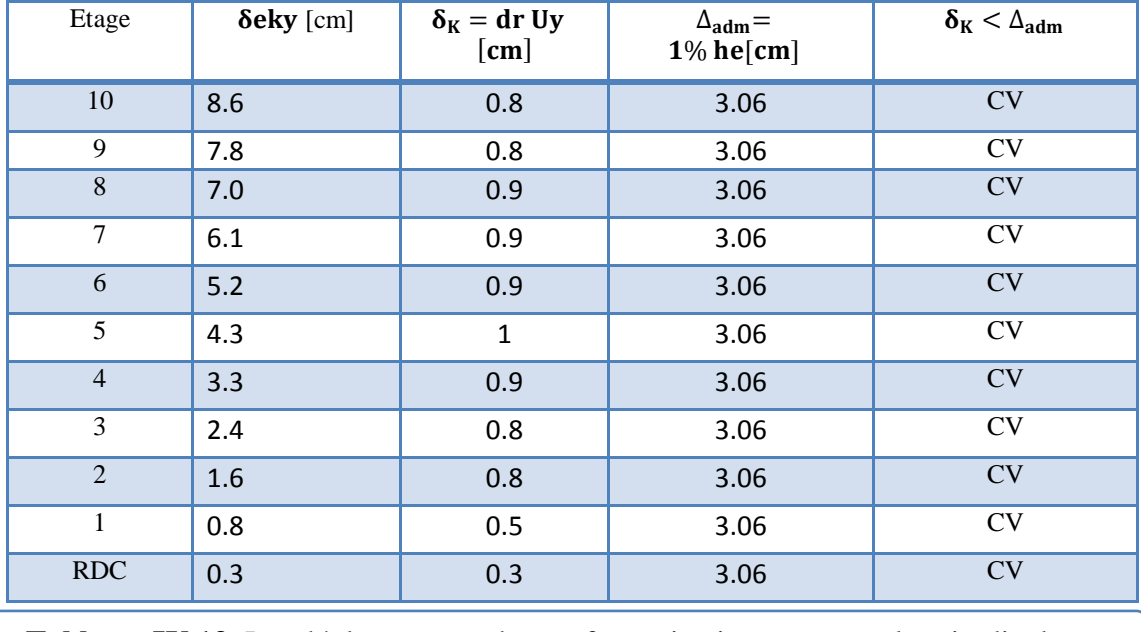

#### **2 / Sens Longitudinal :**

**Tableau. IV.13.** Les déplacements du aux force sismiques au sens longitudinal (XX).

**Donc** : Nous constatons que les déplacements inter étage ne dépassent pas le déplacement admissible, alors la condition de **l'art 5.10 du RPA version 2003** est vérifiée.

# **IV.4.5. Justification de l'effet P-Δ : RPA99-v2003 (Art:5.9)**

Les effets du  $2^{6me}$  ordre (ou effet P- $\Delta$ ) peuvent être négligés dans le cas des bâtiments si la Condition suivante est satisfaite à tous les niveaux :

$$
\Theta = \frac{Pk \times \Delta k}{Vk \times hk} \leq 0.10
$$

**Avec :** 

- Pk: Poids total de la structure et des charges d'exploitation associée au dessus de niveau k.
- **:** Déplacement relatif du niveau k par rapport au niveau k-1.
- $V_{\mathbf{k}}$ : Effort tranchant d'étage au niveau k.
- $h_k$ : Hauteur de l'étage k

#### **1 / Sens Transversal:**

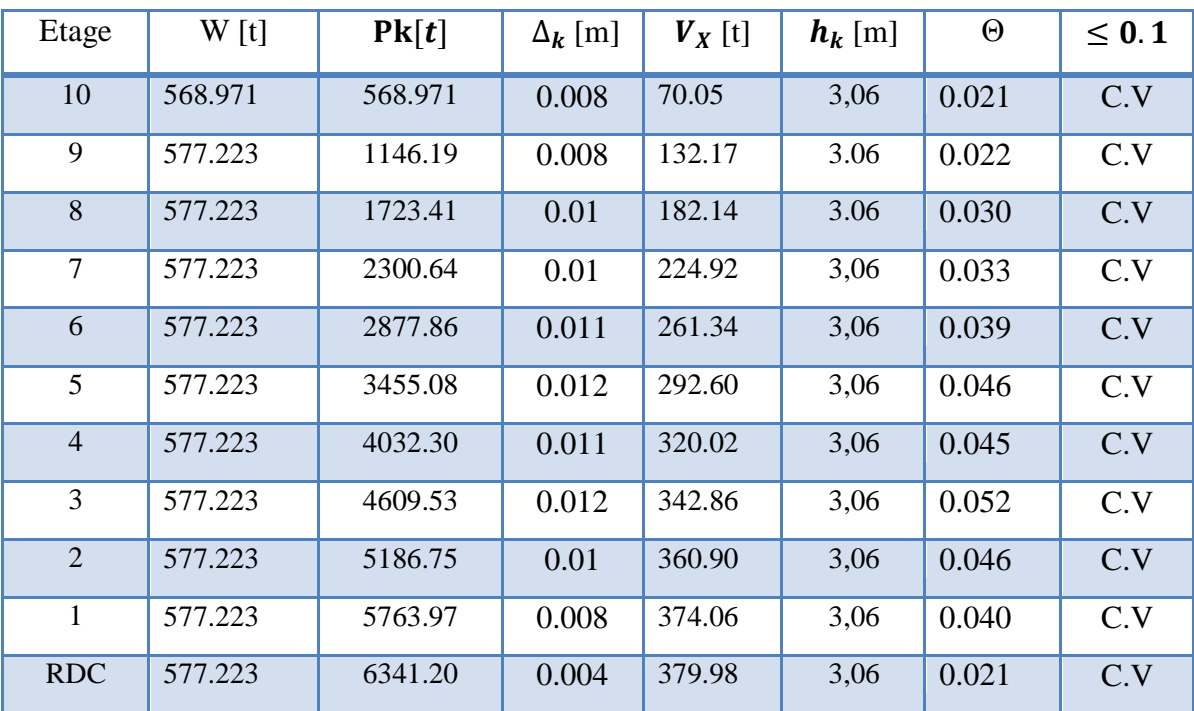

**Tableau. IV.14.** Vérification de l'effet P-Δ pour le sens transversal Y-Y

# **2 / Sens Longitudinal :**

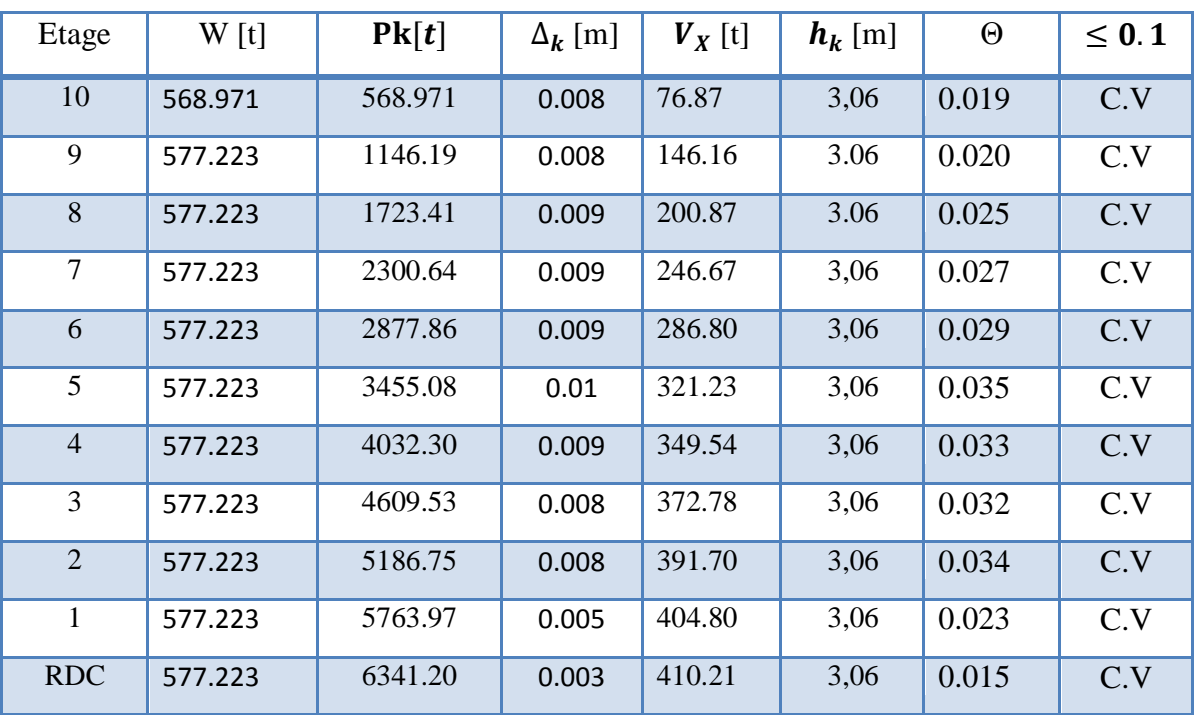

**Tableau. IV.15.** Vérification de l'effet P-Δ pour le sens transversal X-X

La vérification se fera pour les deux sens (longitudinal est transversal) avec la relation

suivante :

$$
\frac{M_s}{M_r}\geq 1.5
$$

Ms : moment stabilisateur provoqué par les charges verticales :

$$
M_s = W \times L/2
$$

\_W : le poids total de la structure.

\_ L : Dimension de la structure (Largeur LY Ou Longueur LX).

-Mr : moment de renversement provoqué par les charges horizontales.

$$
M_r = \sum F_i \times h_i
$$

**1 / Sens longitudinal :**

sens(X)

• **Moment stabilisateur :**  $M_s = W \times L/2 = 6341.201 \times 27.50/2 = 87191.51$  **t.** m

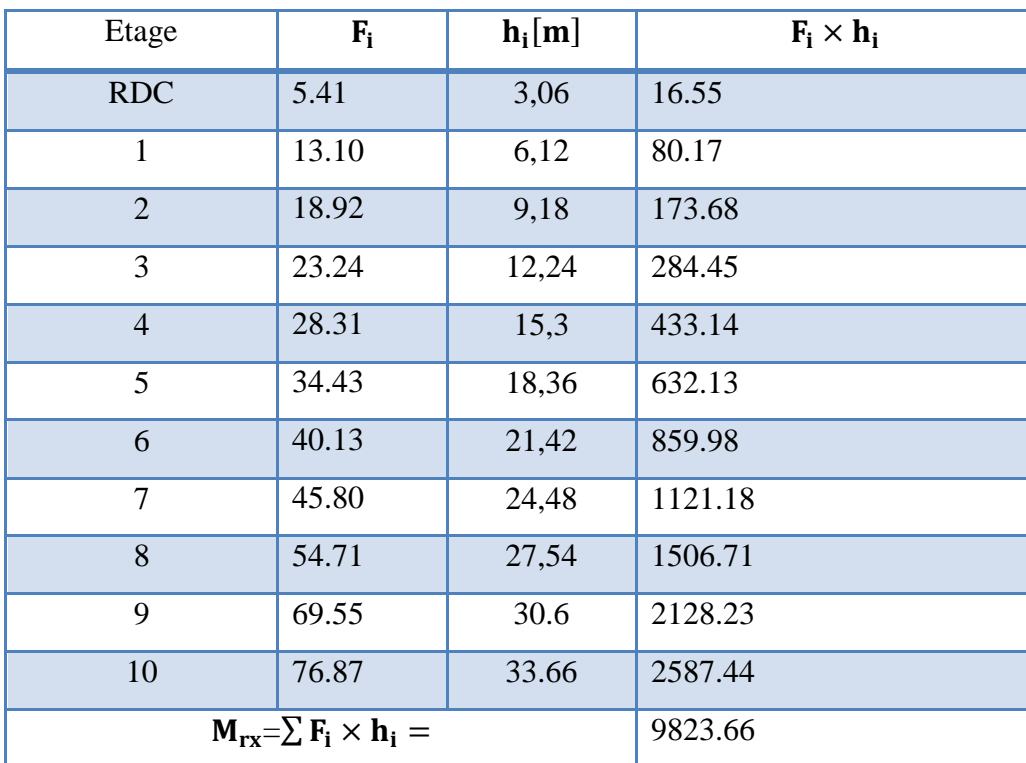

**Moment de renversement :**

**Tableau. IV.16.** Moment de renversement provoqué par les charges horizontales

$$
M_{rx} = \sum F_i \times h_i = 9823.66 \text{ t.m}
$$
  

$$
\frac{M_s}{M_r} = \frac{87191.51}{9823.66} = 8.87 \ge 1.5 \dots \dots \dots \dots \text{ c. V}
$$

**2 / Sens Transversal:**

- **Moment stabilisateur**  $:M_s = W \times L/2 = 6341.201 \times 19.80/2 = 62777.88$  t.m
- **Moment de renversement :**

| Etage                            | $F_i$ | $h_i[m]$ | $F_i \times h_i$ |
|----------------------------------|-------|----------|------------------|
| <b>RDC</b>                       | 5.92  | 3,06     | 18.11            |
| $\mathbf{1}$                     | 13.16 | 6,12     | 80.53            |
| $\overline{2}$                   | 18.62 | 9,18     | 170.93           |
| 3                                | 22.26 | 12,24    | 272.46           |
| $\overline{4}$                   | 27.42 | 15,3     | 419.52           |
| 5                                | 31.26 | 18,36    | 573.93           |
| 6                                | 36.42 | 21,42    | 780.11           |
| 7                                | 42.78 | 24,48    | 1047.25          |
| 8                                | 49.97 | 27,54    | 1376.17          |
| 9                                | 62.12 | 30.6     | 1900.87          |
| 10                               | 70.05 | 33.66    | 2357.88          |
| $M_{rx} = \sum F_i \times h_i =$ |       |          | 8997.76          |

**Tableau. IV.17.** Moment de renversement provoqué par les charges horizontales sens(Y)

$$
M_{rx} = \sum F_i \times h_i = 8997.76 \text{ t.m}
$$
  
M = 62777.88

$$
\frac{\mathbf{M_S}}{\mathbf{M_r}} = \frac{62777.88}{8997.76} = 6.97 \ge 1.5 \dots \dots \dots \dots \text{c.v}
$$

 **Donc :** La stabilité au renversement est vérifiée pour les deux sens.

#### **IV.4.7. Caractéristique géométrique et massique:**

#### **a. Centre de masse :**

#### **Définition:**

Le centre de masse d'un niveau considéré est simplement le centre de gravité de la structure. On peut dire aussi que c'est le point d'application de la résultante des efforts horizontaux extérieurs (vents ; séisme). Il est calculé comme étant le barycentre des masses de structure dont les coordonnées sont données par rapport à un repère globale de la structure (XOY) par la formules suivantes :

$$
X_G = \frac{\sum M_i \times X_i}{\sum M_i} \qquad \qquad ; \qquad \qquad Y_G = \frac{\sum M_i \times Y_i}{\sum M_i}
$$

Avec :

**Mi** : masse de l'élément considéré.

**X<sup>i</sup>** : cordonnés du centre de gravité de l'élément i par rapport au repère (X, O, Y).

**Y<sup>i</sup>** : cordonnés du centre de gravité de l'élément i par rapport au repère (X, O, Y).

#### **b. Centre de torsion :**

Le centre de torsion est le barycentre des rigidités de l'ensemble des éléments constituant le contreventement de la structure, autrement dit c'est le point par lequel passe la résultante des réactions des voiles et des poteaux.

- $\checkmark$  Si le centre de torsion et le centre de masse se confondent ; les efforts horizontaux (séisme, vent…etc.) ne provoquent que des translations sur la structure
- $\checkmark$  Si les deux centres sont excentrés la résultante provoque une translation et une rotation ce qui nous ramène à tenir compte dans les calculs un effort tranchant supplémentaire.

La position du centre de torsion se détermine à partir les formules suivantes :

$$
e_{cj} = \Sigma \, I_{jy} \frac{X_j}{\bigg/}I_{jy}
$$

$$
e_{cj} = \sum I_{jx} \frac{Y_j}{I_{jx}}
$$

**Iyi**: Inertie de l'élément i dans le sens y.

**Xi** : Ordonnée de l'élément Iyi.

**Ixi**: Inertie de l'élément i dans le sens x.

 **Yi** : Ordonnée de l'élément Ixi.

#### **c- Excentricité :**

L'excentricité est la distance entre le centre de masse et le centre de torsion, donnée par les formules suivant **:**

$$
e_{x=}X_{cm}-X_{cr}
$$

$$
e_{y=}Y_{cm}-Y_{cr}
$$

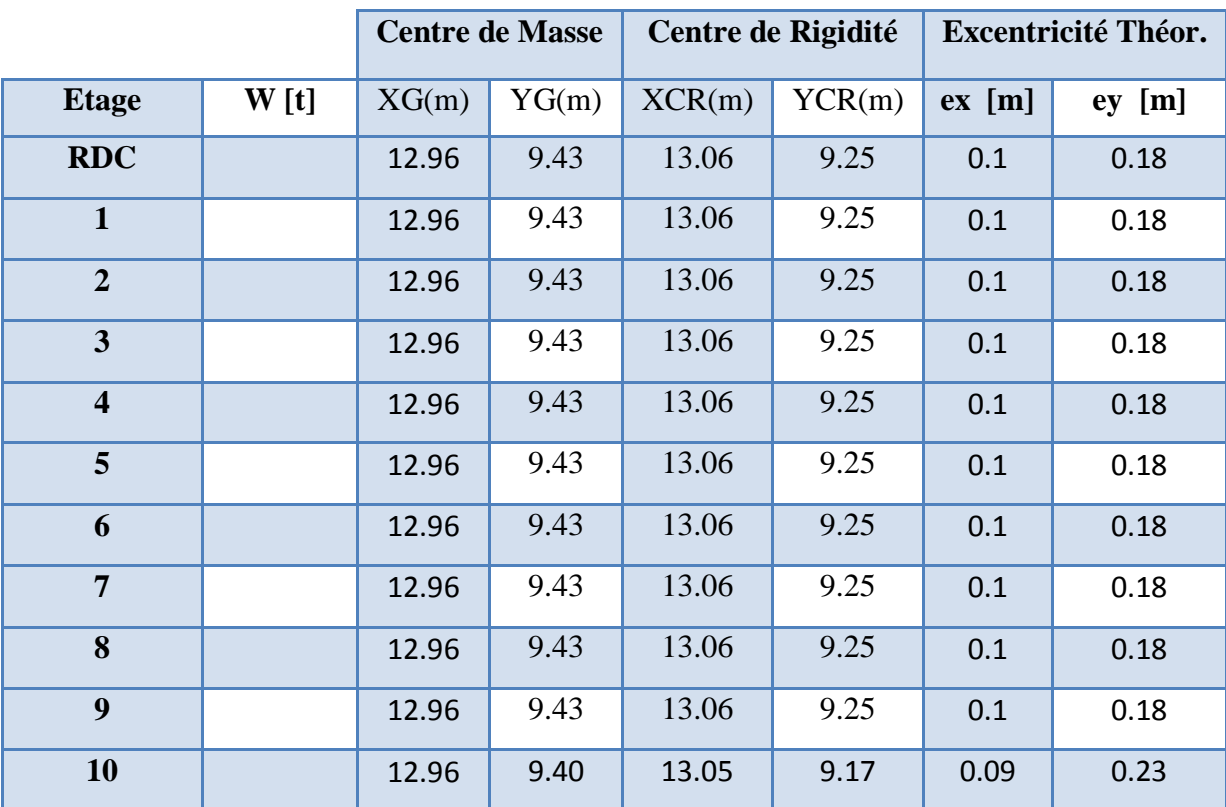

Le tableau suivant résume les résultats de l'excentricité de chaque étage :

**Tableau. V.18.** Les résultats des différents centres de gravité et de rigidité.

# **d- L'excentricité accidentelle :**

L'excentricité exigée par le **RPA 99V2003** (art4.2.7) est de **5%** de la plus grande dimension en plan du bâtiment :

- $e_x = 0.05$  Lx avec : Lx= 27.5 m
- $e_y = 0.05$  Ly avec : Ly= 19.80 m
- **Donc : ex=1.38 m**

 **ex=0.99 m**

Le tableau ci-après résumé les Valeur de L'excentricité Accidentelle de chaque niveau de la

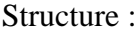

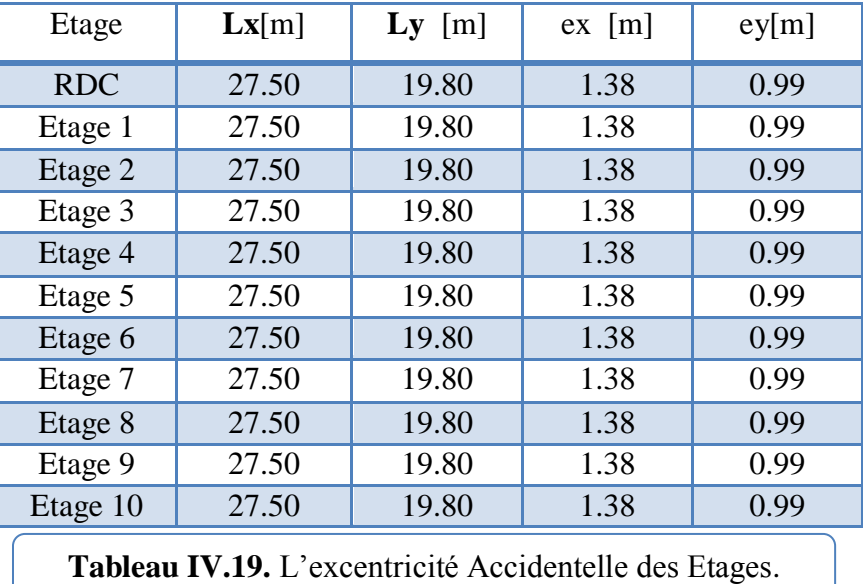

#### **e - Interprétation des résultats de l'excentricité:**

Dans notre étude on a deux excentricité dans la structure une excentricité théorique et une excentricité accidentelle dans ce cas l'excentricité accidentelle de RPA99 qu'il faut la prendre en compte dans les calculs.

#### **Conclusion:**

Après toutes ces vérifications on peut dire que notre structure est une structure parasismique. Le résultat obtenus par le logiciel ROBOT 2019 (sollicitations des différents éléments) seront utilisés pour le calcul des armatures des éléments principaux (poteaux, poutres et voiles) ce qui va venir dans le chapitre de ferraillage des éléments structuraux après l'étude du vent.

# **CHAPITRE V:**

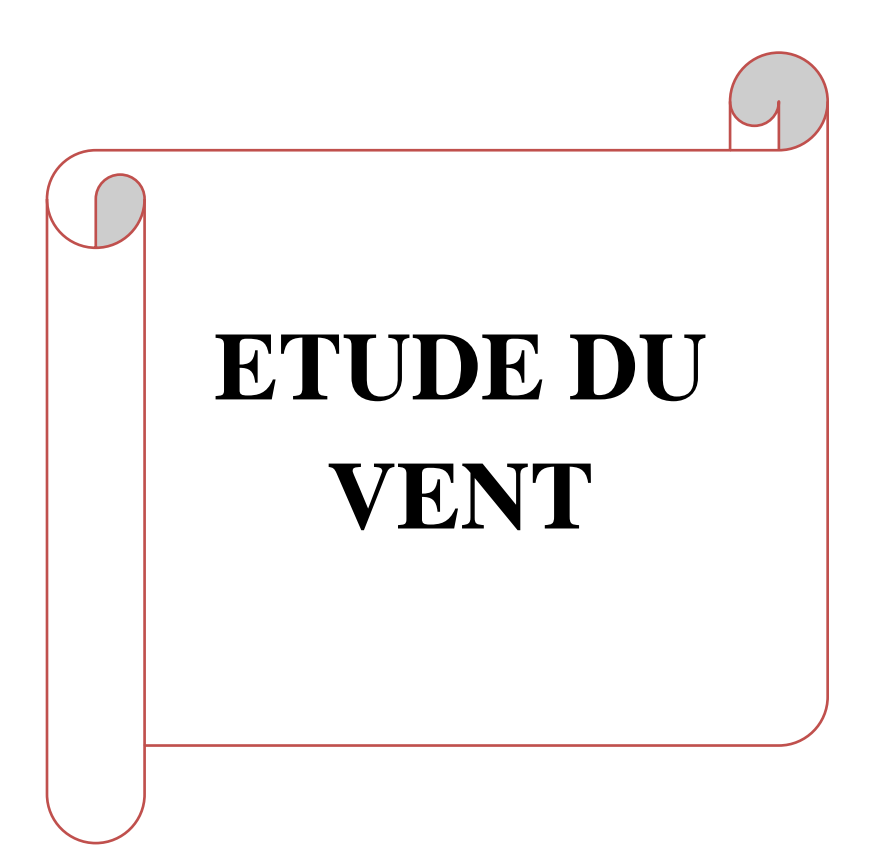

# **CHAPITRE V: ETUDE DE VENT**

# **V.1. Introduction :**

Le vent est un phénomène de mouvement de l'aire qui se déplace d'une zone de haute pression vers une zone de basse pression dans le domaine de génie civil .les actions climatiques ont une grande influence sur la stabilité de l'ouvrage, pour cela il faut tenir compte des actions dues au vent sur les différentes parois d'une construction.

# **V.2. Application du règlement neige et vent (RNV 99) :**

#### **1/ Valeur de la pression dynamique de référence qref**:

- $\checkmark$  Le projet implante dans la willaya de Sétif : Zone I (annexe -1 : RNV99).
- $\checkmark$  q<sub>ref</sub> = 375N/m<sup>2</sup> (tableau 2.3 : RNV99).

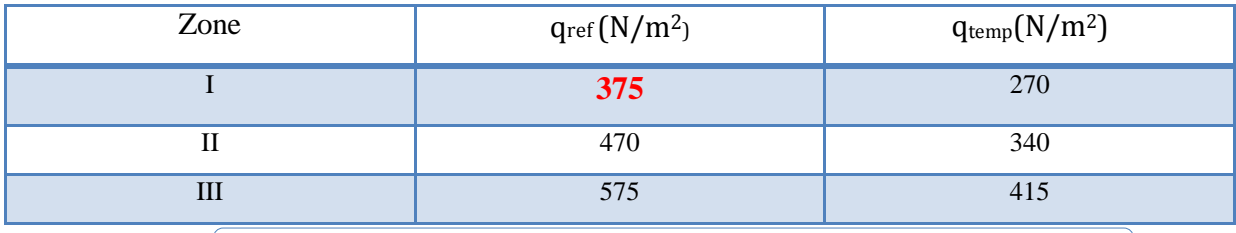

**Tableau V.1.** Valeur de la pression dynamique de référence

#### **2/ Catégorie terrain**: D'après le tableau (2.4 des RNV99) on a :

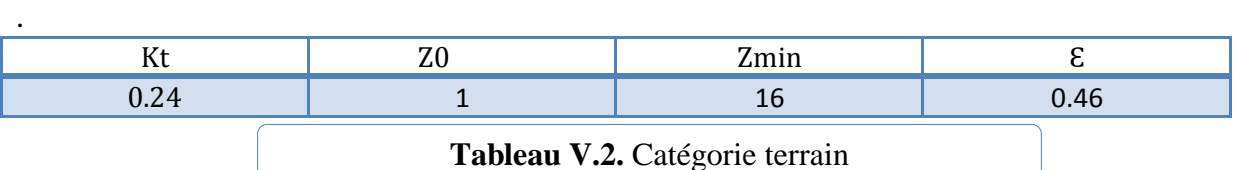

Avec : K<sub>T</sub>: Facteur de terrain, Z<sub>0</sub> : Paramètre de rugosité. Zmin : Hauteur minimale. Z : Hauteur considérée

#### **2/ Coefficient de topographie :** D'après le tableau (2.5 des RNV99) on a **Ct = 1**

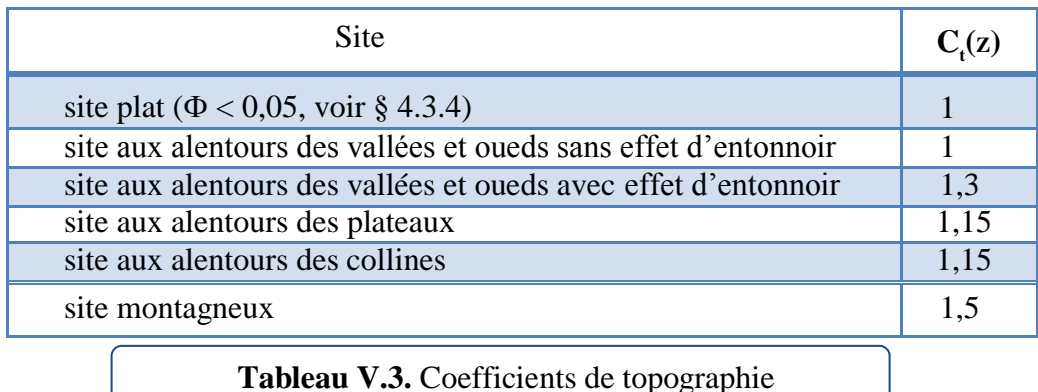

# **V.2.1. Choix du sens du vent** : (chap. 02 - § 1.1.1 : RNV99).

Le calcul suit la réglementation de calcul d'une structure rectangulaire :

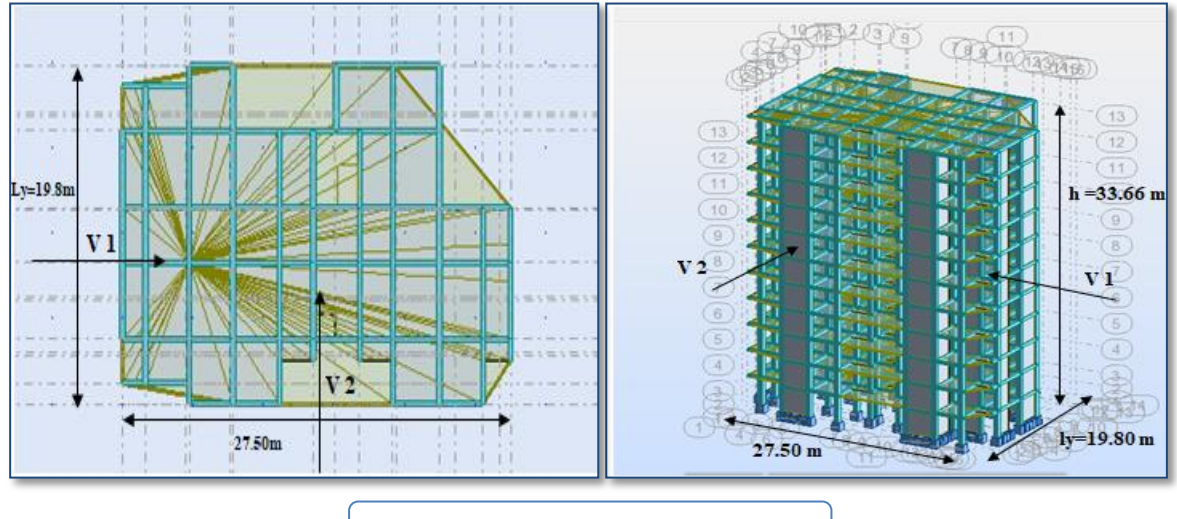

**Figure V.1.** Action du vent

# **V.2 .2. Coefficient dynamique de la construction Cd :**

D'après la figure 3.1 page 51. RNV99 (par interpolation)

**Sens x-x (V1) :**

La structure du bâtiment étant en béton armé.

Pour une hauteur h =  $33.66m$ , et b =  $19.80m$  : C<sub>d</sub> =  $0.94$ 

**Sens y-y (V2):**

Pour  $h = 33.66$ m, et  $b = 27.50$ m : C $d = 0.92$ 

**Cd < 1.2** donc : la structure est peut sensible aux excitations dynamiques (Chap. 02 -

§3.2.RNV99)

**Evaluation de la pression due au vent (q)** : (chap. 02 - § 1.2.2 : RNV99).

 $qi = Cd \times Wj(Z)$  $qj = Cd \times q_{dyn} \times [Cpe - Cpi]$ 

**Evaluation de Ce (Z):** (chap. 02 - § 3.3 : RNV99).

Ce(Z) : c'est le coefficient d'exposition au vent donné par la formule suivante:

$$
Ce(Z) = Ct^2(Z) \times Cr^2(Z) \times \left[1 + \frac{\left(7 \times KT\right)}{\left(CT(Z) \times Cr(Z)\right)}\right]
$$

**C<sup>r</sup> :** Coefficient de rugosité**.**

• Evaluation de  $Cr(Z)$  j : (chap. 02 - § 4.2 : RNV99).

$$
C_r(Z) = K_t \times L_n \times \frac{Z}{Z_0} \quad \text{ pour } : Z \text{ min} \le Z \le 200 \text{ m}
$$
  

$$
C_r(Z) = K_t \times L_n \times \frac{z_{\text{min}}}{z_0} \quad \text{pour } : Z \le Z \text{ min}
$$

• Evaluation de la pression dynamique  $(q_{dyn})$  : (chap. 02 - § 3.2 : RNV99).

```
\checkmark q<sub>dyn</sub> (Z) = q<sub>ref</sub> × Ce (Z j)
```
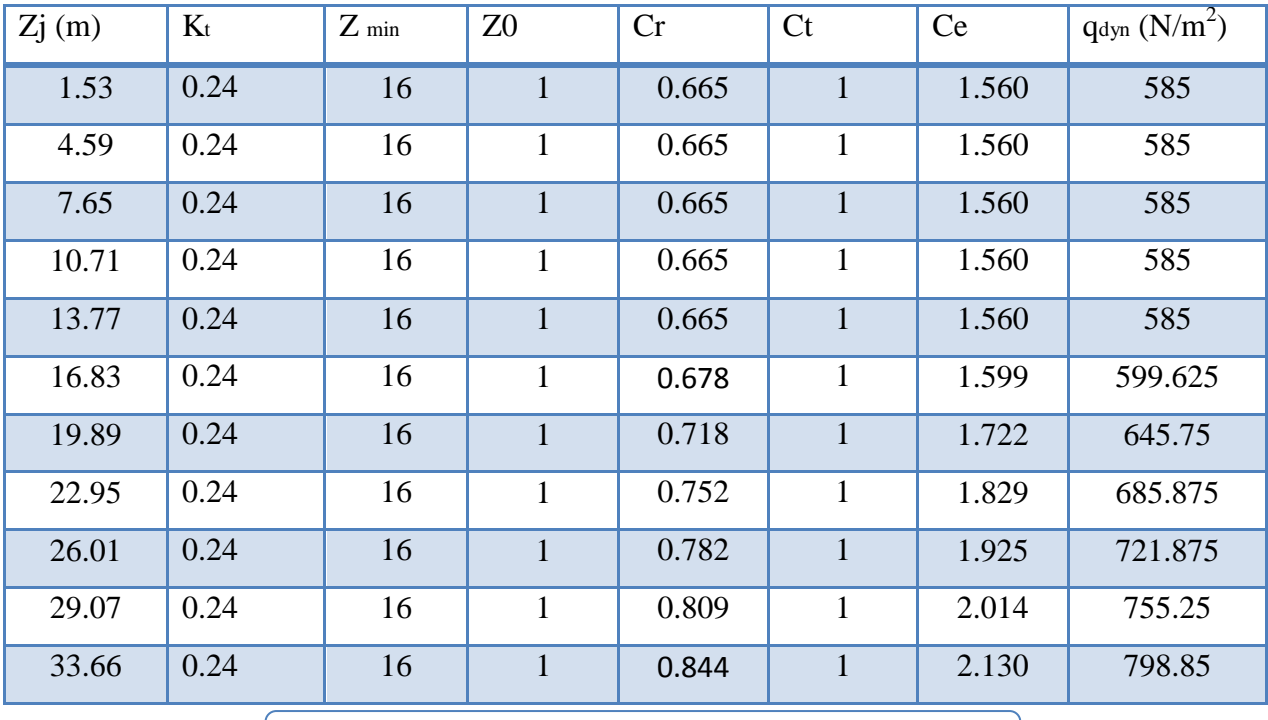

**Tableau V.4.** Pression dynamique qdyn.

#### **V.2.3. Détermination des coefficients de pression extérieure Cpe (sens x-x V1):**

Pour les parois verticales, il convient de diviser les parois comme l'indique la figure 5.1 des RNV99, les valeurs de Cpe, 10 et Cpe, 1. Sont donnée dans le paragraphe 5.1du RNV99. On détermine le coefficient à partir des conditions suivantes :

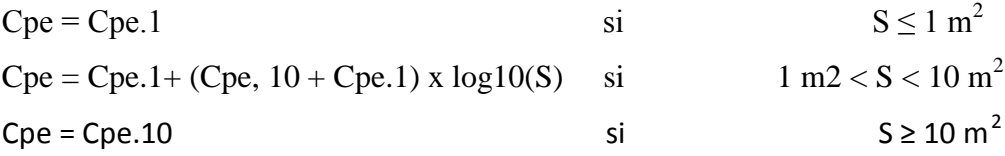

**•** Dans notre cas :  $S \ge 10$  m<sup>2</sup> Alors Cpe = Cpe.10
#### **1/ Sens x-x (V1)**

#### **Parois verticales :**

 $e = min [b, 2h] = min [19.80, 2 \times 33.66] \longrightarrow e = 19.80m$ 

 $d = 27.50 \text{ m} > e = 19.80 \text{ m} \longrightarrow A, B, C.$ 

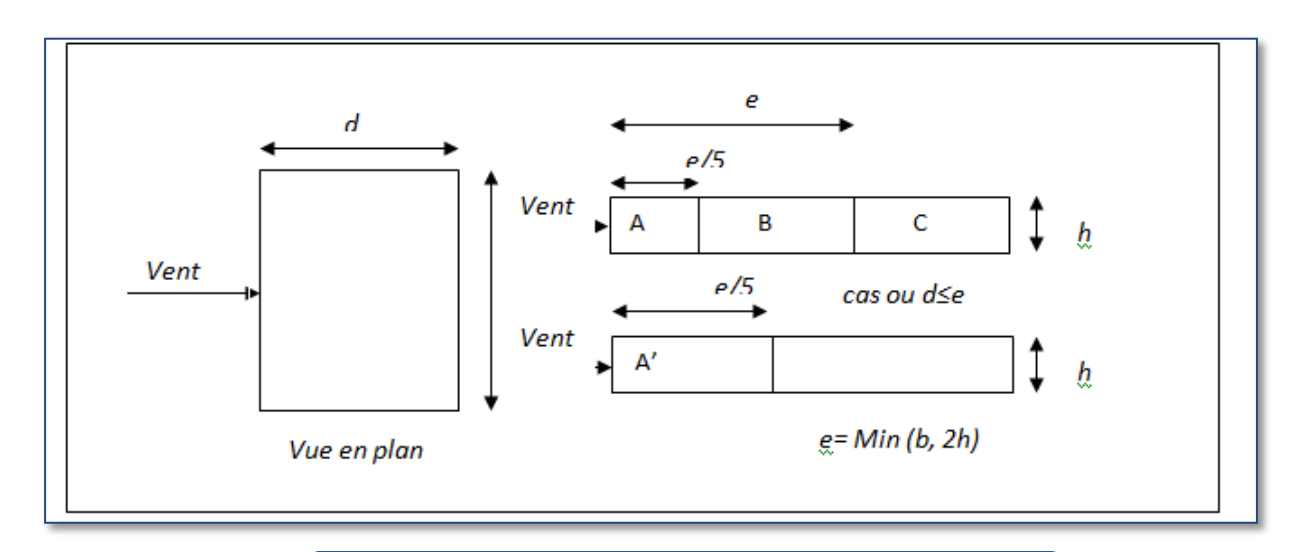

**Figure V.2.** Légende pour les parois verticales.

| AΑ     |                                                      |                                                                                             |        |                                |             |              |                       |                                            |                       |
|--------|------------------------------------------------------|---------------------------------------------------------------------------------------------|--------|--------------------------------|-------------|--------------|-----------------------|--------------------------------------------|-----------------------|
|        | $\mid$ C <sub>pe, 10</sub> $\mid$ C <sub>pe, 1</sub> | $\begin{array}{ c c c c c } \hline C_{\text{pe, 10}} & C_{\text{pe, 1}} \hline \end{array}$ |        | $\mathbf{C}_{\mathrm{pe}, 10}$ | $C_{pe, 1}$ | $C_{pe, 10}$ | $\mathcal{C}_{pe, 1}$ | $\begin{bmatrix} C_{pe, 10} \end{bmatrix}$ | $\mathcal{C}_{pe, 1}$ |
| $-1.0$ | $-1.3$                                               | $-0.8$                                                                                      | $-1.0$ | $-0.5$                         | $-0.5$      | $+0.8$       | $+1.0$                | $-0.3$                                     | $-U$ .                |

**Tableau V.5.** Valeurs des Cpe sur les parois plats

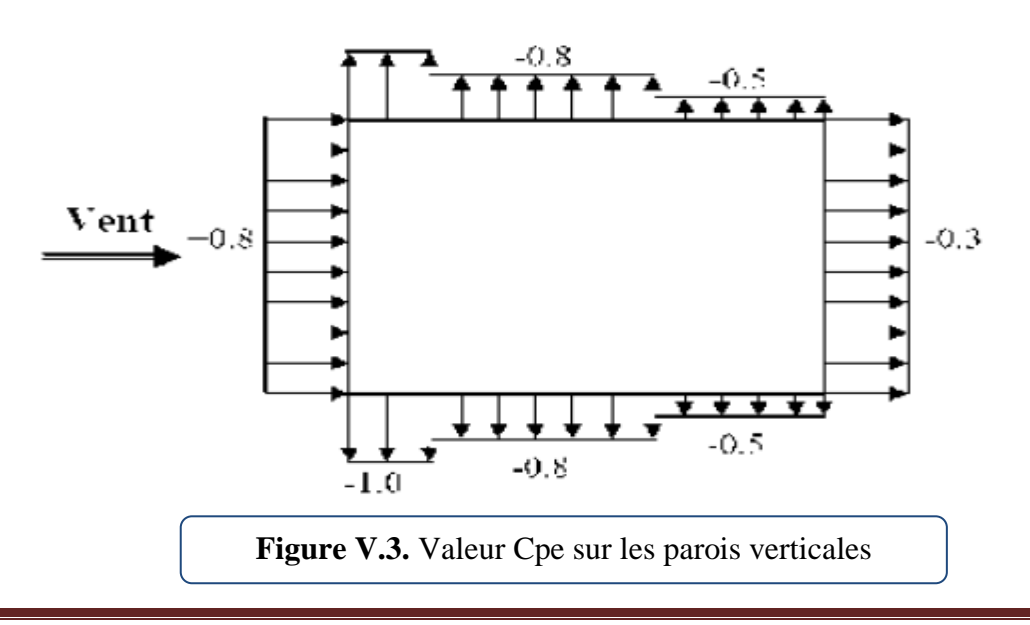

#### **Toitures :**

Cpe=f( hp/h) ( tableau 5.2 chap. 5 RNV99)

hp/h= $0.60/33.66 = 0.0178$ 

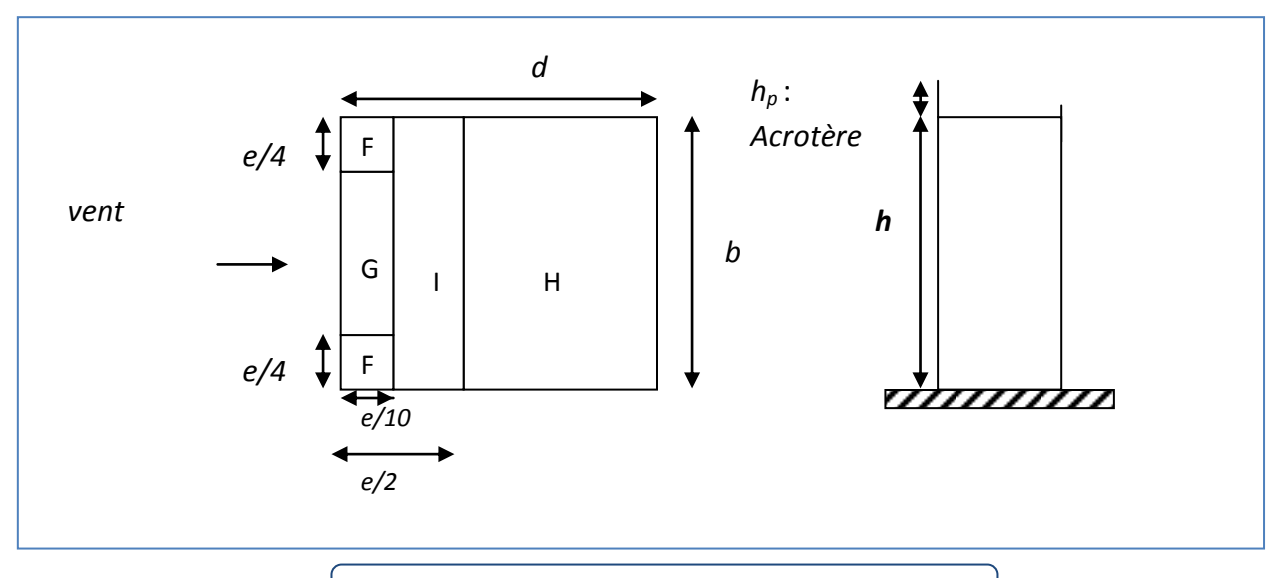

**Figure V.4.** Légende pour les toitures plates

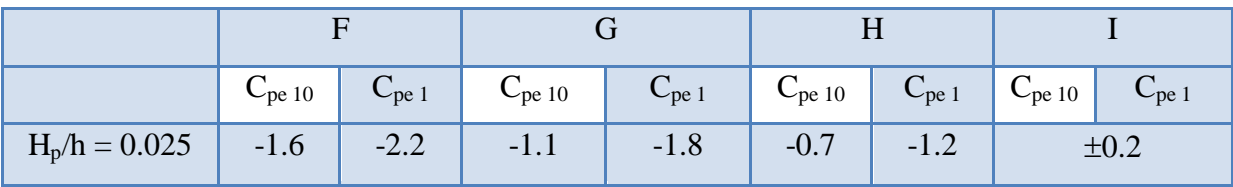

**Tableau V.6.** Valeurs des Cpe sur la toiture plate.

# **V.2 .4. Evaluation de la pression intérieure (Cpi) (sens x-x V1):** (chap. 05-§2.2.2 NV99)

Dans le cas de bâtiment avec cloisons Intérieure; les valeurs suivantes doivent être utilisées **:**  $C_{pi} = 0.8$  et  $C_{pi} = -0.5$ 

### **V.2 .5. Evaluation de la pression due vent (q) (sens x-x V1) :**

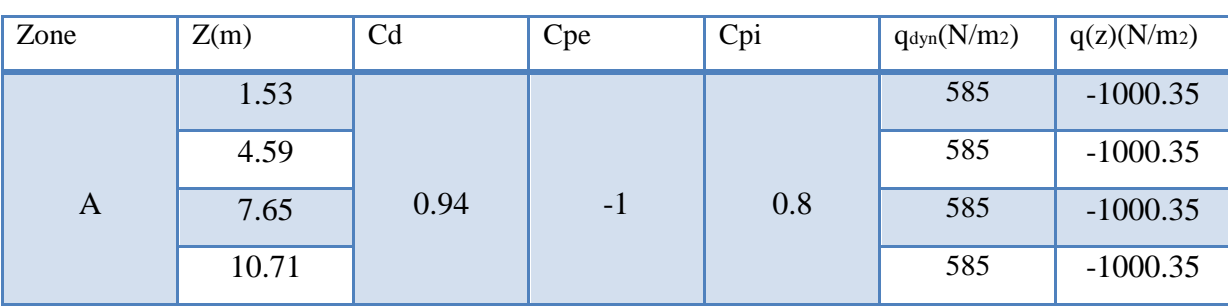

#### **1. Les Parois verticales :** Cpi=0.8

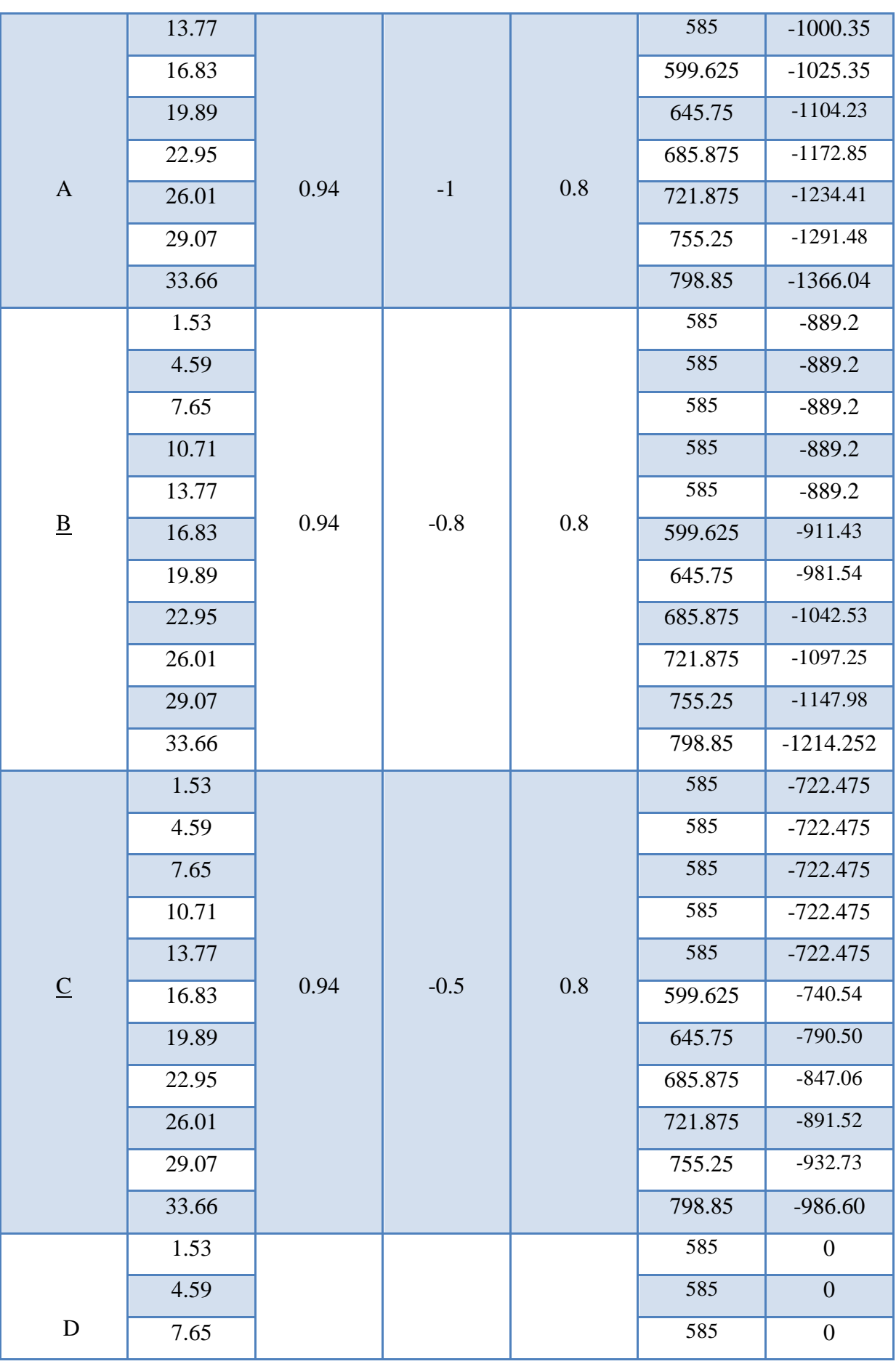

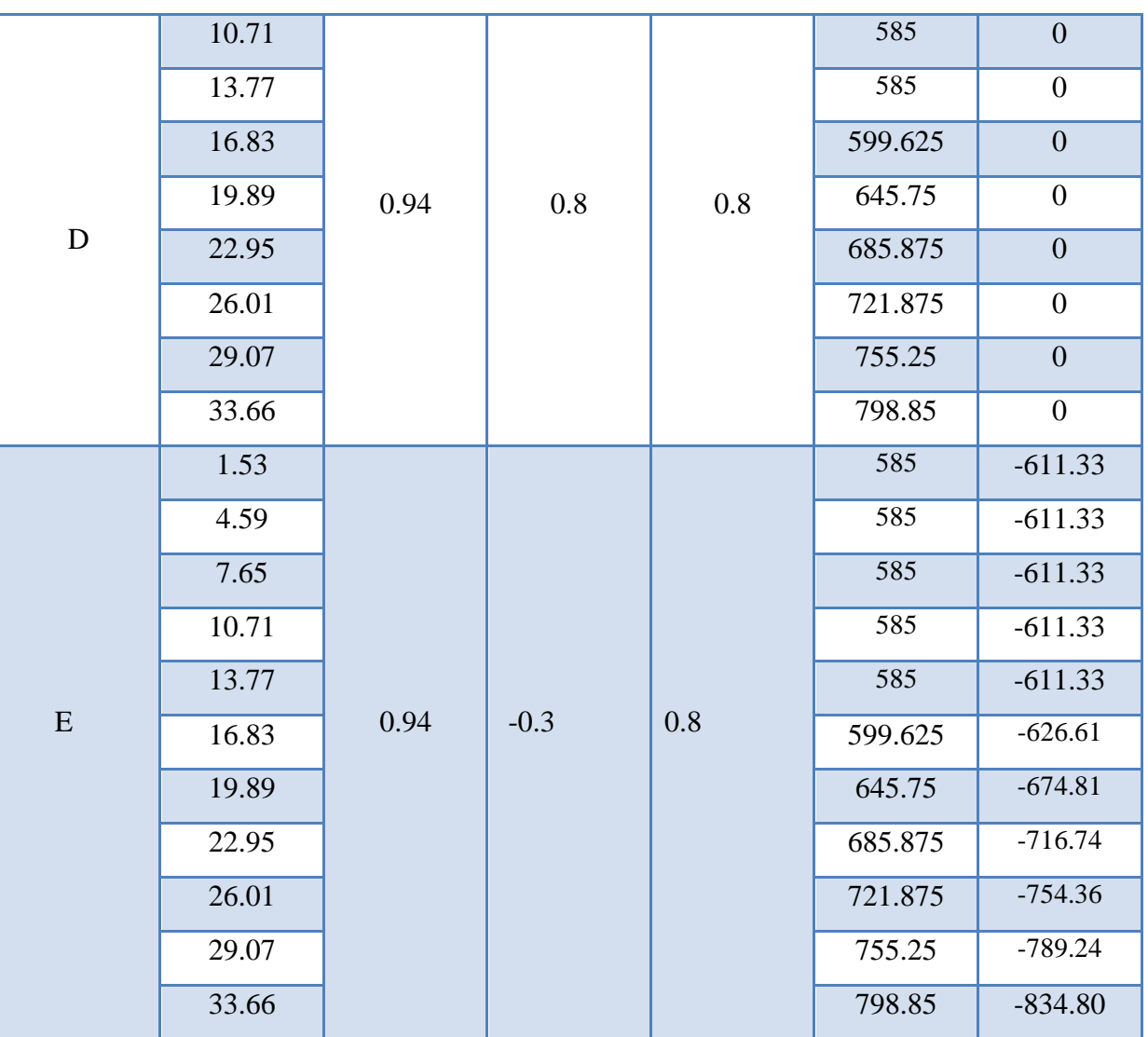

Tableau V.7. La pression due au vent (q) de la paroi verticale Cpi=0.8

# 2. **Toiture (sens x-x V1):**

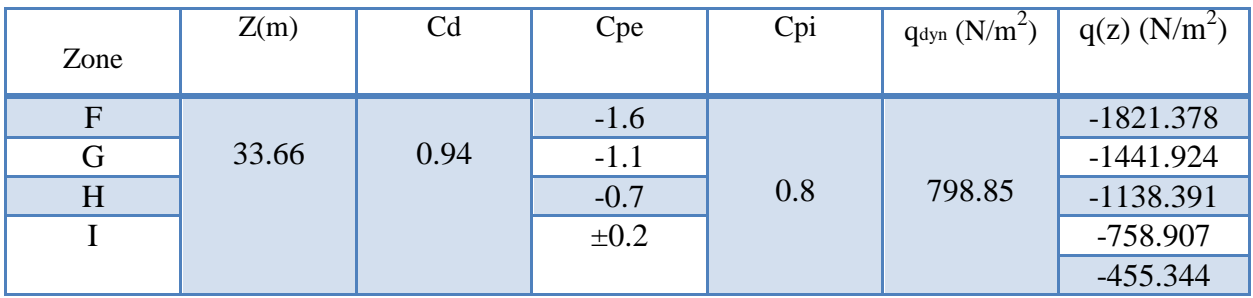

**Tableau V.8.** La pression due au vent (q) de la toiture Cpi=0.8

# **3. Parois verticales :** Cpi= -0.5

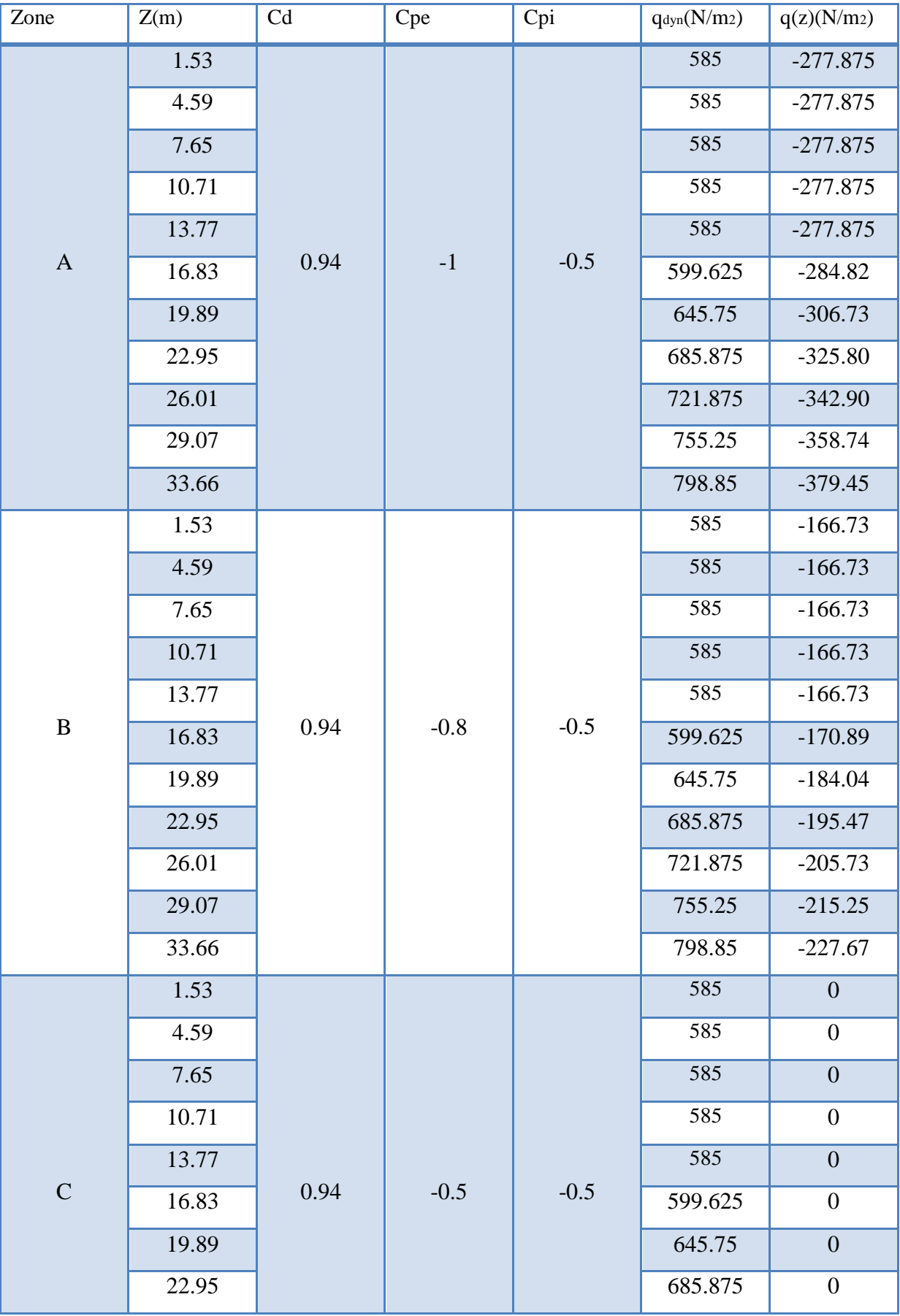

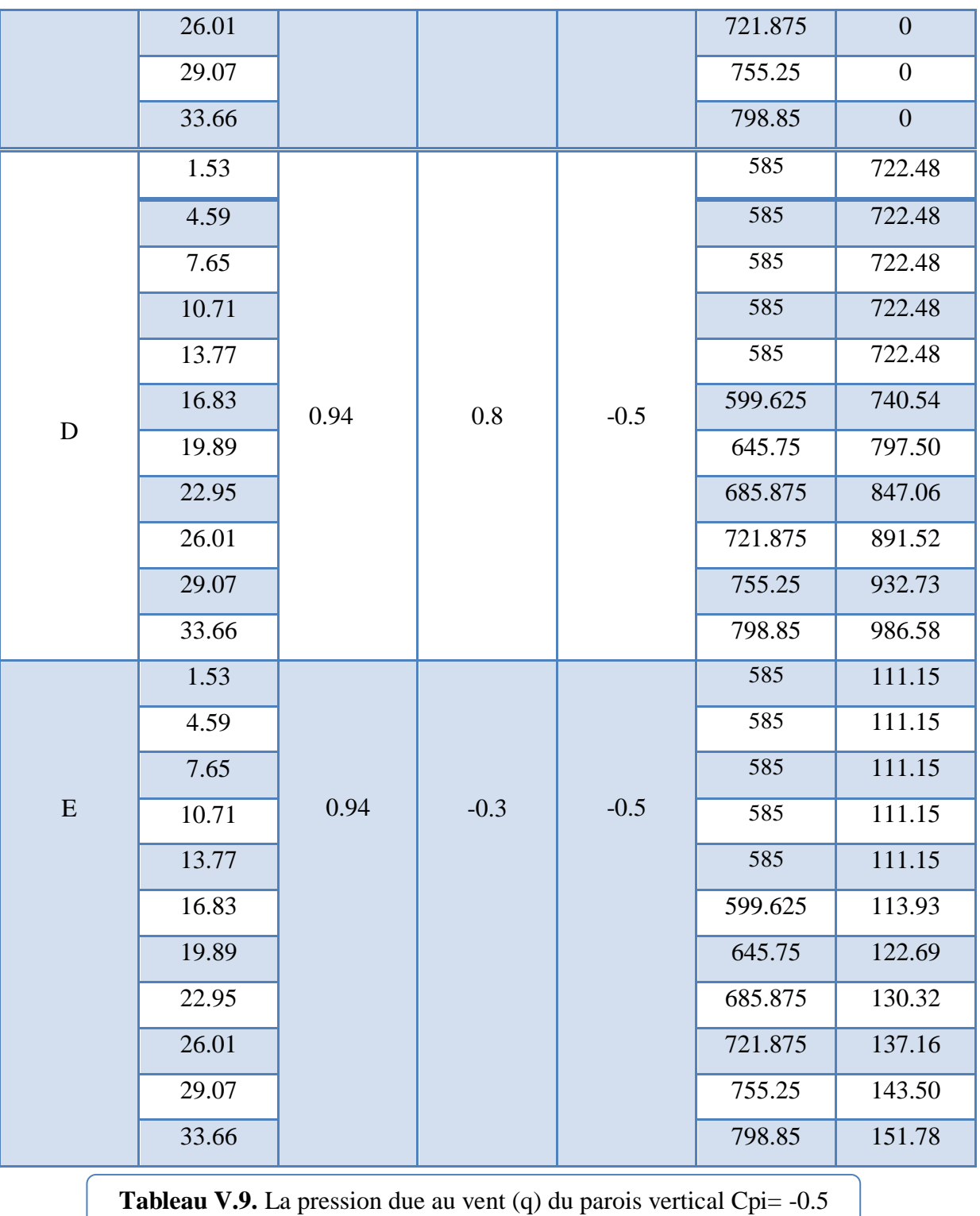

#### **4. Toiture :**

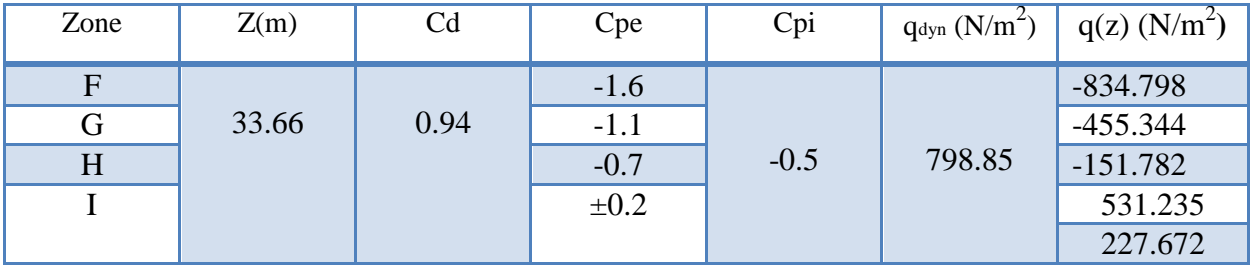

**Tableau V.10.** La pression due au vent  $(q)$  de la toiture Cpi=  $-0.5$ 

# **V.2 .6. Calcul Force de frottement (sens x-x V1):**

Les forces de frottement concernant les parois parallèles à la direction du Vent.

La force de frottement  $F_{fr}$  est donnée par :

$$
\mathbf{F}_{\mathbf{fr}} = \Sigma \quad (\mathbf{q}_{\mathbf{dyn}}(\mathbf{Z}_{\mathbf{j}}) \times \mathbf{C}_{\mathbf{fr}, \mathbf{j}} \times \mathbf{S}_{\mathbf{fr}, \mathbf{j}}) \tag{§ 1.4.3 RNV99)[1]}
$$

**J** : indique un élément de surface parallèle à la direction du vent.

**Z<sup>j</sup>** : hauteur du centre de l'élément j.

**Sfr**, **j** : aire de l'élément de surface j.

**Cfr**, **j** : coefficient de frottement pour l'élément de surface j.

**Cfr = 0.01** (Tableau 2.1 RNV99)

Pour les parois verticales : **Sfr = d x hj** (Tableau 2.2 RNV99)

Pour la toiture : **Sfr = d x b** (Tableau 2.2 RNV99)

Les constructions pour lesquelles les forces de frottement doivent être calculées sont les

constructions pour les quelles soit le rapport  $d/b \ge 3$ , soit le rapport  $d/h \ge 3$  est vérifié.

### **Pour notre structure :**

- d/b = 27.50/19.80 = 1.38 < 3……………condition non vérifiée
- d/h = 27.50/33.66 =0.816 < 3……………..condition non vérifié

\*Donc les forces de frottements ne seront pas prises en compte.

### **V.2 .7. Détermination de la force résultante** R **(sens x-x V1):**

La force résultante R se décompose en deux forces; horizontale et verticale comme le montre la figure ci-dessous) :

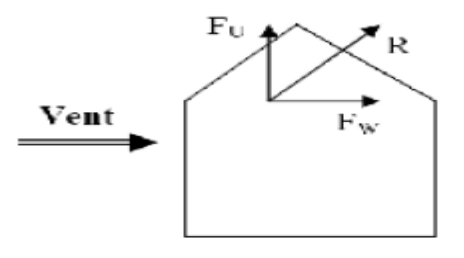

**FW**: correspond à la résultante des forces horizontales agissant sur les parois verticales de la construction et de la composante horizontale des forces appliquées à la toiture.

**FU** : composante verticale des forces appliquées à la toiture.

La force résultante **R** est donnée par la formule : **R =** Σ **(qi x Si) +** Σ **Ffrj**

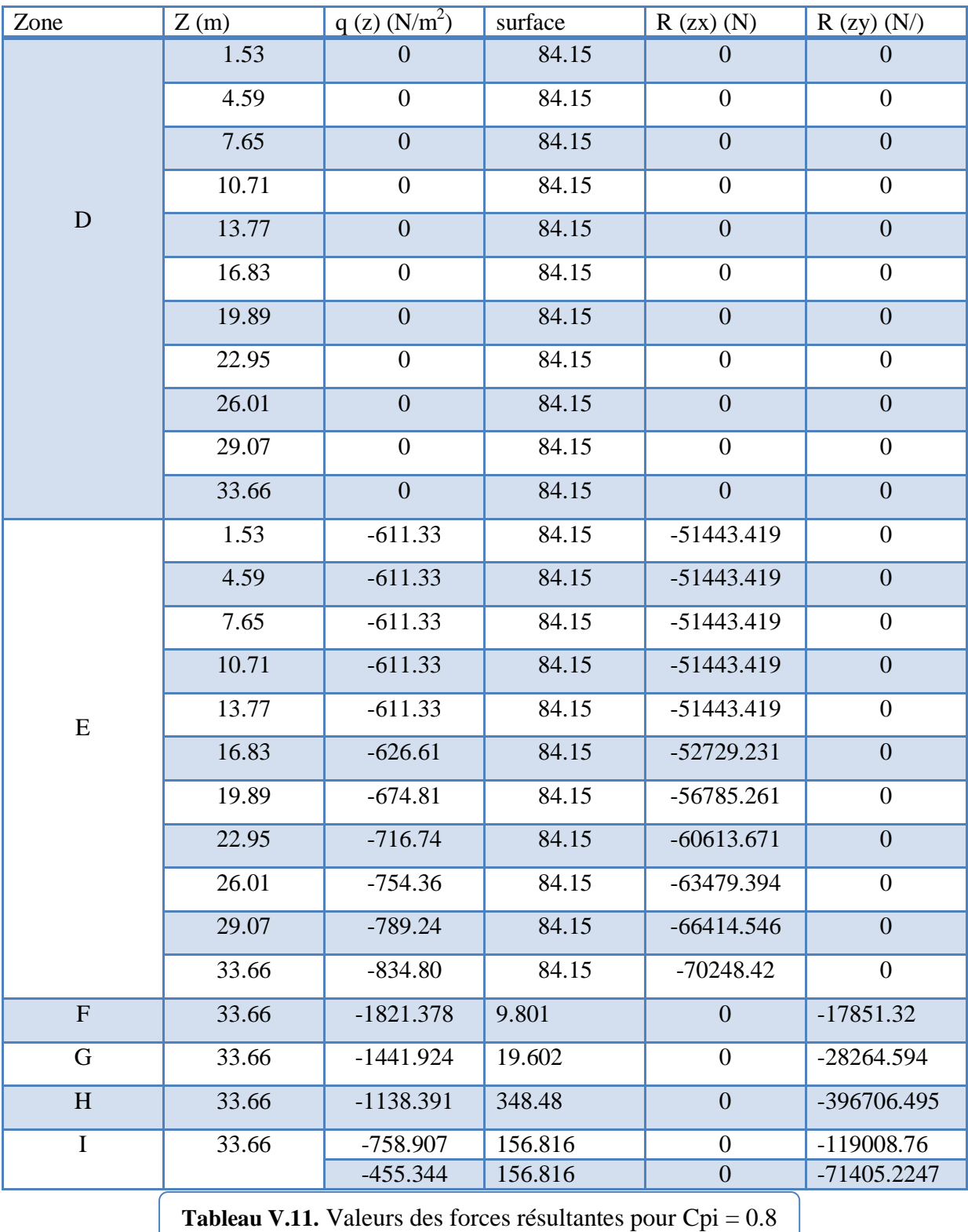

Donc :

 $Rxx = \sum Rxi = -627487.618$  N

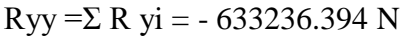

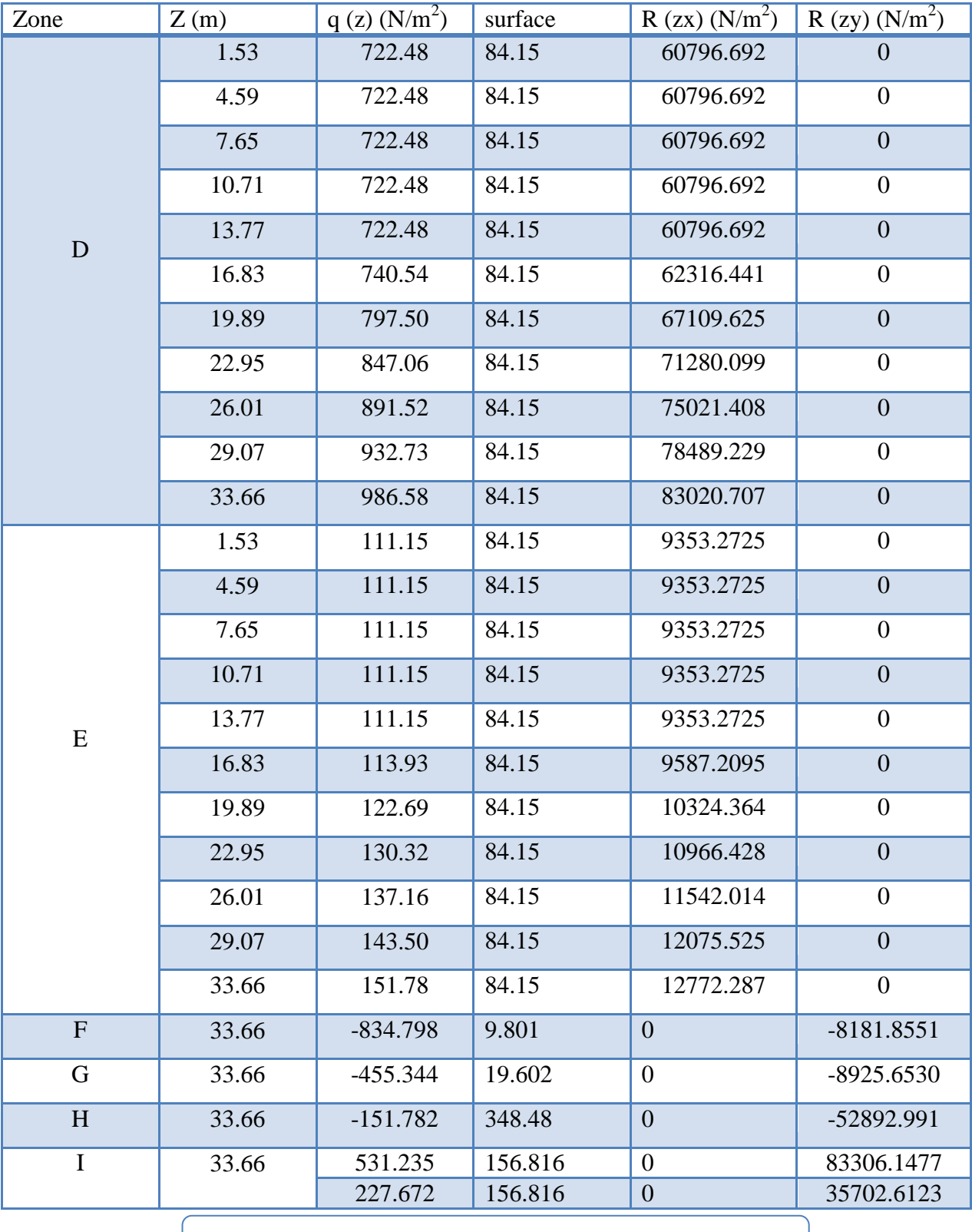

**Tableau V.12.** Valeurs des forces résultante pour Cpi = -0.5

Donc :  $Rxx = \sum x_i R = 855255.159 N$ 

Ryy =Σ yi R= 49008.2609 N

#### **2/ SENS (y-y) V2 :**

Pour  $h = 33.66$ m, et  $b = 27.50$ m : C $d = 0.92$ 

| Zj(m) | $K_t$ | $Z$ min | Z <sub>0</sub> | Cr    | C <sub>t</sub> | Ce    | $q_{dyn}$ (N/m <sup>2</sup> ) |
|-------|-------|---------|----------------|-------|----------------|-------|-------------------------------|
| 1.53  | 0.24  | 16      | $\mathbf{1}$   | 0.665 | $\mathbf{1}$   | 1.560 | 585                           |
| 4.59  | 0.24  | 16      | $\mathbf{1}$   | 0.665 | $\mathbf{1}$   | 1.560 | 585                           |
| 7.65  | 0.24  | 16      | $\mathbf{1}$   | 0.665 | $\mathbf{1}$   | 1.560 | 585                           |
| 10.71 | 0.24  | 16      | $\mathbf{1}$   | 0.665 | $\mathbf{1}$   | 1.560 | 585                           |
| 13.77 | 0.24  | 16      | $\mathbf{1}$   | 0.665 | $\mathbf{1}$   | 1.560 | 585                           |
| 16.83 | 0.24  | 16      | $\mathbf{1}$   | 0.678 | $\mathbf{1}$   | 1.599 | 599.625                       |
| 19.89 | 0.24  | 16      | $\mathbf{1}$   | 0.718 | 1              | 1.722 | 645.75                        |
| 22.95 | 0.24  | 16      | $\mathbf{1}$   | 0.752 | $\mathbf{1}$   | 1.829 | 685.875                       |
| 26.01 | 0.24  | 16      | $\mathbf{1}$   | 0.782 | $\mathbf{1}$   | 1.925 | 721.875                       |
| 29.07 | 0.24  | 16      | $\mathbf{1}$   | 0.809 | $\mathbf{1}$   | 2.014 | 755.25                        |
| 33.66 | 0.24  | 16      | $\mathbf{1}$   | 0.844 | $\mathbf{1}$   | 2.130 | 798.85                        |

Tableau V.13. Pression dynamique qdyn sens Y-Y

#### **V.2 .8. Détermination des coefficients de pression extérieure Cpe (SENS y-y V2):**

#### **1/Parois verticales :**

 $e = min [b, 2h] = min [27.50, 2 \times 33.66]$   $e = 27.50 m$ 

$$
e= 27.50 > d= 19.80 \text{ m}
$$
 A', B'

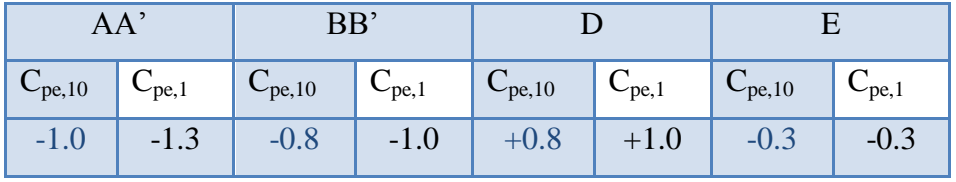

**Tableau V.14.** Valeurs des Cpe sur la toiture plate.

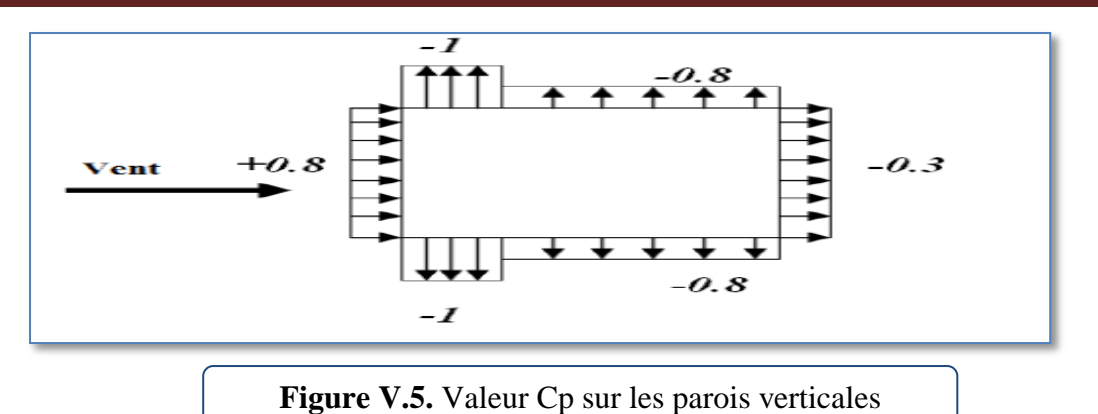

#### **2/ Toitures :**

 $C_p = f(hp/h)$  (tableau 5.2 chap. 5 RNV99)

 $hp/h = 0.60/33.66 = 0.0178$ 

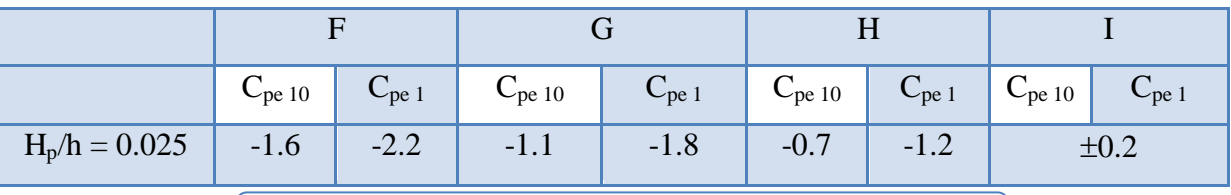

**Tableau V.15.** Valeurs des Cpe sur la toiture plate

# **V.2.9. Evaluation de la pression intérieure (Cpi) (SENS y-y V2) : (chap. 05 - §2.2.2 : RNV99)**

Dans le cas de bâtiment avec cloisons Intérieure; les valeurs suivantes doivent être utilisées **:**  $C_{pi} = 0.8$  et  $C_{pi} = -0.5$ 

# **V.2 .10. Evaluation de la pression due vent (q) (SENS y-y V2) :**

#### **1. Parois vertical : Cpi=0.8**

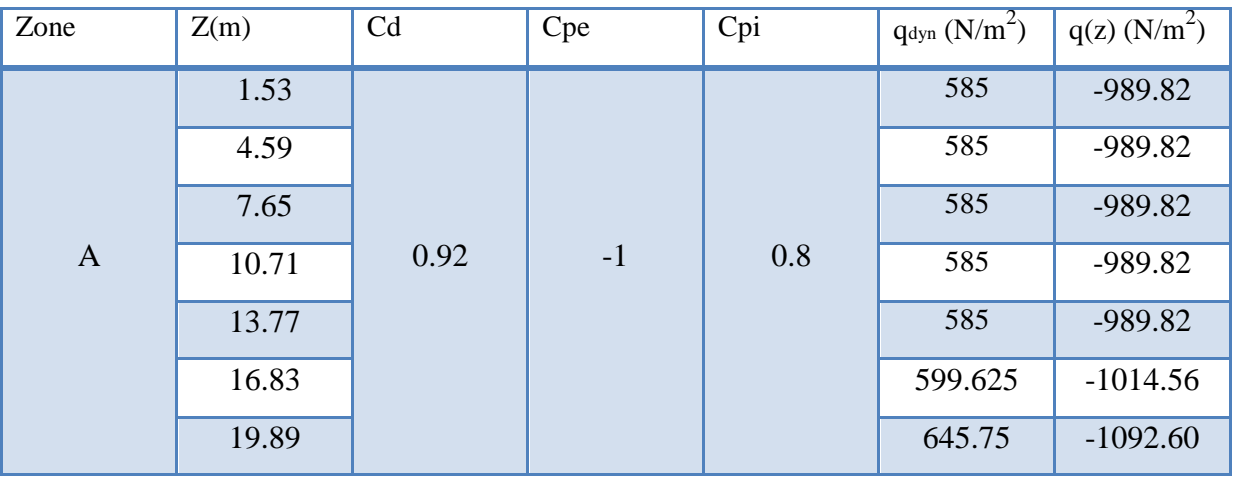

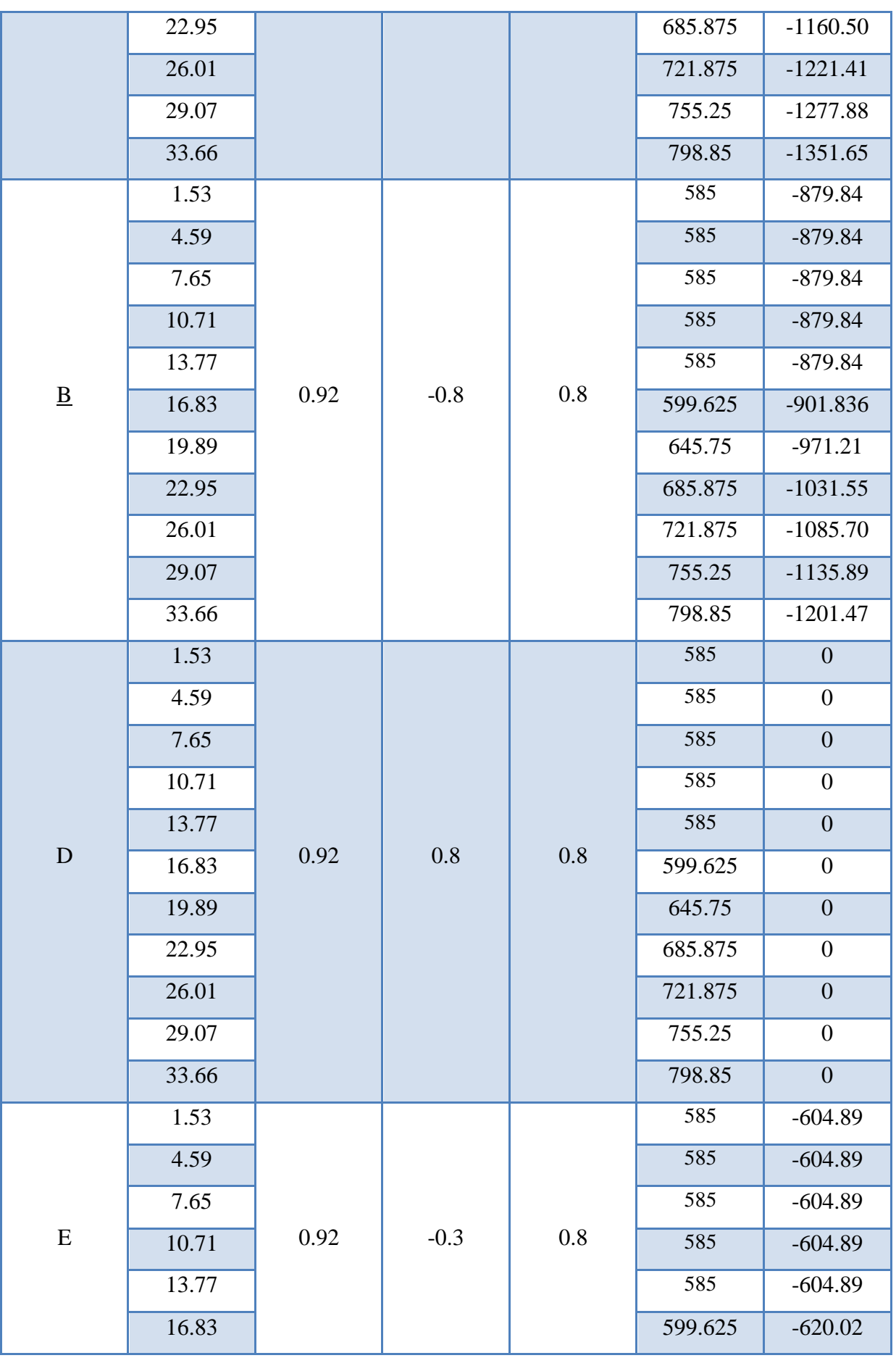

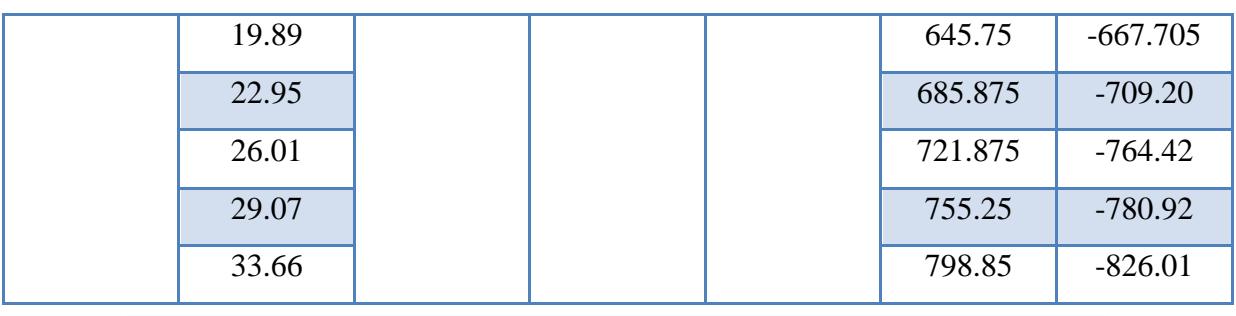

 **Tableau V.16.** La pression due au vent (q) de la paroi verticale Cpi=0.8

#### **2. Toiture :**

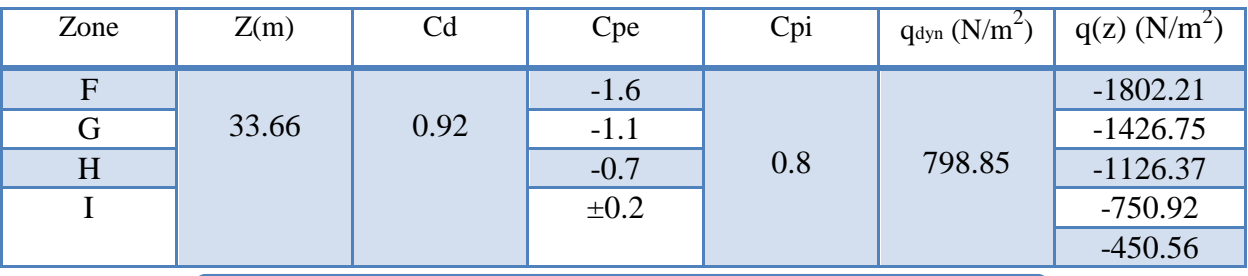

**Tableau V.17.** La pression due au vent (q ) de la toiture Cpi=0.8

#### **3. Parois vertical :**

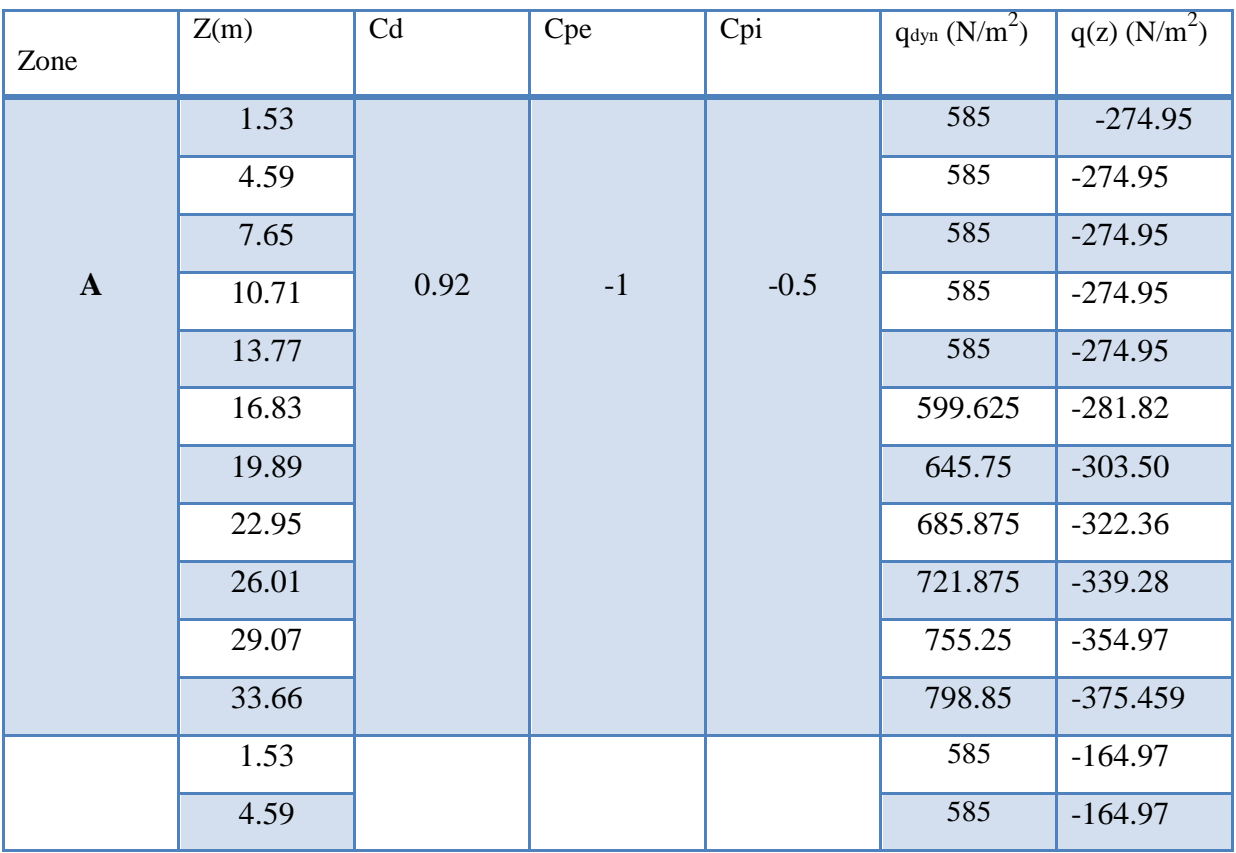

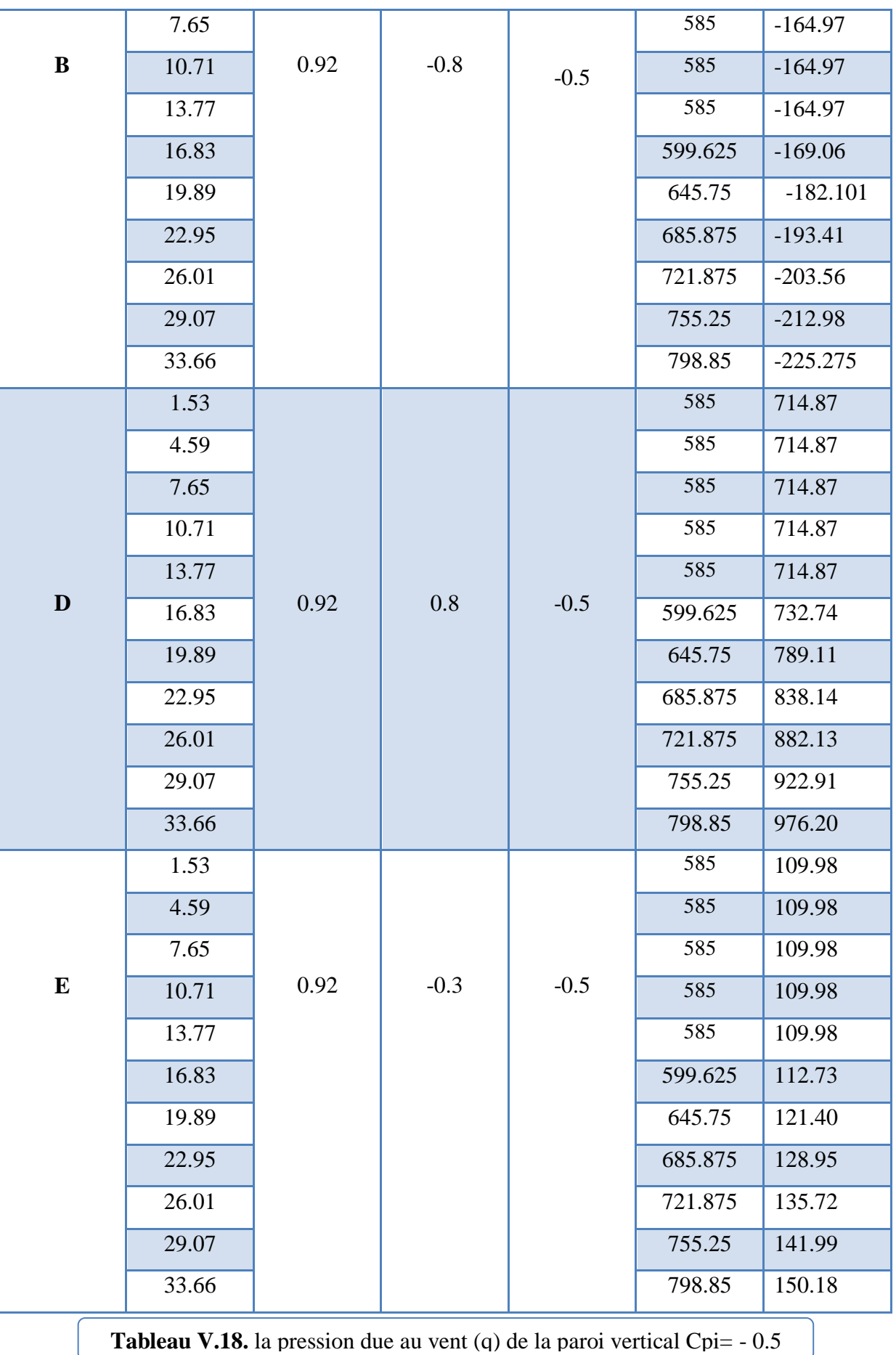

#### **4. Toiture :**

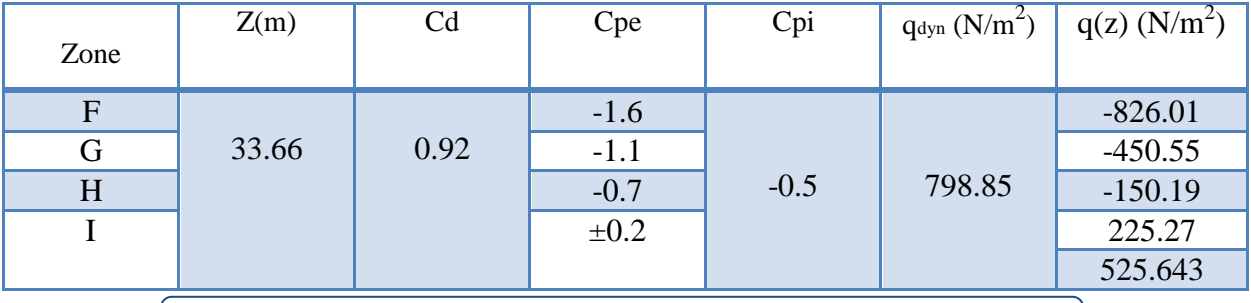

**Tableau V.19.** La pression due au vent (q) de la toiture Cpi= -0.5

# **V.2 .11. Calcul Force de frottement (SENS y-y V2):**

d/b = 19.80/27.50 = 0.72< 3……………condition non vérifié

d/h = 19.80/33.66 =0.58< 3……………..condition non vérifié

Donc les forces de frottements ne seront pas prises en compte.

# **V.2 .12: Détermination de la force résultante** R **(sens y-y V2):**

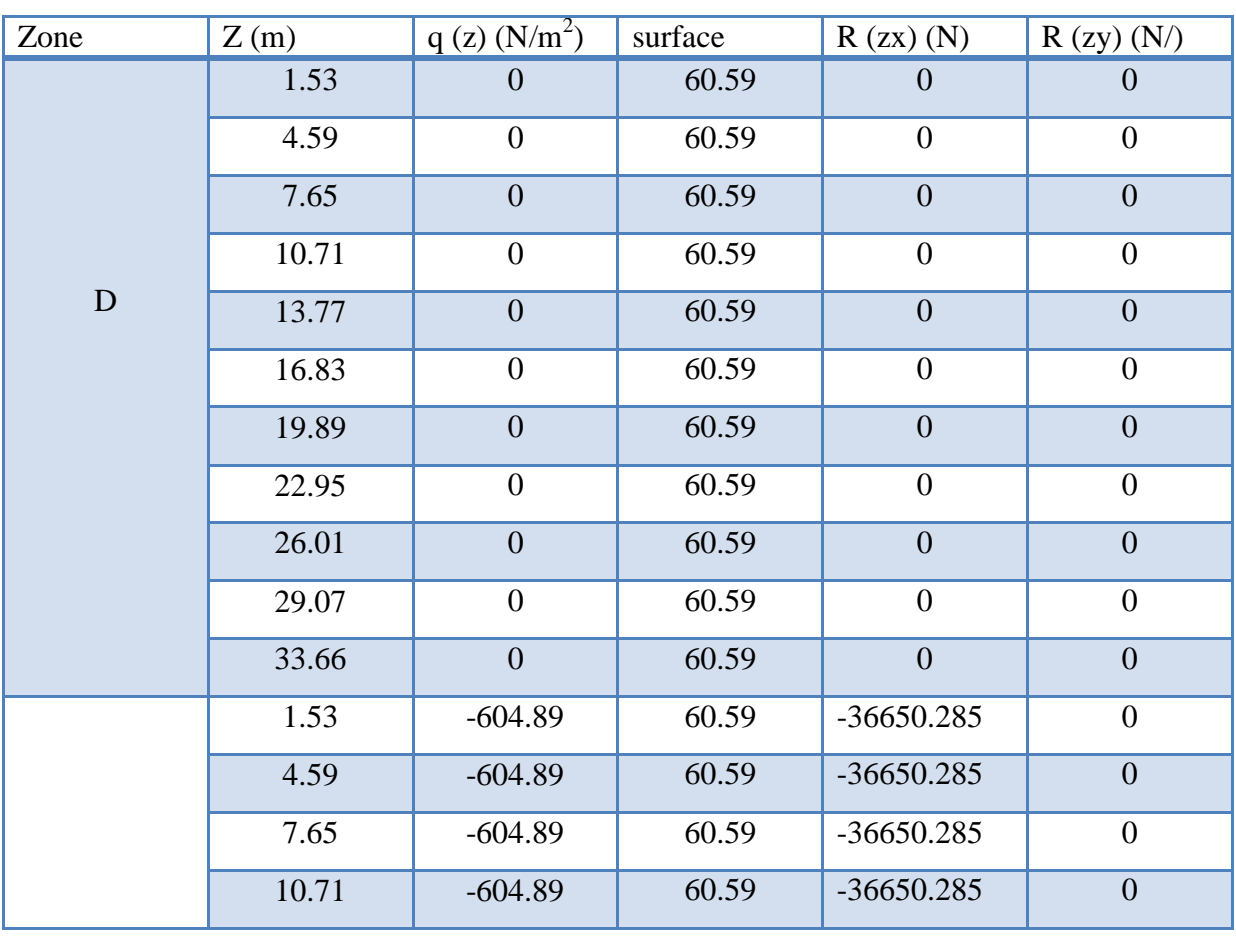

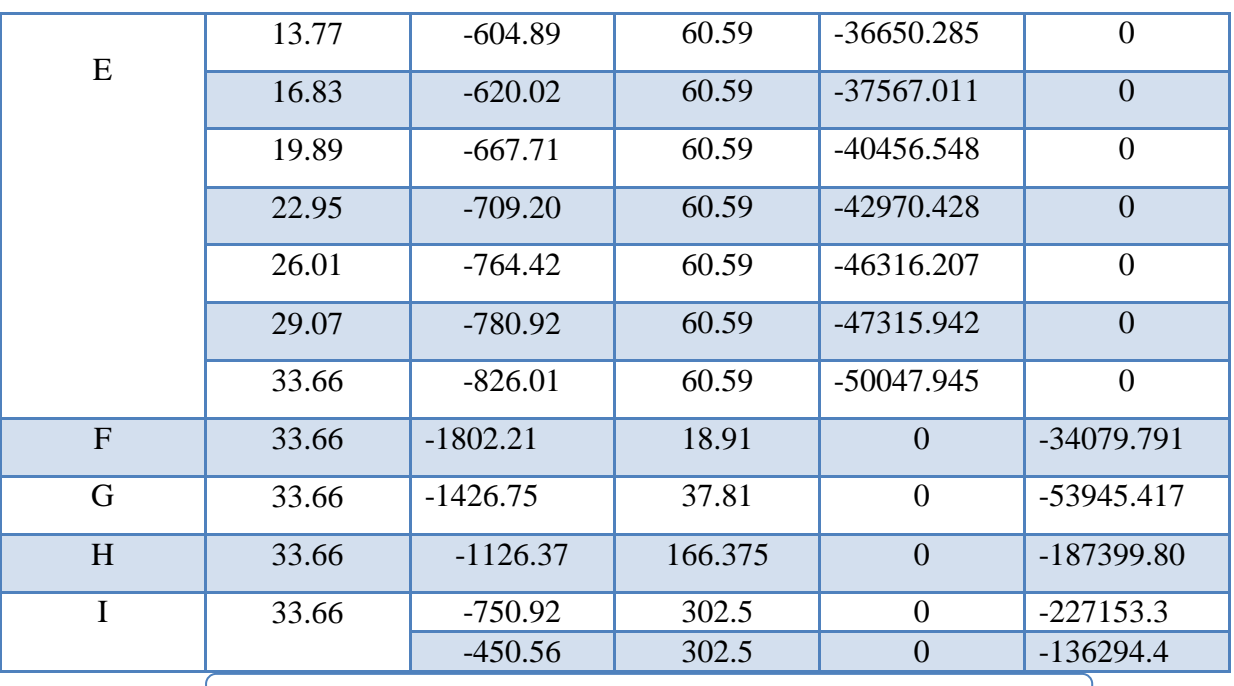

**Tableau V.20.** Valeurs des forces de frottement Cpi = -0.8

Donc :

 $Rxx = \sum x_i R = -447925.506 N$ 

Ryy =Σ yi R= - 638872.71 N

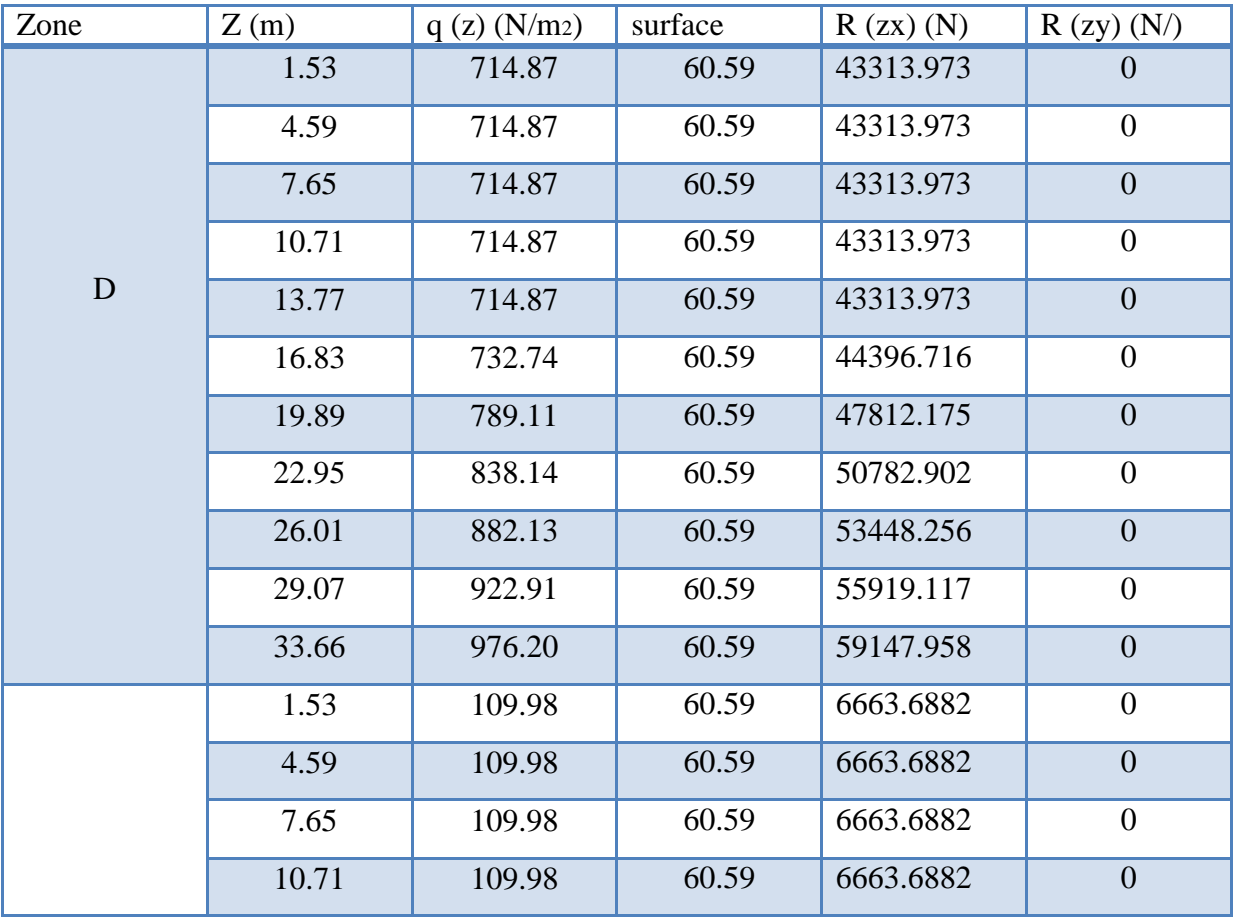

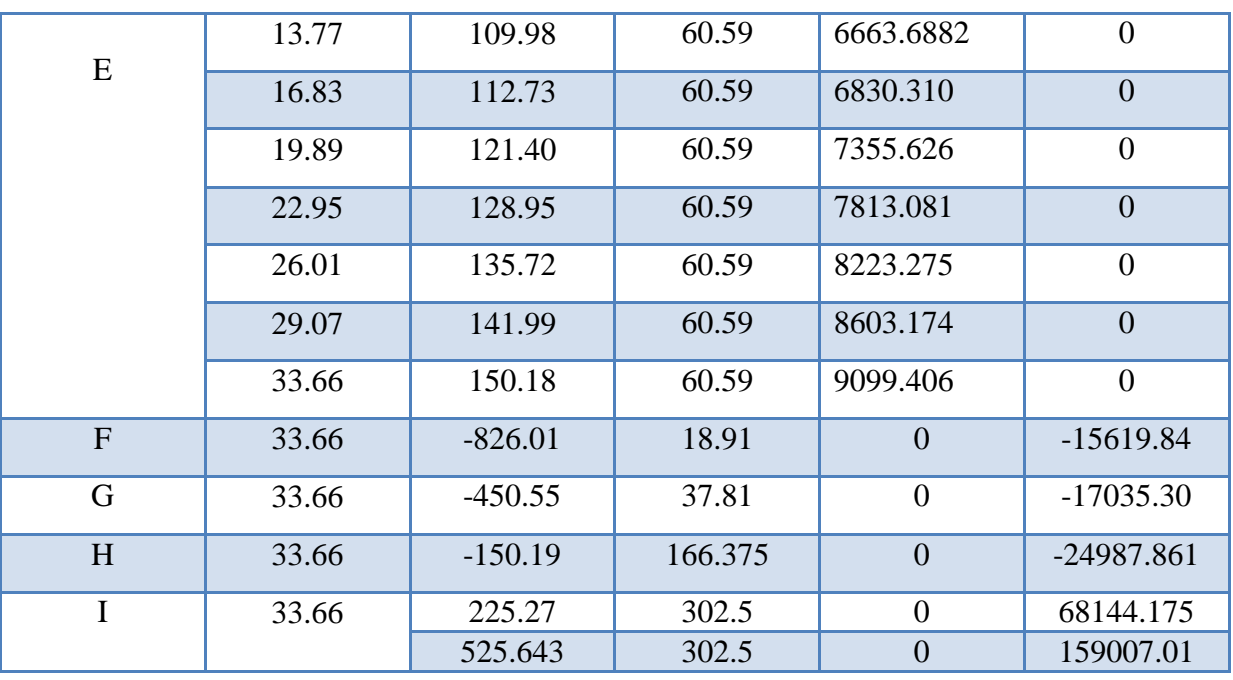

**Tableau V.21.** Valeurs des forces de frottement Cpi = -0.8

Donc:

.

 $Rxx = \sum x_i R = 609320.32 N$ 

 $Ryy = \sum y_i R = 169508.18 N$ 

# **V.3. Conclusion :**

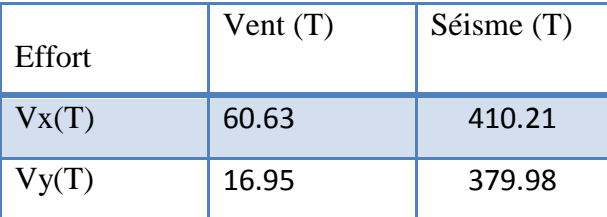

 Les effets engendrés par l'action de vent sur notre bâtiment sont faibles par rapport à ceux engendrés par le séisme. Pour la suite des calculs, on prendra en compte les efforts engendrés par l'effet du séisme.

# **Chapitre V :**

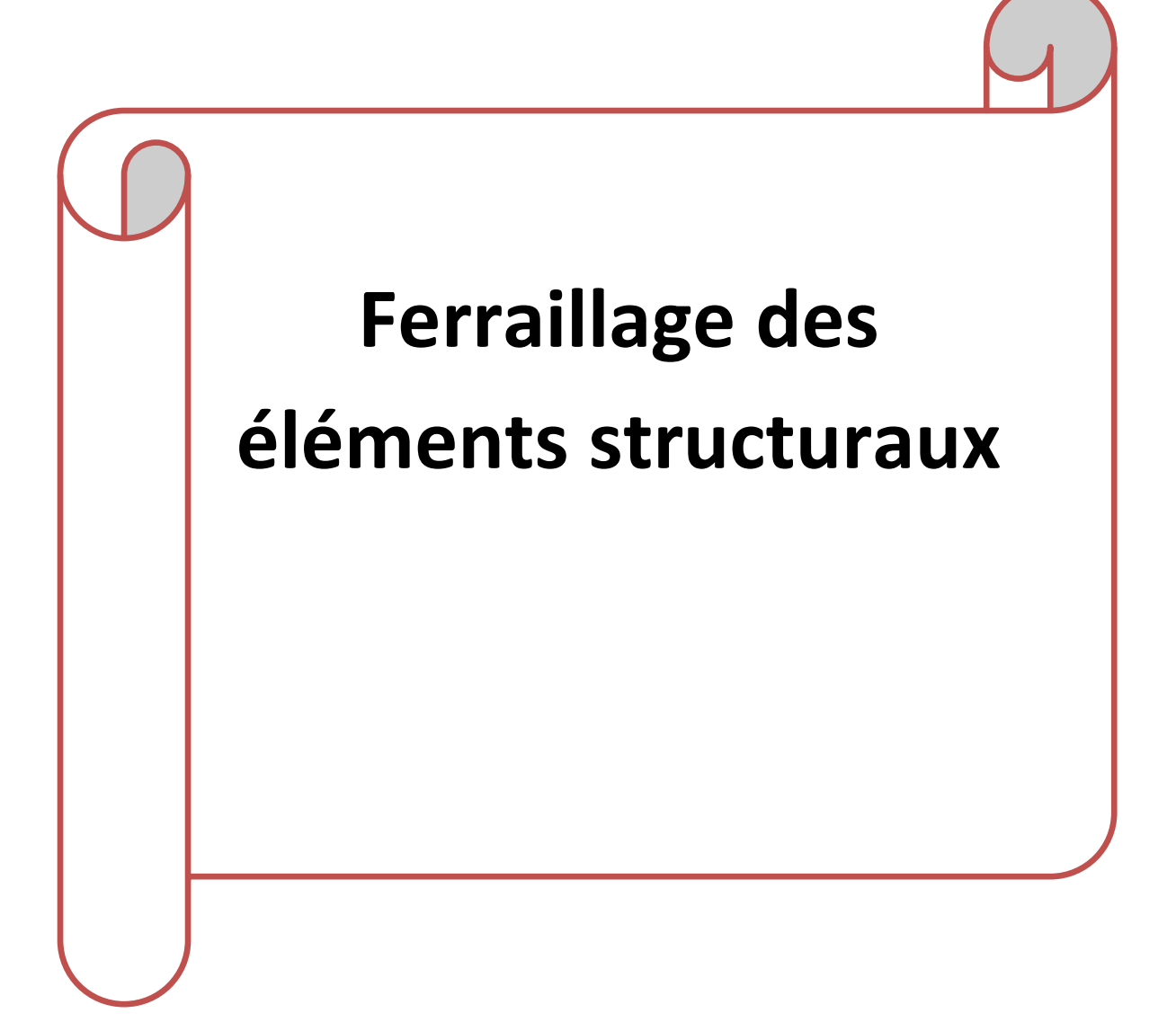

# **CHAPITRE VI: FERRAILLAGE DES ELEMENTS STRUCTURAUX**

# **VI.1. Introduction :**

La structure est un ensemble tridimensionnel des poteaux, poutres et voiles, liés rigidement et capables de reprendre la totalité des forces verticales et horizontales.

Pour pouvoir ferrailler les éléments de la structure, on a utilisé l'outil informatique à travers le logiciel d'analyse des structures (Robot Structural Analysais), qui permet la détermination des différents efforts internes de chaque section des éléments pour les différentes combinaisons de calcul. Leurs ferraillages doivent être réalisés de façon à résister aux combinaisons des différentes actions en considérant les combinaisons les plus défavorables.

# **VI.2. Combinaisons des charges :**

**Selon le règlement BAEL 91 :** 

Ce sont des combinaisons qui prennent en compte uniquement les charges permanentes **G** et les charges d'exploitation Q

1)  $1,35 \text{ G} + 1,5 \text{ Q}$  à l'E.L.U 2)  $G + Q$  à l'E.L.S

**Selon le règlement RPA 99 :** 

Ce sont des combinaisons qui prennent en considération les charges sismiques E.

- 1)  $G + Q \pm E$  (1)
- 2)  $0.8 \text{ G} \pm \text{E}$  (2)

# **VI.3. Ferraillage des poteaux :**

#### **VI.3.1. Introduction :**

Les poteaux sont calculés en flexion composée. Chaque poteau est soumis un effort N et à un moment fléchissant M. Les armatures sont obtenues à l'état limite ultime (E.L.U) sous l'effet des sollicitations les plus défavorables suivant les deux sens pour les cas suivants :

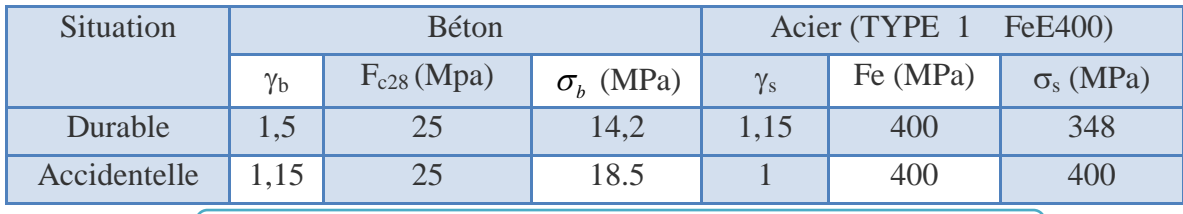

**Tableau. VI.1.** Caractéristique mécanique des matériaux

#### **VI.3.2. Recommandations du RPA99/version 2003 :**

D'après le RPA99/version 2003 (article 7.4.2 page 48), les armatures longitudinales doivent être à haute adhérence droites et sans crochets.

#### **a) Armatures longitudinales :**

-Leur pourcentage minimal en zone sismique **II**a sera de :

• As  $\geq 0.8\%$  b.h en zone II.

-Leur pourcentage maximal :

- 4% en zone courante.
- 6 % en zone de recouvrement.

-Le diamètre minimum est de 12mm.

-La longueur minimale des recouvrements est de:

 $\bullet$  40  $\phi$  en zone II.

-La distance entre les barres verticales dans une face du poteau ne doit pas dépasser :

- 25 cm en zone II
- **b) Armatures transversales** : RPA99 (art 7.4.2.1) :
	- Les armatures transversales des poteaux sont calculées à l'aide de la formule :

$$
\frac{A_t}{t} = \frac{\rho_a.V_u}{h_1.f_e}
$$

Avec :

**Vu:** est l'effort tranchant de calcul.

**h<sup>1</sup> :** Hauteur totale de la section brute.

**f e:** Contrainte limite élastique de l'acier d'armature transversale.

**ρa:** Est un coefficient correcteur qui tient compte du mode fragile de la rupture par effort tranchant.

 $\rho_{\mathbf{a}} = 2.5$  Si  $\lambda_{\mathbf{g}} \geq 5$ .

$$
\rho_a = 3.75 \qquad \text{Si } \lambda_g < 5.
$$

t: est l'espacement des armatures transversales.

- La zone nodale :  $t \leq min(10 \phi_1, 15 \text{ cm})$ .
	- La zone courante :  $t \le 15 \phi$ .

l **:** Le diamètre minimal des armatures longitudinales.

-La quantité des armatures transversales  $\frac{A_t}{A}$ 1  $\frac{A_t}{A}$  en  $\frac{A_t}{t.b_1}$  en  $\frac{a}{c}$  est donnée comme suit:

$$
\text{Si} \quad \lambda_{\text{g}} \ge 5 \rightarrow 0, 3 \, \frac{\varphi}{\varphi}
$$

$$
\text{Si} \quad \lambda_{\text{g}} \leq 5 \rightarrow 0,8 \, \frac{\phi}{\phi}
$$

Si  $3p \lambda_g p 5$ : interpoler entre les valeurs limites précédentes

 $\lambda_{\rm g}$ : L'élancement géométrique du poteau.

$$
\lambda_g = \left(\frac{l_f}{a} \quad \text{ou} \quad \frac{l_f}{b}\right)
$$

a et b : dimensions de la section droite du poteau dans la direction de déformation  $l_f$ : longueur de flambement du poteau ( $l_f = 0.7$  L)

#### **Selon le BAEL91 : (art A.8.1, 3)**

1/ Le diamètre des armatures transversales :  $\phi_t \ge \frac{\gamma_1}{3}$  $\phi_t \geq \frac{\phi_1}{2}$ 

2/ leur espacement : St  $\leq$  min (15  $\phi_{\ell}$ ; 40 cm; a + 10 cm)

La section d'acier sera calculée pour différentes combinaisons d'efforts internes :

N max : M correspondant N min: M correspondant  $M^{max}$  ·  $N^{correspondant}$ 

# **VI.3.3. Calcul de ferraillage :**

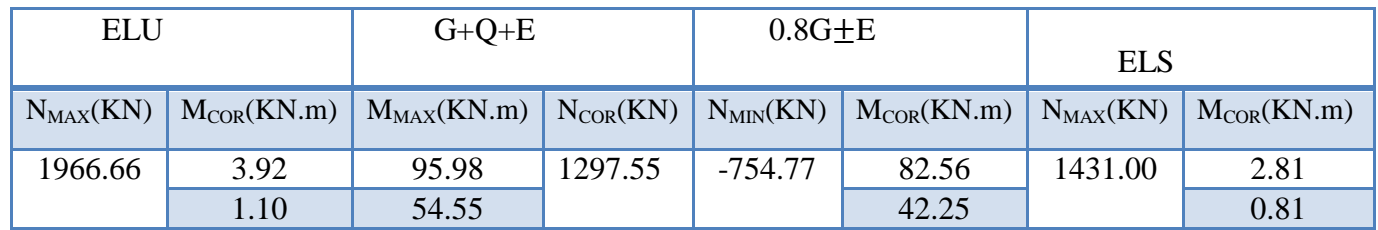

**Tableau. VI.2.** Les résultats des efforts et moments pour chaque combinaison

# **VI.3.4. Organigramme de calcul du ferraillage en flexion composée :**

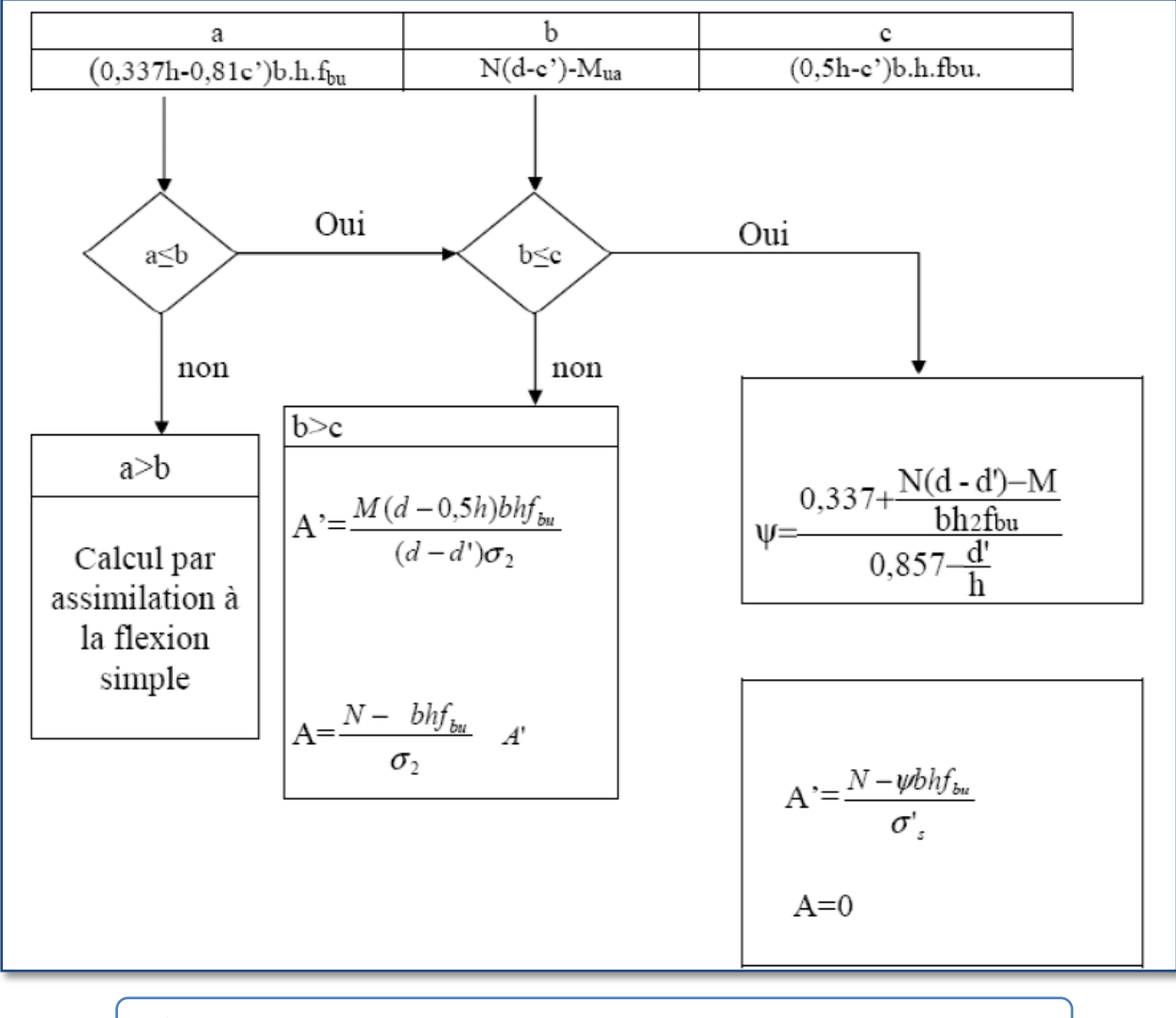

**Figure.VI.1.** Organigramme de calcul du ferraillage en flexion composée.

#### .**Calcul de la section d'armature :**

Les sections soumises à un effort de compression sont justifiées vis-à-vis de L'ELU de stabilité de forme conformément à L'article. A.4.3.5 du BAEL 91 en adoptant une excentricité totale de calcul

#### **1 ére Cas : E.L.U :**

 $e = e_1 + e_2$ 

 $e_1 = e_a + e_0$ 

e1 : excentricité du premier ordre de la résultante des contraintes normales avant application des excentricités additionnelles.

e2 : excentricité dus aux effets du second ordre.

ea: excentricité additionnelle traduisant les imperfections géométriques initiales (Après exécution).

$$
e_0 = \frac{M_U}{N_U} = \frac{3.92}{1966.66} = 0.00199 \, m = 0.0199 \, cm
$$

ea = max
$$
\left\{2cm; \frac{L}{250}\right\}
$$
 = max $\left\{2cm; \frac{306}{250}\right\}$  = 2 cm

L : hauteur totale du poteau

$$
e_1 = 2 + 0.0199 = 2.0199
$$
 cm

 $\checkmark$  Excentricité due aux effets du second ordre e2 :

lf /  $h < max(15 ; 20.e1 / h)$ 

lf : longueur de flambement du poteau.

$$
If = 0,7 \times 3.06 = 2.142 \text{m}.
$$

$$
1_f/h = 3,89 < \max(15 \ ; 0,734)
$$

Donc on peut utiliser la méthode forfaitaire.

$$
e2 = \frac{3 \times l_f^2}{10^4 \times h} \times (2 + \alpha \times \emptyset)
$$

: Le rapport de la déformation finale due au fluage à la déformation instantanée sous la charge considérée, ce rapport est généralement pris égal à 2.

 $\alpha$ : Le rapport du moment du premier ordre, dû aux charges permanentes et qua si permanentes, au moment total du premier ordre, le coefficient α est compris entre 0 et 1

$$
\lambda = \sqrt{12} \times \frac{l_f}{h} = 13,475 \quad \lambda \le 50 \text{ si}
$$

$$
\alpha = \sqrt{1 + 2\left(\frac{\lambda}{35}\right)^2} = 0.655
$$

e 3  $\mathbf{1}$  $e=e_1+e_2=2,0199 +0,83=2,85cm$ e=0.0285 m  $M_{\text{corrigé}} = N_{\text{utm}} \times e = 1966.66 \times 0,0285 = 56.04$  KN.m

#### **Les efforts corrigés :**

N<sub>utm</sub>=1966.66 KN.m  $M_{\text{corrigé}} = 56.04$  KN.m A=  $(0.337 h - 0.81 c')$ . b.h.  $\sigma_b$ A= $(0.337 * 55 - 0.81 * 3) * 50 * 55 * 14.2 = 628.900$  KN.m  $B = Nu(d-c') - Mu$  $M_{ua} = M_{corr} + N_u \times (d - h/2) = 56.04 + 1966.66 \times (0.52 - 0.55/2) = 537.871$  KN.m B =1966.66  $*(0.52 - 0.03) - 537.871 = 425.79$  KN. m Alors : A =  $628.90$  KN.m > B=425.79 KN.m Donc : la section est partiellement comprimée. Détermination des armatures à la flexion simple :

$$
\mu = \frac{Mua}{bd^2 \sigma_{bc}} = \frac{537871000}{500 * 520 * 520 * 14.2} = 0.280
$$
  
\n
$$
\mu = 0.258 < \mu l = 0.392
$$
  
\n
$$
\alpha u = 1.25 (1 - \sqrt{1 - 2\mu}) = 0.378
$$
  
\n
$$
\beta = 1 - 0.4 \alpha u = 0.848
$$
  
\n
$$
A_{Flexion} = \frac{MA}{\sigma_s \cdot \beta \cdot d} = \frac{537871000}{348 * 0.848 * 520} = 35.05 cm^2
$$
  
\n
$$
A_{\text{composé}} = A_F - \frac{Nu}{\sigma_s \cdot b} = 35.05 - \frac{1966.66}{348 * 100} = -21.46 cm^2
$$
  
\n
$$
A = 0 \longrightarrow \text{donc}:
$$

La section du béton résiste aux efforts de compression et on n'a pas besoin des armatures des compressions.

# **2 émeCas : 0.8G+E :**

 $e = e_1 + e_2$  $e_1 = e_a + e_0$ 

$$
e0 = \frac{M_U}{N_U} = \frac{82.56}{754.77} = 0.109 \text{ m} = 10.9 \text{ cm}
$$
  
\n
$$
N_{MIN} = 754.77(\text{KN}).
$$
  
\n
$$
e = e_1 + e_2 = 12.9 + 0.83
$$
  
\n
$$
M_{corr} = 754.77 \times 0.1373 = 103.62 \text{ KN.m}
$$
  
\n
$$
Les \text{ efforts corrigés :}
$$
  
\n
$$
N_{MIN} = 754.77(\text{KN})
$$
  
\n
$$
M_{corr} = 103.62(\text{KN.m})
$$
  
\n
$$
A = (0.337 \text{ h} - 0.81 \text{ c}^{\circ}). \text{ b.h. } \sigma_b
$$
  
\n
$$
A = (0.337 \times 55 - 0.81 \times 3) \times 50 \times 55 \times 18.5 = 819.341 \text{ KN.m}
$$
  
\n
$$
B = N_u (d-c^{\circ}) - M_{ua}
$$
  
\n
$$
M_{ua} = M_{corr} + N_u \times (d - h/2) = 103.62 + 754.77 \times (0.52 - 0.55/2) = 288.54 \text{ KN.m}
$$
  
\n
$$
B = 754.77 \times (0.52 - 0.03) - 288.54 = 81.28 \text{ KN.m}
$$
  
\n
$$
A \text{lors}: A = 819.341 \text{ KN.m} > B = 81.29 \text{ KN.m}
$$
  
\nDonc : la section est particlelement comprimée.

Détermination des armatures à la flexion simple :

$$
\mu = \frac{Mua}{bd^2 \sigma_{bc}} = \frac{288540000}{500 * 520 * 520 * 18.5} = 0.115
$$
\n
$$
\mu = 0.115 < \mu l = 0.392
$$
\n
$$
\alpha u = 1.25 (1 - \sqrt{1 - 2\mu}) = 0.138
$$
\n
$$
\beta = 1 - 0.4 \alpha u = 0.944
$$
\n
$$
A_F = \frac{MA}{\sigma_s \cdot \beta \cdot d} = \frac{288540000}{400 * 0.944 * 520} = 14.69 \text{ cm}^2
$$
\n
$$
A_C = A_F + \frac{Nu}{\sigma_s \cdot b} = 14.69 + \frac{754770}{400 * 100} = 33.55 \text{ cm}^2
$$
\n• 
$$
\frac{3^{\text{eme}} \text{Cas}: G + Q + E :}{e = e_1 + e_2}
$$
\n
$$
e_1 = e_a + e_0
$$

$$
e_0 = \frac{M_U}{N_U} = \frac{95.98}{1297.55} = 0.073 \text{ m} = 7.3 \text{ cm}
$$
  
N<sub>MIN</sub> = 1297.55 (KN)  

$$
e = e_1 + e_2 = 9.3 + 0.83 = 10.13
$$
  
M<sub>corr</sub> = 1297.55\* 0.1013 = 131.44 KN. m

#### **Les efforts corrigés :**

 $N_{MIN} = 1297.55$  KN  $M_{corr} = 131.44$  KN. m A=  $(0.337 h - 0.81 c')$ . b.h.  $\sigma_b$ A= $(0.337 * 55 - 0.81 * 3) * 50 * 55 * 18.5 = 819.341$  KN.m  $B = Nu(d-c') - Mu$  $M_{ua} = M_{corr} + N_u \times (d - h/2) = 131.344 + 1297.55 \times (0.52 - 0.55/2) = 449.24$  KN.m  $B = * (0.52 - 0.03) - 449.24 = 186.55$  KN. m Alors : A = 819.341 KN.m > B = 186.55 KN.m Donc : la section est partiellement comprimée. Détermination des armatures à la flexion simple :  $\mu$ M  $bd^2\sigma_{bc}$  $=$  $\overline{4}$ 5  $=$ 

$$
\mu = 0.179 < \mu = 0.392
$$
\n
$$
\alpha u = 1.25 \left(1 - \sqrt{1 - 2\mu}\right) = 0.223
$$
\n
$$
\beta = 1 - 0.4 \text{ au} = 0.910
$$
\n
$$
A_f = \frac{MA}{\sigma_s \cdot \beta \cdot d} = \frac{288540000}{400 * 0.944 * 520} = 23.73 \text{ cm}^2
$$
\n
$$
A_c = A_f + \frac{Nu}{\sigma_s \cdot b} = 23.73 - \frac{1297.55}{400 * 100} = -8.70 \text{ cm}^2
$$
\n
$$
A = 0 \longrightarrow \text{ donc:}
$$

La section du béton résiste aux efforts de compression et on n'a pas besoin des armatures des compressions.

### **VI.3.5. Vérification des sections** : **RPA (99ver2003) art.7.4.2, 1**

D'après (RPA2003), le pourcentage minimal et maximal des armatures longitudinales sont donnés par :

- A<sub>min</sub>= $0.8\%$ (h. b)= $0.008(50 \times 55)$ =22 cm<sup>2</sup> Zone IIa
- **Zone courante :**  $A_{\text{max}} = (4 \times b \times h)/100 = 110 \text{ cm}^2$
- **Zone de recouvrement :**  $A_{\text{max}} = (6 \times b \times h)/100 = 165 \text{ cm}^2$

### **Condition de non fragilité :**

A= max ( $A_{MIN}^{BAEL}$ , A<sub>CAL,</sub> A<sub>min)</sub> = 33.55 cm<sup>2</sup>

$$
A_{\text{MIN}}^{\text{BAEL}} = 0.23 \times b \times d \times \frac{f_{t28}}{f_e} \times \frac{e_0 - 0.45d}{e_0 - 0.185d} = 0.23 \times 52 \times 50 \times \frac{2.1}{400} \times \frac{0.196 - 0.45 \times 52}{0196 - 0.185 \times 52} = 7.73 \text{ cm}^2
$$

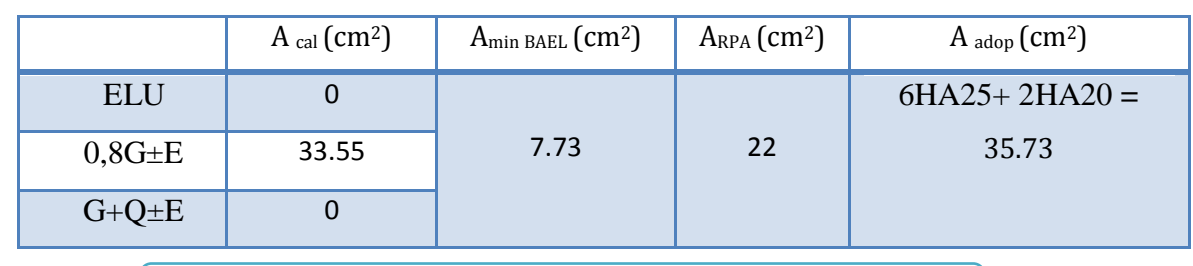

**Tableau. VI.3.** Tableau récapitulatif des résultats.de poteau

On prend donc comme armature : **6HA25+ 2HA20** = **35.73 cm<sup>2</sup>**

# **VI.3.6. Vérification à L'ELS :**

Après avoir fait le calcul du ferraillage longitudinal des poteaux à l'ELU, il est nécessaire de faire une vérification à l'état limite de service.

-Les contraintes sont calculées à l'E LS sous les sollicitations de **(N ser , M ser ).**

La fissuration est considérée peu nuisible donc il faut vérifier les contraintes dans la section de l'acier.

La contrainte du béton est limitée par :  $\sigma_{bc} = 0.6$  fc<sub>28</sub> = 15 MPA

La contrainte d'acier est limitée par :  $\sigma_s = 400MPa$ 

Les poteaux sont calculés en flexion composée.

 $M_{corr} = 2.81$  (KN.m);  $N_{max} = 1431.00$ (KN)

$$
e0 = \frac{M_{SER}}{N_{SER}} = \frac{2.81}{1431.00} = 0.00196
$$

$$
e0 = 0.02 < \frac{h}{6} = 9.16 \, \text{cm}
$$

La section est entièrement comprimée et il faut vérifier que σb < 0.6 fc28 = 15 Mpa Nous avons les notions suivantes :

B<sub>0</sub>= b x h +15 (A<sub>1</sub>+A<sub>2</sub>) = 50 x55+15(35.73) = 3285.95 cm  

$$
v_1 = \frac{1}{B_0} \left[ \frac{bh^2}{2} + 15(A_1c + A_2d) \right] = 27.50 cm
$$

 $v_2 = h - v_1 = 55 - 27.50 = 27.50cm$ 

$$
I_{xx} = \frac{b}{3} (v_1^3 + v_2^3) + 15 (A_1 (v1 - c1)^2 + A_2 (v2 - c2)^2)
$$
  
\n
$$
I_{xx} = 1014933.154 \text{ cm}^4
$$
  
\n
$$
K = \frac{M_c}{I_{xx}}
$$

*M<sup>G</sup>* : Moment de flexion par rapport au centre de gravité de la section rendue homogène.

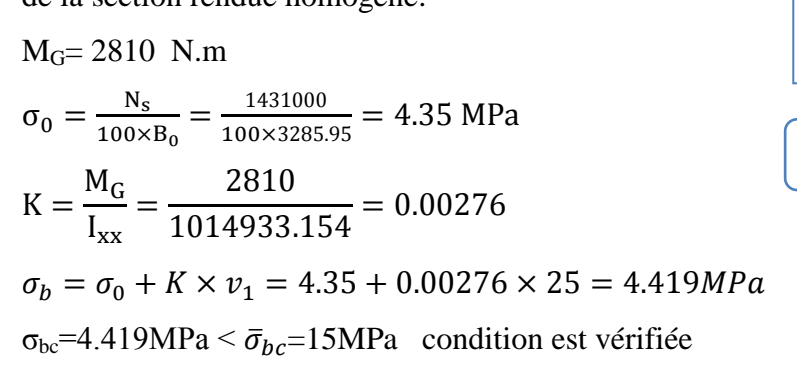

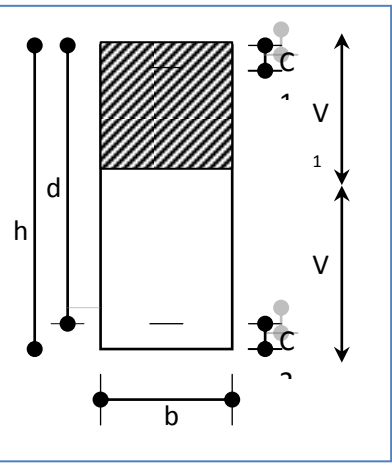

 $\mathbf{r}$ **Figure.VI.2.** section de poteau

 Donc les armatures déterminées pour L' E.L.U de résistance conviennent. La fissuration est peu préjudiciable, alors la vérification de  $\sigma_s$  à L'E.L.S est :  $\sigma_s^1 = 15[\sigma_0 + K(v_1 - c')] = \sigma_s^1 = 15[4.35 + 0.00276(27.5 - 3)] = 66.264 \text{MPa}$ 

 $\sigma_s^2 = 15[\sigma_0 - K(d - v_2)] = \sigma_s^1 = 15[4.35 - 0.00276(52 - 27.50)] = 64.235 \text{MPa}$  $\sigma_s^1$ = 66.264 MPa  $\le \bar{\sigma}_s$ = f<sub>e</sub>= 400 MPa ... condition est vérifiée

 $\sigma_s^2$  = 64.235 MPa  $\le \bar{\sigma}_s$  = f<sub>e</sub> = 400 MPa ... condition est vérifiée

### **VI.3.7. Vérification du poteau à l'effort tranchant: BAEL91 (A.5.1, 212)**

On prend l'effort tranchant max et on généralise la section d'armatures pour tous les poteaux. La combinaison  $(G + Q + E)$  donne l'effort tranchant max.

 $V_{\text{max}} = 93.98 \text{ KN}$ 

Vérification de la contrainte de cisaillement :

$$
\tau = \frac{V}{b \times d} < \overline{\tau} = \min(0, 2 \frac{f_{c28}}{\gamma_b}; 5MPa)
$$

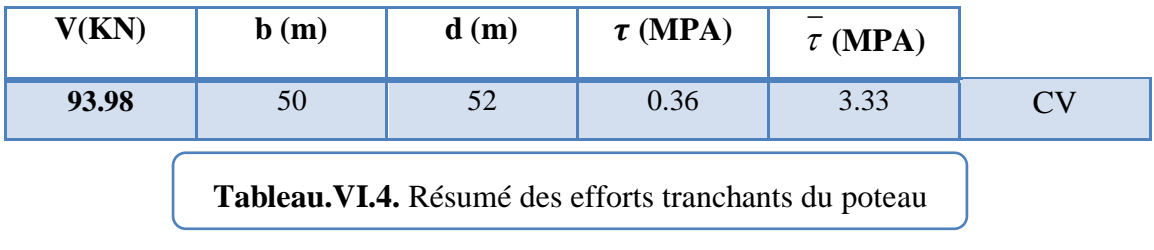

#### **Calcul d'armature transversale:**

Selon (**RPA99 version 2003**) les armatures transversales des poteaux sont calculées à l'aide de la formule suivante :

$$
\frac{A_t}{S_t} = \frac{\rho_a \times V_u}{h_l \times f_e}
$$

V<sup>u</sup> : est l'effort tranchant de calcul.

 $h_1$ : Hauteur totale de la section brute.

fe : Contrainte limite élastique des aciers transversaux (fe 400MPa).

 $\rho_a$  : Coefficient correcteur qui tient compte du mode fragile de la rupture par les efforts tranchants.

$$
\rho_a = 2.5 \, \text{Si} \, \lambda_a \geq 5.
$$

$$
\rho_a = 3.75 \, Si \, \lambda_g < 5.
$$

 $\lambda_q$ : L'élancement géométrique du poteau

$$
\lambda_g = \left(\frac{l_f}{a} \text{ ou } \frac{l_f}{b}\right)
$$

a et b : dimensions de la section droite du poteau dans la direction de déformation. lf : longueur de flambement du poteau (l<sub>f</sub>=  $0.7$  L)

Dans notre cas **:**

$$
\lambda_g = \left(\frac{2.142}{0.5} \ ou \ \frac{2.142}{0.55}\right)
$$

 $\lambda$ g=(4.284) <5 alors : pa = 3.75

S : est l'espacement des armatures transversales

- La zone nodale : St  $\leq 10\phi_1$ cm (Zone II)

 $-La$  zone courante: St  $\leq 15\phi_1$  En prend 15 cm dans la zone courante.

 $\phi$ <sub>1</sub>: Le diamètre minimal des armatures longitudinales.

#### Alors :

#### **En zone nodale** :

$$
A_t = \frac{\rho_a \times V}{h \times f_e} S_t = \frac{3.75 \times 93980 \times 0.1}{55 \times 400} = 1.60 \text{ cm}^2
$$

**En zone courante** :

$$
A_t = \frac{\rho_a \times V}{h \times f_e} S_t = \frac{3.75 \times 93980 \times 0.15}{55 \times 400} = 2.40 \text{ cm}^2
$$
  
A<sub>t</sub>=2.40 cm<sup>2</sup> soit : 4 $\phi$ 10 / A<sub>t</sub>=3.14cm<sup>2</sup>

#### **VI.3.8. Vérification des armatures minimales: RPA99version2003 (7.4.2.2):**

Soit la quantité d'armature minimale (**Zone IIa**).

$$
\frac{A_t}{S_t b} \cdot (\%) = \begin{cases} 0,3\% & Si \lambda_g \ge 5 \\ 0,8\% & Si \lambda_g \le 3 \end{cases}
$$

Si  $3 < \lambda_{g} < 5$ : interpoler entre les valeurs limites précédentes

Dans la zone nodale t=10 cm

A  $\frac{A_t}{s_t b} \ge (5\%)$   $\Longrightarrow$   $A_t = 0.005^* 10^* 50 = 2.50 \text{ cm}^2$  Alors la condition est vérifiée.

Dans la zone courant : t =15 cm

 $\boldsymbol{A}$  $\frac{A_t}{s_t b} \ge (5\%)$   $\Longrightarrow$   $A_t = 0.005^*15^*50 = 3.75 \text{ cm}^2$  Alors la condition est vérifiée.

BAEL91 : (art A.8.1, 3) :

1/Le diamètre des armatures transversales :  $\phi_t \geq \frac{\phi}{2}$  $\frac{\phi_l}{3}$   $\phi_t \geq \frac{2}{3}$  $\frac{25}{3}$  =

2/ leur espacement : St  $\leq$  min (15  $\phi$ <sub>*i*</sub>;

St  $\leq$  min (37.5 cm; 40 cm; 55)  $\rightarrow$  Condition Vérifier.

**Les résultats sont résumés dans les tableaux suivants :**

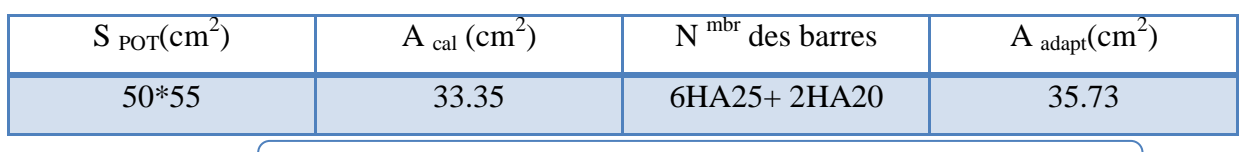

**Tableau.VI.5.** Résumé les résultats finals de section de poteau

# **VI.3.9. Ferraillage du poteau :**

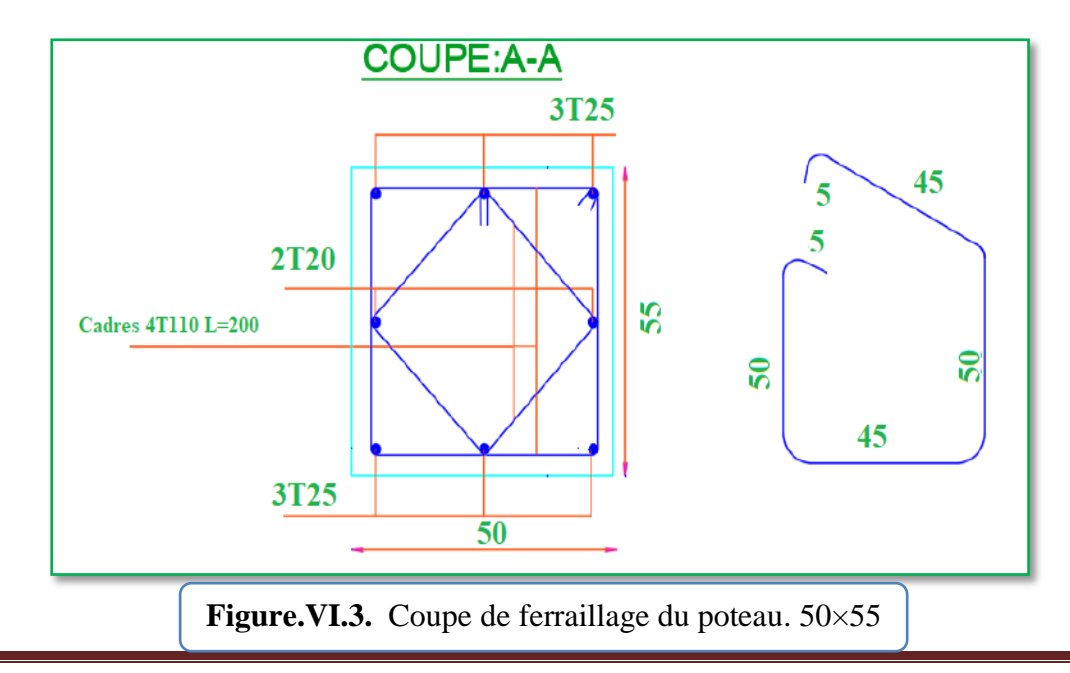

# **VI.4. ferraillage des poutres :**

#### **VI.4.1. Introduction :**

Les poutres sont des éléments non exposées aux intempéries et sollicitées par des Moments de flexion et des efforts tranchants. Donc le calcul se fera en flexion simple avec les sollicitations les plus défavorables en considérant la fissuration comme étant peu nuisible.

#### **VI.4.2. Combinaisons d'actions :**

En fonction du type de situation, nous distinguons les combinaisons suivantes :

#### **Selon BAEL 91 :**

- 1) E.L.U. : 1,35G +1,5Q en travée.
- 2) ELS : G+Q en travée

#### **Selon le RPA 99/version 2003** :

- 1)  $G+Q \pm E$  sur appuis.
- 2)  $0,8G \pm E$  sur appuis.

#### **VI.4.3. Recommandations du RPA 99/version 2003 :**

- $\checkmark$  Le pourcentage total minimum des aciers longitudinaux sur toute la longueur de la poutre est de 0,5% en toute section.
- $\checkmark$  Le pourcentage total maximum des aciers longitudinaux est de :

4% en zone courante.

6% en zone recouvrement

- $\checkmark$  Les poutres supportant de faibles charges verticales et sollicitées principalement par les forces latérales sismiques doivent avoir des armatures symétriques avec une section en travée au moins égale à la moitié de la section sur appui.
- $\checkmark$  La longueur minimale de recouvrement est de : 40 $\phi$  en zone II.
- $\checkmark$  Les armatures longitudinales supérieures et inférieures doivent être coudées à 90°. Dans notre cas, nous allons ferrailler les poutres les plus sollicitées.
- $\checkmark$  Le ferraillage sera fait pour une situation accidentelle (le cas la plus défavorable). Les poutres en travée seront ferraillées pour une situation durable transitoire, et en appui pour une situation accidentelle

# **VI.4.4. Les diagrammes des moments :**

# **1/ Poutre principale :**

a) Moment maximal sur appui ELU:

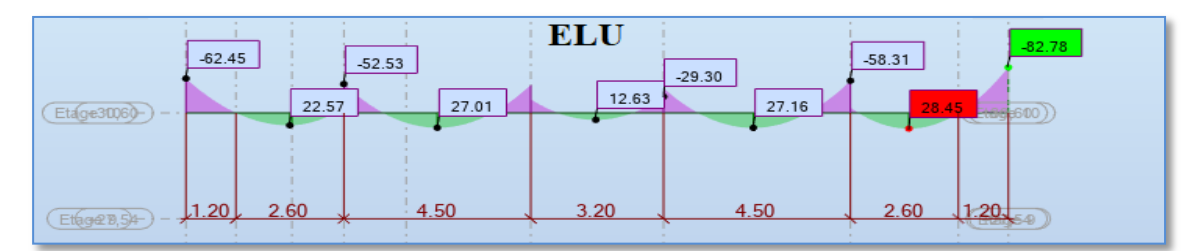

b) Moment maximal sur appui ELS :

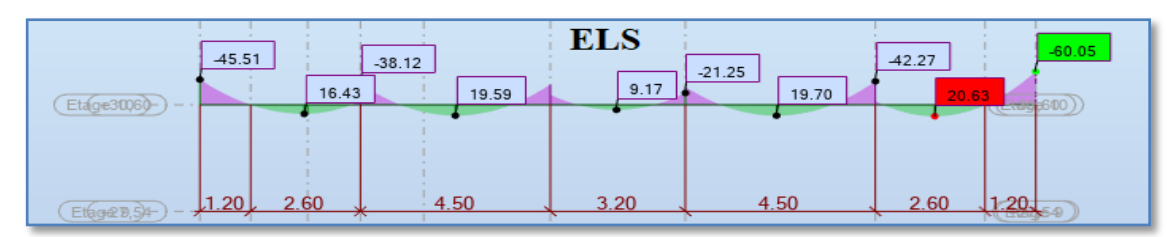

c) Moment maximal en travée ELU :

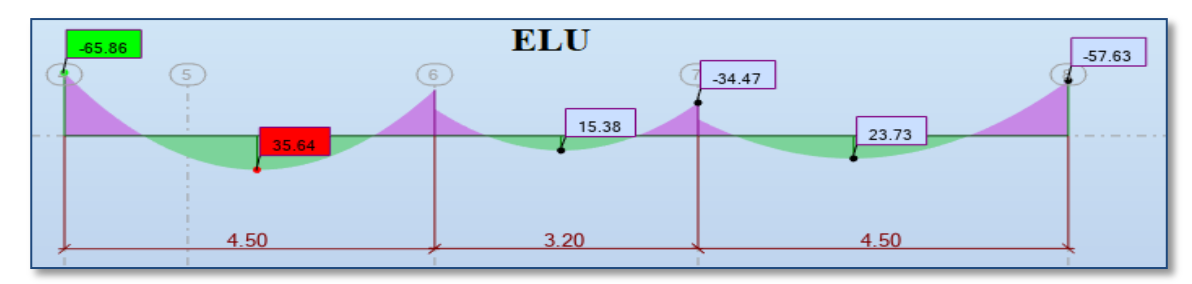

d) Moment maximal en travée ELS :

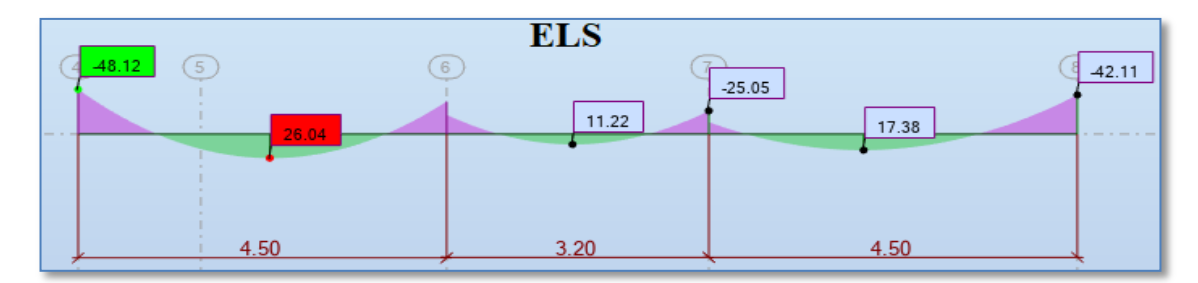

e) Moment maximale sur appui A.C.C

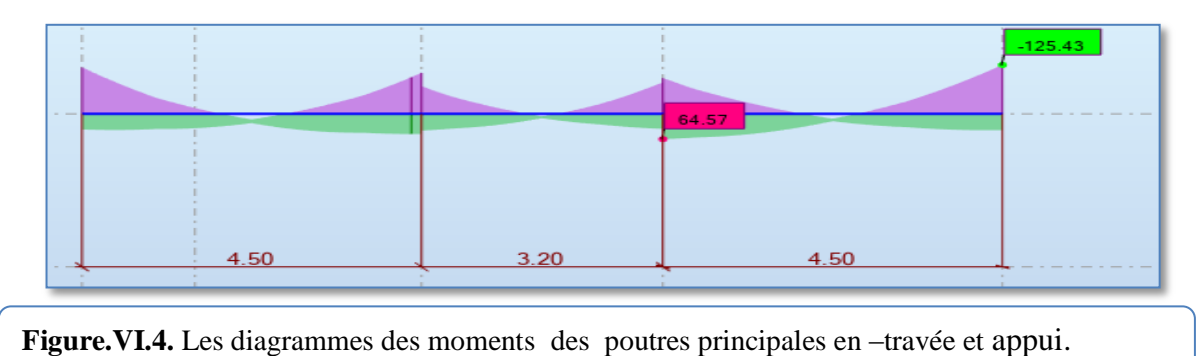

#### **2/ Poutre secondaire :**

a) Moment maximale sur appui ELU :

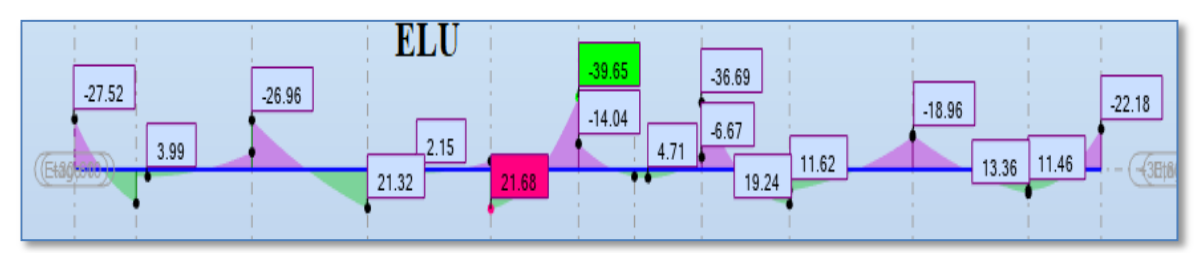

b) Moment maximale sur appui ELS :

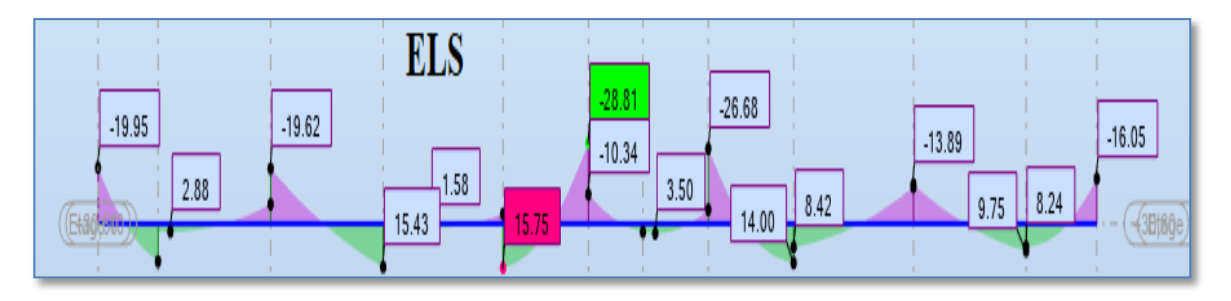

c) Moment maximale en travée ELU :

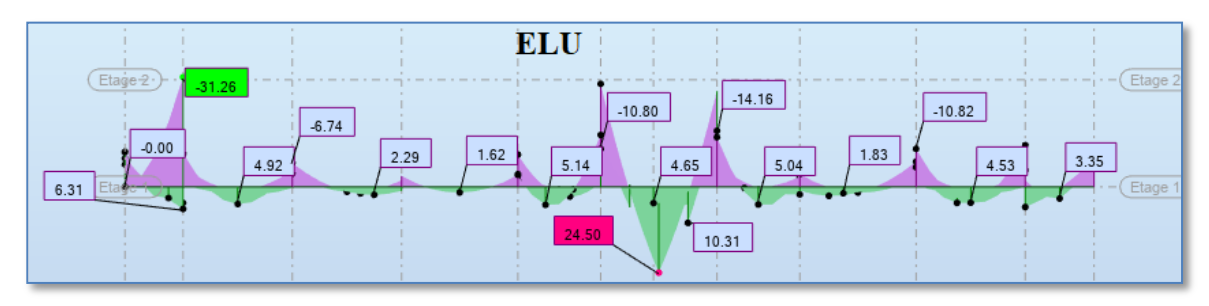

d) Moment maximale en travée ELS :

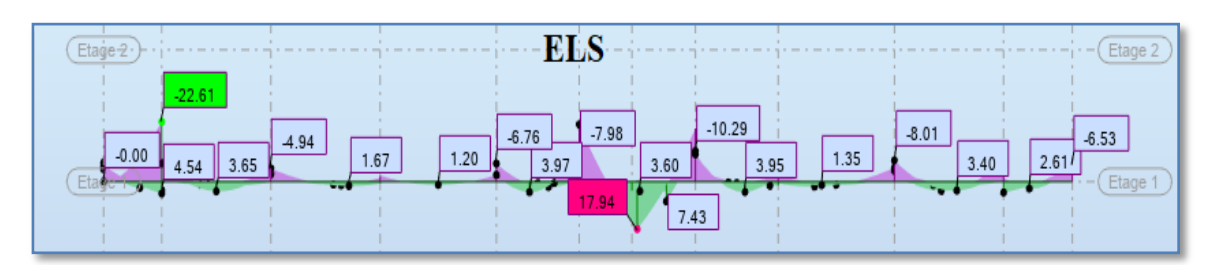

e) Moment maximale sur appui A.C.C :

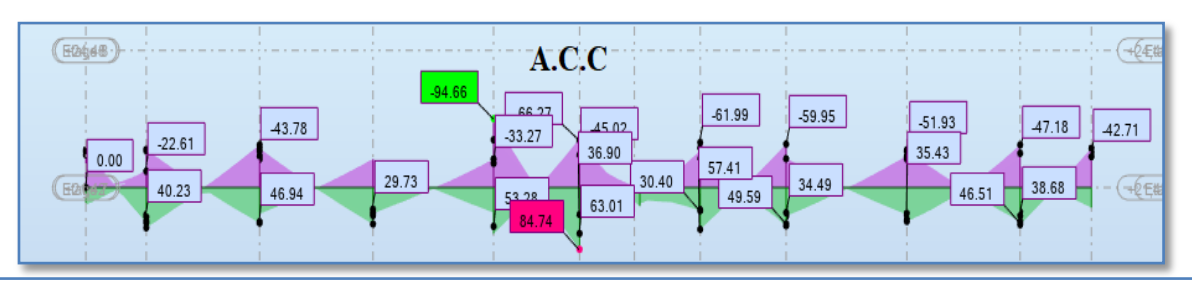

**Figure.VI.5.** Les diagrammes des moments des poutres secondaires en travée et appui.

Les résultats sont tirés à partir de logiciel ROBOT 2014 sous les combinaisons d'action

suivante :

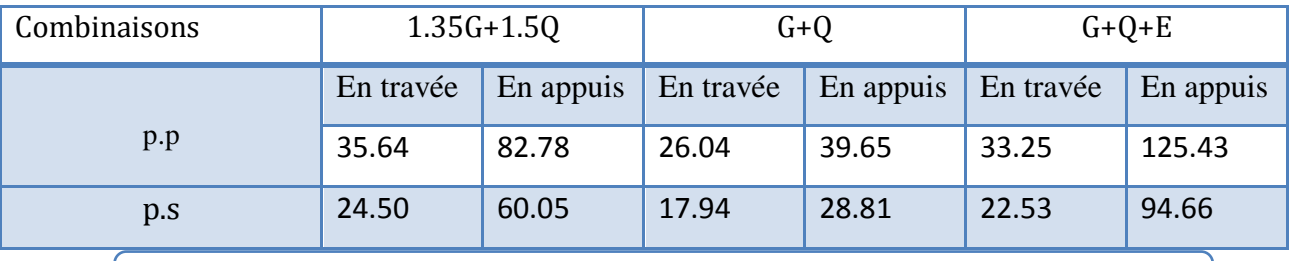

**Tableau.VI.6.** les résultats des efforts et moments pour chaque combinaison

# **VI.4.5. Étapes de calcul des armatures longitudinales :**

#### **a) Poutre principale (35x45) :**

Ferraillage longitudinal :

L'enrobage :

$$
\Phi \leq \frac{H}{10} = \frac{40}{10} = 4 \text{ cm}
$$

$$
C=1+\frac{\Phi}{2}=1+\frac{4}{2}=3
$$
 cm

#### **b) La Poutre secondaire (30x35):**

Ferraillage longitudinal :

L'enrobage:

$$
\Phi \le \frac{H}{10} = \frac{35}{10} = 3.5 \text{ cm}
$$
  
\nC=1+ $\frac{\Phi}{2}$ =1+ $\frac{3}{2}$ =2.75 cm

#### **1 / ELU :**

$$
\mu = \frac{M_t}{\overline{\sigma}_b, b \cdot d^2}
$$
  
F<sub>e</sub> = 400Mpa  $\rightarrow \mu_l$ = 0.392  

$$
\mu \le \mu_l = 0.392
$$

Les armatures comprimées ne sont pas nécessaires A=0  $\alpha = 1.25[1 - \sqrt{1 - 2\mu}]$ 

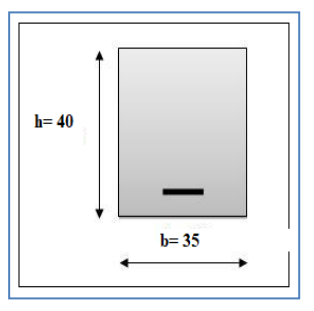

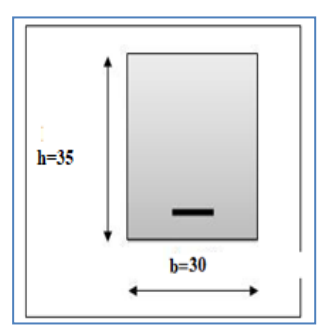

$$
\beta = 1 - 0.4\alpha
$$
  
\n
$$
A = \frac{M_t}{\overline{\sigma}_s \cdot \beta \cdot d} \overline{\sigma}_s = 348 \text{ MPA} \qquad \overline{\sigma}_b = 14.2 \text{ MPA}
$$

# **2 / ELS :**

- La fissuration est peu nuisible, donc il n'y a aucune vérification concernant σs.

- Pour le béton : section rectangulaire + flexion simple + acier type FeE400, donc la vérification de la contrainte max du béton n'est pas nécessaire si l'inégalité.

suivante est vérifier : $\alpha \leq \overline{\alpha} =$ 2  $\gamma-1$ + 100  $\frac{f_{c28}}{f_{c28}}$ , avec :  $\gamma =$ *s u M M*

#### **3 / Pourcentage minimal d'après le RPA99V2003 (Art7.5.2.1) :**

Amin =  $0.5\%$  (b x h) =  $7.00 \text{ cm}^2$ 

#### **4 / Pourcentage maximal d'après le RPA99V2003 :**

- 4 % en zone courante.
- 6 % en zone de recouvrement.

#### **5 / Pourcentage minimal et maximal:**

Le pourcentage total minimum des aciers longitudinaux sur toute la longueur de la poutre est :

### **D'après le BAEL91 (Art .B.6.4) :**

 $A'_m=0,001\times h\times b=0,001\times 40\times 35=1,4 \text{ cm}^2$ ................ Poutre principale

A'<sub>m</sub> =0,001×h×b=0,001×35×30= 1.05 cm<sup>2</sup> ............Poutre secondaire

### **D'après le RPA99 (art-7.5.21)**

 $0.5\%$  en toute section : Amin>  $0.5\%$ .b.h

Amin =  $0.005 \times h \times b = 0.005 \times 40 \times 35 = 7.00 \text{ cm}^2$  ............... Poutre principale

Amin =  $0.005 \times h \times b = 0.005 \times 35 \times 30 = 5.25$  cm<sup>2</sup> ............... Poutre secondaire

 $\int 4 \% h \times b$  en zone courante. Amax=  $6\%$  h×b en zone de recouvrement.

# **6 / Condition de non fragilité :**

$$
A_{\min} \ge 0.23 \times b \times d \times \frac{f_{t28}}{f_e}
$$
  
 P.P.  $A_{\min} \ge 0.23 \times 35 \times 37 \times \frac{2.1}{400} = 1.56 \text{cm}^2$   
 P.S.  $A_{\min} \ge 0.23 \times 30 \times 32 \times \frac{2.1}{400} = 1.159 \text{cm}^2$ 

## **VI.4.6. Calcul les armatures des poutres :**

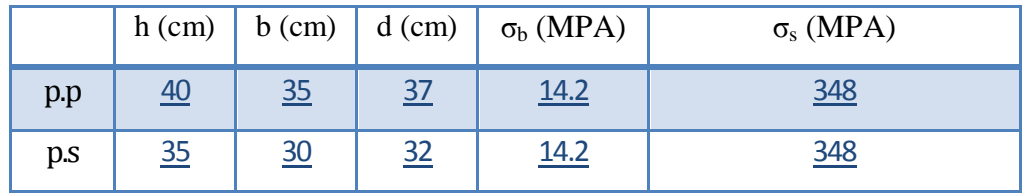

#### **1) En travée :**

E.U.L : Combinaisons: 1.35G+1.5Q

$$
A = \frac{M_t}{\bar{\sigma}_s, \beta, d}
$$

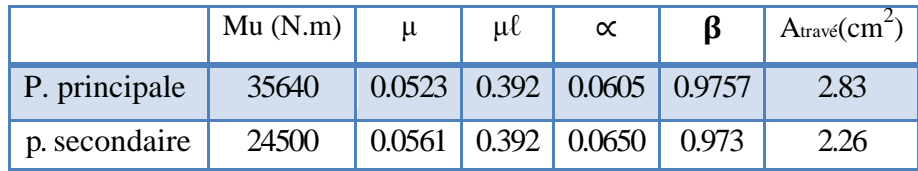

#### **a) E.L.S :**

$$
\alpha \leq \overline{\alpha} = \frac{\gamma - 1}{2} + \frac{f_{c28}}{100} \quad , \text{avec : } \gamma = \frac{M_u}{M_s}
$$

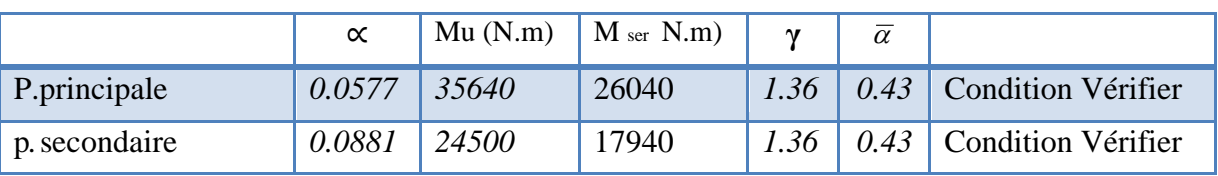

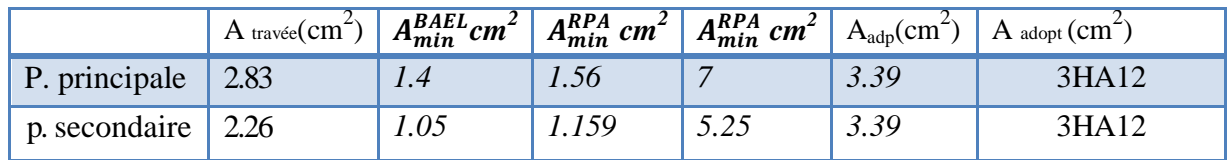

**Tableau. VI.7.** Tableau récapitulatif de ferraillage des poutres principale et secondaire en travée
# **2) Sur Appuis :**

## **La combinaison : G+Q+E** (Nappe supérieure) :

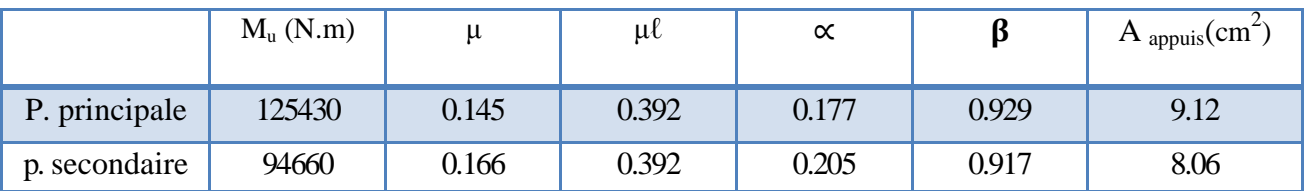

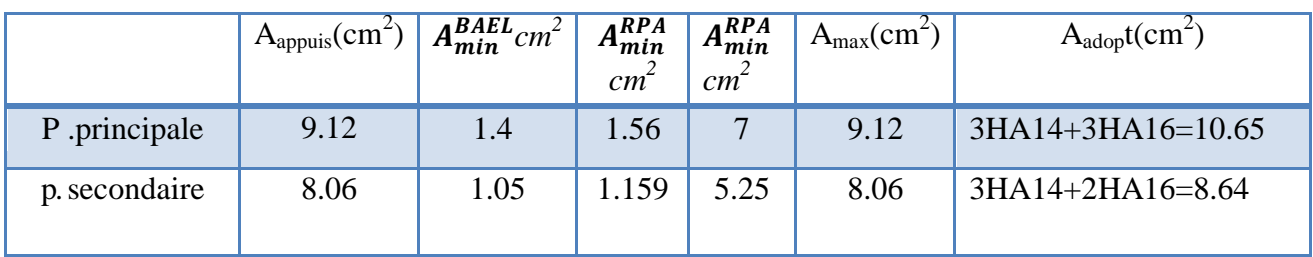

**Tableau.VI.8.** Tableau récapitulatif de ferraillage des poutres principale et secondaire sur appuis

# **VI** .4.7. Vérification de la flèche : BAEL91 (art. B.6.5.1)

# **1/Les Poutres Principales :**

 $\overline{H}$ L  $\geq$  $\mathbf{1}$  $\mathbf{1}$  $\rightarrow$  $\boldsymbol{0}$  $\overline{4}$  $\mathbf{1}$  $\mathbf{1}$  $\overline{A}$  $\boldsymbol{b}$  $\leq$  $\overline{4}$ f  $\rightarrow$ 3 <sup>é</sup>

#### **2/Les Poutres Secondaires :**

 $\boldsymbol{h}$ L  $\geq$  $\mathbf{1}$  $\mathbf{1}$  $\rightarrow$  $\boldsymbol{0}$ 3  $=$  $\mathbf{1}$  $\mathbf{1}$ 

 $\overline{A}$  $\boldsymbol{b}$  $\leq$  $\overline{4}$ f  $\rightarrow$ 3 3

# **VI.4.8. Vérification de la contrainte de cisaillement : BAEL 91 (art. A.5.1.1)**

# **1 / Les poutres Principales :**

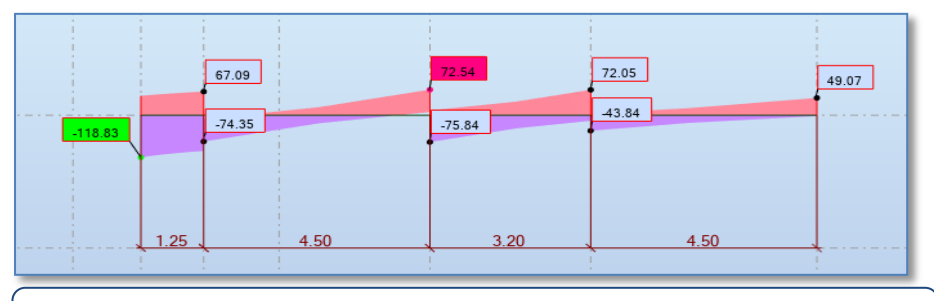

**Figure.VI.6.** Diagramme l'effort tranchant de la poutre principale

 $Tu^{max} = 118.83$  KN τ  $\mathbf{1}$ 3 τu = min (0.20\*fc28/y<sup>b</sup> :5 MPA) ..................Fissuration peu nuisible .  $\overline{\tau}_{u}$  = (3.33MPA, 5 MPA) = 3.33 MPA  $\tau_u$  = 0.917 Mpa $\leq \overline{\tau_u}$  = 3.33 MPA conditions vérifiée

# **2/ Les Poutres Secondaires :**

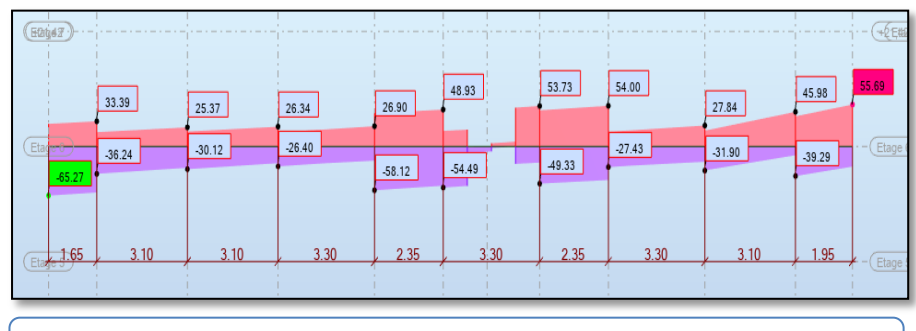

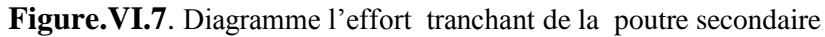

Tu <sup>max</sup> = 65.27 KN  
\nτu = 
$$
\frac{65270}{300 * 320}
$$
 = 0.670 MPA  
\n-  
\nτ<sub>u=</sub> min ( 0.20<sup>\*</sup>f<sub>c28</sub>/y<sub>b</sub>:5 MPA) ................. Fissuration peu nuisible.  
\n-  
\nτ<sub>u=</sub> (3.33, 5 MPA)= 3.33 MPA  
\n-  
\nτ<sub>u</sub> = 0.670 MPA≤ τ<sub>u</sub> =3.33 MPA  
\nconditions vérifiée

# **VI.4.9. Calcul Les Armatures Transversales :**

#### a **/ Les Poutres Principales :**

#### **1 / Choix de φ <sup>t</sup>**

 $\Phi_t \le \text{min (h/35; \varphi_1; b/10)} = \text{min (1.142 cm, 1.2 cm, 3.5 cm)} = 11.42 \text{ mm}$ On prend :  $\varphi_t = 8$  mm

#### **2 / En zone nodale : RPA99 (art. A.7.5.2.2)**

St ≤ min (h/4; 12φ<sub>l</sub>; 30cm) =10cm

St : l'espacement des cours d'armatures transversales.

#### **3 / En zone courante: RPA99 (art. A.7.5.2.2) :**

 $S_t \le h/2 S_t$   $\le 20 \text{ cm}$   $S_t = 15 \text{ cm}$ 

 $S_t \leq min(0, 9.d; 40cm)$ 

 $S_t \le$  min (33.3 cm; 40 cm)

 $S_t \leq min$  (33.3 cm; 40cm) la condition est vérifiée

**4 / Section minimale des armatures transversales: BAEL91 (A.5.1.23)**

$$
s_t \le \frac{A_T * F_e}{0.4 * b_0} \qquad A_T \ge \frac{s_t * 0.4 * b_0}{F_e} = \frac{15 * 0.4 * 35}{F_e} = 0.525 \, \text{cm}^2
$$

#### **5 / Condition exigée par le RPA2003 : (A.7.5.2.2) :**

La quantité d'armatures transversales minimales est donnée par :

At=0,003.St.b

At  $= 0.003 \times 10 \times 35 = 1.05$  cm<sup>2</sup> (en zone nodal).

 $A_t = 0.003 \times 15 \times 35 = 1.57$  cm<sup>2</sup> (en zone courante).

Soit: 3Ø8 = 1.51 cm<sup>2</sup> (en zone nodal).

Soit:  $408 = 2.01$  cm<sup>2</sup> (en zone courante).

## **b / Les Poutres Secondaires:**

# **1 / Choix de φ <sup>t</sup>**

 $\varphi$ <sub>t</sub>  $\leq$  min (h/35;  $\varphi$ <sub>1</sub>; b/10) = min (1 cm, 1.2cm, 3 cm)=10 mm On Prend :  $\varphi_t = 8$  mm

#### **2 / En zone nodale : RPA99 (art. A.7.5.2.2)**

- $St \le \min (h/4; 12\varphi_1; 30cm) = 10cm$
- St : l'espacement des cours d'armatures transversales

## **3 / En zone courante: RPA99 (art. A.7.5.2.2) :**

 $S t \leq h/2 \rightarrow St \leq 20 \text{ cm} \rightarrow St = 15 \text{ cm}$  $St \leq min(0, 9.d; 40cm)$  $St \leq min (24.75 cm; 40 cm)$  $S_t \le \min(24.75 \text{ cm}; 40 \text{ cm}) \longrightarrow$  la condition est vérifiée

**4/Section minimale des armatures transversales: BAEL91 (A.5.1.23)**

$$
s_t \le \frac{A_T * F_e}{0.4 * b_0} \qquad A_T \ge \frac{s_t * 0.4 * b_0}{F_e} = \frac{15 * 0.4 * 30}{F_e} = 0.45 \, \text{cm}^2
$$

#### **5-Condition exigée par le RPA2003 : (A.7.5.2.2) :**

La quantité d'armatures transversales minimales est donnée par :

At=0,003.St.b  $A_t = 0.003 \times 10 \times 30 = 0.9$  cm (en zone nodal).  $A_t = 0.003 \times 15 \times 30 = 1.35$  cm<sup>2</sup> (en zone courante). Soit: 4Ø8 = 2.01 cm<sup>2</sup>

Les résultats sont résumés dans le tableau suivant :

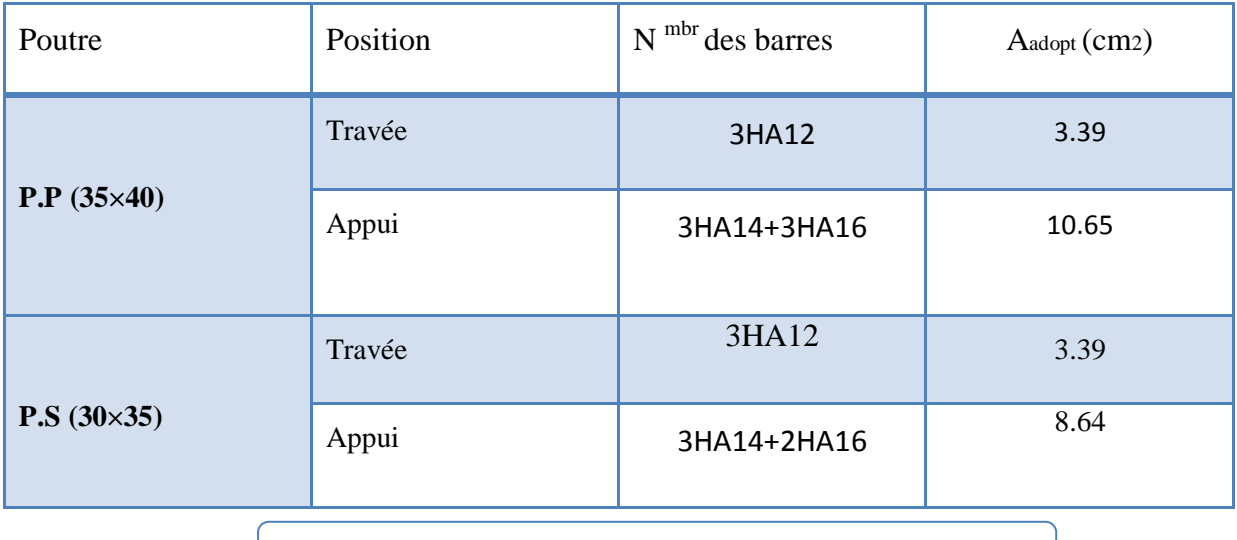

**Tableau.VI.9.** Les résultats des ferraillages des poutres

# **VI.4.10. Schéma du Ferraillage de la poutre :**

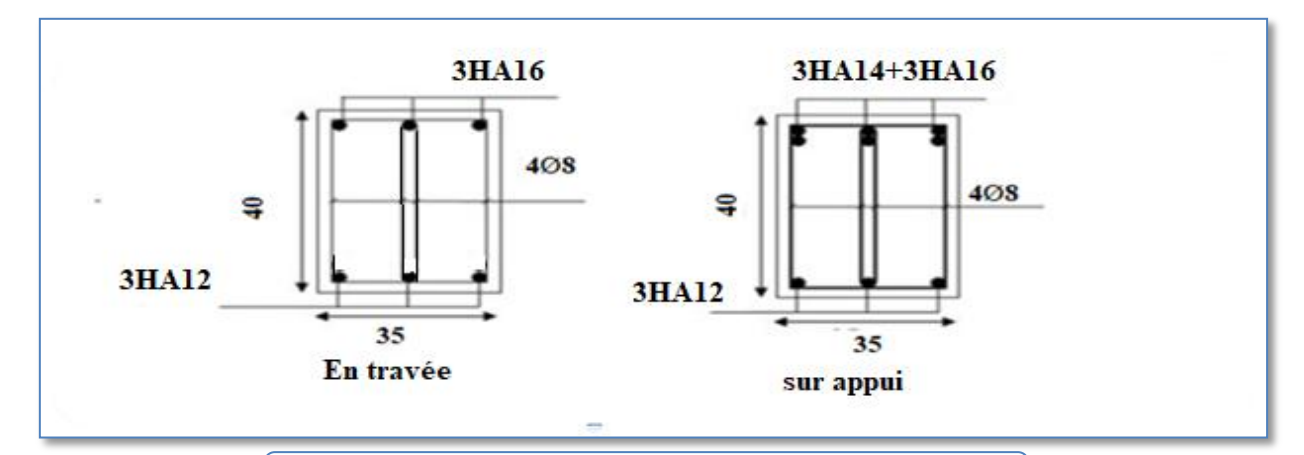

**Figure .VI.8.** Ferraillage du Poutre principale (35x40)

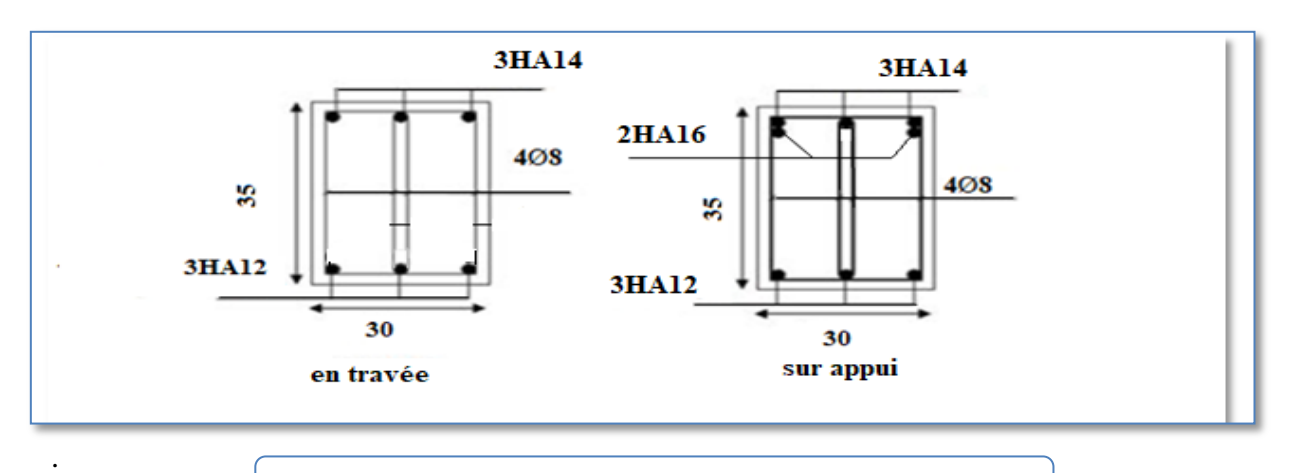

**Figure. VI.9**. Ferraillage de la Poutre secondaire (30x35)

# **VI.5. Ferraillage des voiles :**

# **VI.5.1. Introduction :**

Le voile est un élément structural de contreventement qui doit reprendre les forces horizontales dues au vent "action climatique" ou aux séismes (action géologique), soumis à des forces verticales et horizontales. Donc le ferraillage des voiles consiste à déterminer les armatures en flexion composée sous l'action des sollicitations verticales dues aux charges permanentes (G) et aux surcharges d'exploitation (Q), ainsi sous l'action des sollicitations dues aux séismes.

# **VI.5.2. Types d'armatures :**

## **VI.5.2.1. Aciers verticaux :**

La disposition du ferraillage vertical se fera de telle sorte qu'il reprendra les contraintes de la flexion composée en tenant compte des prescriptions imposées par le RPA99/version 2003.

- $\checkmark$  L'effort de traction engendré dans une partie du voile doit être repris en totalité par les armatures dont le pourcentage minimal est de 0.20% de la section horizontale du béton tendu.
- $\checkmark$  Si des efforts importants de compression agissent sur l'extrémité, les barres verticales doivent respecter les conditions imposées aux poteaux.
- Les barres verticales du dernier niveau doivent être munies de crochets à la partie supérieure. Toutes les autres barres n'ont pas de crochets (jonction par recouvrement).
- A chaque extrémité du voile l'espacement des barres doit être réduit de moitié sur (1/10) du largueur du voile, cet espacement doit être au plus égal à 15cm.

#### **VI.5.2.2. Aciers horizontaux :**

Même que les aciers verticaux, les aciers horizontaux doivent respecter les prescriptions de

#### RPA99.

Les armatures horizontales parallèles aux faces du mur doivent être disposées sous chacune des faces entre les armatures verticales et la paroi du coffrage au voisinage.

Elle doit être munie de crochets à  $(135^{\circ})$  ayant une longueur de 10 $\Phi$ .

#### **VI.5.2.3. Règles générales :**

- L'espacement des barres verticales et horizontales doit être inférieur à la plus petite valeur de deux valeurs suivantes : Article 7.7.4.3 RPA :

•  $S \leq 1.5e$ 

 $\cdot$  S  $\leq$  30 cm.

**e** : Epaisseur du voile.

 - Les deux nappes d'armatures doivent être reliées avec au moins 4 épingles au mètre carré. Dans chaque nappe, les barres horizontales doivent être disposées vers l'extérieur.

 - Le diamètre des barres verticales et horizontales des voiles (à l'exception des zones d'about) ne devrait pas dépasser 1/10 de l'épaisseur du voile.

- Les longueurs de recouvrement doivent être égales à :

 $\cdot$  40  $\Phi$  pour les barres situées dans les zones ou le reversement du signe des efforts est possible.

• 20 $\Phi$  pour les barres situées dans les zones comprimées sous l'action de toutes les combinaisons possibles des charges.

#### **VI.5.2.4. Armatures transversales :**

Les deux nappes d'armatures doivent être reliées entre elles avec au moins quatre (4) épingles au mètre carré leur rôle principal est de relier les deux nappes d'armatures de manière à assurer leur stabilité, lors du coulage du béton.

# **VI.5.3. Calcul de la section d'armature :**

#### **VI.5.3.1. Ferraillage vertical:**

Une section soumise à la flexion composée peut être :

- **1.** Entièrement tendu (S. E. T).
- **2.** Entièrement comprimée (S. E.C).
- **3.** partiellement comprimée (S. P. C).

#### **VI.5.3.2. Etape de calcul :**

- Détermination de la nature de la section :
	- 1. Calcul des dimensions du noyau central (pour les sections rectangulaires c'est : 6 *h* )
	- 2. Calcul de l'excentricité « e »qui égale au rapport du moment à l'effort normal

$$
(\mathbf{e}=\frac{M}{N}).
$$

• Calcul des sections suivant leurs natures :

1) **Section entièrement tendue** : on peut dire qu'une section est entièrement tendue si :

- N : L'effort normal appliqué est un effort de traction.

- C : Le centre de pression se trouve entre les deux nappes d'armatures :

$$
a_1 = \left(\frac{h}{2}\right) - c \cdot + e
$$

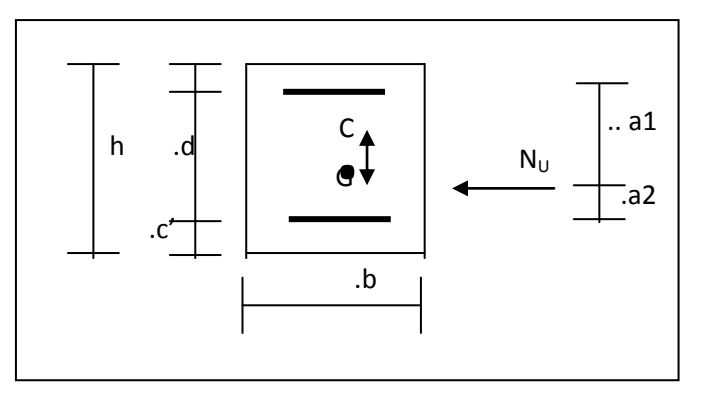

-Les équations d'équilibres écrivent alors :

$$
N_U = A'\sigma_s + A\sigma_{s10\%}
$$

$$
M_a = A'\sigma_s (d - c')
$$

- Donc les sections d'armatures seront :

$$
A^{\cdot} = \frac{N_{U}a_{2}}{(a_{1} + a_{2})\sigma_{s10\%}} \qquad ; \qquad A = \frac{N_{U}a_{1}}{(a_{1} + a_{2})\sigma_{s10\%}}
$$

**Remarque :** Vu que l'effort sismique est réversible ; la section d'armature à prendre pour les deux nappes est le maximum entre A et A'.

**2) Section entièrement comprimée :** La section est entièrement comprimée si :

- N : L'effort normal est un effort de compression.

 - C **:** Le centre de pression se trouve à l'intérieur de la section et la condition suivante soit vérifiée :

$$
N \cdot (d-c) - M_A > (0,33h - 0,81.d) \cdot b \cdot h^2 \cdot \sigma_{bc}
$$

Ou : M<sup>A</sup> : Moment par rapport aux aciers inférieurs.

Si : 
$$
N \cdot (d - c \cdot) - M_A > (0,33h - 0,81c \cdot) \cdot b \cdot h^2 \cdot \sigma_{bc}
$$
 Les sections d'armatures sont données par :  
\n
$$
A' = \frac{[M_A - (d - 0,5h) \cdot b \cdot h \cdot \sigma_{bc}]}{(d + c \cdot) \cdot \sigma_2}
$$
 Avec :  $\sigma_2 \rightarrow \varepsilon = 2\%$   
\n
$$
A = \frac{N_U \cdot b \cdot h \cdot \sigma_{bc}}{\sigma_2} - A'
$$
  
\nSi:  $N \cdot (d - c \cdot) - M_A > (0,33h - 0,81c \cdot) \cdot b \cdot h^2 \cdot \sigma_{bc}$  Les sections d'armatures sont données par :

A=0 ; 
$$
A' = \frac{N - (\Psi \cdot b \cdot h \cdot \sigma_{bc})}{\sigma_s}
$$

$$
\text{Avec}: \ \Psi = \frac{0.37 + \frac{n(d - c') - M_A}{b.h^2 \sigma_{bc}}}{0.875 - \frac{d^{-1}}{h}}
$$

**3) Section partiellement comprimée :** la section est partiellement comprimée si :

- N : L'effort normal est un effort de traction, le centre de pression « C » se trouve en dehors de la zone comprimée entre les armatures.

- N : L'effort normal est un effort de compression, le centre de pression « C » se trouve à l'extérieur de la section.

- N : L'effort normal est un effort de compression, le centre de pression « C » se trouve à l'intérieur de la section et la condition suivante soit vérifiée :

$$
N \cdot (d - c) - M_A \leq (0,33h - 0,81c) \cdot b \cdot h^2 \cdot \sigma_{bc}
$$

 $Ou : M_A$ : moment par rapport aux aciers inférieurs.

$$
M a = M g + N \left( d - \frac{h}{2} \right).
$$
  
\n
$$
A = A'_{f}
$$
  
\n
$$
A = A'_{f} - \frac{N}{100 \cdot \sigma_{s}}
$$

Il faut déterminer la section tendue pour cela nous appliquons la formule suivante :

Pour es voiles pleins:

\n
$$
\begin{cases}\n\sigma_1 = \frac{N}{a.h} + \frac{6.M}{a.h^2} \\
\sigma_2 = \frac{N}{a.h} - \frac{6.M}{a.h^2}\n\end{cases}
$$
\n
$$
\sigma_3 = \frac{N}{a.h} - \frac{6.M}{a.h^2}
$$
\n
$$
\sigma_4
$$

- 1. 1<sup>ere</sup> cas (S.P.C):  $\sigma_1 \ge 0$  ;  $\sigma_2 \le 0$ ;  $1 \mid \cdot \mid$  2  $\cdot \frac{102}{1}$  $\sigma$ ,  $+$  $\sigma$  $\sigma$  $\overline{+}$  $l_t = h$
- 2.  $2^{\text{eme}} \text{cas } (S.E.T): \sigma_1 \leq 0 \quad ; \quad \sigma_2 \leq 0 \; ; \; l_t = h.$
- 3. 3<sup>eme</sup> cas (S.E.C):  $\sigma_1 \ge 0$  ;  $\sigma_2 \ge 0$ ;  $l_t = 0$ 
	- $A_{\text{min1}}^{R.P.A} = 0,002.a.l_t$
	- $A_{\text{min }2}^{R.P..A} = 0,0015.a.h$
	- $A^{R.P.A}_{\min 3}$  $\lim_{\text{min } 3}$  = 0,001.a.h' (en zone courante)

## **Calcul de la section d'armature : selon les règles BAEL 91**

G+Q $\pm$  E: M max  $\rightarrow$  N corr

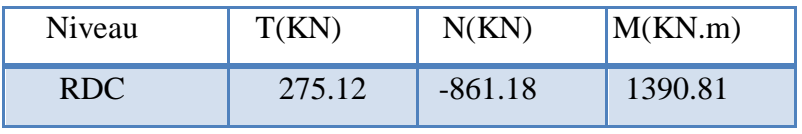

**Tableau.VI.10.** les résultats des efforts et moments de voile

M= 1390.81 KN.m

N= 861.18 KN

 $H = 3.30 \text{ m}$  ;  $c = 3cm$ 

d= h-c =  $3,27$ m; a=0,20 m

**Détermination de l'excentricité e :**

$$
e = \frac{M}{N} = \frac{1390.81}{861.18} = 1.62 \, m
$$

$$
\sim
$$
 A= (0.337 h – 0.81 c'). b.h.  $\sigma_b$ 

 $A = (0.337 \times 330 - 0.81 \times 3) 20 \times 330 \times 18.5 = 13282.038 \text{KN} \cdot \text{m}$ 

$$
\checkmark \quad B=N_u\ (d\text{-}c\checkmark)\text{-}M_{ua}
$$

$$
\checkmark \ M_{ua} = M_u + N_u \times (d-h/2\ ) = 1390.81 + 861.18(3.27 - 1.65) = 2785.92\ KN.m
$$

 $B = 861.18$  (3,27-0.03) – 2785.92 = 4.30 KN.

Donc:

 $B \leq A \Rightarrow$  donc la section est **partiellement comprimée.** 

# **1/ Vérification de flambement**

$$
\frac{l_f}{h} \le \max(15; \frac{20e}{h})
$$
  

$$
\frac{20. e}{h} = \frac{20 * 1.62}{3.30} = 9.81
$$
  

$$
\frac{l_f}{h} = \frac{0.7 * 3.06}{3.3} = 0.650
$$
  

$$
\frac{l_f}{h} = 0.650 \le 15 \text{ c.v}
$$

# **2 / Calcul de ferraillage :**

Calcul des armatures à la flexion simple :

$$
M_{ua} = M_u + N_u \times (d - h/2) = 1390.81 + 861.18(3.27 - 1.65) = 2785.92
$$
 KN.m  
\n
$$
\sigma_b = 18,5MPa \text{ cas accidentel}
$$
\n
$$
\sigma_s = \frac{f_e}{\gamma_s} = 400MPa \text{ ($\gamma_s = 1$; cas accidentel})
$$
\n
$$
\mu = \frac{Mua}{bd^2 \sigma_{bc}} = \frac{2785920}{20 * 327 * 327 * 18.5} = 0.0704
$$
\n
$$
\mu = 0.0704 < \mu l = 0.392
$$
\n
$$
\alpha u = 1.25 \text{ (1}\sqrt{1 - 2\mu}) = 0.0822
$$
\n
$$
\beta = 1 - 0.4 \text{ au} = 0.967
$$
\n
$$
A_f = \frac{MA}{\sigma_s \cdot \beta \cdot d} = \frac{2785920000}{400 * 0.967 * 3270} = 22.02 \text{ cm}^2
$$
\n
$$
A_c = A_f - \frac{Nu}{\sigma_s \cdot b} = 22.02 - \frac{861.18 * 1000}{400 * 100} = 0.49 \text{ cm}^2
$$

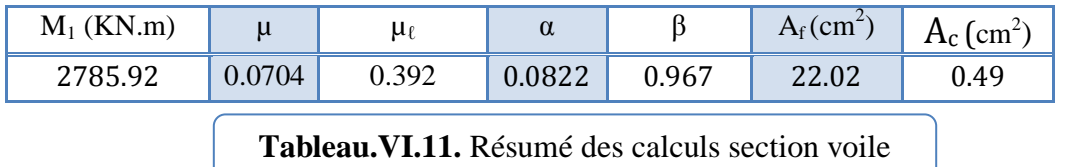

#### **3/ L'armature verticale minimale :**

-d'après (RPA99.version 2003) Suivant la formule de Navier Bernoulli :

$$
\sigma_1 = \frac{N}{a \times h} + \frac{6M}{a \times h^2} \qquad ; \qquad \sigma_2 = \frac{N}{a \times h} - \frac{6M}{a \times h^2}
$$
\n
$$
\sigma_1 = \frac{861.18 * 1000}{200 \times 3300} + \frac{6 * 1390.81 * 1000 * 1000}{200 \times 3300^2} = 5.14 \text{ MPA}
$$
\n
$$
\sigma_2 = \frac{861.18 * 1000}{200 \times 3300} - \frac{6 * 1390.81 * 1000 * 1000}{200 \times 3300^2} = -2.53 \text{ MPA}
$$

$$
\sigma_1 = \geq 0 \quad ; \quad \sigma_2 = \leq 0
$$

Donc : la section est partiellement comprimé

$$
l_{t} = h \cdot \frac{\left|\sigma_{2}\right|}{\left|\sigma_{1}\right| + \left|\sigma_{2}\right|}
$$

$$
l_t = \frac{2.53}{5.14 + 2.53} * 3.30 = 1.08 m
$$

Alors  $A_{min}^{RPA} = 0.002 \times L_t \times a = 4.32$  cm<sup>2</sup>

#### **4/ Le pourcentage minimum d'armatures verticales:**

**globalement dans la section du voile** : 0,15 % (RPA99/V 2003 Art.7.7.4.1)

$$
A_{min}^{g} = 0.0015 \times b \times h
$$
  

$$
A_{min}^{g} = 0.0015 \times 20 \times 330 = 9.9 \text{ cm}^2
$$

**Dans la zone tendue :**

 $A = \max(A_{cal}, A_{min}^{RPA}) = \max(0.49 \text{cm}^2; 4.32 \text{ cm}^2)$ Alors en prend  $A= 4.32$  cm<sup>2</sup> Soit:  $10HAB = 5.03$  cm<sup>2</sup>

**En zone courante :**

 $h' = h - 2l_t = 1.14$  m  $A_{min2} = 0.001 \times b \times h'$  $A_{min2} = 0.001 \times 20 \times 114 = 2.28$  cm<sup>2</sup> Donc on adopte :

$$
A \text{ to } t = 2 \text{ } A \text{ } tendu + Ac > A_{\min}^{g}
$$
\n
$$
A \text{ to } t = 2 * 4.52 + 2.28 \ge A_{\min}^{g} = 9.9 \text{ cm}^{2} \text{ c.v}
$$
\n
$$
A = \text{Max } (A \text{ to } t = 11.32 \text{ cm}^{2}; A_{\min}^{g} = 9.9 \text{ cm}^{2}); \text{ } A = A \text{ to } t = 11.32 \text{ cm}^{2}
$$

#### **5/ L'espacement :**

D'après (RPA99 version 2003)

S  $\textless min}$  (1.5 $\times$ a; 30 cm) =min (1.5x20; 30 cm) =30 cm

On prendre :  $S = 20$ *cm* 

Dans la zone h/10 :

$$
D \le \frac{S}{2} = \frac{15}{2} = \min\left\{\frac{1.5a}{2}; \frac{30}{2}\right\} = \min\{15; 15\} \implies D = 15cm
$$

On prendre : D=10 *cm*

# **VI.5.4. Vérification des contraintes de cisaillement** :

 La vérification de la résistance des voiles au cisaillement se fait avec la valeur de l'effort tranchant trouve à la base du voile, majore de 40% (Art 7.7.2 RPA99 version2003)

$$
\overline{\tau_b} = 0.2 f_{c28} = 5 Mpa
$$
  

$$
\tau_b = \frac{1.4 \times T}{a \times d} = \tau_b = \frac{1.4 \times 275.12 \times 1000}{200 \times 3270} = 0.58 Mpa \dots \dots \dots (c.v)
$$

T : Effort tranchant à la base du voile.

a : épaisseur du voile

d : Hauteur utile

$$
\tau_b = 0.58 \, Mpa \leq \overline{\tau_b} = 0.2 f_{c28} = 5 Mpa
$$

Alors, il n'y a pas de risque de cisaillement

# **VI.5.5. Armatures horizontales :**

Le pourcentage minimum d'armatures horizontales pour une bande de 1 m de largeur.

#### **Globalement dans la section du voile :**

 $A_{\text{min}}^g = 0.0015 \times a \times 1m = 0.0015 \times 20 \times 100 = 3cm^2$ 

#### **En zone courante :**

 $A_r^c$ 

Donc on prend :  $A_{\text{hor}} = 6\phi 8 = 3,02$  cm<sup>2</sup> par ml

# **L'espacement des barres :**

D'après (RPA 2003 Art.7.7.4.3. p: 52)

 $S < min(1, 5.a; 30 cm) = min(20x1, 5; 30 cm) = min(30cm; 30 cm) \rightarrow St = 30 cm.$ 

# **VI.5.6. Vérification de contrainte de compression :**

 $\sigma$ 8  $\overline{\mathbf{c}}$ 6  $\overline{c}$  $=$ 

# **VI.5.7. Schéma du Ferraillage du voile :**

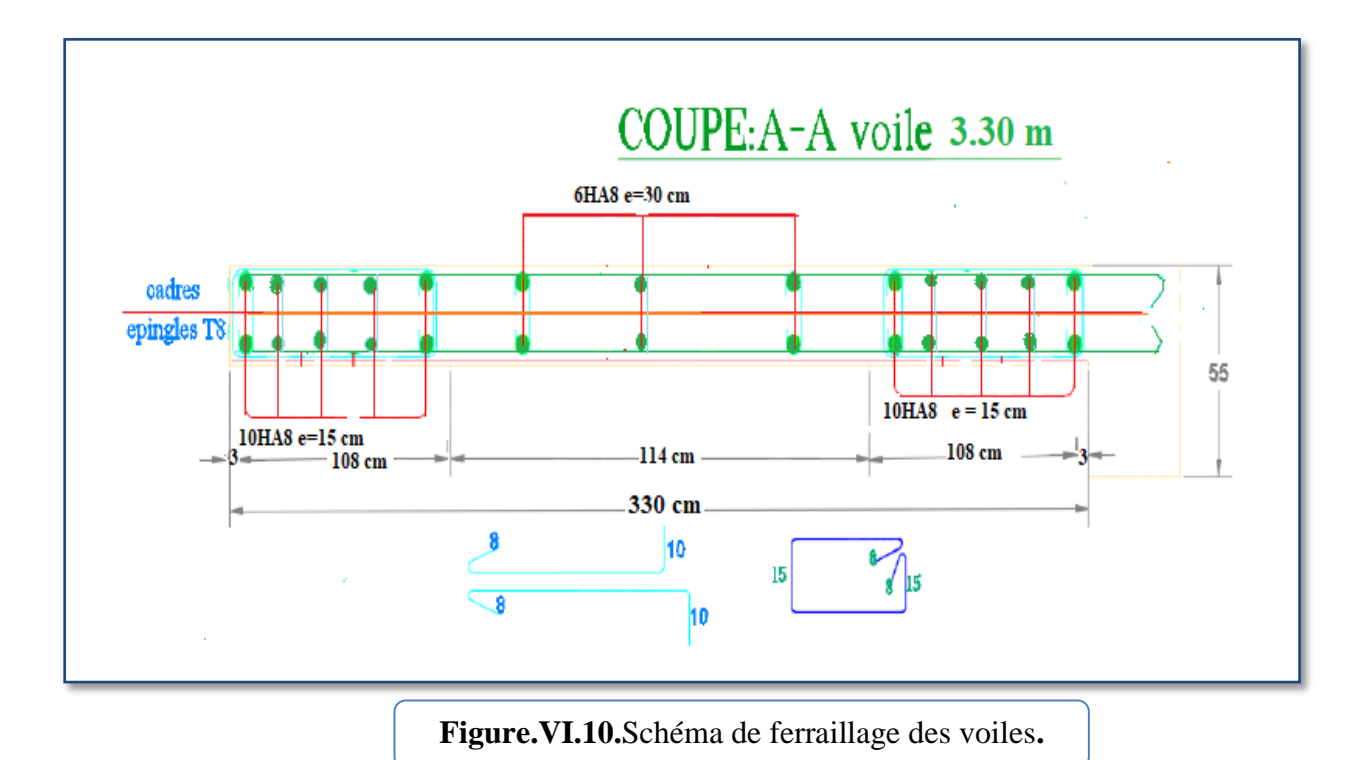

# **Chapitre VII**

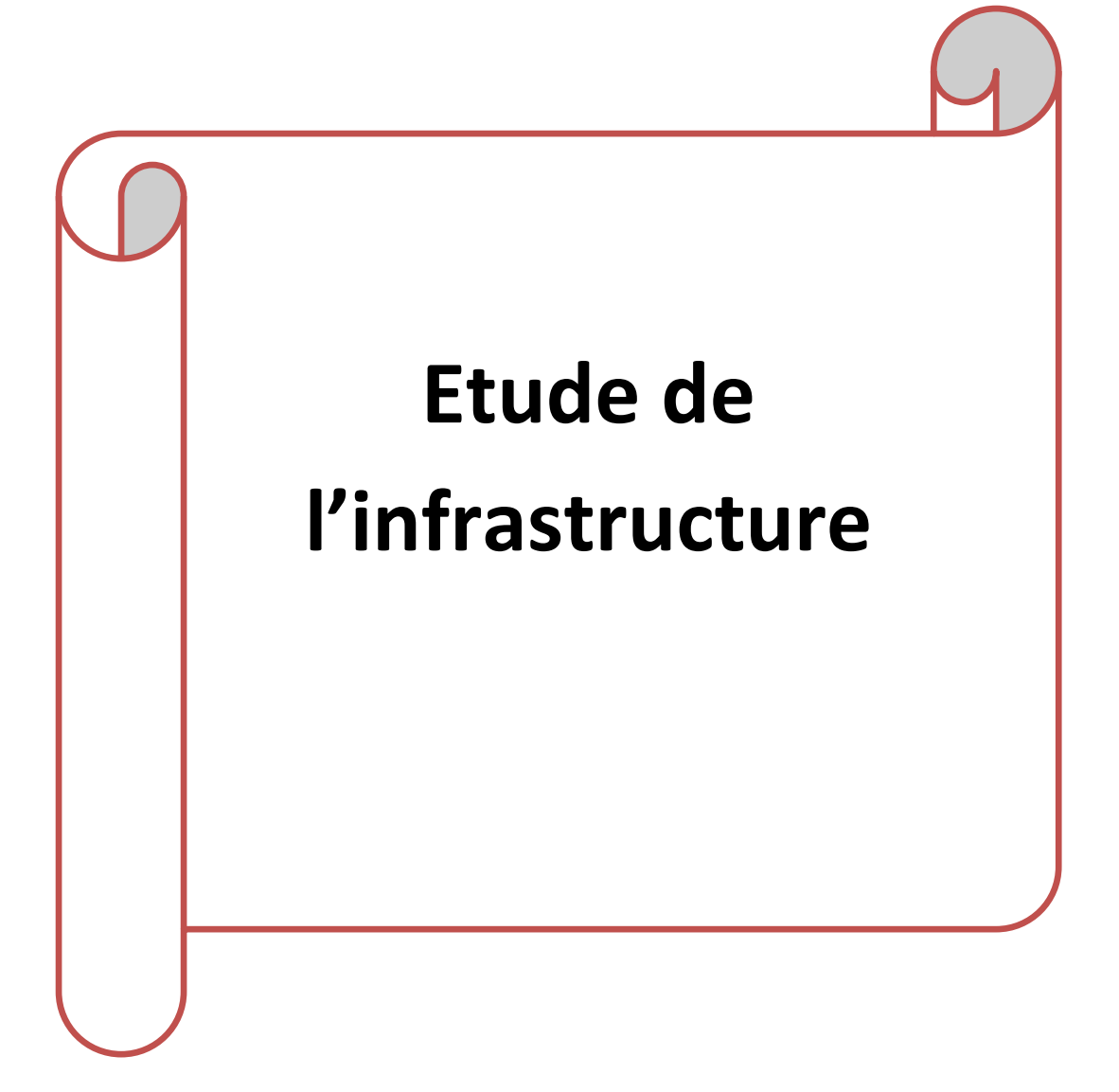

# **CHAPITRE VII : ETUDE DE L'INFRASTRUCTURE**

# **VII.1 .Introduction :**

On appelle infrastructure, la partie inférieure d'un ouvrage reposant sur un terrain d'assise auquel sont transmises toutes les charges supportées par l'ouvrage, soit directement (cas des semelles reposant sur le sol ou cas des radiers) soit par l'intermédiaire d'autres organes (cas des semelles sur pieux par exemple).

Donc elles constituent la partie essentielle de l'ouvrage.

Il existe plusieurs types de fondations, le choix se fait selon les conditions suivantes :

- La capacité portante du sol.
- La charge à transmettre au sol.
- La dimension des trames.
- La profondeur d'ancrage.
- La distance entre axes des poteaux.

# **VII. 2. Différents types de fondations :**

- Fondation superficielle (Semelles isolées, filantes, radiers).
- Semi profondes (les puits).
- Profondes (les pieux).
- Les fondations spéciales (les parois moulées et les cuvelages…).

#### **VII.2.1. Choix de type de fondation :**

Pour les fondations superficielles il existe trois type fondation :

- Semelle isolée.
- Semelle filante.
- Radier général

#### **VII.2.2. Combinaison d'action :**

- ELS  $(G + Q)$  pour le dimensionnement.
- ELU  $(1.35G + 1.5Q)$  pour le ferraillage.
- Accidentelle  $(0.8G \pm E)$  pour la vérification.

# **VII.3. Calcul des fondations :**

#### **VII.3.1. Etude géotechnique :**

Le bâtiment est usage d'habitation dans la wilaya : de Sétif.

Les données géotechniques préliminaires de l'étude de sol du projet sont :

- contrainte admissible :  $Q=1.5$  bars pour l'ensemble du site.
- types de sol : classé dans la catégorie S3 (**sol meuble**)
- ancrage des fondations :  $D = 3$  m

Nous proposons en premier lieu des semelles filantes. Pour cela, nous allons procéder à une petite vérification telle que :

La surface des semelles doit être inférieure à 50% de la surface totale du bâtiment :

$$
(S_{\text{ semelles}} / S_{\text{ bâtiment}} < 50\,\,\%).
$$

#### **VII.3.2. Calcul la section des semelles :**

La surface de la semelle est donnée par :

$$
s \geq \frac{N_s}{\overline{\sigma}_{sol}}
$$

S : La surface total de la semelle

 $\bar{\sigma}_{sol}$  = 1.5bars = 15 T/ m2

**:** La somme des réactions des poteaux et voiles sont :

$$
N_T = N_G + N_Q = 6813.053 T
$$

$$
N_s = N_T + (5\% * N_T)
$$

On prend  $5\%N_T$  pour prendre en considération du poids du sous sol:

$$
N_s = 6813.053 + (6813.053 * 5\%) = 7153.70 T
$$

$$
s \ge \frac{7153.70}{15} = 476.91m^2
$$

# $S_s = 476.91$   $m^2$

Surface total du bâtiment : S bâtiment =417.06 m<sup>2</sup>

#### **Vérification :**

 $\mathcal{S}_{\mathcal{S}}$  $\mathcal{S}_{0}^{(n)}$  $=$  $\overline{4}$  $\overline{4}$ 

La surface totale de la semelle dépasse 50% de la surface d'emprise du bâtiment, ce qui induit le chevauchement de ces semelles. Pour cela on a opté pour un radier général comme type de fondation, ce type de fondation présente plusieurs avantages qui sont :

- L'augmentation de la surface de la semelle qui minimise la forte pression apportée par la Structure.
	- La réduction des tassements différentiels.
	- La facilité d'exécuté.

# **VII.4. Radier général :**

Un radier est une dalle pleine, éventuellement nervurée, constituant l'ensemble des fondations du bâtiment, il s'étend sur toute la surface de l'ouvrage :

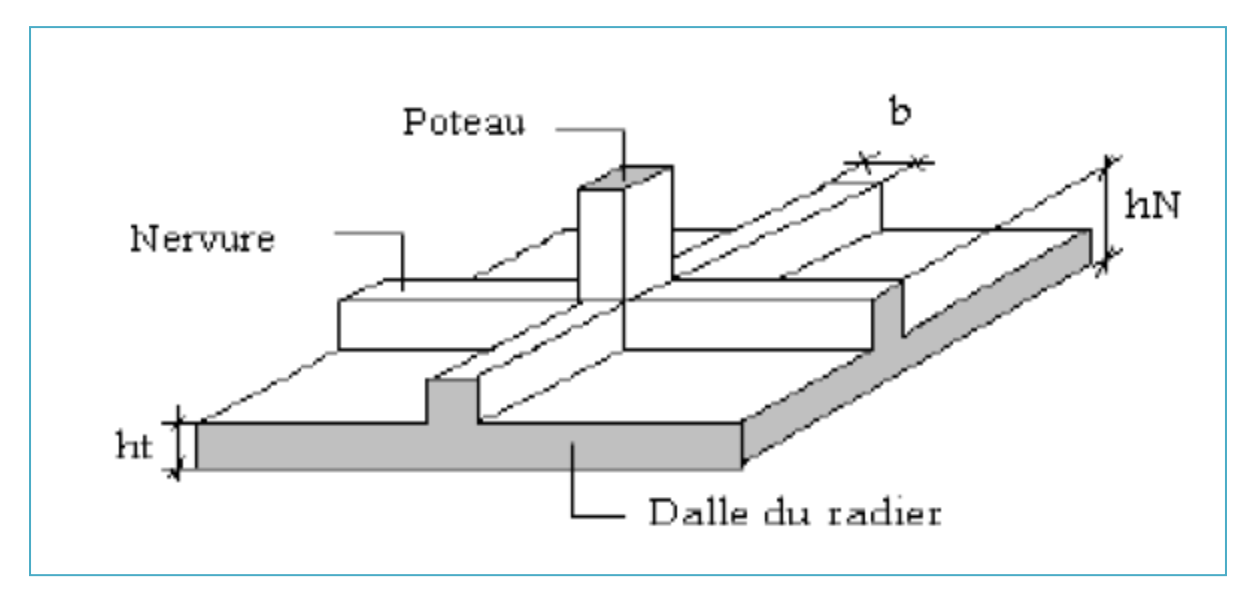

**Figure VII.1.** Disposition des nervures par rapport au radier et aux poteaux.

#### **VII.4.1. Pré dimensionnement du radier :**

L'épaisseur du radier doit satisfaire les conditions suivantes :

#### **A. Condition forfaitaire :**

S L 8  $\leq$ L 5

Lmax : la plus grande travée

hr: Épaisseur du radier.

 $L_{\text{max}} = 450 \text{cm} \rightarrow 56.25 \text{cm} \leq h_r \leq 90 \text{cm}$ 

La valeur de l'épaisseur du radier à adopter est : h  $r = 75$ 

#### **B. La dalle :**

La dalle : La dalle du radier doit satisfaire aux conditions suivantes :

$$
h_t \ge \frac{L_{max}}{20} \rightarrow \text{h} \ge \frac{450}{20} = 22{,}5 \text{cm}
$$

La nervure: La nervure du radier doit satisfaire aux conditions suivantes :

$$
h \ge \frac{L_{max}}{10}
$$
  

$$
h \ge \frac{450}{10} = 45 \text{ cm}
$$

Avec :

 $L_{\text{max}}$ : distance maximale entre deux files successives. ( $L_{\text{max}}$  = 4.50m) La hauteur du radier doit avoir au minimum 25 cm ( $h_{min} \ge 25$  cm).

#### **c) Condition de rigidité**

$$
L_e \geq \frac{2\,L_{\max}}{\pi}
$$

$$
L_e = \sqrt[4]{\frac{4E \times I}{K \times b}}
$$

L<sup>e</sup> : Longueur élastique.

E : module d'élasticité.

I : inertie d'une bande d'un mètre de radier.

K : Module de raideur du sol, rapporté à l'unité de surface.  $K = 40$  MN/m<sup>3</sup>

b : largeur du radier. (Bande de 1 mètre).

$$
Avec: I = \frac{bh^3}{12}
$$
  
\n
$$
L_{max} = 4,30 \text{ m}, E = 3216420t/m^2, K = 4000t/m^3.
$$

D'où :

$$
h \ge \sqrt[3]{\frac{48K.L_{\text{max}}^4}{E.\pi^4}}
$$
  

$$
h \ge \sqrt[3]{\frac{48 * 4000 * 4.5^4}{3.2 * 10^6 * 3.14^4}} = 0.63 m
$$

#### **Conclusion :**

La valeur de l'épaisseur du radier à adopter est :

h r = max (75cm, 22.5 cm, 63 cm)

On prend une épaisseur plus proche de l'épaisseur calculée :

On prend :  $h r = 75$  cm.

#### **Remarque:**

Pour des raisons d'économie on va adopter un radier nervuré avec :

h  $_{\text{radie}}$  = 45 cm ; h  $_{\text{Nervure}}$  = 75 cm

## **VII.4.2. Vérification de la surface du radier :**

La surface du radier est déterminée en vérifiant la condition suivante :

Détermination des efforts :

**ELU**: Nu = 9774.53T  
\n**ELS**: Ns = 7153.70 T  
\nEls : Sndier 
$$
\ge \frac{N_{ser}}{\overline{\sigma}_{sol}} = \frac{7153.70}{15} = 476.91 m^2
$$
  
\nElu : Sndier  $\ge \frac{N_u}{\overline{\sigma}_{sol}} = \frac{9774.53}{15} = 651.63 m^2$ 

La surface de radier est supérieure à la surface du bâtiment

## **VII.4.3. Calcul de débordement D:**

$$
D = \frac{s_{radier} - s_{batiment}}{(l_x + l_y) * 2}
$$

$$
D = \frac{476.91 - 417.09}{(27.50 + 19.80) * 2} = 0.63 m
$$

On prend :  $D = 65$  cm

## **VII.4.4. Vérifications diverses :**

#### **VII.4.4.1. Vérification au poinçonnement :**

#### **a)-vérification pour les poteaux** (Article A.5.2.42) BAEL 91

Le poinçonnement se manifeste là où il y a une concentration des charges. Pour vérifier le non poinçonnement du radier (dalle) le règlement propose de vérifier la condition suivante :

Nu ≥ 0.045.μ .h. f<sub>c28</sub> /γ<sub>β</sub>

Nu : Charge revenant au poteau plus chargé.

Nu =196.66 T

**μc**: Périmètre de la surface d'impact projeté sur le plan moyen

 $\mu$ **c**= 2(0.50+0.55+2 × 0.75) = 5.1 m N u = 196.66 T  $\leq$  0.045\*5.3\*0.75\*2500/(1.5)=289.68 T  $N_{u}$  = 196.66 T  $\leq$  286.87 T .............. (Condition vérifiée).

#### **b-vérification pour les voiles :**

Nu ≥ 0.045.μ .h. f<sub>c28</sub> /γ<sub>β</sub> Nu : Charge revenant au voile plus chargé. Nu =128.137 T μc: Périmètre de la surface d'impact projeté sur le plan moyen  $\mu = 2(2.60+0.20+2 \times 0.75) = 8.6$  m. N u = 128.13 T  $\leq$  0.045\*8.6\*0.75\*25/(1.5)=483.75T *N*  $u = 128.13$  T  $\leq 483.75$  T … (Condition vérifiée).

#### **VII.4.4.2. Vérification de la stabilité du radier a l'effort de sous pression:**

Elle est jugée nécessaire pour justifier le non soulèvement du bâtiment sous l'effort de sous pression hydrostatique on doit vérifier :

$$
W \geq \alpha \,.\, \gamma \,.\, h \,.\, S
$$

Avec:

**W**:poids total du bâtiment à la base du radier. **α:** coefficient de sécurité vis-à-vis du soulèvement ( $α = 1.5$ ). **γ**: poids volumique de l'eau (γ = 10 KN/ m<sup>3</sup>). **h**: profondeur de l'infrastructure (h = 3m). **S**: surface de radier  $(S = 476.91m^2)$ .  $W = NG + N_{\text{radier}}$  $NG = 6341.20 T$ N radier = 476.91*×*0.75*×*25 = 8942.06 KN W= 6341.20+894.206 =7235.406 T α\*γ\*h\*S**=**1.5\*10\*3 \*476.91 =21890.169 T W= 7235.406 T ≥ α\*γ\*h\*S**=** 21890.169 T

#### **VII.4.5. Caractéristiques géométriques du radier:**

Centre de gravité des masses du radier (infrastructure) d'après logiciel ROBOT :

$$
X_{G} = \frac{\sum M_{i} \times X_{i}}{\sum M_{i}} = 12.96 m
$$

$$
Y_{G} = \frac{\sum M_{i} \times Y_{i}}{\sum M_{i}} = 9.43 m
$$

Les moments d'inertie suivant les deux directions sont :

$$
I_{X-X} = \frac{B * H^3}{12} = \frac{27.50 * 19.80^3}{12} = 17788.815 m^4
$$

$$
I_{y-y} = \frac{H*B^3}{12} = \frac{19.80*27.50^3}{12} = 34314.843 \ m^4
$$

# **VII.4.6.Vérification de stabilité :**

## **VII.4.6.1.Vérification de la stabilité du radier au renversement:**

La vérification est effectuée pour le moment de renversement du au séisme pour chaque sens (x, y). On a :

- e : l'excentricité de la résultante des charges verticales.

- M : moment dû au séisme.

- N : charge verticale.

D'après le RPA99/version2003(art10.1.5)le radier reste stable si :

 $\boldsymbol{e}$  $\boldsymbol{M}$  $\boldsymbol{N}$  $\leq$ L  $\frac{1}{4}$ :1'e

 $N_{total} = 48559,84$  KN

 $M_x = 80541,41$  KN

 $M_y = 90492,15KN$ 

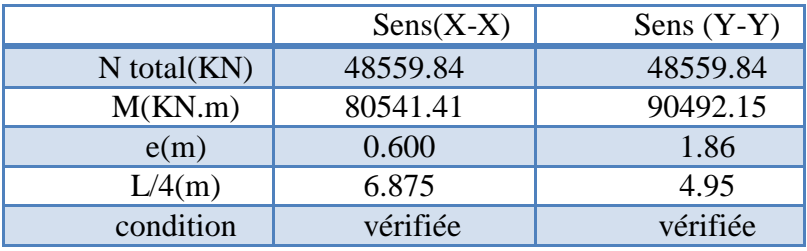

**Tableau VII.1.** La stabilité du radier au renversement

#### **VII.4.6.2. Vérification des contraintes des fondations :**

$$
\sigma_m \leq \overline{\sigma_{sol}}*1.5
$$

$$
\sigma_m=\frac{3\sigma_1+\,\sigma_2}{4}
$$

$$
\sigma_{1,2} = \frac{N}{S_{rad}} \pm \frac{M \times X_G}{I}
$$

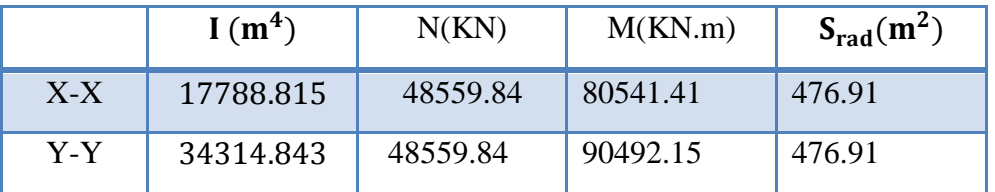

|       |        |       |         | $\sigma_1$ (KN/m <sup>2</sup> ) $\sigma_2$ (KN/m <sup>2</sup> ) $\sigma_m$ (KN/m <sup>2</sup> ) $\sigma_{sol}$ (KN/m <sup>2</sup> ) $\sigma_{m} \leq \overline{\sigma}_{sol}$ |     |
|-------|--------|-------|---------|----------------------------------------------------------------------------------------------------|-----|
| $X-X$ | 160.50 | 43.14 | 106.59  | 225                                                                                                    | C.V |
| $Y-Y$ | 127.75 | 77.25 | 115.125 | 225                                                                                                    |     |

**Tableau VII.2.** Vérification des contraintes des fondations

# **VII.5. Ferraillage du radier :**

Le radier fonctionne comme un plancher renversé dont les appuis sont constitués par les poteaux et les poutres qui sont soumises à une pression uniforme provenant des contraintes engendrées par le sol.

Donc on peut se rapporter aux méthodes données par le BAEL 91.

- Les panneaux constituant le radier sont uniformément chargés et seront calculé comme des dalles appuyées sur quatre cotés et chargées par la contrainte du sol, pour cela on utilise la méthode de PIGEAUD pour déterminer les moments unitaires  $\mu$ <sub>x</sub>,  $\mu$ <sub>y</sub> qui dépend du rapport ( $\rho = Lx / Ly$ ) et du coefficient de POISSON (v).

#### **VII.5.1. Méthodes de calcul :**

- Dans le sens de la petite portée :**Mx = μx.qu.lx²**

- Dans le sens de la grande portée : **My = μy. Mx**

Tel que :

**μx ; μy**: sont des coefficients en fonction de **α =lx/ly** et *v* (*v* =0.2 à l 'ELS et 0 à l'ELU)

Pour le calcul, on suppose que les panneaux sont partiellement encastrés aux niveaux des appuis, d'où on déduit les moments en travée et les moments sur appuis.

En tenant compte des modes de fixation on effectue les ventilations des moments comme suit :

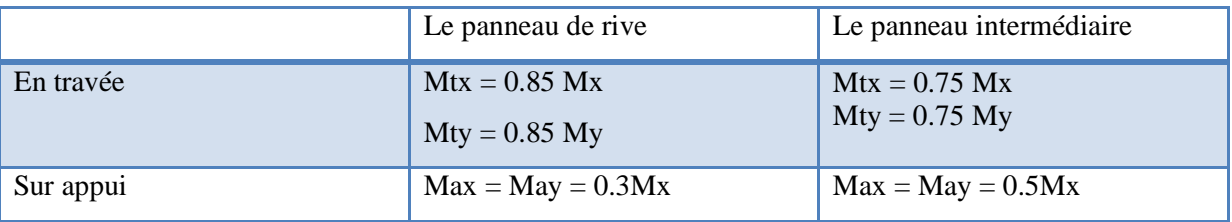

Nous avons utilisé pour le ferraillage des panneaux, la méthode proposée par le règlement BAEL91. La fissuration est considérée comme étant préjudiciable.

# **VII.5.2. Calcul des charges :**

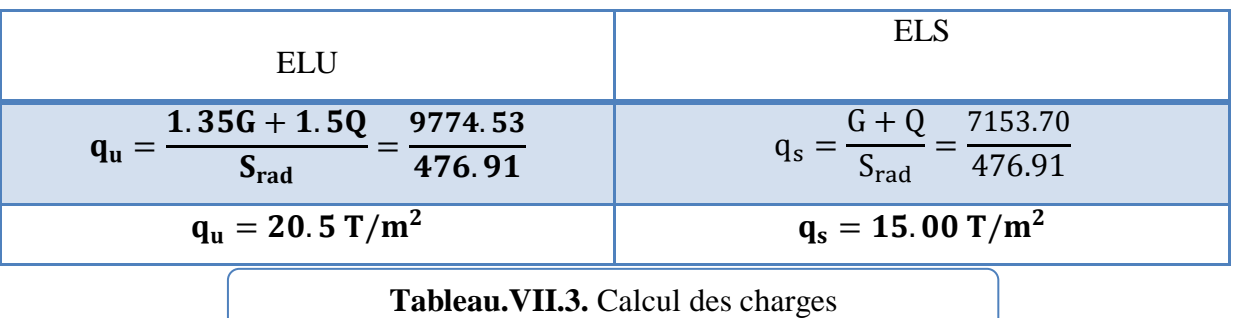

Le panneau calculé est le plus grand panneau panneau intermédiaire 4.50m×3.30m)

#### **VII.5 .3. Calculs des armatures :**

 $A-L'ELU$ :  $v = 0$ ;  $q_u = 20.50$  T/m.

On  $a : \alpha = 3.30/4.50 = 0.73 > 0.4 \rightarrow$  alors le panneau travaille dans les deux sens.

- A partir du tableau: **Annexes.**

 $\mu$ x = 0.0646  $\mu$ y = 0.479

Donc les moments sont:

 $Mx = \mu x \times qu \times lx^2 = 0.0646 \times 20.50 \times 3.302 = 14.42$  T.m

 $M_y = \mu y \times M_x = 0.479 \times 14.42 = 6.91$  T.m

Mtx =  $0.75 \times$  Mx =  $0.75 \times 14.42 = 10.815$  T.m

Mty =  $0.75 \times M_y = 0.75 * 6.91 = 5.183$  T.m

 $M_{ax} = M_{ay} = 0.5 \times M_{X} = 0.5 * 14.42 = 7.21$  T. m

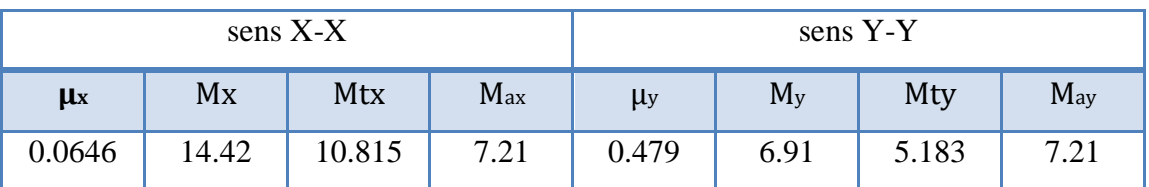

**Tableau VII.4.** Résultats des moments sur appui et en travée(ELU)

#### **Calculs des armatures**

$$
\mu = \frac{Ms}{b \times d^2 \times \sigma_b}
$$
\n
$$
A_s = \frac{Ms}{\beta \times d \times \sigma_s} \alpha = 1.25(1 - \sqrt{(1 - 2\mu)}) \qquad , \qquad \beta = (1 - 0.4\alpha)
$$

$$
A_{min} = \frac{0.23 * b * d * f_{c28}}{f_e}
$$

fc28=25MPa ; 
$$
\sigma_{bc}
$$
=14,2MPa

ft28=2,1MPa ; b=100cm ; h=45cm

$$
\sigma_s\!\!=\!\!348 MPa \;;\, f_e\!\!=\!\!400 MPa
$$

$$
dx = h - c - \frac{\phi_x}{2} = 45 - 5 - \frac{4.5}{2} = 37.75
$$
 cm.

$$
d_y = d_x - \frac{\phi_x}{2} - \frac{\phi_y}{2} = 33.25 \, \text{cm}
$$

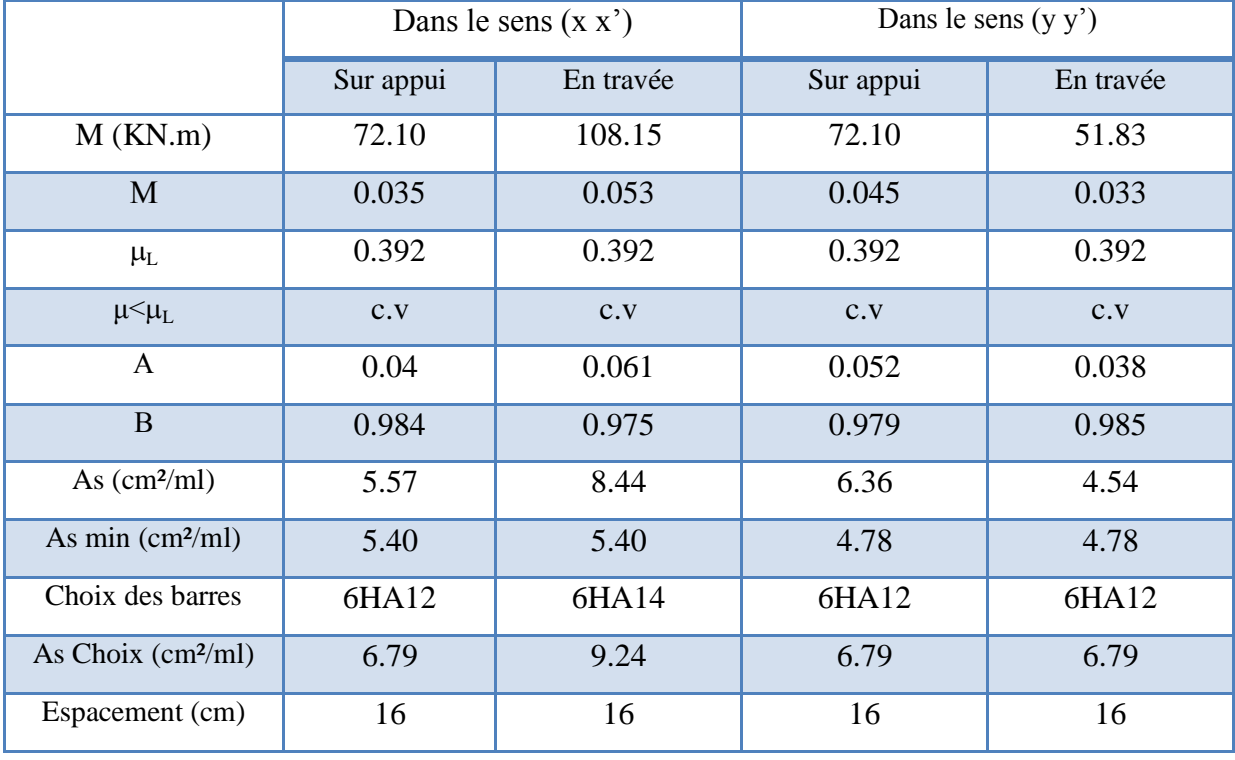

**Tableau VII.5.** Tableau récapitulatif des résultats d'armature (ELU)

# $B - L'ELS: v = 0.2$   $q_u = 15.00$  T/m.

 $\alpha$  = 3.30/4.50 = 0.73 > 0.4  $\rightarrow$  alors le panneau travaille dans les deux sens.

- A- partir du tableau: **Annexes.**

 $\mu$ x = 0.0708.

 $\mu$ y = 0.620.

Donc les moments sont:

 $Mx = \mu x \times qu \times lx^2 = 0.0708 \times 15.00 \times 3.30^2 = 11.56$  T.m

 $M_y = \mu y \times M_x = 0.620 \times 11.56 = 7.17$  T.m

Mtx =  $0.75 \times$  Mx =  $0.75 \times 11.56 = 8.67$  T.m

Mty =  $0.75 \times M_v = 0.75 * 7.17 = 5.37$ T. m

 $M_{ax} = M_{ay} = 0.5 \times M_{x} = 0.5 * 11.56 = 5.78$  T.m

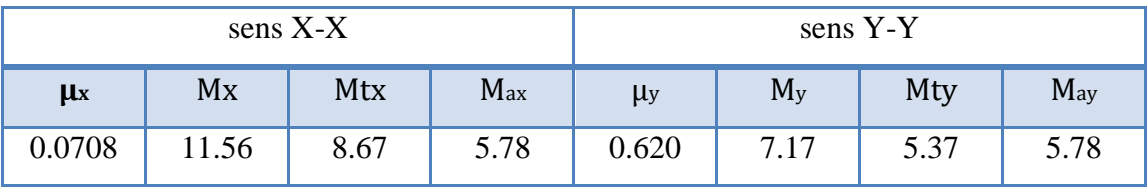

**Tableau VII.6.** Résultats des moments sur appui et en travée(ELS)

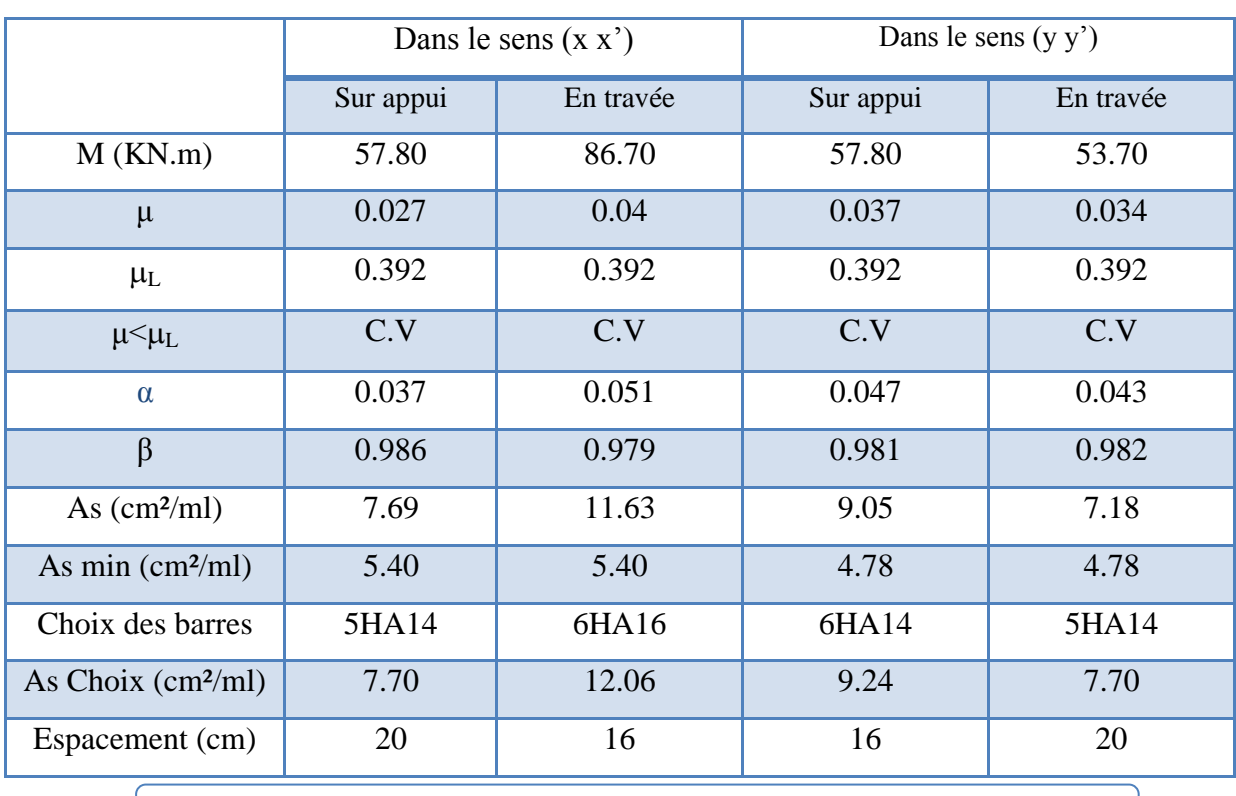

**Tableau VII.7.** Tableau récapitulatif des résultats d'armature (ELS)

#### **VII.5.4. Vérification au cisaillement : BAEL 91 (A.5.1 ,21)**

$$
\tau_u = \frac{V_u}{b.d} \le \min\left\{\frac{0.15.f_{c28}}{\gamma_b}, 4MPa\right\}
$$
  
\n
$$
\tau u = \frac{v_u}{b*d}
$$
  
\n
$$
v_u = \frac{q_u * l_x * l_y}{2l_y + l_x} = \frac{205 * 3.3 * 4.50}{2 * 4.50 + 3.3} = 247.5 \text{ KN/m}
$$
  
\n
$$
\tau u = \frac{247.50 * 1000}{1000 * 337.5} = 0.73 \text{ MPA}
$$
  
\n
$$
\tau_u = 0.483 \text{ MPa} < \tau = 2,5 \text{ MPa}
$$

La condition est vérifié n'est pas nécessaire des armatures transversales.

# **VII.6. Etude du débord du radier**:

Le débord du radier est assimilé à une console d'une longueur de 65 cm. Le calcul de ferraillage se fera pour une bande de largeur de un mètre.

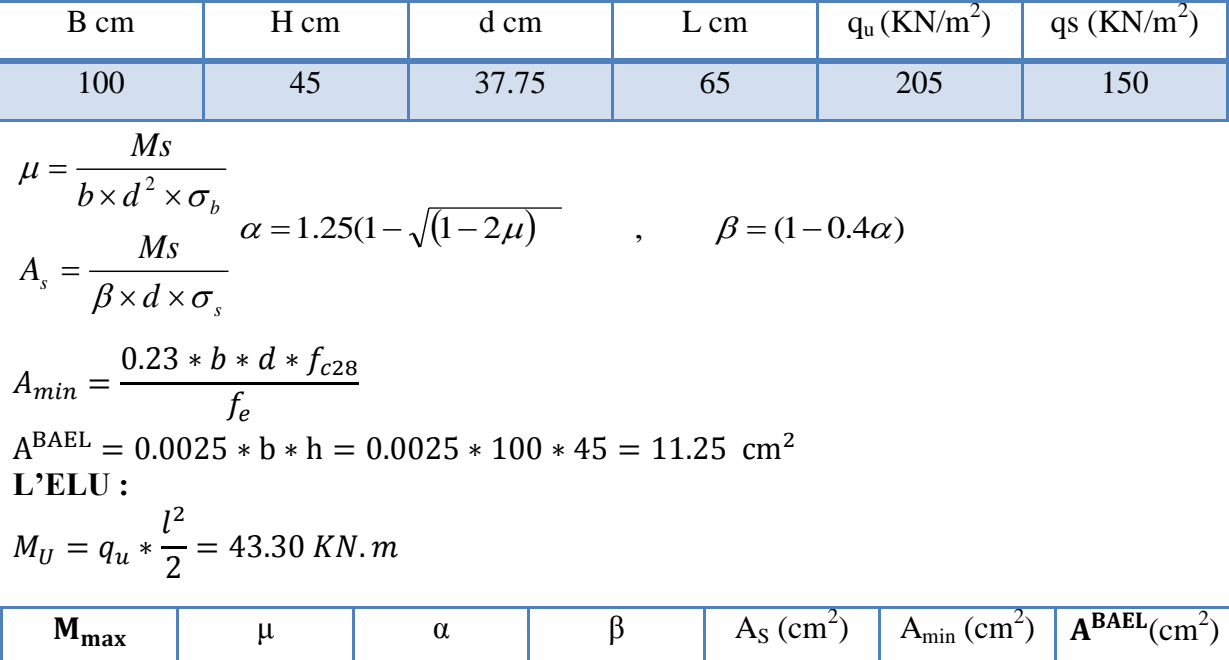

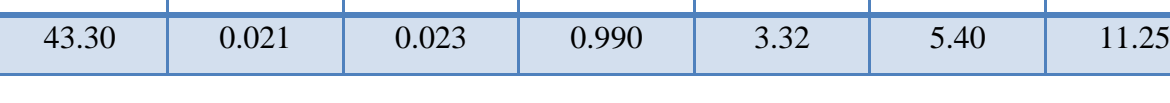

Donc  $As = max (A<sub>BAEL</sub>, As  $cal, .$ ).$ 

As=  $11.25$  cm<sup>2</sup>/ml.

Donc on choisit A=12.06= 6HA16 /ml avec un espacement 16 cm.

#### **Armature de répartition:**

$$
A_r = \frac{A}{4} = \frac{12.06}{4} = 3.015 \, \text{cm}^2
$$

Donc on choisit A=3.14=4HA10 avec un espacement 25 cm.

# **VII.7. Les sollicitations sur les nervures :**

la transmission des charges sera subdivisée en deux charges (trapézoïdales et Triangulaires).

#### **a) Charge triangulaire**

 $p = \frac{q}{2}$  $A_4$ <sup>x<sub>1x</sub></sup>, Avec P charge équivalente produisant le même moment que la charge

triangulaire

#### **b) Charge trapézoïdale.**

 $p = (1 - \frac{p}{q})$  $\frac{p}{2}$  \*  $\frac{q}{2}$  $\frac{1}{2}$  **:** Avec P charge équivalente produisant le même moment que le charge trapézoïdale.

#### **VII.7.1. Calcul les charges revenant à la nervure :**

**ELU**: Nu = 9774.53 T  
\n**ELS**: Ns= 7153.70 T  
\nS<sub>radier</sub> = 476.91 m<sup>2</sup>  
\n
$$
q_u = \frac{N_U}{S_r} = \frac{9774.53}{476.91} = 205.0 \text{ KN/m}^2
$$
\n
$$
q_s = \frac{N_s}{S} = \frac{7153.70 \text{ T}}{476.91} = 150.0 \text{ KN/m}^2
$$

#### **VII.7.2. Calcul des sollicitations :**

 $\overline{4}$ 

#### **Calcul les moments avec logiciel ROBOT 2018 :**

Les moments fléchissant et les efforts tranchants sont donnés dans les tableaux ci-après :

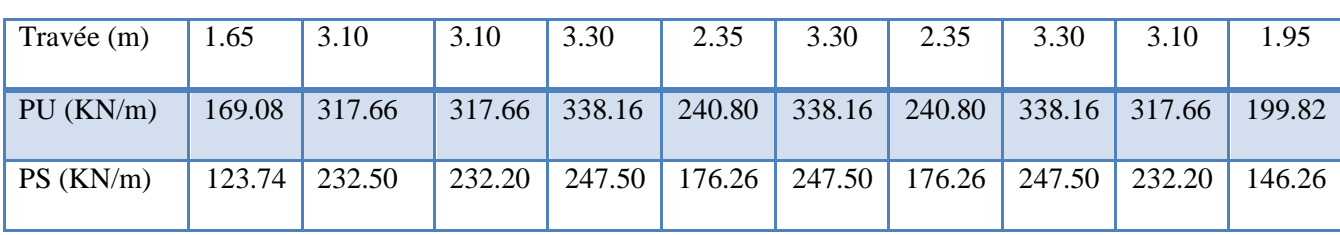

**a) Sens (x-x) :**

 $\mathcal{S}_{0}^{(n)}$ 

**b) Sens (y-y) :**

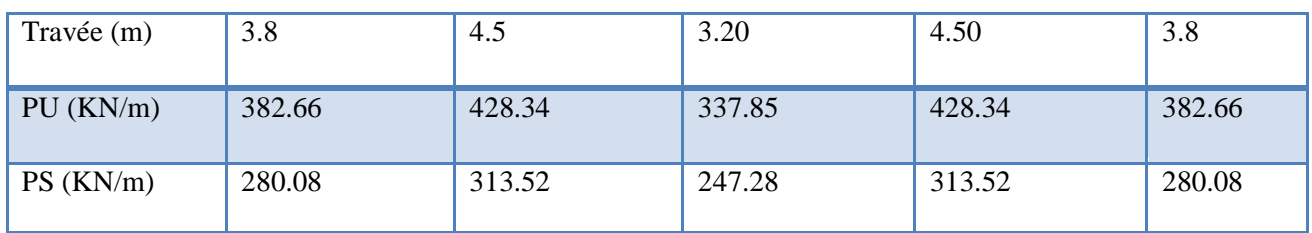

**VII.7.3. Diagrammes des efforts sur les nervures :**

**a) Sens -X :**

**ELU** :

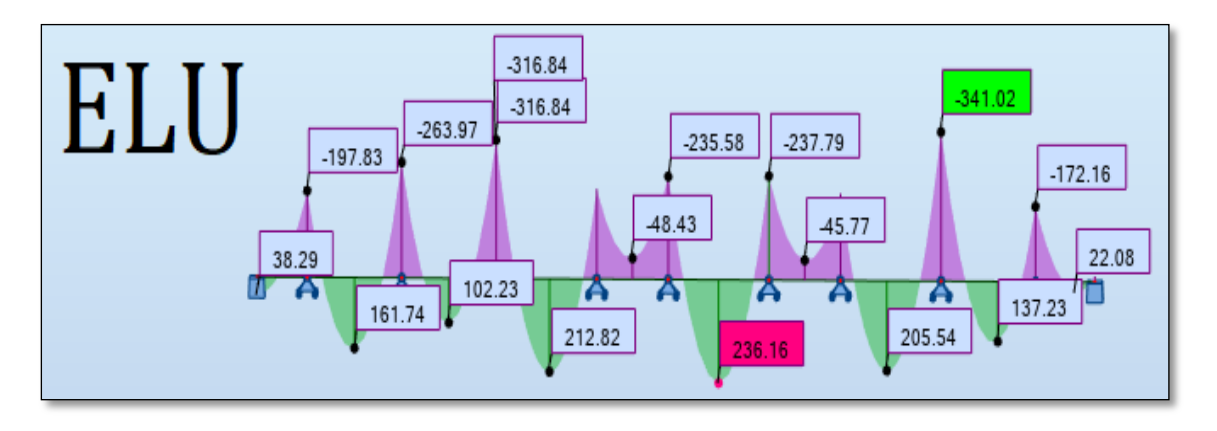

**Figure. VII. 2.** Diagramme des moments fléchissant sens X (ELU)

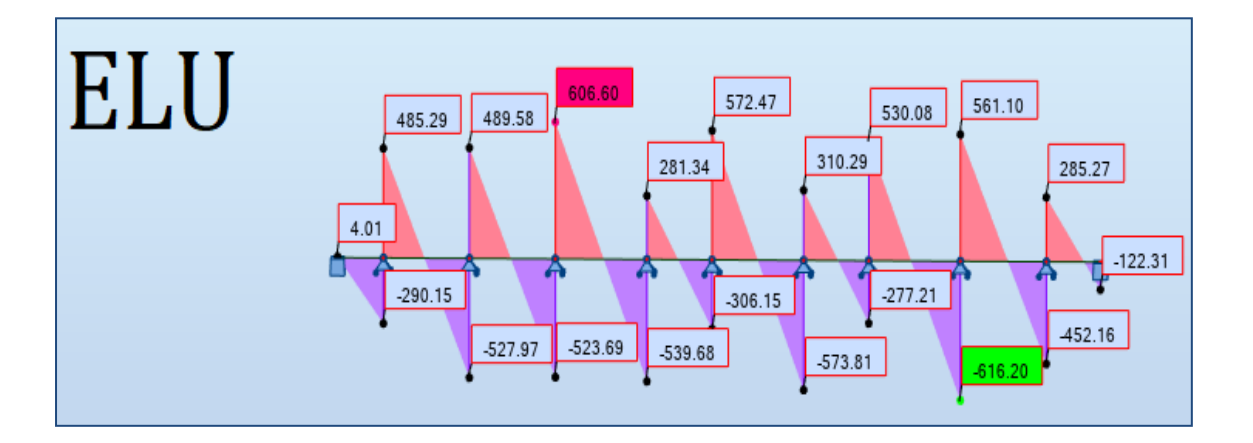

**Figure. VII. 3.** Diagramme des efforts tranchant sens X (ELU)

**-ELS :**

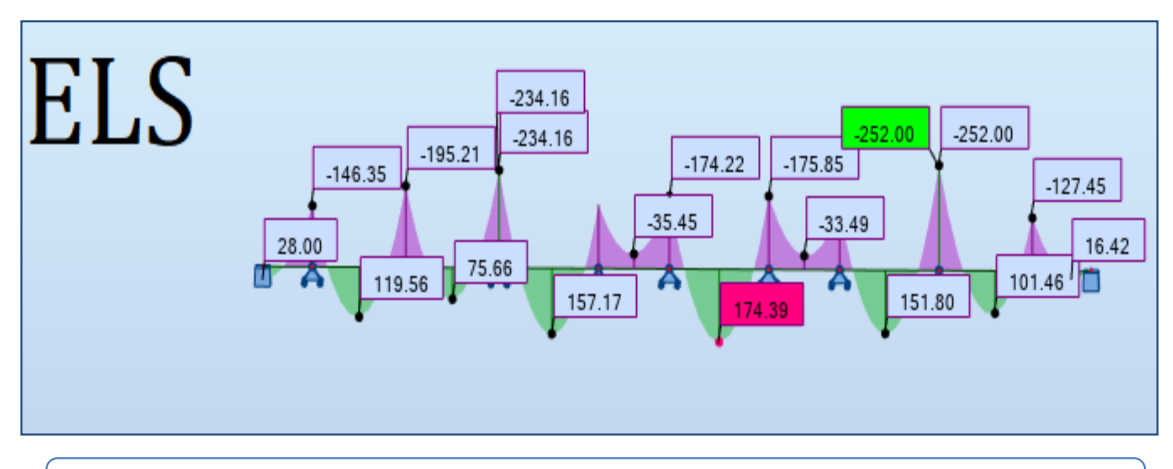

**Figure. VII. 4.** Diagramme des moments fléchissant sens X( ELS)

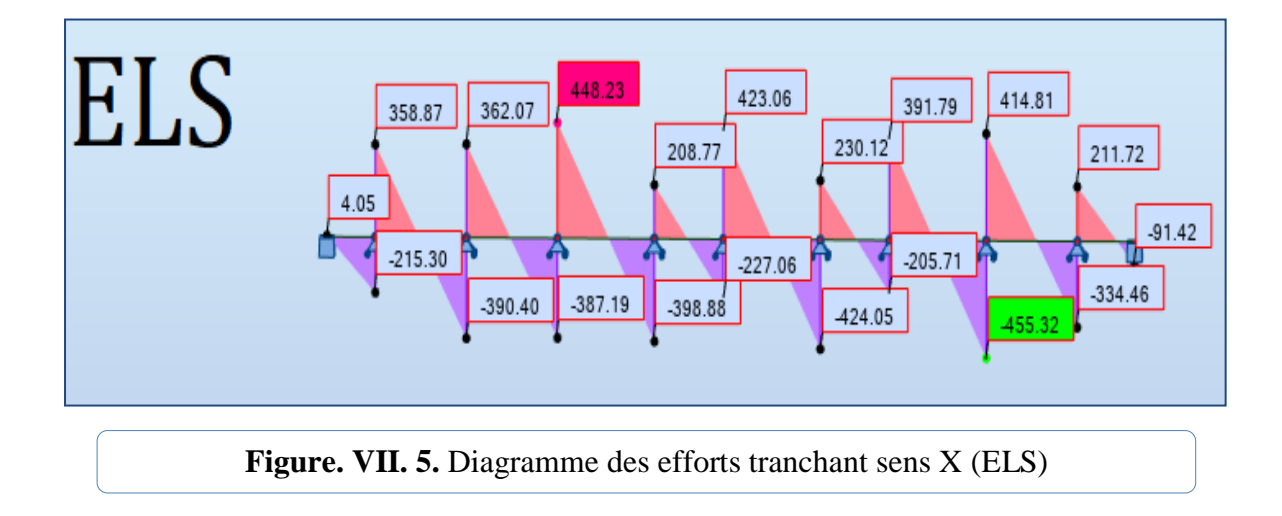

**b) Sens-Y :**

# **ELU :**

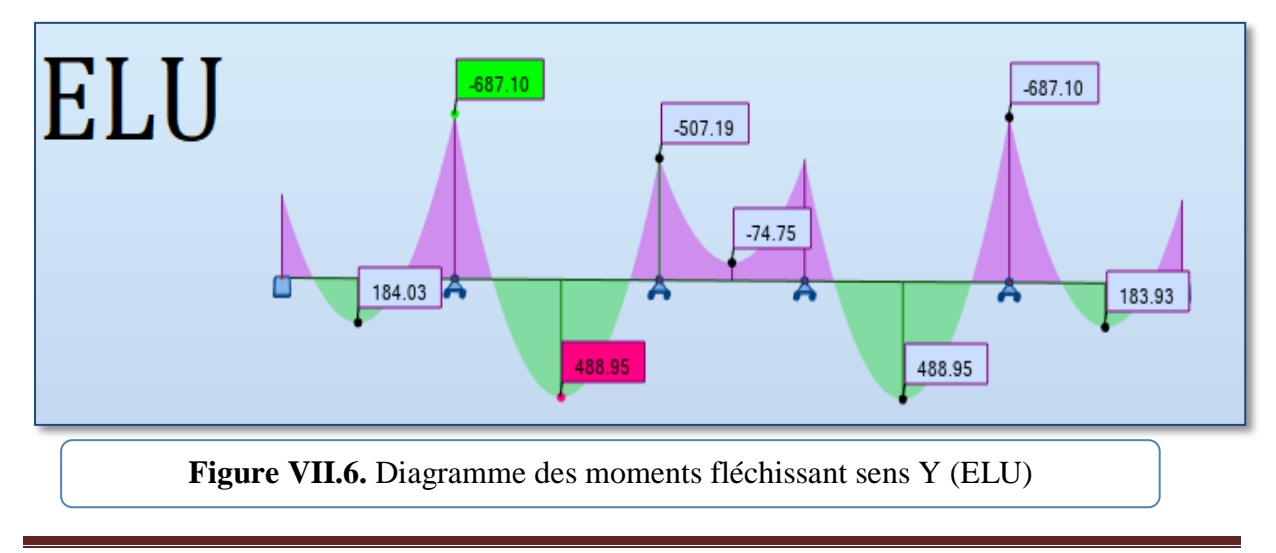

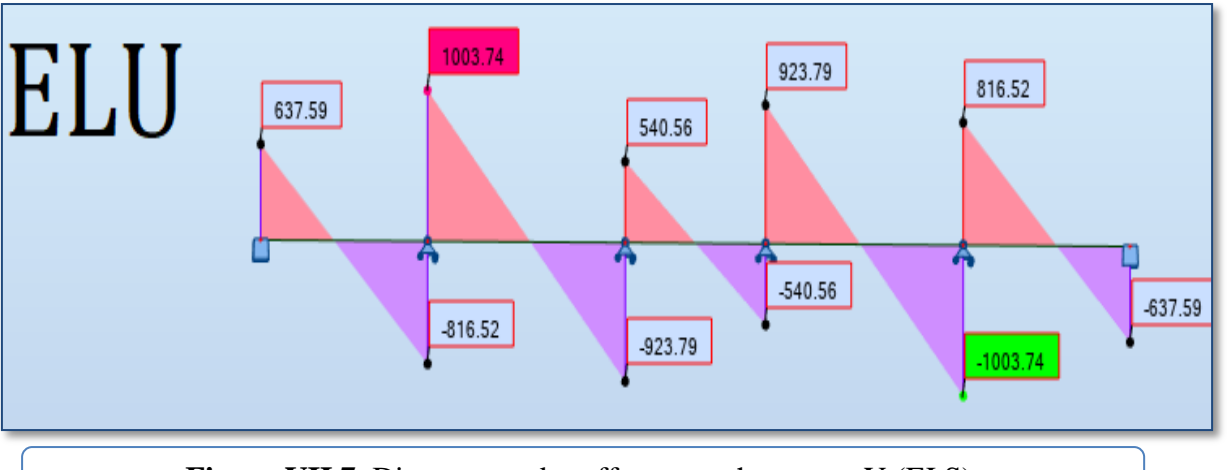

**Figure VII.7.** Diagramme des efforts tranchant sens Y (ELS).

**ELS** :

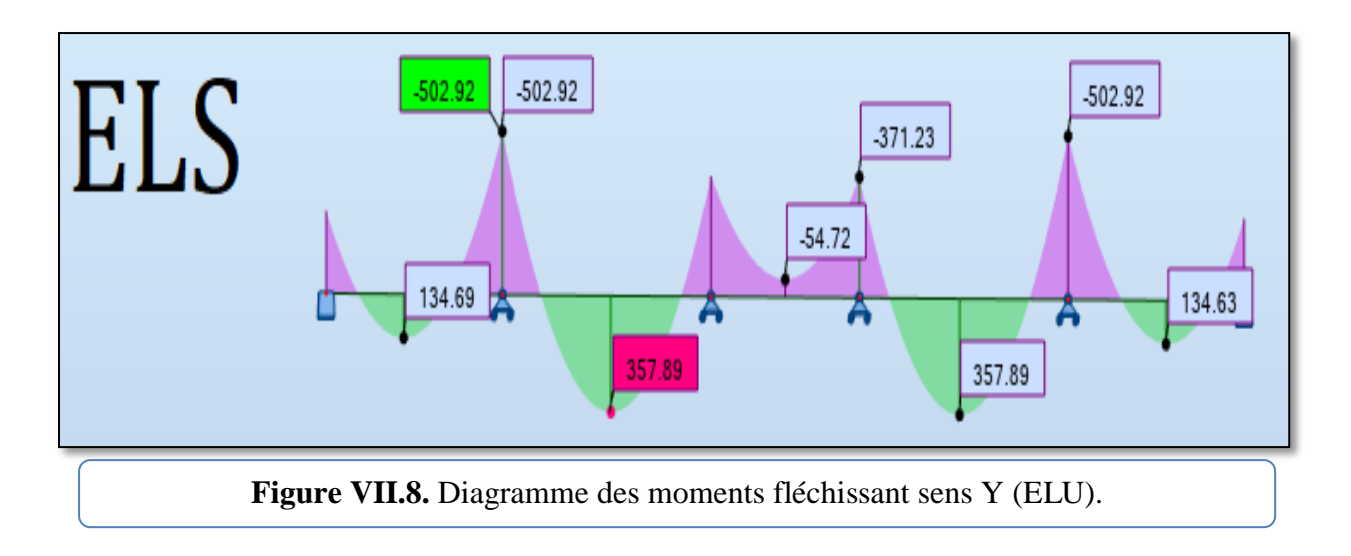

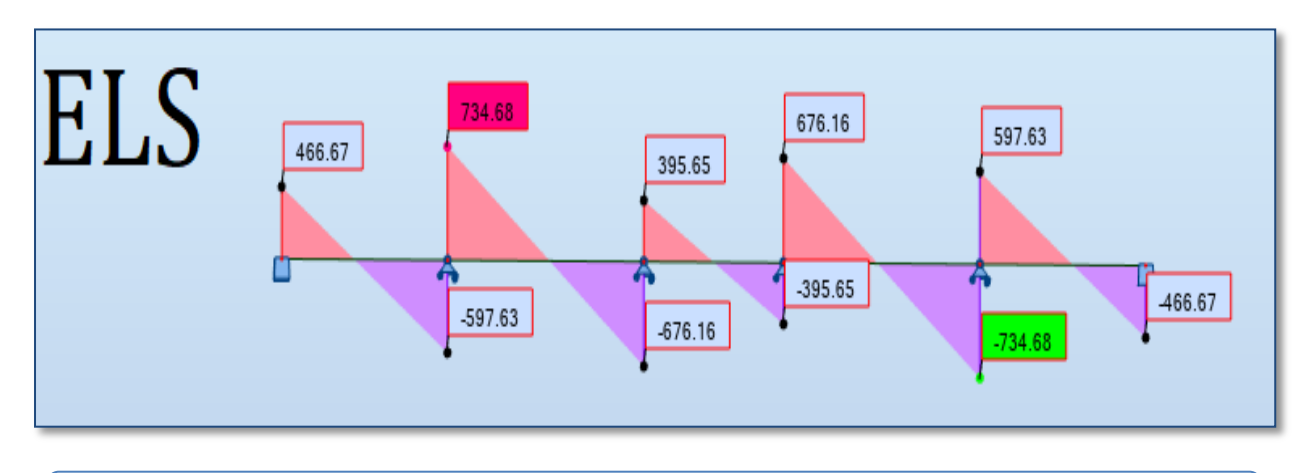

**Figure VII.9.** Diagramme des efforts tranchant sens Y (ELS).

# **VII.8. Calcul du ferraillage :**

**VII.8.1. L'enrobage :**

$$
c \ge c_0 + \frac{\Phi}{2}
$$
  
\n
$$
\Phi \ge \frac{h}{2} = \frac{75}{10} = 7.5
$$
  
\n
$$
c_0 \ge 1 \text{ cm} : c_0 = 5 \text{ cm}
$$
  
\n
$$
c \ge 5 + \frac{7.5}{2} = 8.75 \text{ cm} : \text{on adopté: } c = 9 \text{ cm}
$$

# **VII.8.2. Calcul des armatures longitudinales :**

$$
\mu = \frac{Ms}{b \times d^2 \times \sigma_b}
$$
\n
$$
A_s = \frac{Ms}{\beta \times d \times \sigma_s} \alpha = 1.25(1 - \sqrt{(1 - 2\mu)}) \qquad , \qquad \beta = (1 - 0.4\alpha)
$$

On prend le moment maximal sur appuis et en travées :

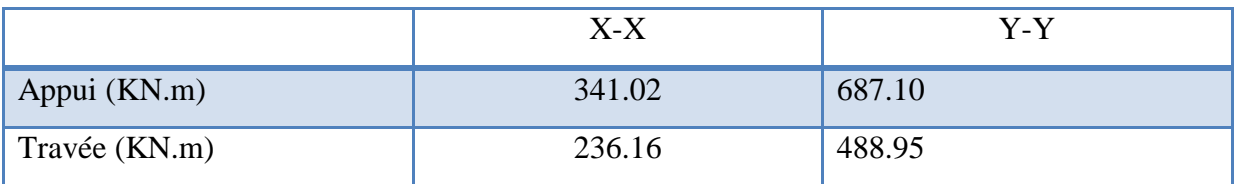

**Tableau. VII.8.** Le moment maximal sur appuis et en travées (ELU)

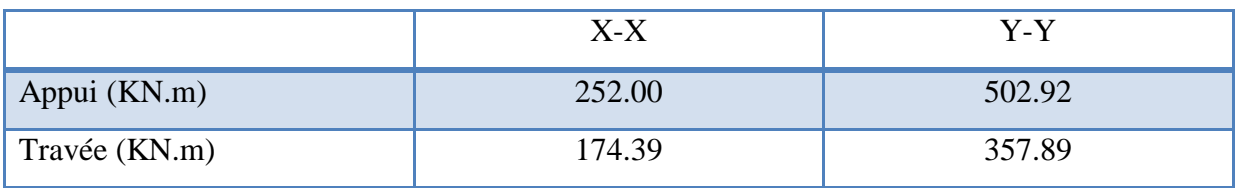

**Tableau. VII.9.** Le moment maximal sur appuis et en travées (ELS)

# **Calcul des armatures des nervures :**

**ELS :**

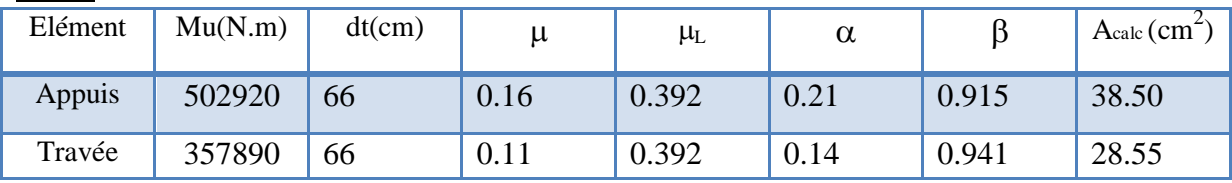

**ELU:**

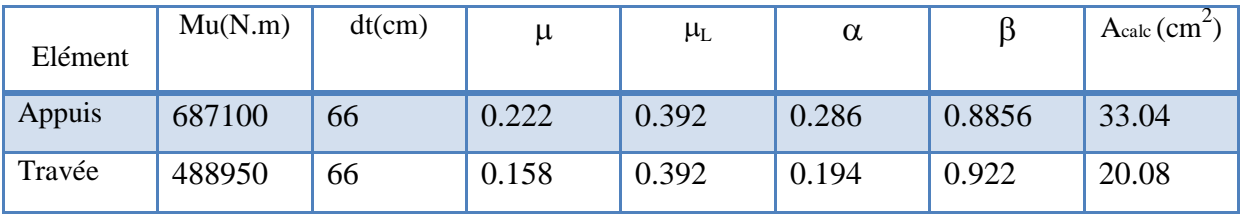

## **VII.8.3. Condition de non fragilité** : B.A.E.L (1.4.2.1)

$$
A_{min} = \frac{0.23 * b * d * f_{c28}}{f_e}
$$

$$
A_{min} = \frac{0.23 * 50 * 66 * 25}{f_e} = 3.98 \text{cm}^2
$$

#### **VII.8.4. Pourcentage minimale :**

**Selon BAEL91 :**

$$
A_{\min}^{BAEL} = 0.001 \times h \times b \qquad \text{(BAEL91.B.6.4)}
$$
  
\n
$$
A_{\min}^{BAEL} = 0.001 \times 75 \times 50 = 3.75 \text{cm}^2
$$

**Selon PPA99/2003 :**

$$
A_{\text{min}}^{\text{RPA}} = 0.5\% \text{ b} \times \text{h} \quad (\text{art. 7.5.2.1})
$$

$$
A_{\text{min}}^{\text{RPA}} = 0.5\% \times 50 \times 75 = 18.75 \text{ cm}^2
$$

# **Tableau récapitulatif des résultats :**

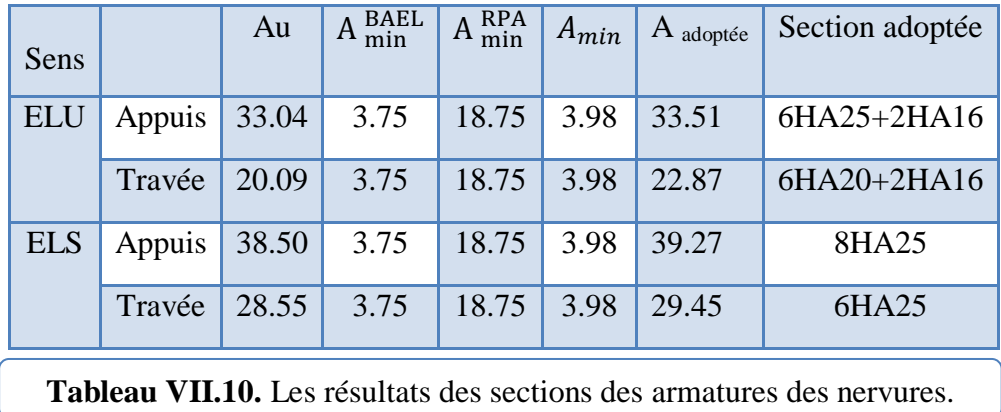

# **VII.8.5. État Limite de déformation : BAEL91 (B.6.5.1)**

On peut admettre qu'il n'est pas nécessaire de calculer la flèche si les conditions suivantes sont vérifiées, et on fera le calcul sur la travée la plus chargée.

 

# **VII.8.6. Vérification de la Contrainte de Cisaillement :** BAEL91 (art A.5.1)

#### **SENS : X-X**

$$
Tu^{max} = 606.60 \text{ KN}
$$

$$
\tau u = \frac{606600}{660 * 500} = 0.183 \text{ MPA}
$$

$$
\overline{\tau}_u = min (0.15 * f_{c28}/y_b : 5 \text{ MPA})
$$

$$
\overline{\tau}_{u} = (3.33 \text{MPA}, 5 \text{ MPA}) = 2.5 \text{ MPA}
$$

 $\tau u = \frac{6}{\epsilon}$  $\frac{600000}{660*500} = 0.186$  Mpa  $\leq \tau u$  = 2.5 MPA conditions vérifiée

#### **SENS : Y-Y**

 $Tu^{max} = 1003.74$  KN

$$
\tau u = \frac{1003740}{660 * 500} = 0.304 MPA
$$

$$
\overline{\tau}_u = min (0.15 * f_{c28}/y_b : 5 \text{ MPA})
$$

$$
\overline{\tau}_u = min (2.5MPA, 5 MPA) = 2.5 MPA
$$

$$
\tau u = \frac{1003740}{660*500} = 0.304 \text{ Mpa} \le \tau u = 2.5 \text{ MPA}
$$
 conditions verify

**Selon BAEL** les armatures transversale ne son pas nécessaire, et il faut disposer des cadre des armatures minimale :

$$
\phi \le \min\left(\frac{h}{35} : \frac{b}{10} : \phi_{min}\right)
$$
  

$$
\phi \le \min\left(\frac{750}{35} : \frac{500}{10} : 16 \text{mm}\right) : \text{onprend: } \phi = 10 \text{ mm}
$$

#### **VII.8.7. Espacement des armatures transversales : RPA 99.**

**En zone nodale :**

S  $\boldsymbol{\mathsf{h}}$  $\frac{1}{4}$  : 12 $\phi$  :  $S_t \leq (18.75cm : 30cm : 30cm)onprend:$   $S_t = 15 cm$ 

#### **La zone courante :**

S h  $\overline{\mathbf{c}}$  $=$ 7  $\overline{c}$  $=$ 

#### **VII.8.8. Armatures transversales minimales :**

#### **Selon RPA 99 :**

 $At \geq 0.003 \times S \times b$ 

 $At > 0.003 \times 15 \times 50 = 3$  cm<sup>2</sup>

Nous prenons  $At = 4\phi 10 = 3.14$  cm<sup>2</sup>
# **VII.9. Schéma du ferraillage :**

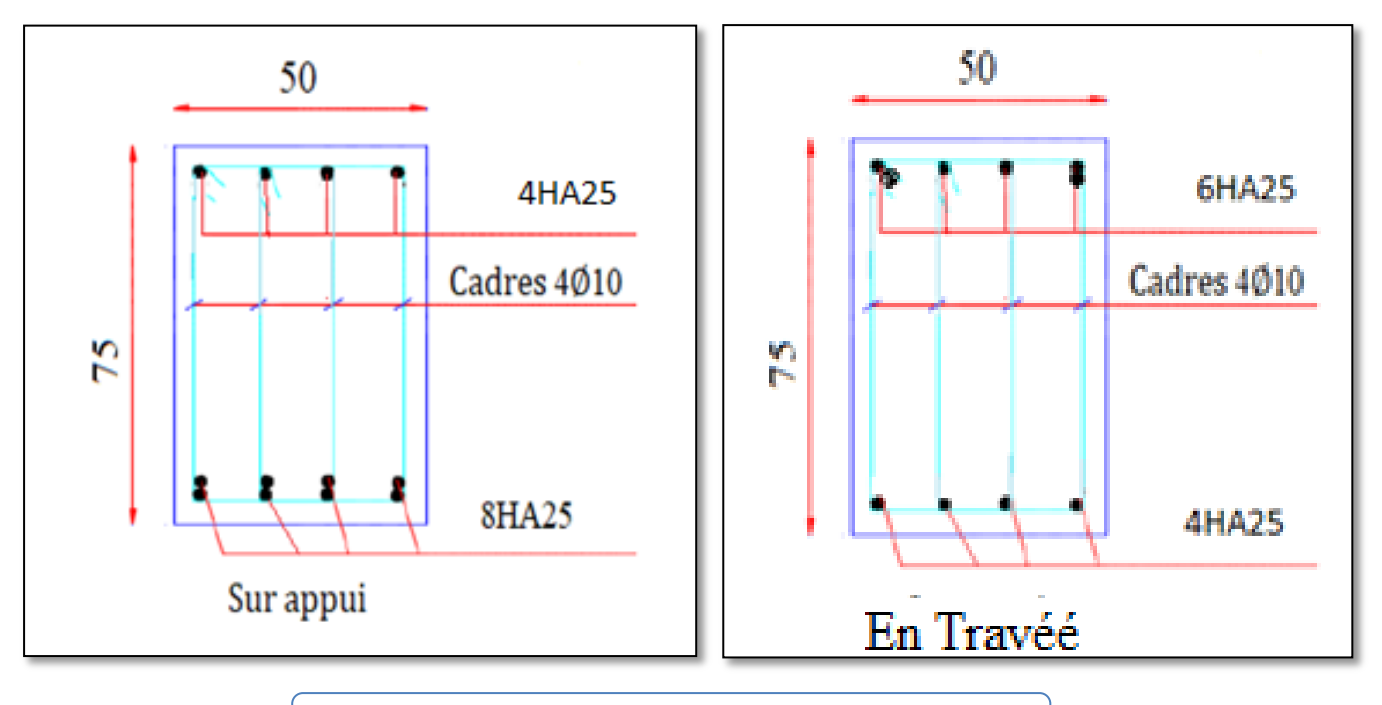

**Figure.VII.10.** Ferraillage de la nervure. Sens X etY

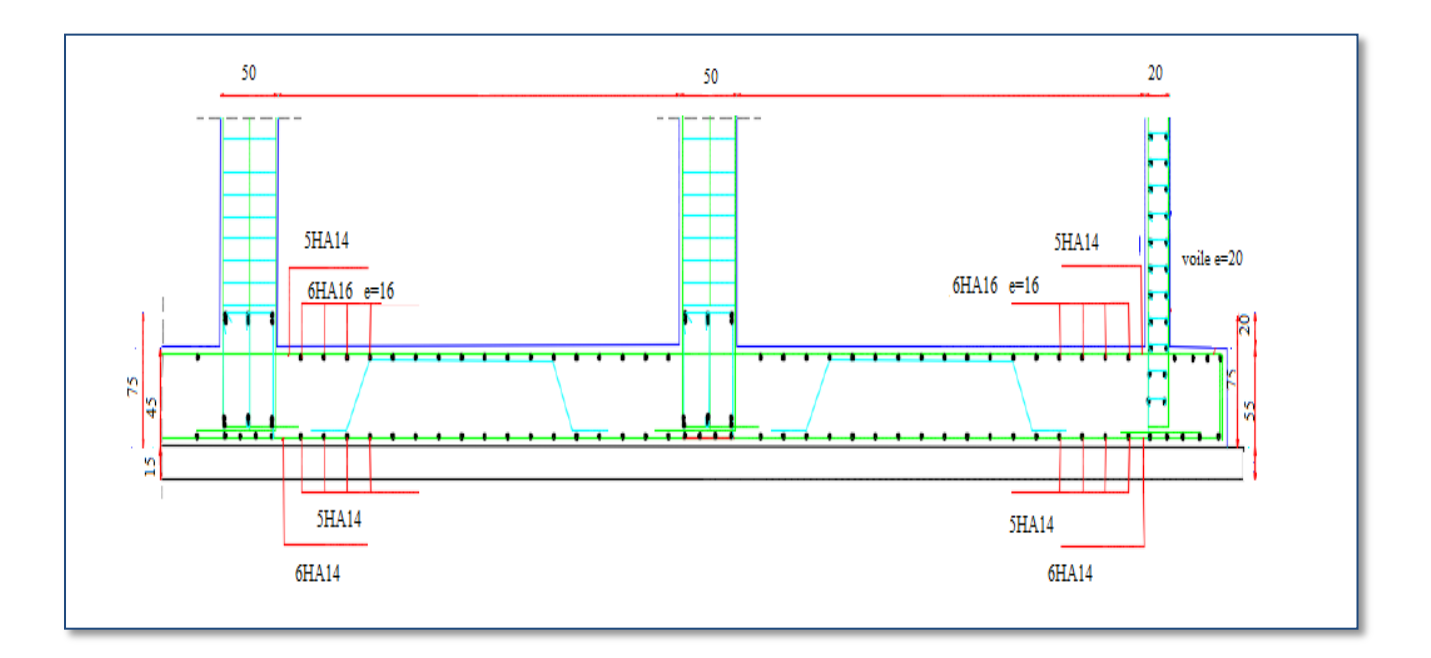

**Figure VII.11.** Schéma du ferraillage de radier sens X etY

# **VII .10. Etude du Voile Périphérique :**

D'après le **RPA 99/2003 (Art 10.1.2)**, Le voile périphérique contenu entre le niveau des

fondations et le niveau de base doit avoir les caractéristiques minimales suivantes :

- $\checkmark$  L'épaisseur minimale est de 15 cm.
- $\checkmark$  Il doit contenir deux nappes d'armatures.
- $\checkmark$  Le pourcentage minimal des armatures est de 0.1% dans les deux sens.
- $\checkmark$  Les ouvertures dans le voile ne doivent pas réduire sa rigidité d'une manière importante.

# **VII.10.1. Dimensionnement Des Voiles :**

- $\checkmark$  Hauteur h=3.06 m
- $\checkmark$  Longueur Lx= 3.06 m : Ly= 4.5 m
- $\checkmark$  Épaisseur e = 20 cm

# **VII.10.2. Caractéristiques Du Sol :**

A partir de rapport de sol on obtient les caractéristiques suivantes :

-Poids spécifique  $x_h=18.3$  KN/m<sup>3</sup> -Cohésion  $C = 0.75$  bar -Angle de frottement = 23.22 degrés

# **VII .10.3. Evaluation des charges et surcharges :**

Le voile périphérique et soumis aux chargements suivants :

La poussée des terres :

$$
G = h * \gamma_h * tg^2(\frac{\pi}{4} - \frac{23.22}{2})
$$
  
G = 3.06 \* 18.3 \* tg<sup>2</sup>( $\frac{180}{4} - \frac{23.22}{2}$ ) = 24.328 KN/m<sup>2</sup>

Surcharge accidentelle :

 $q = 10$  KN/m<sup>2</sup>

$$
Q=q*tg^2\left(\frac{\pi}{4}-\frac{23.22}{2}\right)=10*tg^2\left(\frac{180}{4}-\frac{23.22}{2}\right)=4.34~\text{KN/m}^2
$$

### **VII.10.4. Ferraillage du voile :**

Le voile périphérique sera calculé comme une dalle pleine sur quatre appuis uniformément chargée, l'encastrement est assuré par le plancher, les poteaux et les fondations

 $\sigma_{\min} = 1.5Q$  $\sigma_{MAX} = 1.35G + 1.5Q$ 

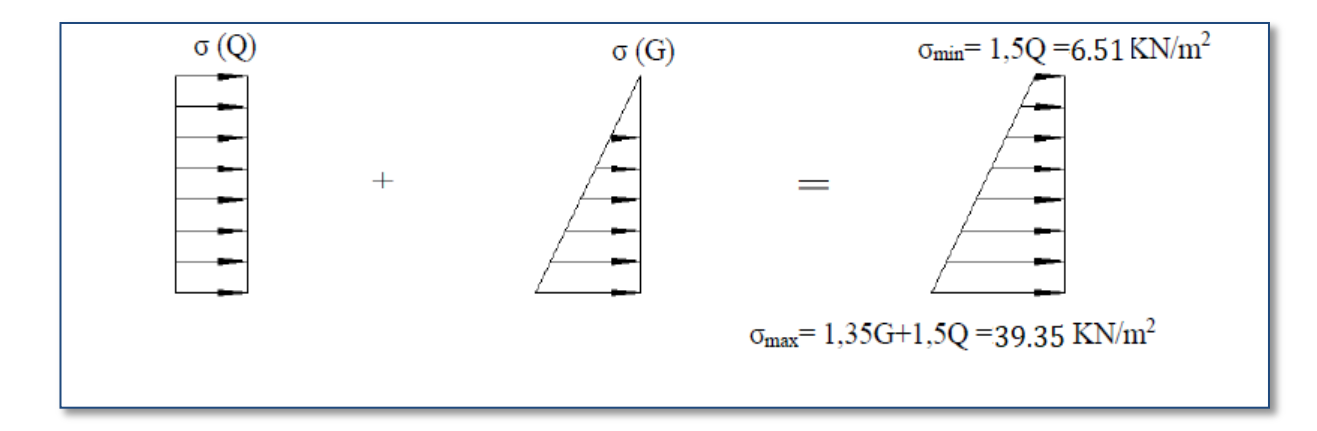

**Figure VII.12.** Le diagramme des contraintes est trapézoïdal

σ  $3\sigma_{MAX} + \sigma_{m}$  $\overline{4}$ σ 3 4  $=$  $q_u = \sigma_{\text{MOV}} * 1ml = 31.14 \text{ KN/ml}$ 

Pour le ferraillage on prend le plus grand panneau dont les caractéristiques sont :

Lx=  $3.06m : b = 1 m$ ; Ly=  $4.5m : e = 0.20 m$ 

 $\underline{A - L'ELU: } v = 0; \quad q_u = 31.14 \text{ KN/mL}.$ 

 $\alpha$  = 3.06/4.50 = 0.68 > 0.4 : alors le panneau travaille dans les deux sens.

A partir du tableau: **Annexes.**

 $\mu$ x = 0.0707  $μy= 0.408$ 

- Donc les moments sont:

 $Mx = \mu x \times \text{qu} \times \text{lx}^2 = 0.0707 \times 31.14 \times 3.06^2 = 20.614 \text{ KN}$ . m

 $My = \mu y \times Mx = 0.408 \times 20.614 = 8.41$  KN. m

Mtx =  $0.85 \times$  Mx =  $0.85 \times$  20.614 = 17.52 KN. m

Mty =  $0.85 \times M_y = 0.85 * 8.41 = 7.14$  KN. m

 $M_{ax} = M_{ay} = 0.3 \times M_{X} = 0.3 * 11.56 = 6.18$  KN. m

- Les sections d'armatures sont récapitulées dans le tableau ci-dessous :

Avec :  $A_{\text{min}} = 0.001 * b * h = 0.001 * 100 * 18 = 2 \text{ cm}^2$ 

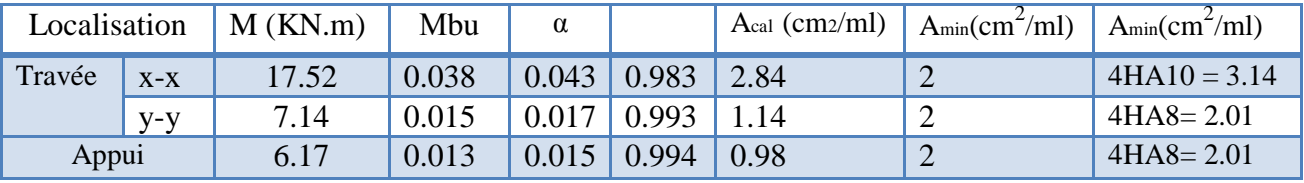

**Tableau.VII.11**. calcul du ferraillage du voile périphérique

# **VII.10.5. Espacements :**

sens:  $x - x$ : st  $\leq$  min(2e: 25cm)  $st = 25$  cm

sens:  $y - y$ : st  $\leq$  min(3e: 33cm)  $st = 25cm$ 

### **VII .10.6. Calcul de l'effort tranchant :**

$$
v_x = \frac{q_u * l_x}{2} * \frac{l_y^4}{l_y^4 + l_x^4} = \frac{31.14 * 3.06}{2} * \frac{4.50^4}{4.50^4 + 3.06^4} = 39.25 \text{ KN}
$$

$$
v_y = \frac{q_u * l_y}{2} * \frac{l_x^4}{l_y^4 + l_x^4} = \frac{31.14 * 4.50}{2} * \frac{3.06^4}{4.50^4 + 3.06^4} = 12.34 \text{ KN}
$$

### **VII .10.7. Vérification de l'effort tranchant :**

 $v_x = 39.25$  KN τ 3  $\mathbf{1}$ τu = min (0.15\*fc28/y<sup>b</sup> : 5 MPA) ..................Fissuration nuisible.  $\overline{\tau}_{\text{u}}$  = (2.5, 5 MPA) = 2.5 MPA  $\tau_u$  = 0.21 Mpa $\leq \overline{\tau_u}$  = 2.5 MPA conditions vérifiée  $v_v = 12.34$  KN τ  $\mathbf{1}$  $\mathbf{1}$ τu = min (0.15\*fc28/y<sup>b</sup> : 5 MPA) ..................Fissuration nuisible.  $\overline{\tau}_{u}$  = (2.5, 5 MPA) = 2.5 MPA  $\tau_u$  = 0.068 Mpa $\leq \overline{\tau_u}$  = 2.5 MPA conditions vérifiée

# **B** - **L**'ELS:  $v = 0.2$ ;  $q_s = 22.58 \text{ KN/mL}$

$$
\sigma_{\text{min}} = Q = 4.34
$$
  
\n
$$
\sigma_{\text{MAX}} = G + Q = 28.66
$$
  
\n
$$
\sigma_{\text{MOV}} = \frac{3 * 28.66 + 4.34}{4} = 22.58 \text{ KN/m}^2
$$

 $\alpha$  = 3.06/4.50 = 0.68 > 0.4  $\rightarrow$  alors le panneau travaille dans les deux sens.

A partir du tableau: **Annexes**

 $\mu$ x = 0.0766  $\mu$ y = 0.563

Donc les moments sont:

 $Mx = \mu x \times \mu x \times 1x^2 = 0.0766 \times 22.58 \times 3.06^2 = 16.19 \text{ KN}$ . m

 $My = \mu y \times Mx = 0.563 \times 16.19 = 9.12$  KN. m

$$
Mtx = 0.85 \times Mx = 0.85 \times 16.19 = 13.76
$$
 KN. m

$$
Mty = 0.85 \times M_y = 0.85 * 9.12 = 7.75 \text{ KN. m}
$$

 $M_{ax} = M_{ay} = 0.3 \times M_{X} = 0.3 * 16.19 = 4.86$ KN. m

# **VII.10.8. Vérification des contraintes :**

Pour savoir si un calcul à L 'ELS est nécessaire ou non, on vérifie la condition en appui et en travée dans les deux sens :

$$
\alpha \le \frac{y-1}{2} + \frac{f_{c28}}{100} \qquad \qquad y = \frac{M_U}{M_S}
$$

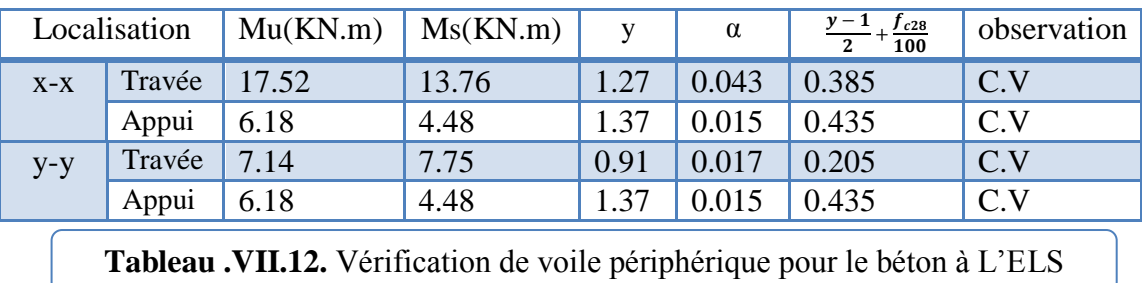

DONC : il n'est pas nécessaire de vérifier la contrainte du béton  $\sigma_{bc} \leq \sigma_{bc}$ 

L'armature calculée à l'ELU convient pour l'ELS.

# **VII.10.9. Schéma de ferraillage voile périphérique :**

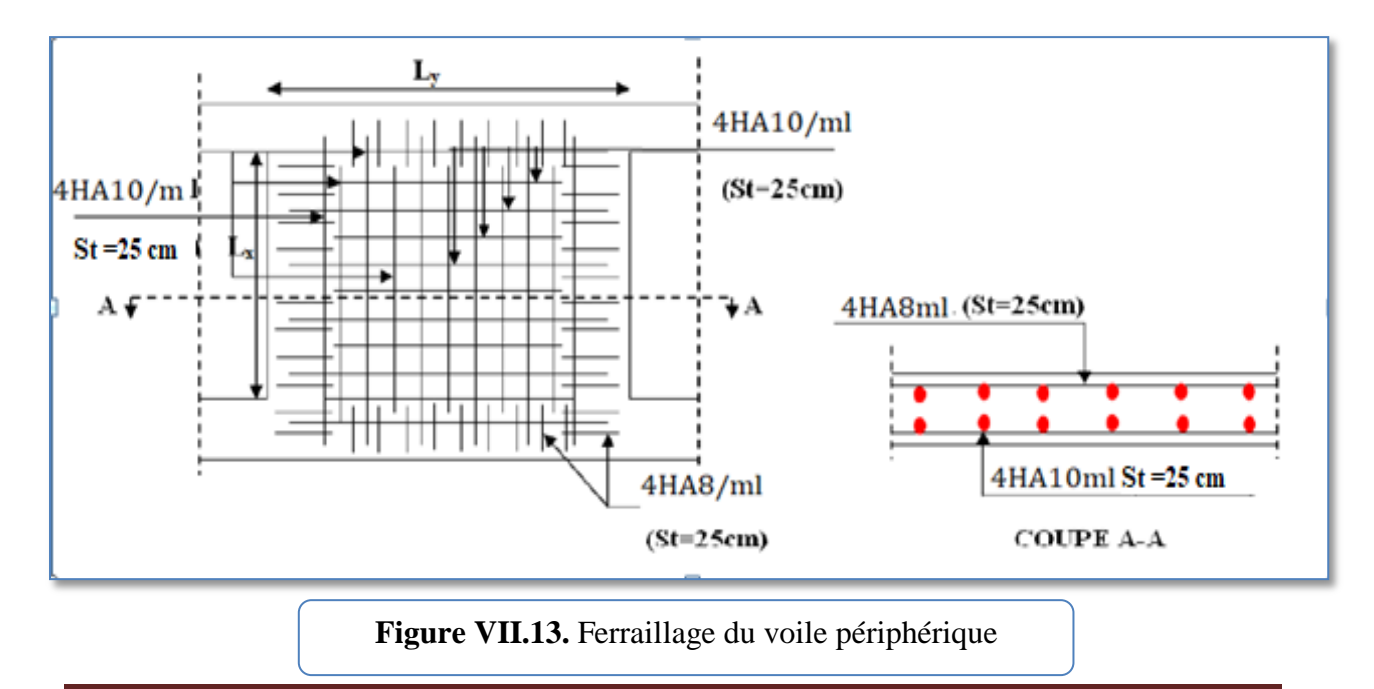

Conception et modélisation d'un bâtiment à usage d'habitation en R+10+sous-sol implante à Sétif Page 197

# CONCLUSION GENERALE

 A la fin de ce projet, j'espère avoir cerné la majorité des parties étudiées durant ma carrière d'étudiant, ce qui m'a permis d'enrichir mon savoir-faire dans le domaine de l'ingénierie notamment celui du bâtiment, d'approfondir mes connaissances sur les différentes étapes de calcul et de mieux comprendre le principe de contreventement, des structures et de la conception parasismique.

 Ce projet répond à la fois aux normes de stabilité (normes parasismique) et de résistance dans le but de minimiser les dégâts tout en prenant en considération l'aspect économique afin d'éviter le coût exorbitant du projet.

 L'utilisation de l'outil informatique à savoir le logiciel «ROBOT 2019» m'a beaucoup aidé à effectuer la modélisation des structures et d'automatiser au maximum les étapes de calcul ce qui m'a permis de consacrer plus de temps à appliquer la logique et le bon sens pour résoudre les problèmes aux quels est confronté l'ingénieur génie civil.

 Finalement, le travail que j'ai présenté est le récapitulatif de mes connaissances accumulées pendant mon parcours universitaire et le résultat de cinq années d'étude pleines de persévérance et de bonne volonté.

# BIBLIOGRAPHIE

# **Les règlements :**

- **RPA99/Version2003** : Règlement Parasismique Algérien.
- **BAEL91 :** Béton Armé Aux Etats Limites.
- **BAEL83 : Béton Armé Aux Etats Limites.**

**D.T.R.B.C .2.2:** Document Technique Réglementaire (charges permanentes et charges d'exploitation).

# **Livre:**

- **P. Charon** : « exercices de béton Armé avec leurs solution»
- **M.BELAZOUGUI**« CALCUL DES OUVRAGES EN BETON ARME »

# **Logiciels :**

- $\checkmark$  ROBOT 2014
- AUTOCAD 2015
- $\checkmark$  WORD+Excel 2007